**Université Hassan II Faculté des Sciences Juridiques, Économiques et Sociales de Mohammedia**

Année Universitaire 2008/2009

MATHEMATIQUES (Semestre 2) **– ANALYSE –**

Professeur : M.REDOUABY

Retrouvez d'autres cours sur : http://facecomedia.wordpress.com/

# ANALYSE

Contenu du cours :

- **A. Fonctions à une variable réelle**
- **B. Fonctions à deux variables réelles**

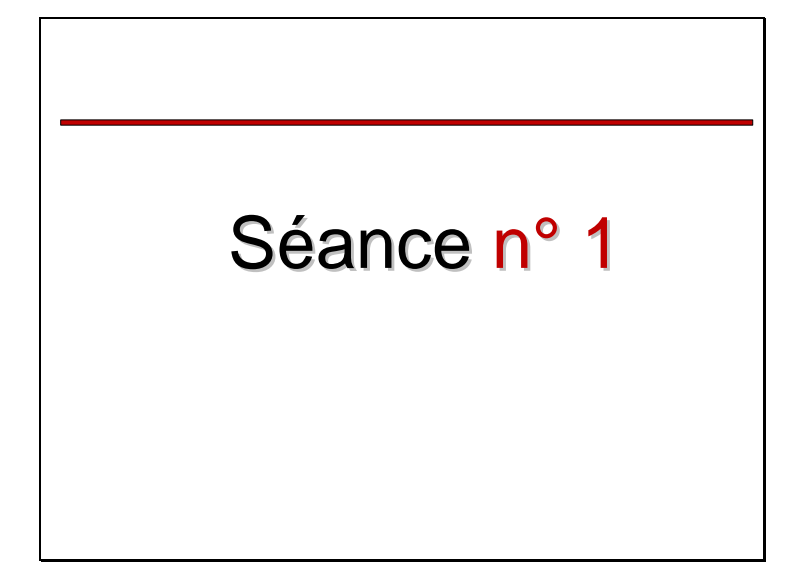

# **A. Fonctions à une variable réelle**

## 1.Introduction

- a) Notion de fonction
- b) Notion d'injection
- c) Notion de surjection
- d) Notion de bijection
- e) Bijection et bijection réciproque

# *a) Notion de fonction*

### **Définition**

Une **fonction** est une **relation** entre **deux**

ensembles **E** et **F** telle que :

 **Chaque** élément de **E** (ensemble des antécédents) a **au plus une image** dans **F**  (ensemble des images)

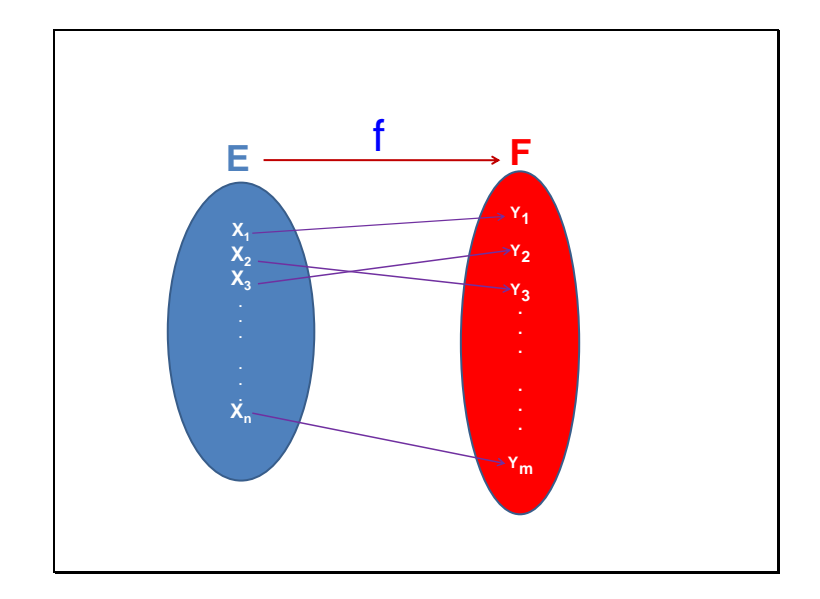

\n- ▶ E = ensemble **de départ**, content 'n' éléments : 
$$
X_1; X_2; X_3; \ldots; X_n
$$
,  $C$ e sont les antécédents
\n- ▶ F = ensemble d'arrivée, contient 'm' éléments :  $Y_1; Y_2; Y_3; \ldots, Y_m$   $C$ e sont les images
\n- Now a von  $S$ :  $f(x_1) = y_1$ ;  $f(x_2) = y_3$ ;  $f(x_3) = y_2$  ;  $\ldots$   $\ldots$ ;  $f(x_n) = y_m$
\n

*Y1 est l'image de X<sup>1</sup> ; X<sup>1</sup> est l'antécédent de Y<sup>1</sup> Y3 est l'image de X<sup>2</sup> ; X<sup>2</sup> est l'antécédent de Y<sup>3</sup> ……*

*Y<sup>m</sup> est l'image de X<sup>n</sup> ; X<sup>n</sup> est l'antécédent de Y<sup>m</sup>*

Pour que f soit une fonction, chaque élément de E doit avoir au plus une image dans F

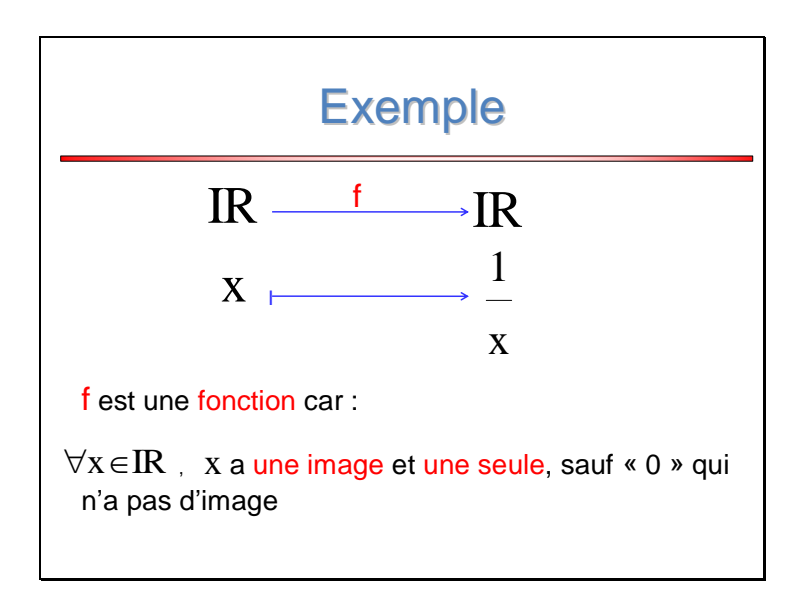

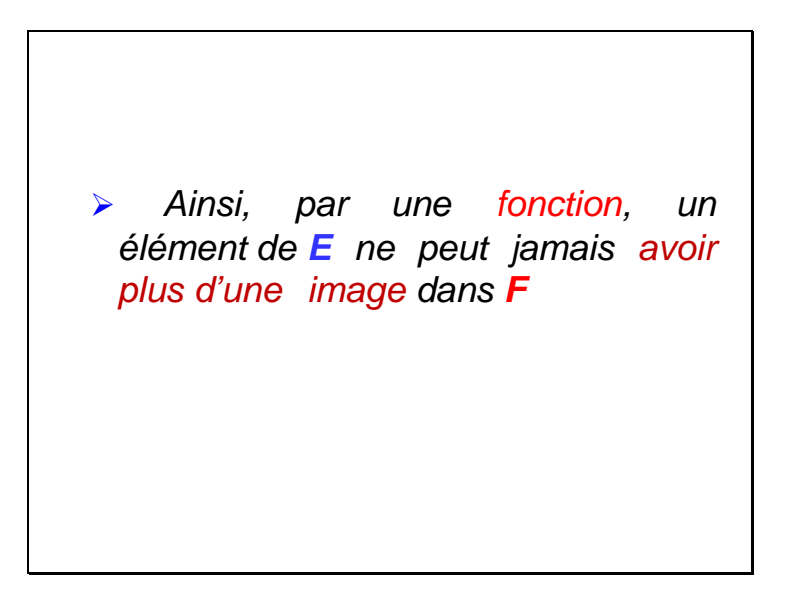

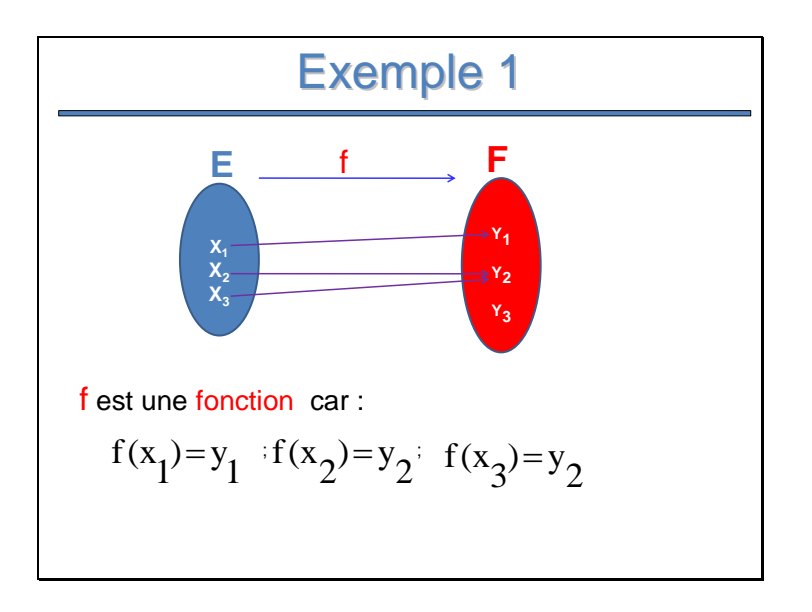

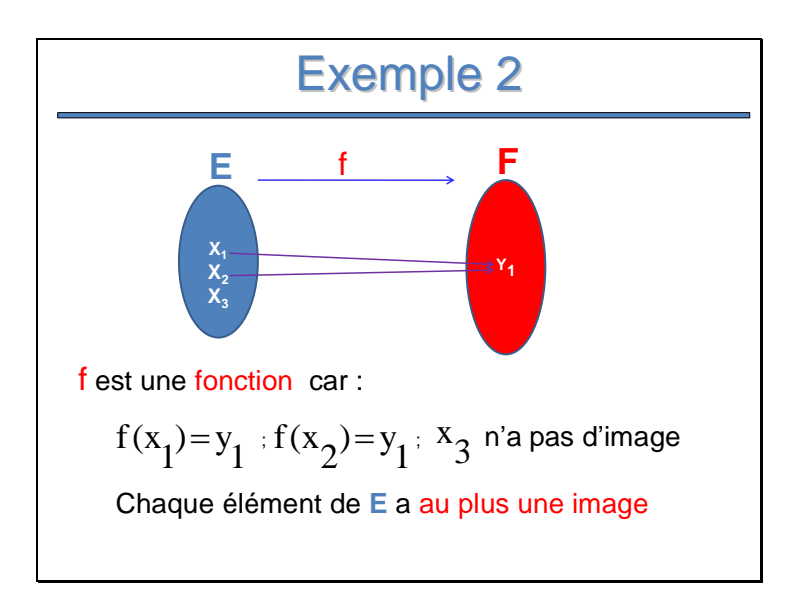

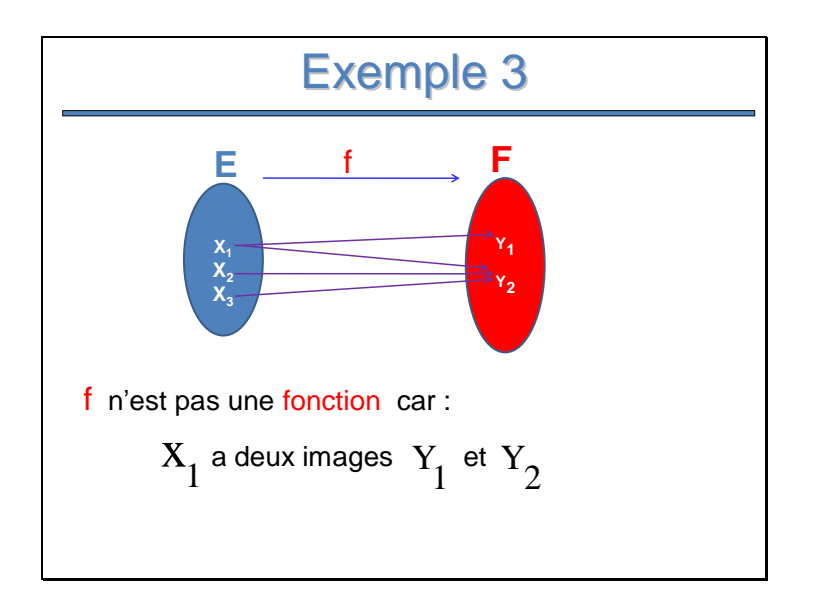

# Remarque Importante

### **Fonction et Application**

Une application est une fonction particulière. C'est une fonction telle que chaque antécédent a exactement une image (s'il y a un antécédent qui n'as pas d'image alors c'est simplement une fonction et non une application)

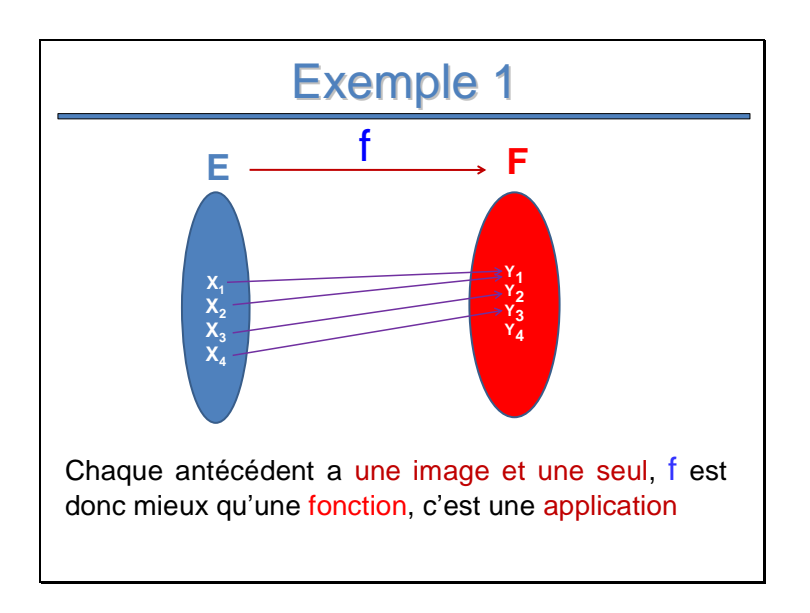

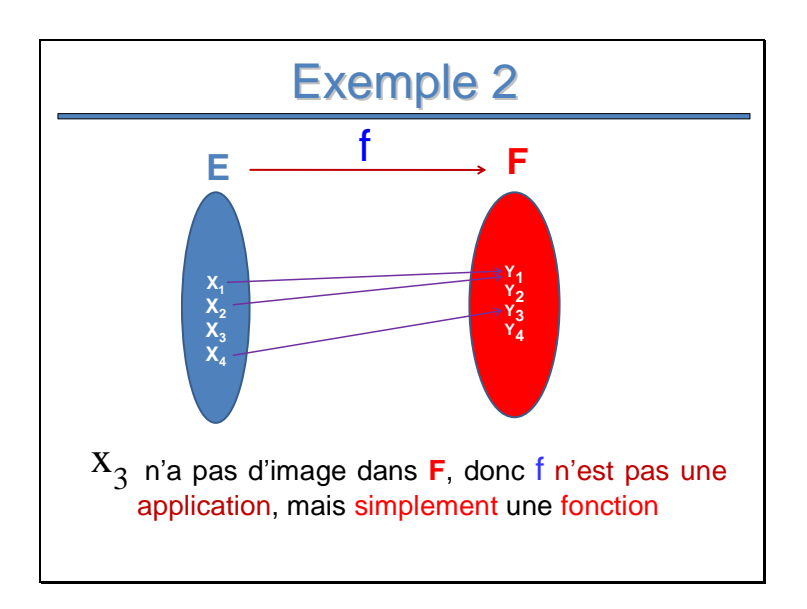

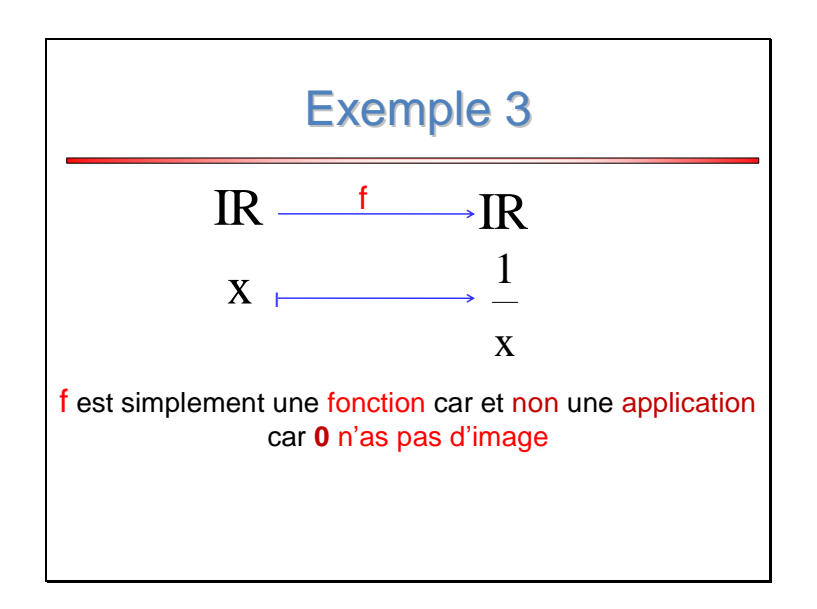

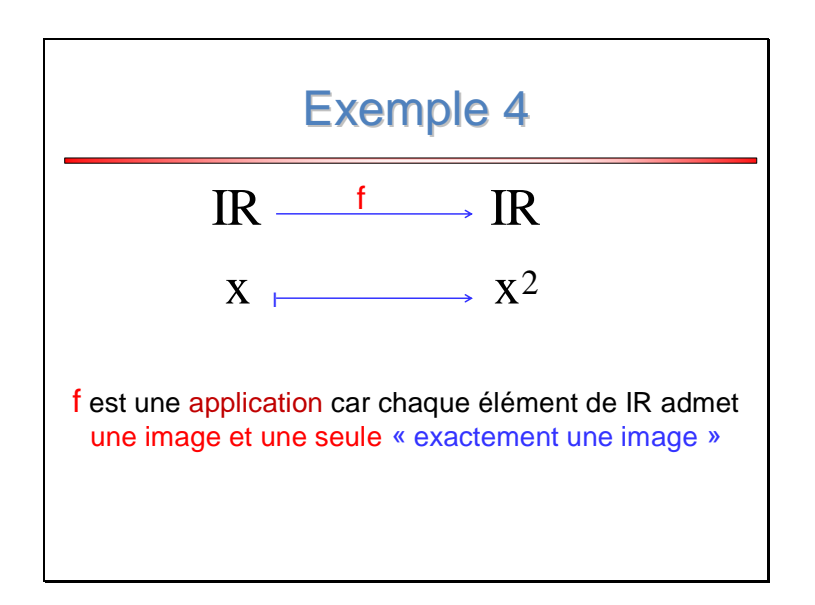

*b) Notion d'injection* 

*« fonction injective »*

### **Définition**

f est une fonction de **E** vers **F**. f est dite **injective** lorsque chaque élément de **F** a au plus un antécédent dans **E** : un antécédent ou rien

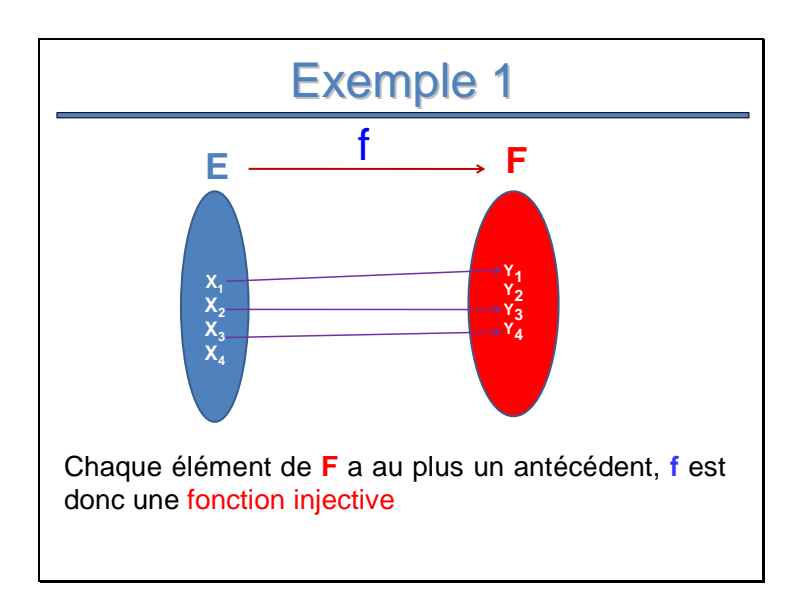

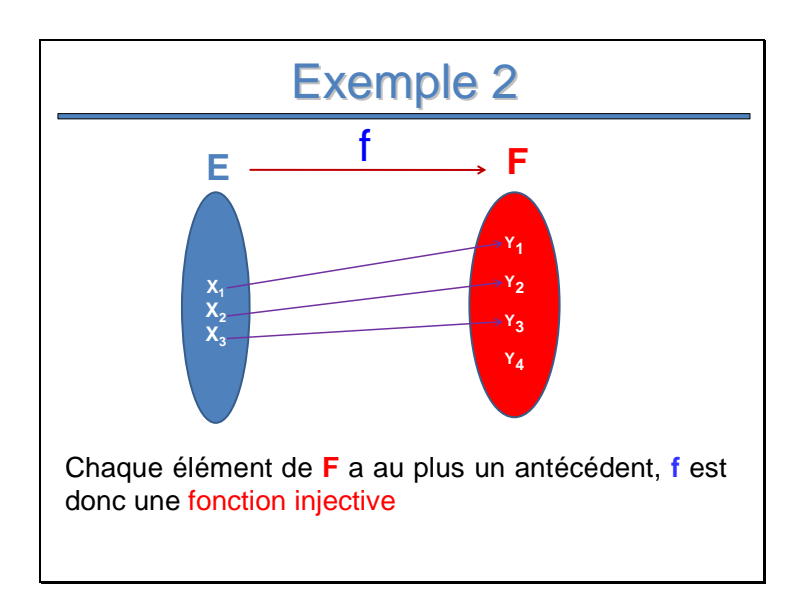

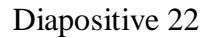

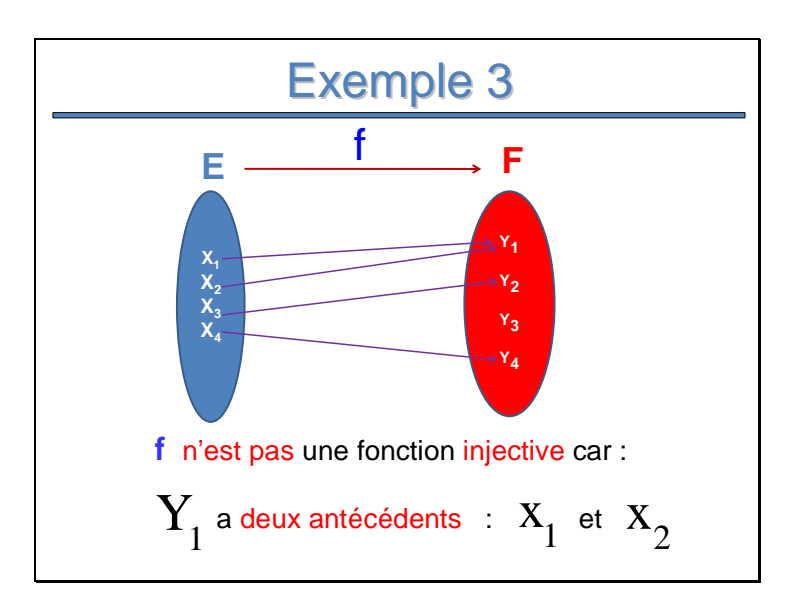

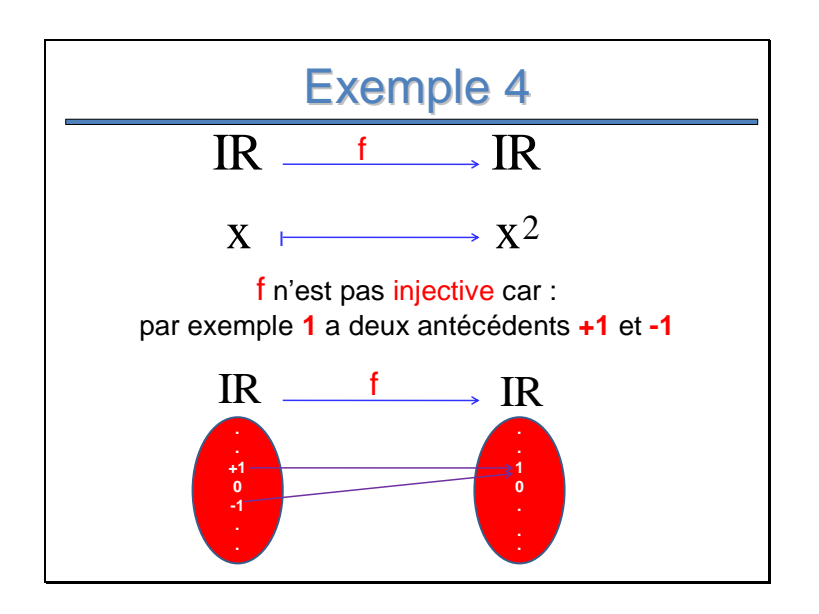

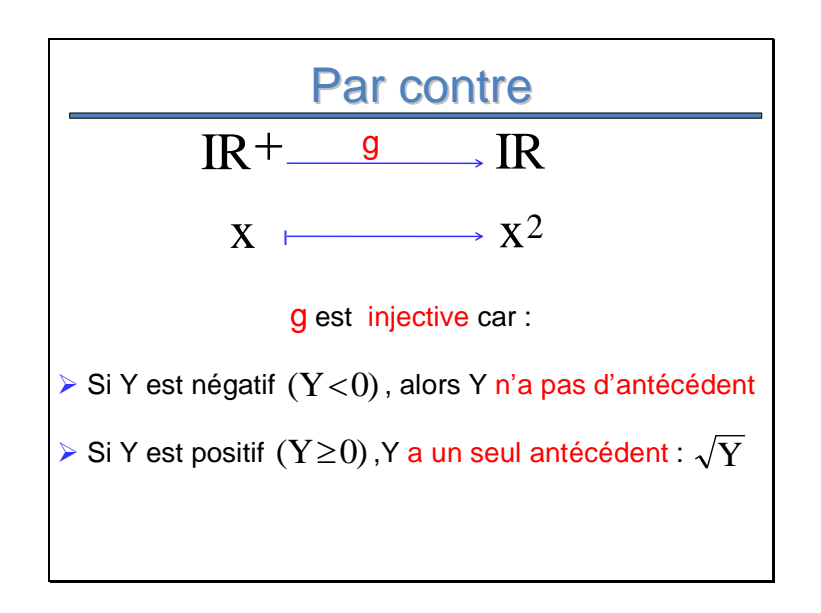

# A retenir

f est une fonction de E vers F. f est injective si elle vérifie :

$$
\forall x_1 \forall x_2 \in E \qquad : \qquad f(x_1) = f(x_2) \Leftrightarrow x_1 = x_2
$$

C'est-à-dire : deux antécédents ont la même image si et seulement si ils sont égaux

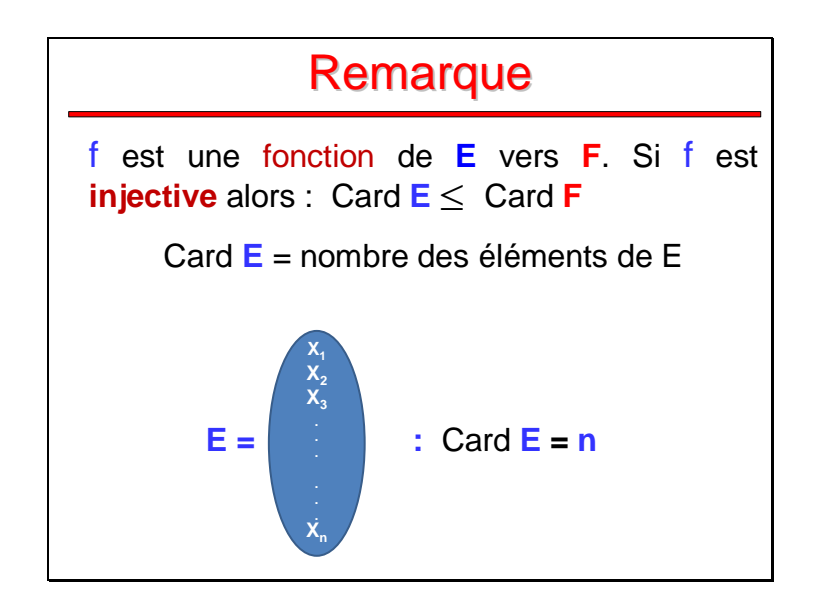

# Remarque Méthode de la règle : Voir TD

*c) Notion de surjection* 

*« fonction surjective »*

### **Définition**

f est une fonction de **E** vers **F**. f est dite **sujective** lorsque chaque élément de **F** a au moins un antécédent dans **E** : un antécédent ou plusieurs antécédents

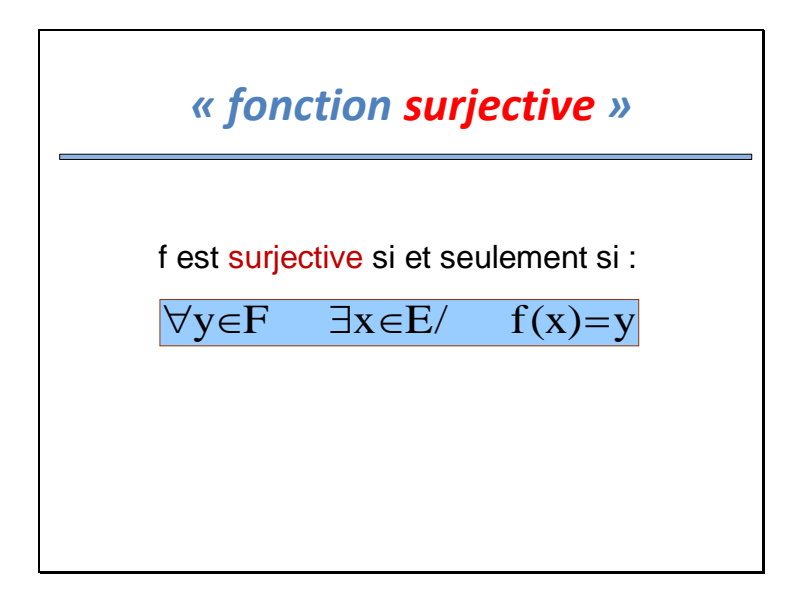

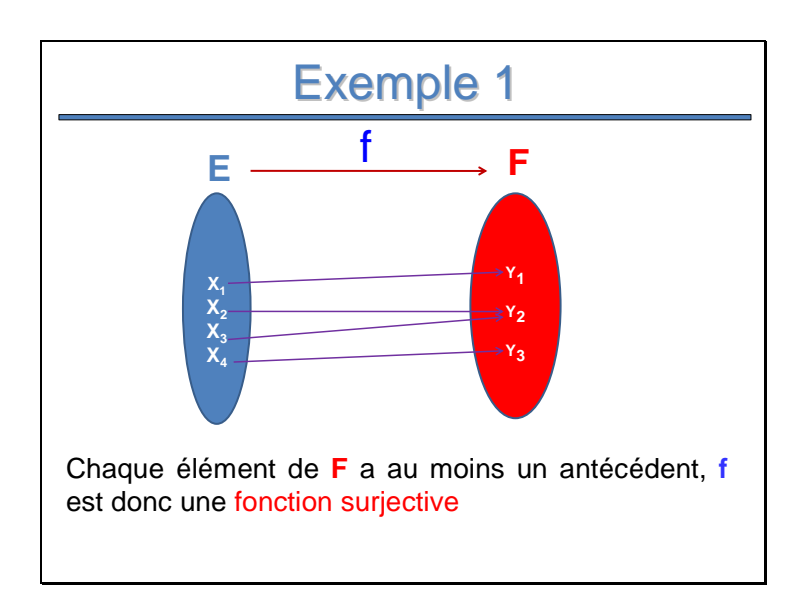

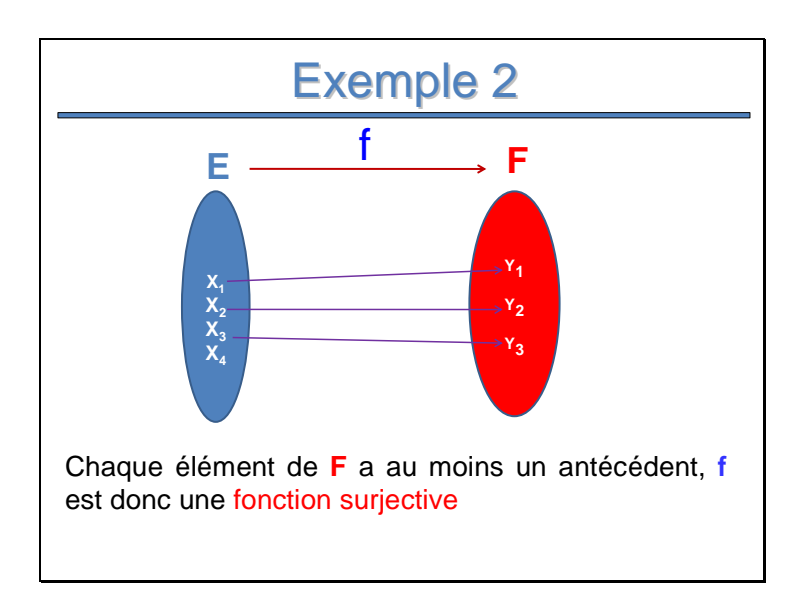

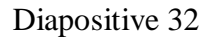

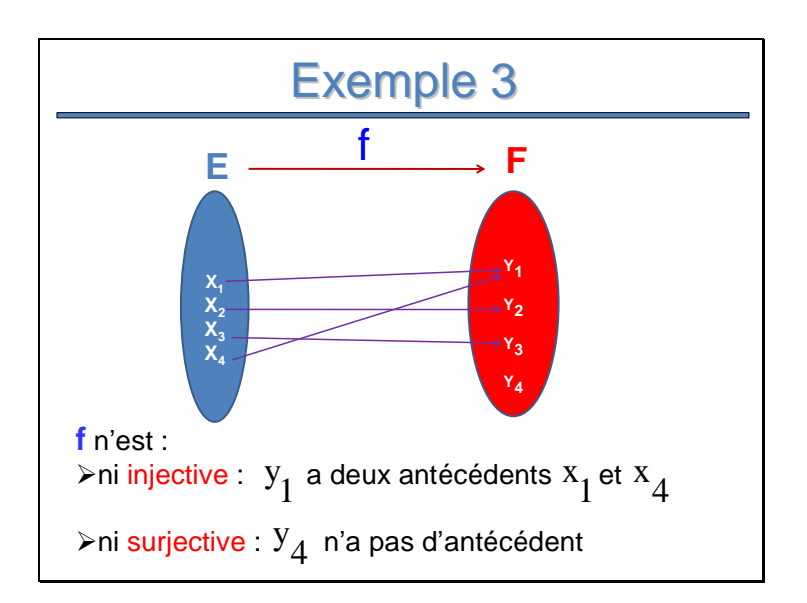

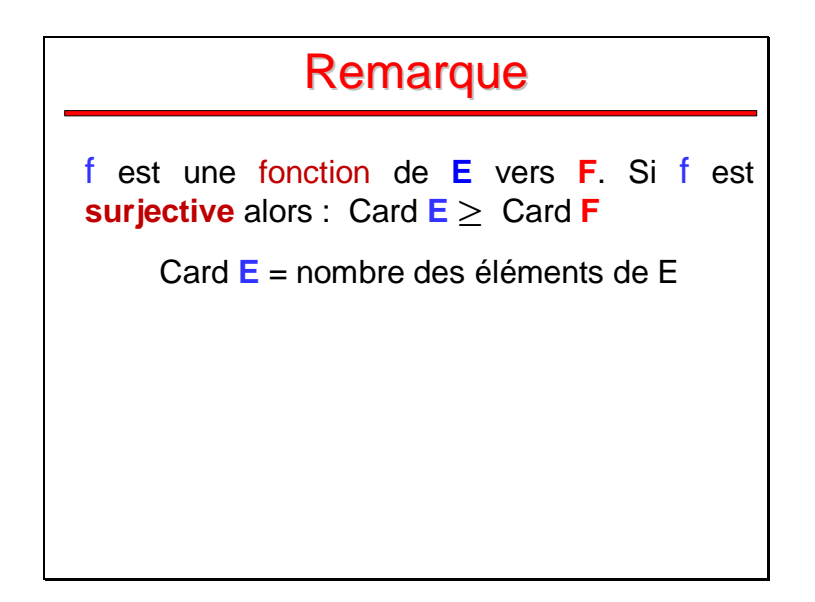

# Remarque Méthode de la règle : Voir TD

# *d) Notion de bijection*

## *« fonction bijective »*

### **Définition**

f est une fonction bijective (ou une bijection) de **E** vers **F** si et seulement f est une application qui est à la fois injective et surjective

C'est-à-dire chaque élément de **E** a une image et une seule et chaque élément de **F** a un antécédent et un seul
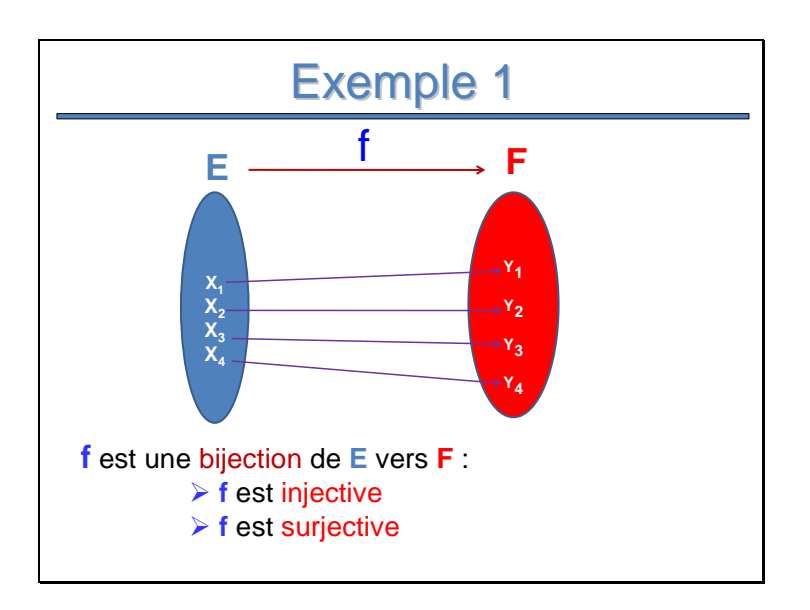

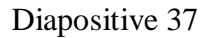

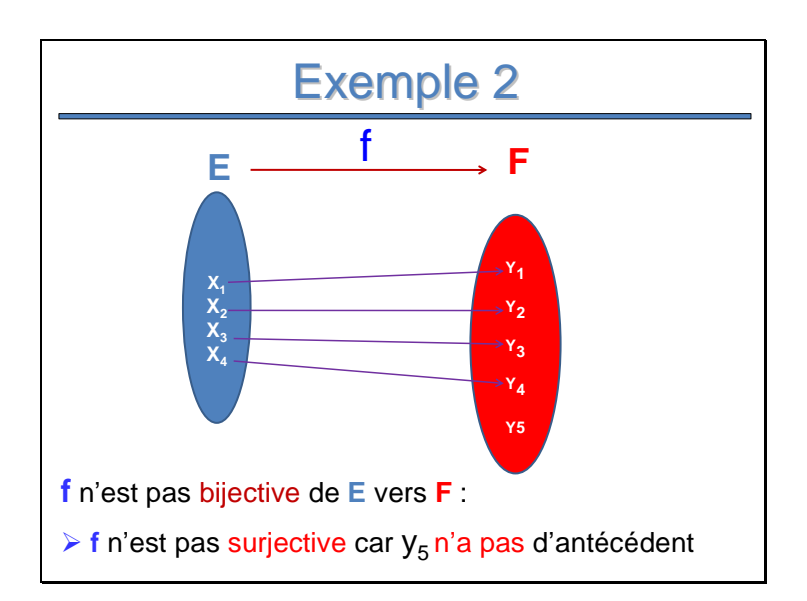

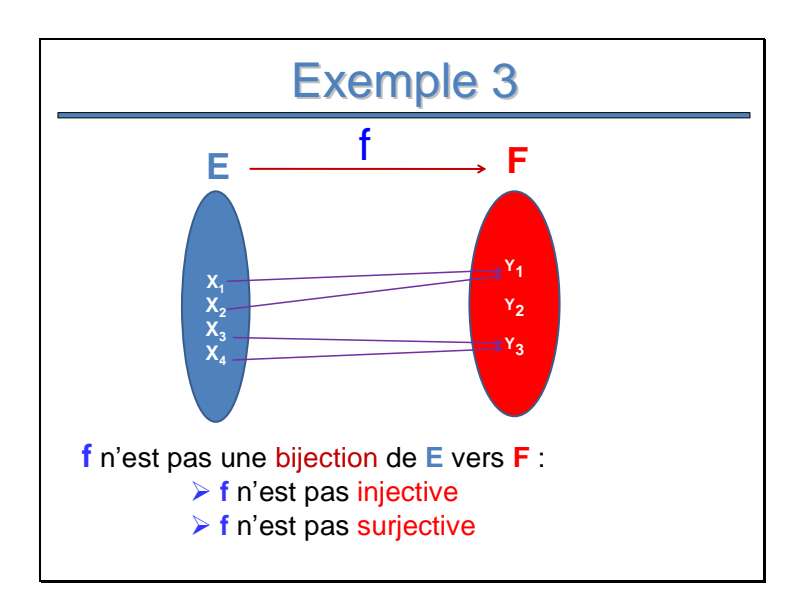

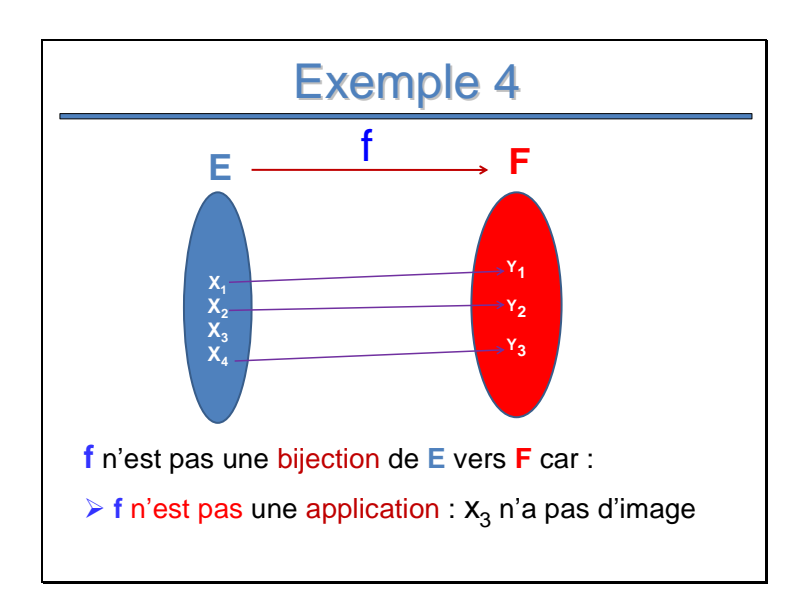

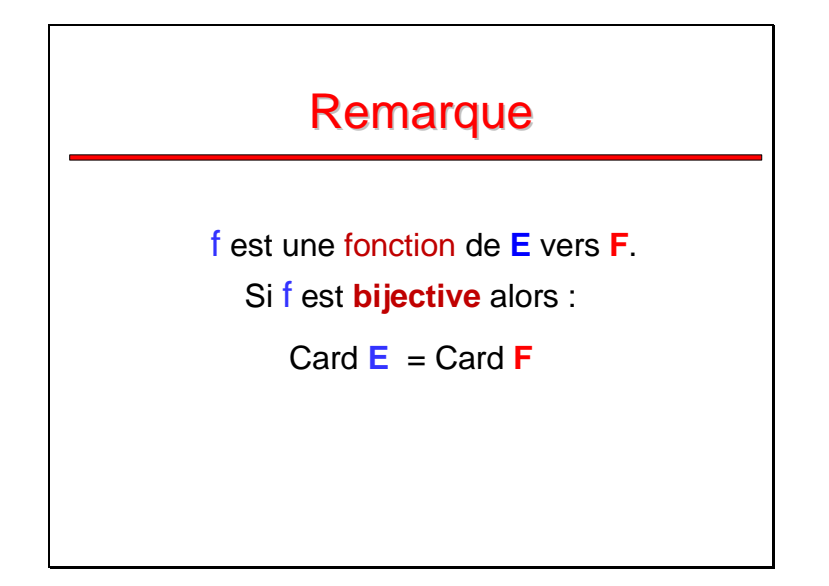

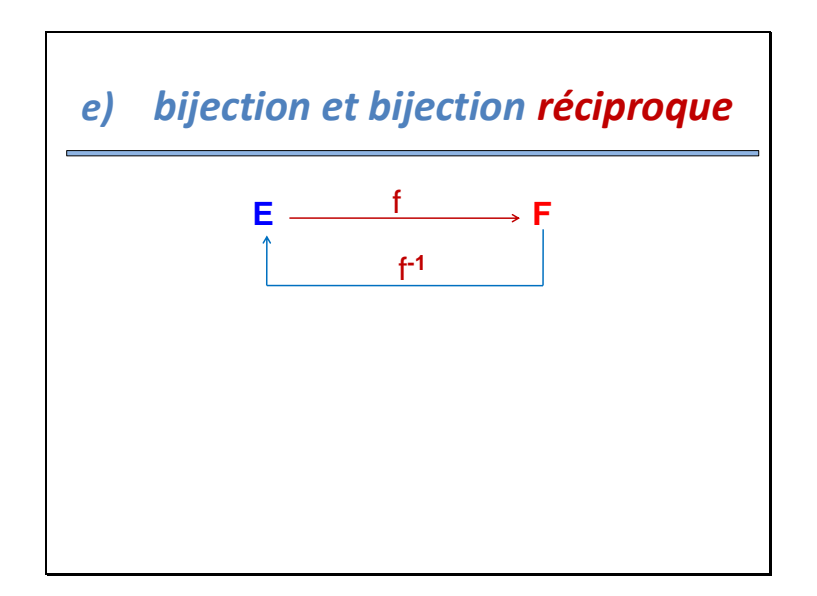

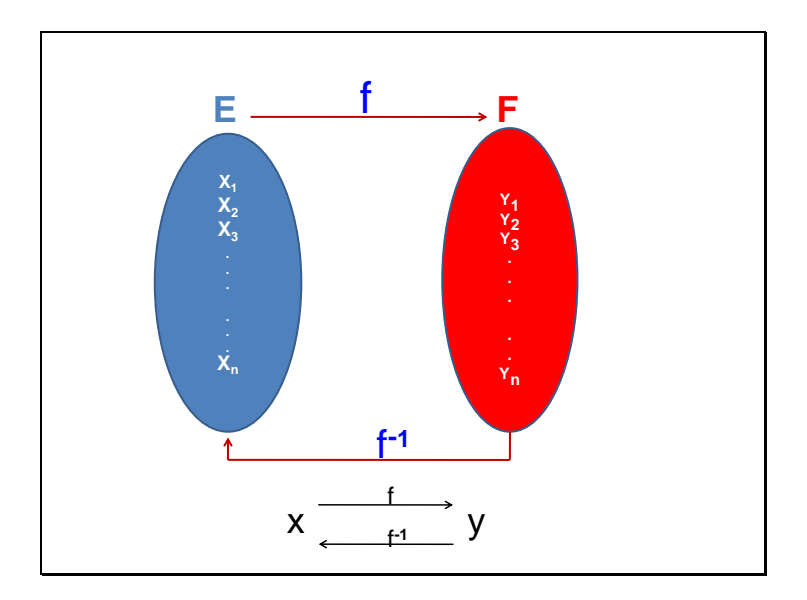

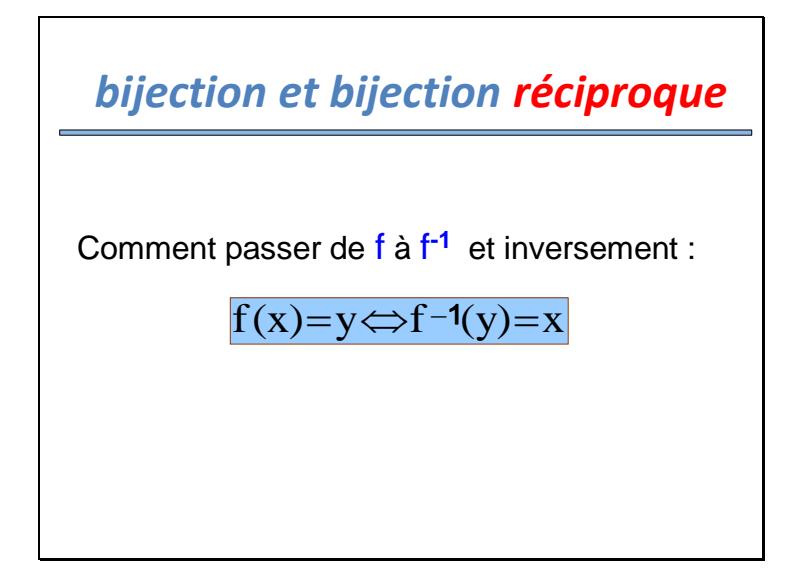

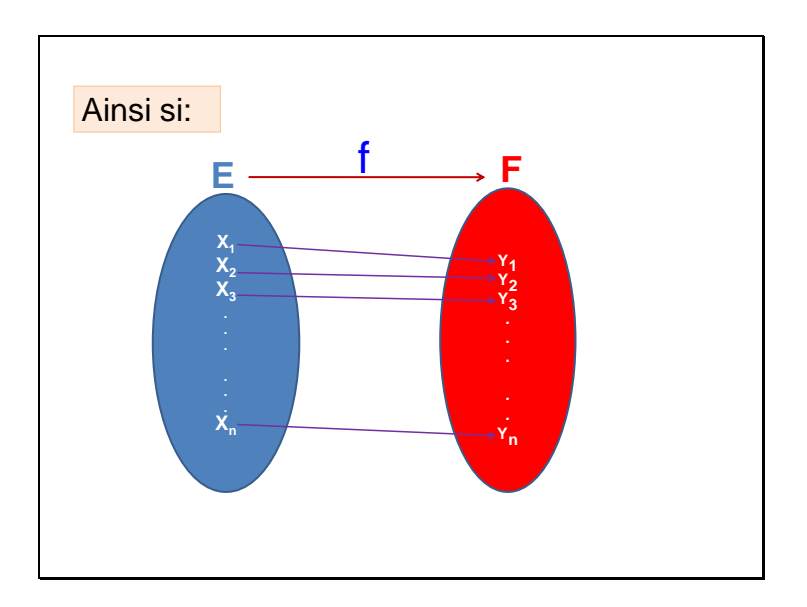

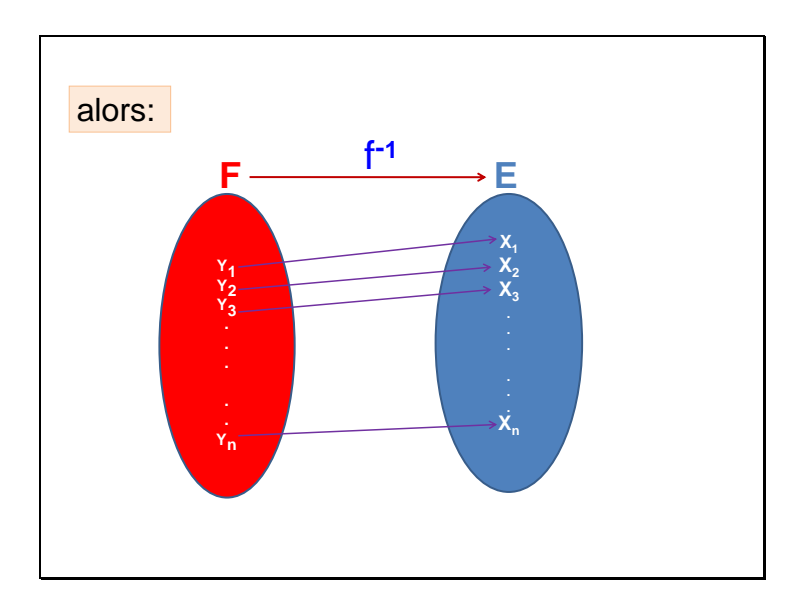

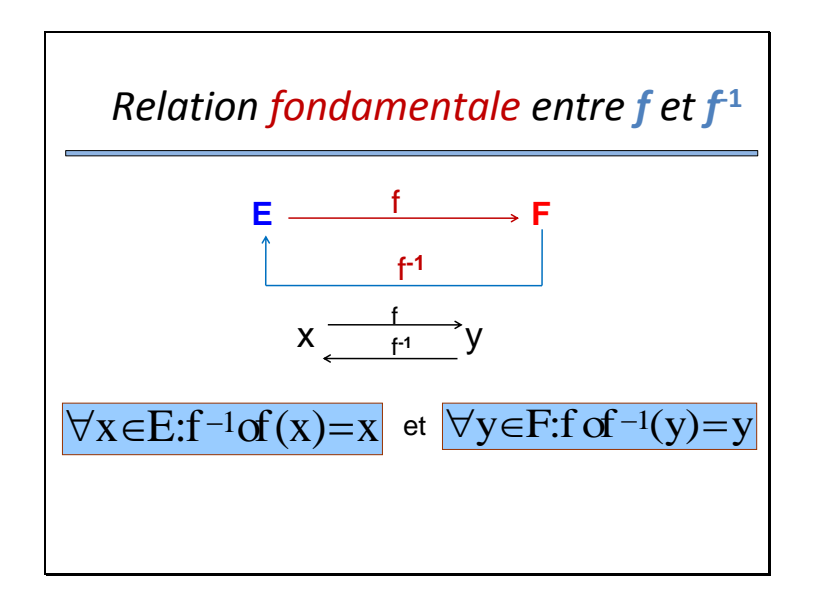

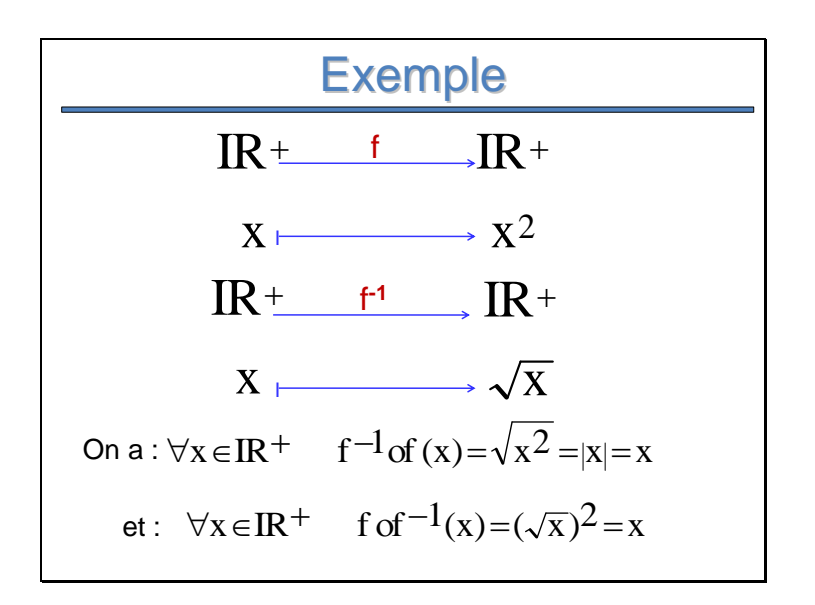

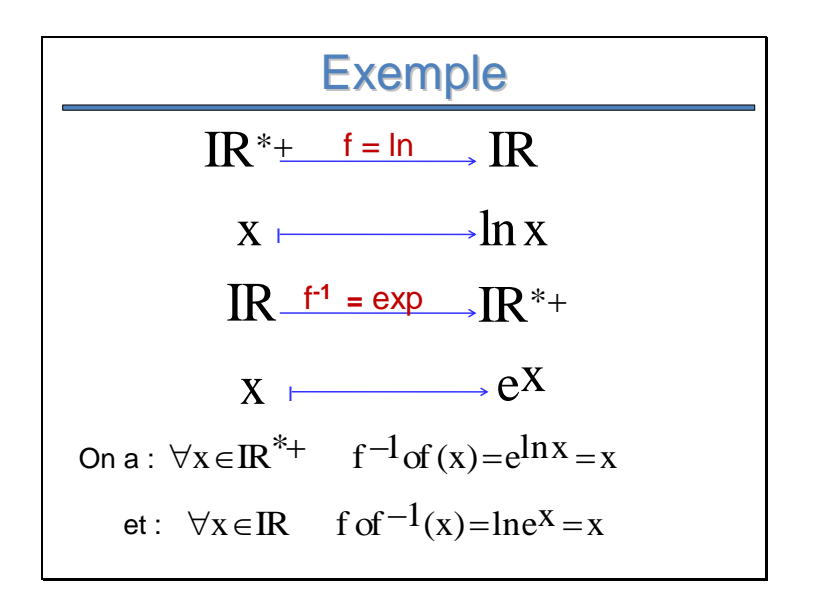

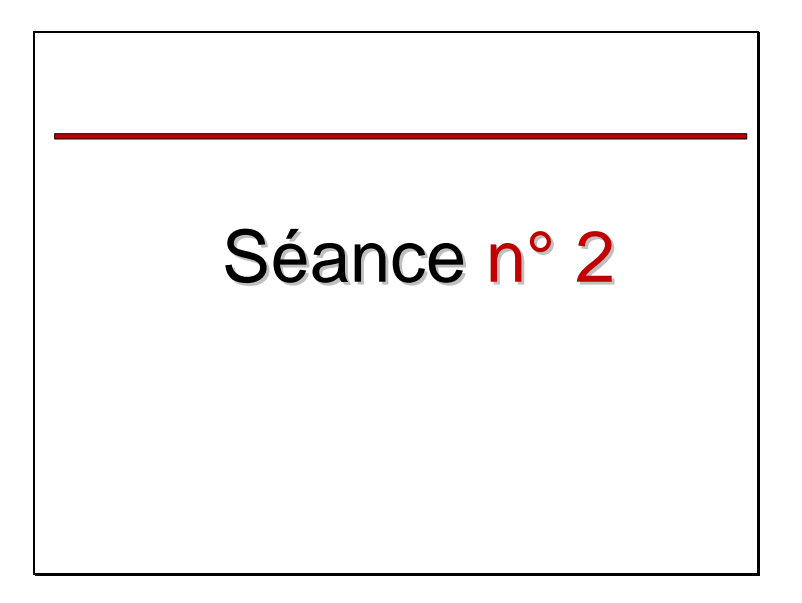

# **Remarque**

Relation entre la courbe de f et la courbe de sa réciproque f<sup>-1</sup>

**≻A retenir : La courbe de f «C<sub>f</sub>» et la courbe** de sa fonction réciproque f **-1** «C**<sup>f</sup> -1**» sont Symétriques par rapport à la 1ère bissectrice (la droite d'équation  $y = x$ )

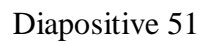

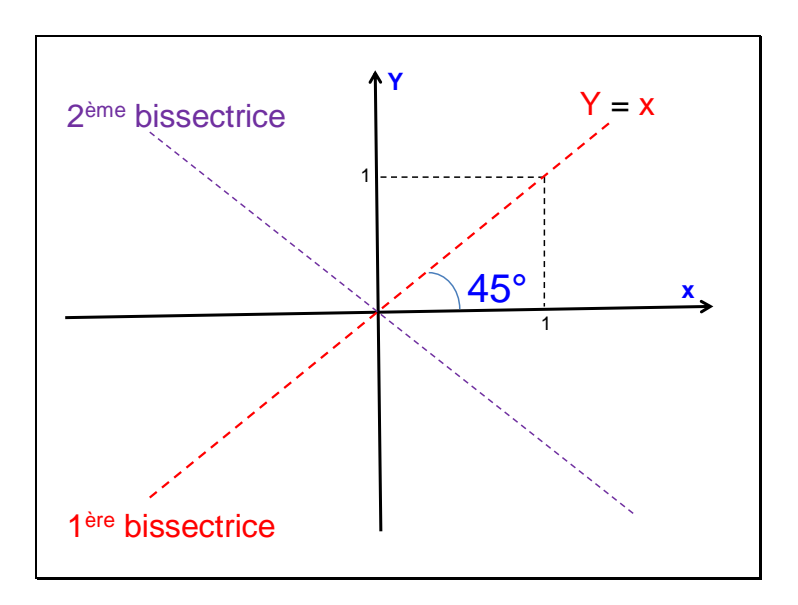

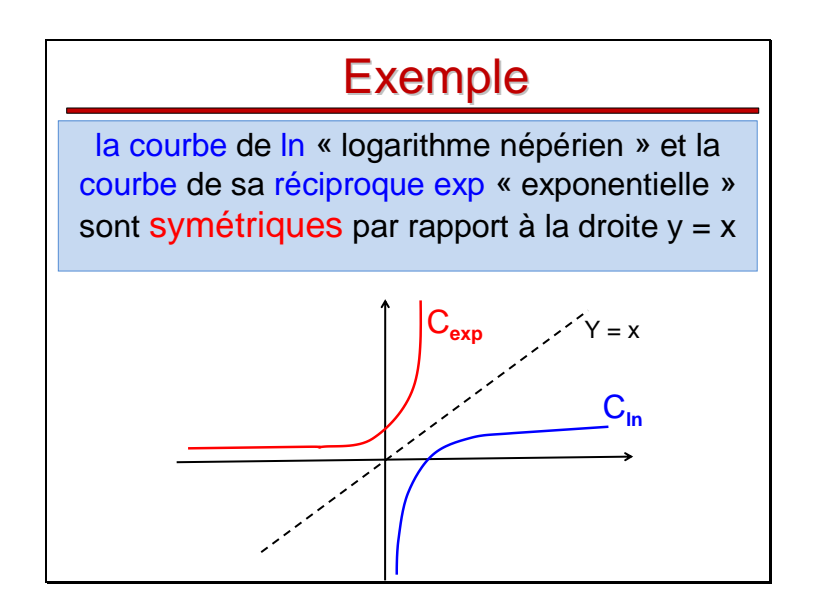

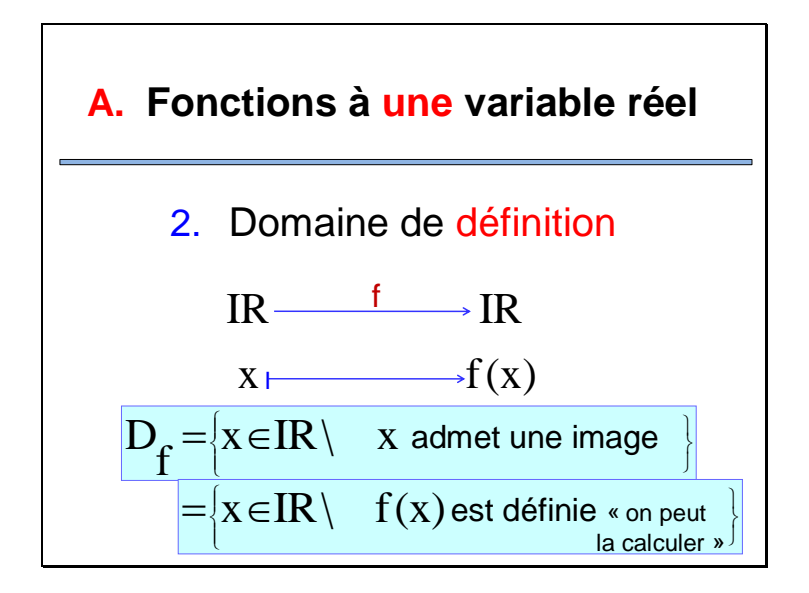

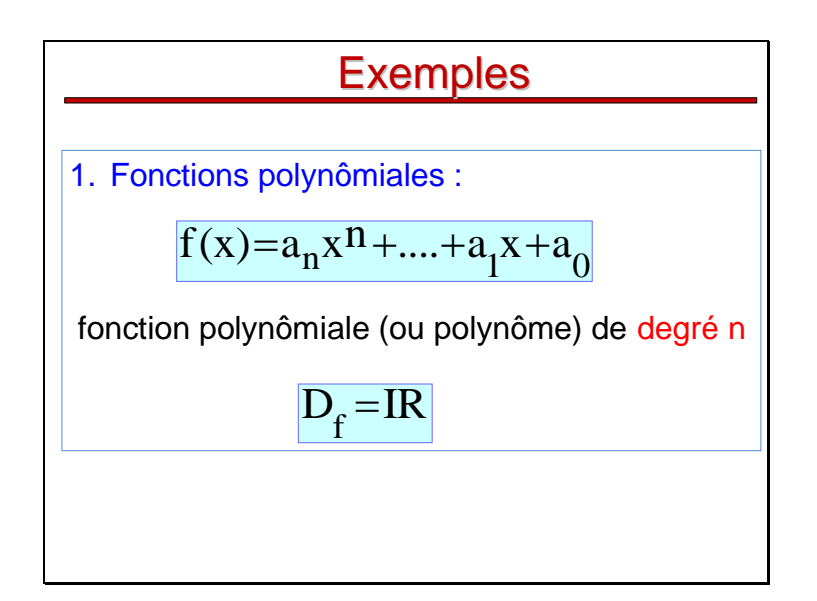

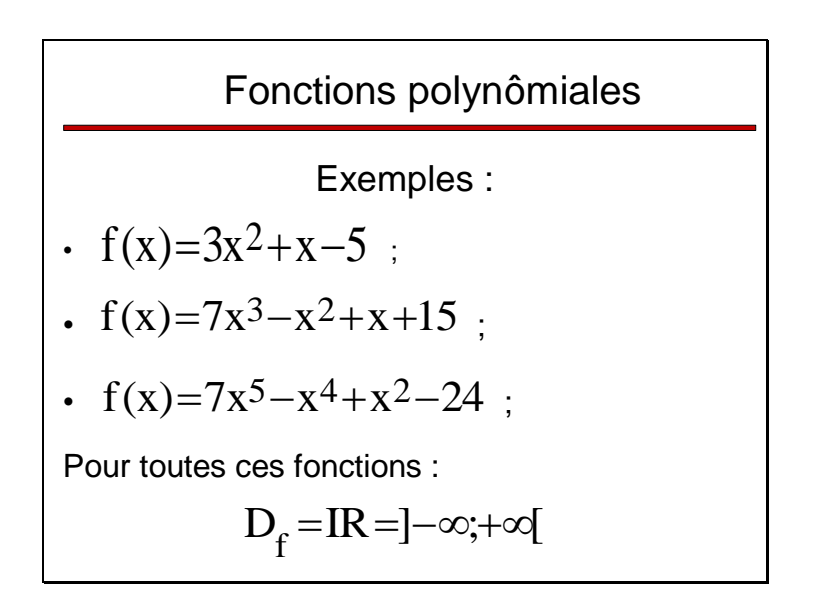

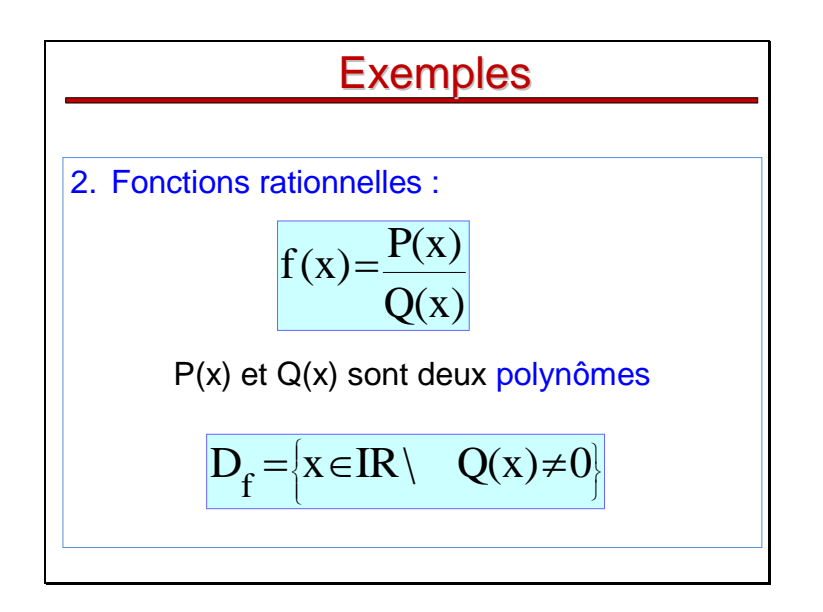

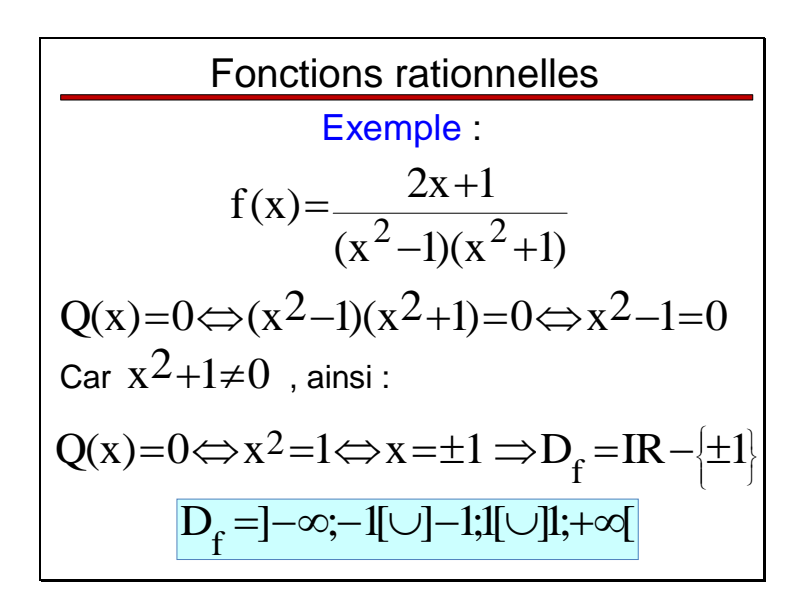

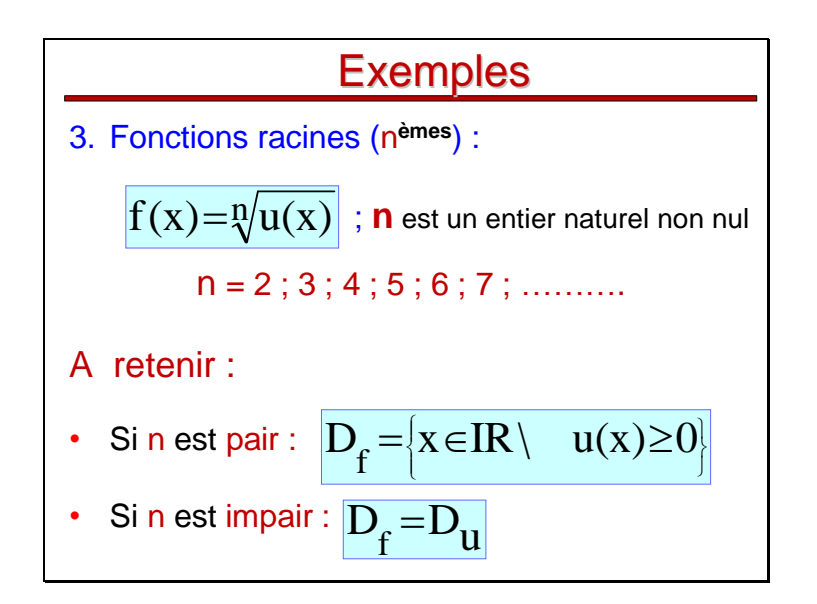

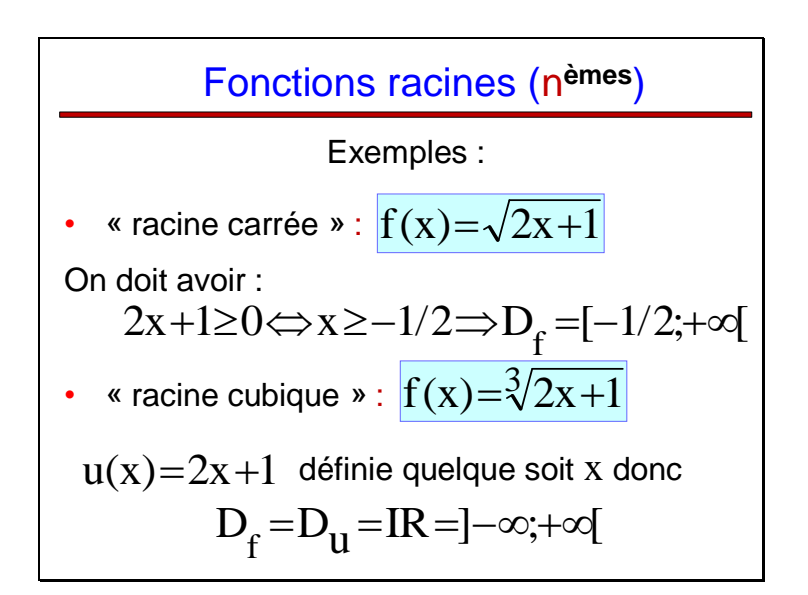

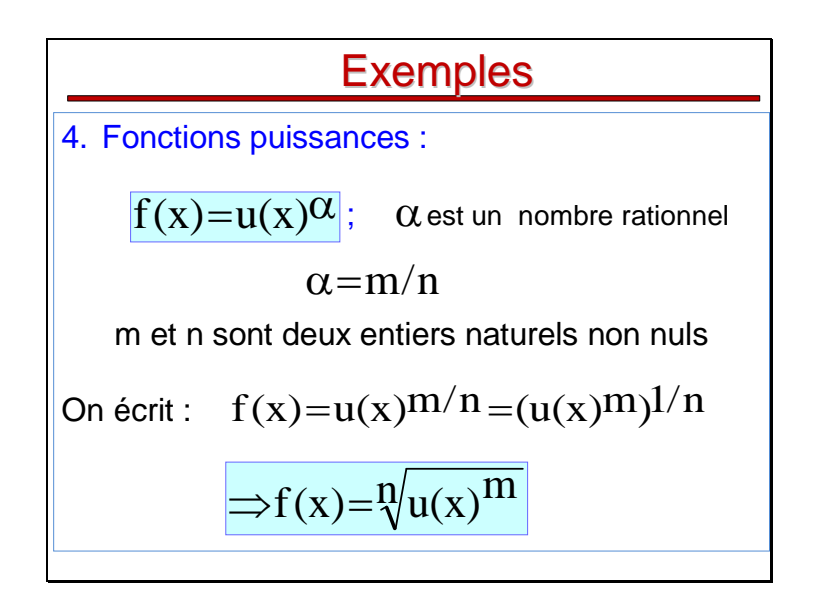

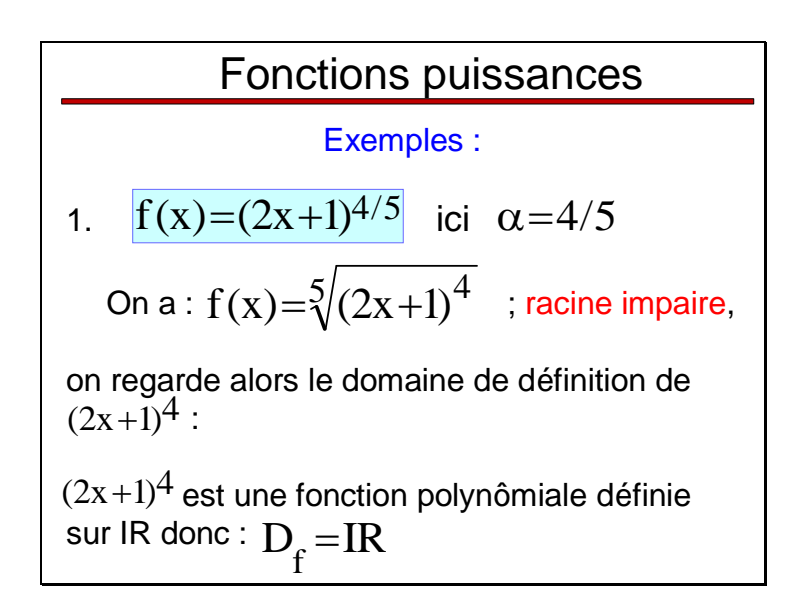

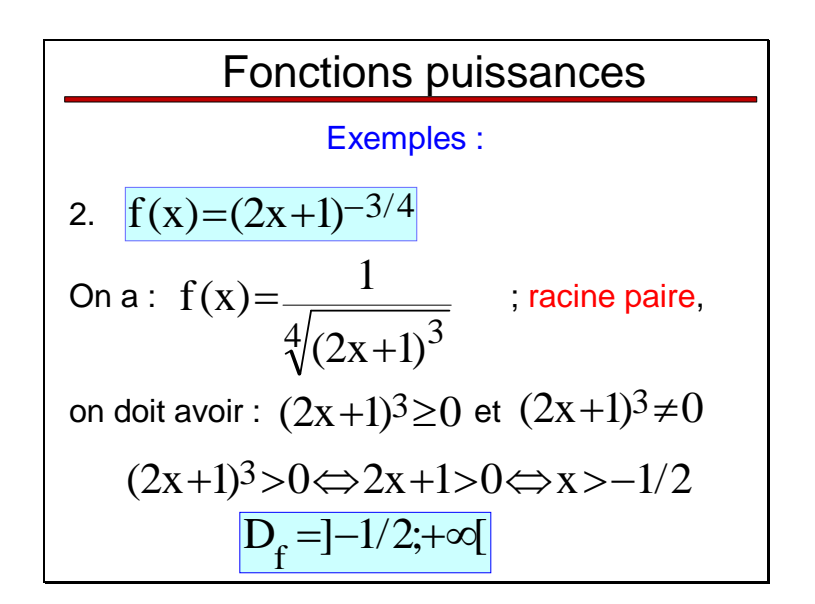

| Exemples                                            |                  |
|-----------------------------------------------------|------------------|
| 5. Functions logarithmiques :                       |                  |
| $f(x)=ln(u(x))$ ; In désigne le logarithme népérien |                  |
| $D_f = \{x \in IR \setminus u(x) > 0\}$             |                  |
| Example :                                           | $f(x)=ln(1-x^2)$ |
| $D_f = \{x \in IR \setminus 1-x^2 > 0\}$ ;          |                  |
| or $1-x^2 = (1-x)(1+x)$ , tableau des signes        |                  |

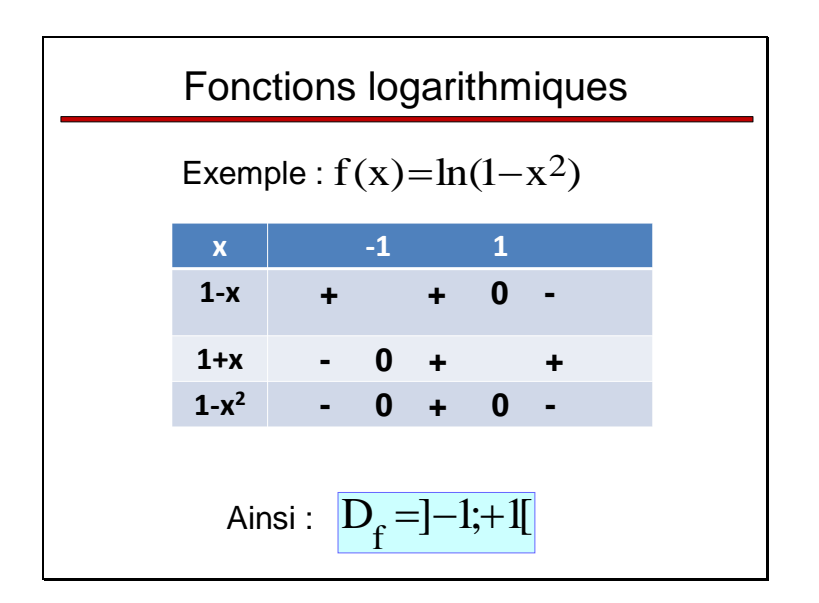

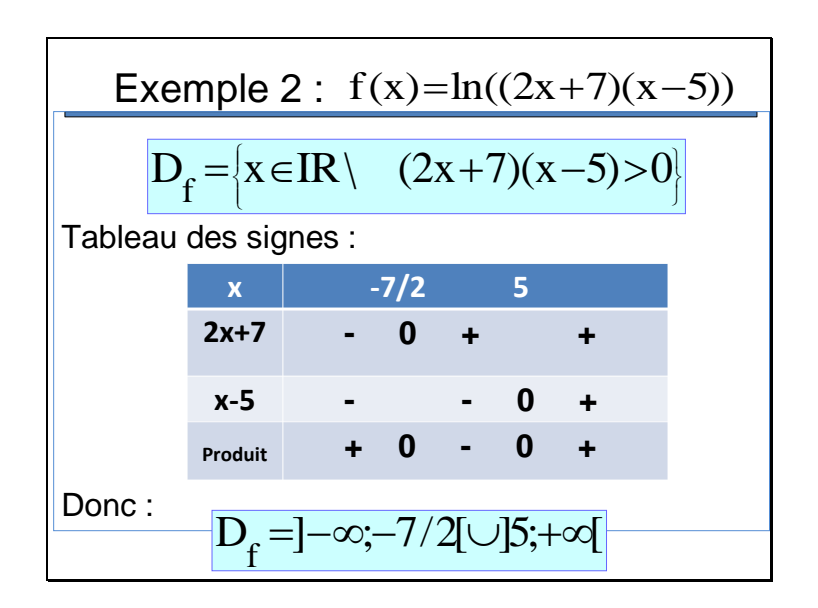

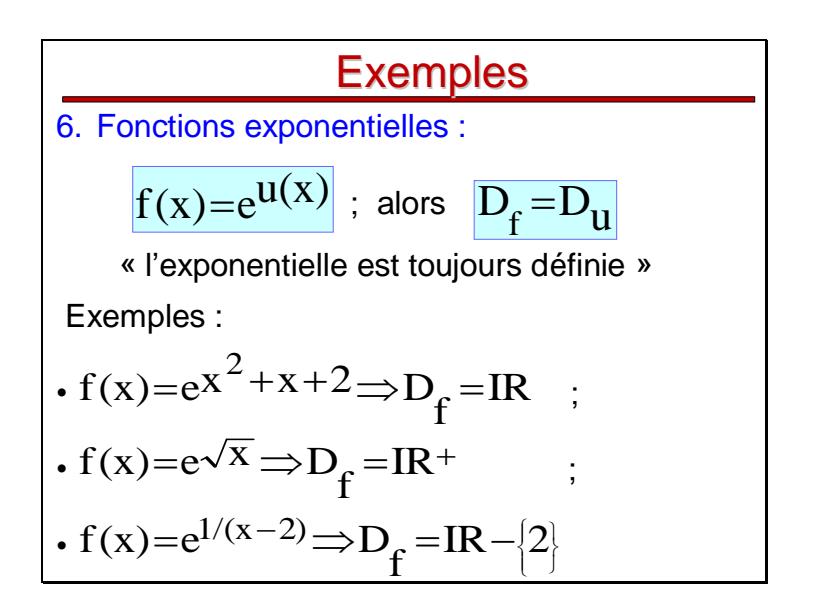

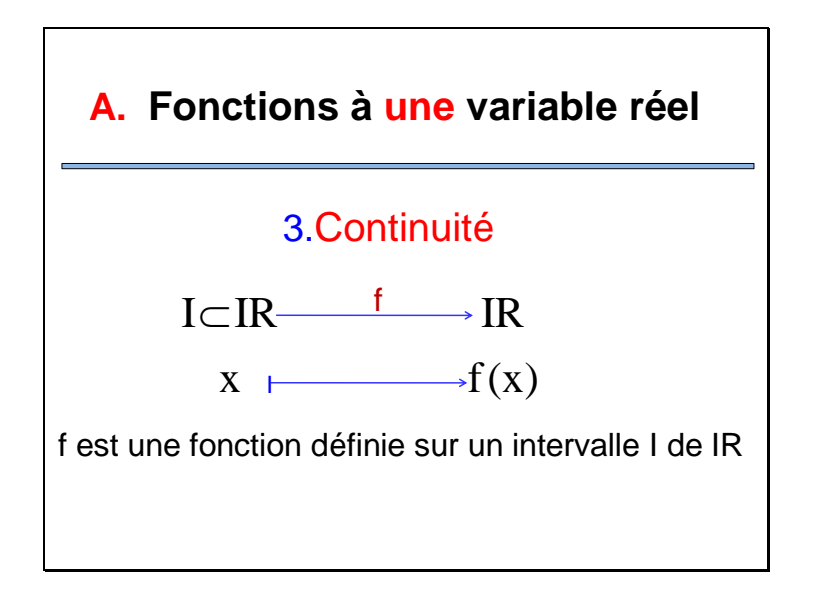

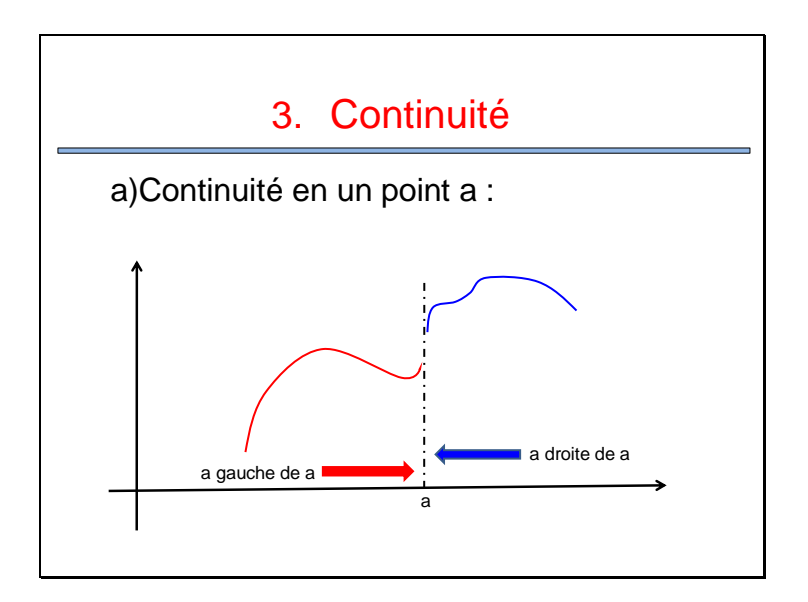

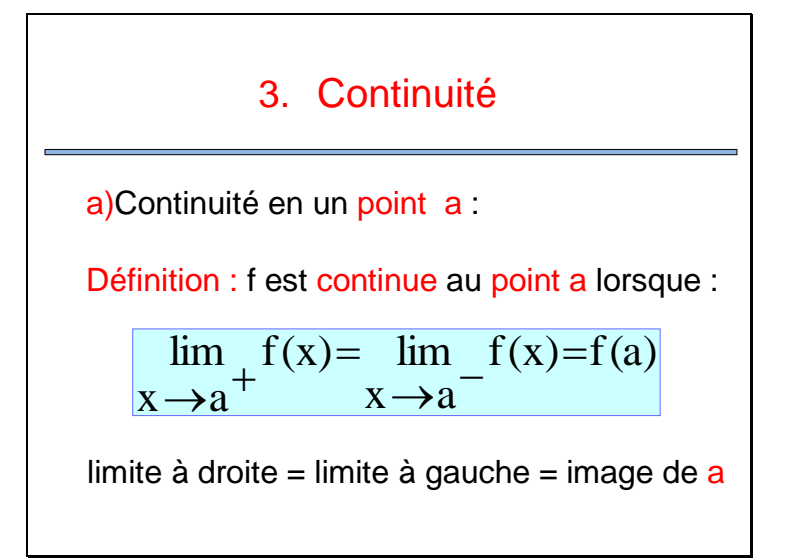

**Exemples**  
\n1. 
$$
f(x) = \begin{cases} \sqrt{x}; \text{si } x \in [0;1] \\ \sqrt{2-x}; \text{si } x \in [1;2] \end{cases}
$$
; continuityé en 1  
\nOn a :  $\lim_{x \to 1^+} f(x) = \lim_{x \to 1^+} \sqrt{2-x} = \sqrt{1} = 1$   
\n $\lim_{x \to 1^-} f(x) = \lim_{x \to 1^-} \sqrt{x} = \sqrt{1} = 1$   
\net  $f(1) = \sqrt{1} = 1$ ; f est donc continue au point 1

2. 
$$
f(x) =\begin{cases} x+1;si & x \in [0;1[ \\ 2-x;si & x \in ]1;2] \\ f(1)=3/2 \end{cases}
$$
; continuityé en 1  
On a :  

$$
\frac{\lim_{x \to 1^+} f(x) = \lim_{x \to 1^+} 2-x=2-1=1}{\lim_{x \to 1^-} f(x) = \lim_{x \to 1^-} x+1=1+1=2}
$$
  
et  $f(1)=3/2$  ;  
f est donc **discontinue** au point 1
# 3. Continuité

b)Continuité sur un intervalle :

#### **Définition :**

f est continue sur l'intervalle  $I = [a;b]$  lorsque f est continue en tout point de l'intervalle ouvert ]a;b[ ; continue à gauche de b et continue à droite de **a**.

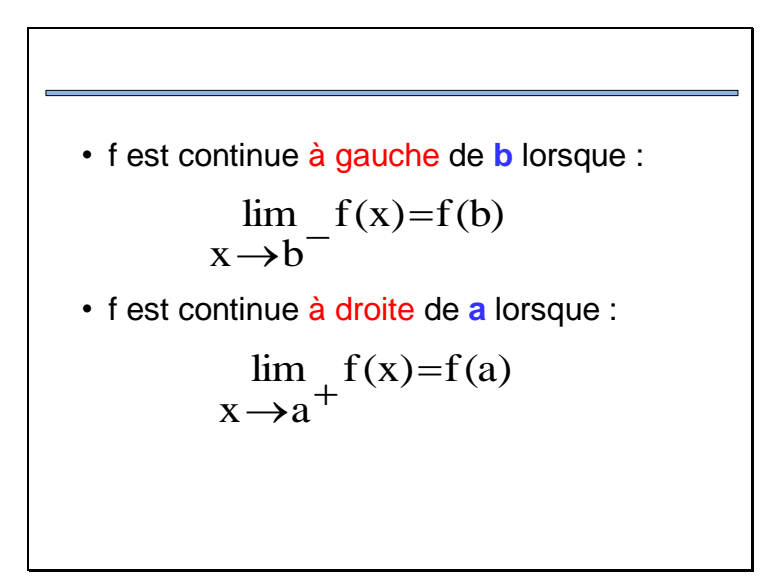

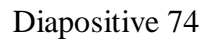

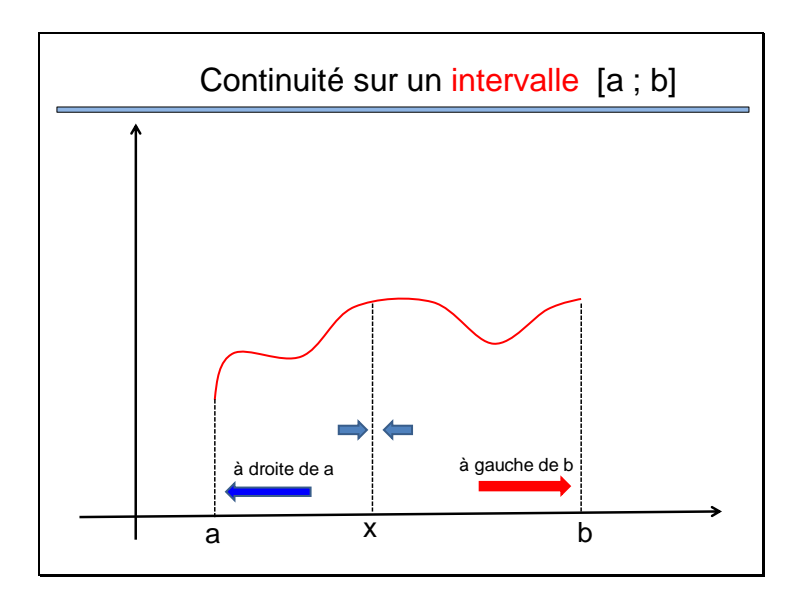

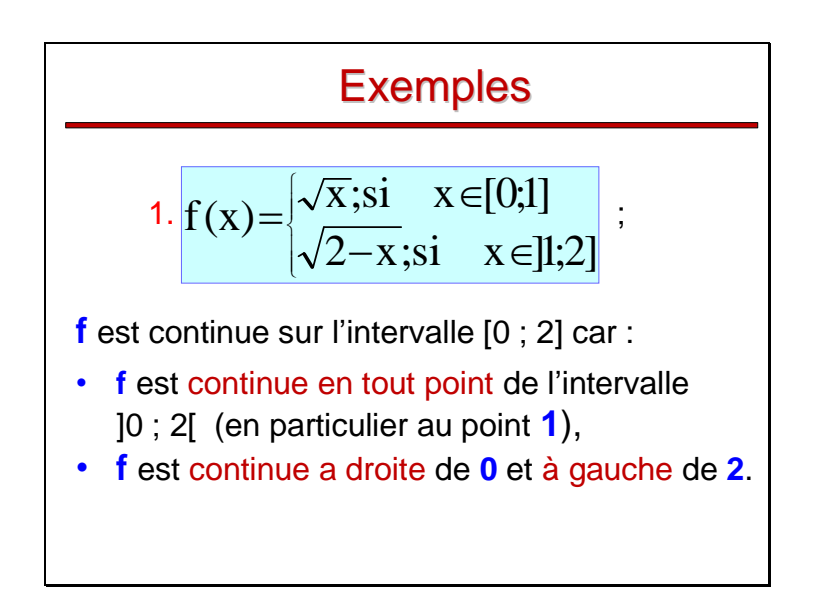

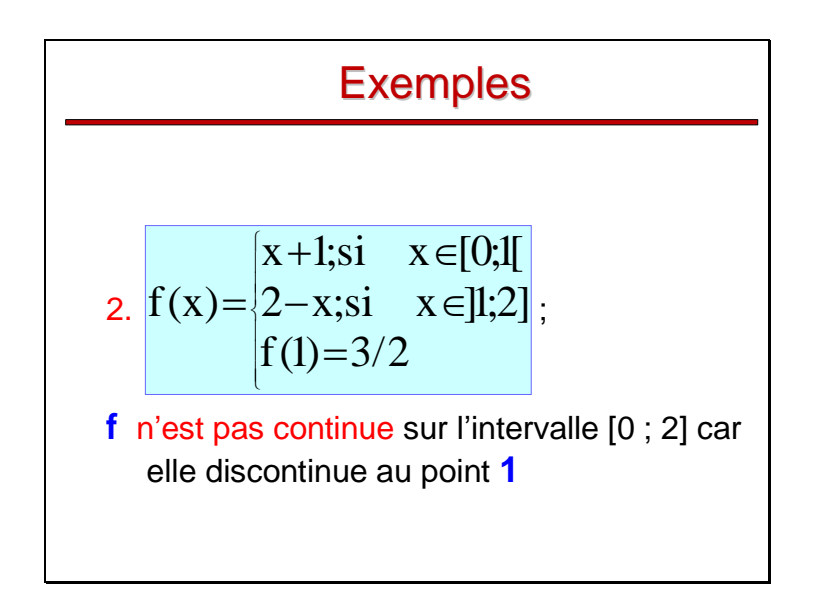

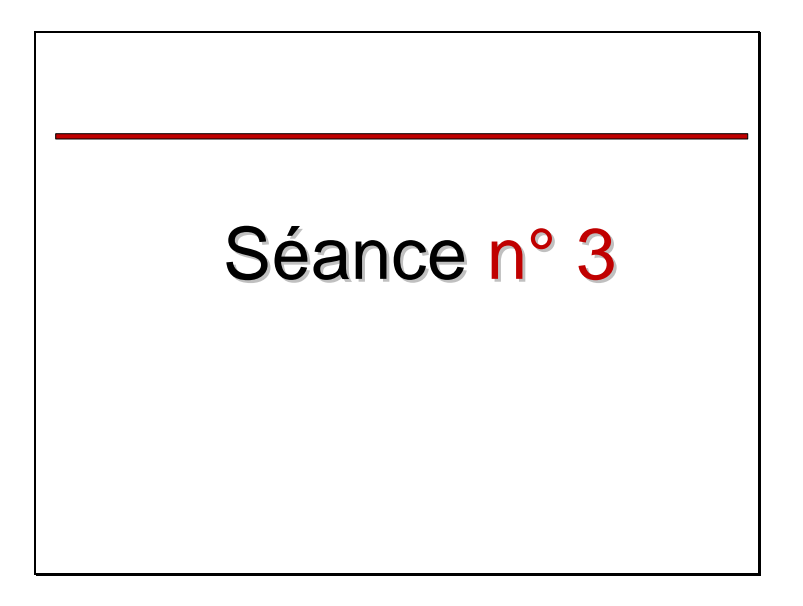

# Propriétés des fonctions continues

Si f et g sont deux fonctions continues sur un intervalle | alors :

- $f + g$  est continue sur I
- $\alpha f$  est continue sur I ( $\alpha \in \mathbb{R}$ )
- $f \times g$  est continue sur I
- $f/g$  est continue sur  $(g \neq 0 \text{ sur } I)$

# **Conséquences**

- Les fonctions polynômiales sont continues sur IR
- Les fonctions rationnelles ; racines n **èmes** ; puissances ; logarithmiques et exponentielles sont continues sur leurs domaines de définition

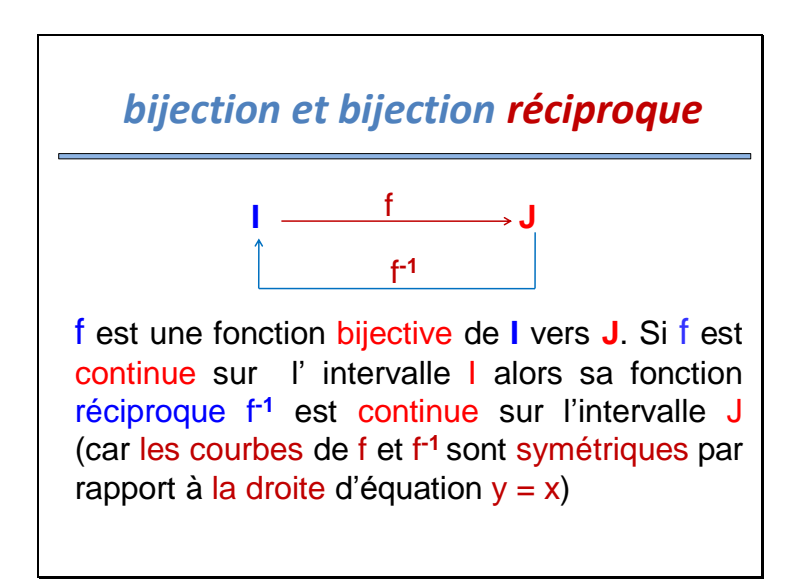

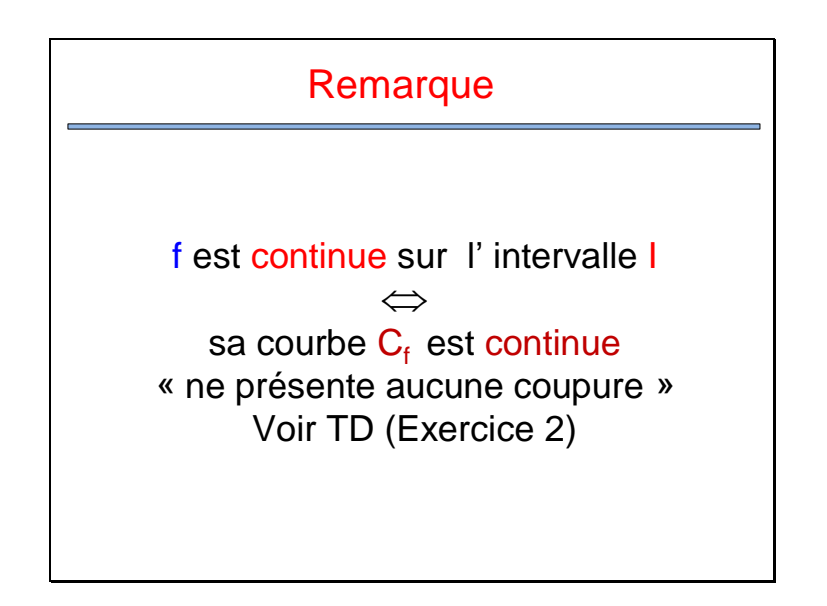

# **Théorème des Valeurs Intermédiaires « T.V.I »**

#### **T.V.I** : Si **f** est continue sur l'intervalle [a; b]

et <mark>f(a)×f(b)<0</mark> alors f s'annule sur ]a ; b[ ;<br>C'est-à-dire : <mark>∃c∈]a;b[</mark> tel que : <mark>f(c)=0</mark>

C'est-à-dire :  $\exists c \in ]a;b[$  tel que :  $f(c)=0$ 

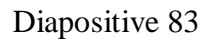

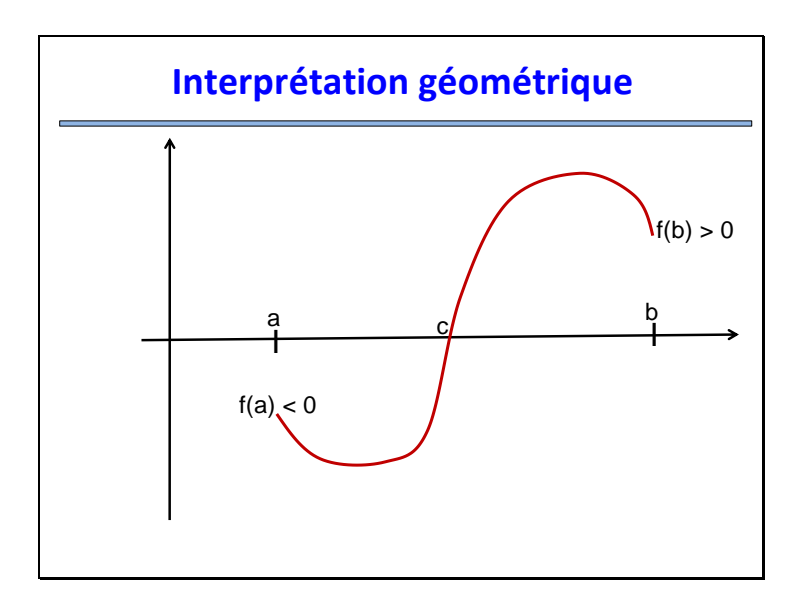

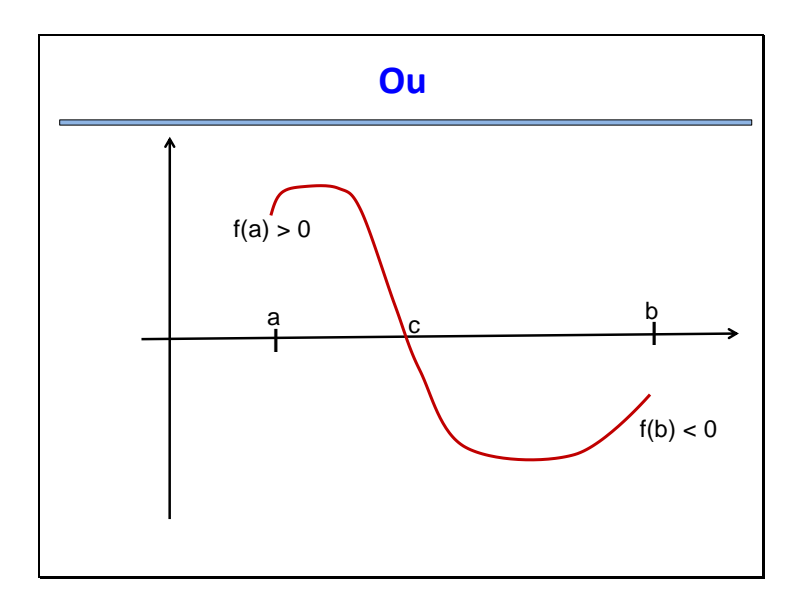

## Exemple

Montrer que la fonction  $f(x)=x^3+x-3$ s'annule (au moins une fois) sur [0 ; 2]

 $\triangleright$  La fonction f est une fonction polynomiale donc définie et continue sur IR, en particulier sur l'intervalle [0 ; 2]. De plus : Donc d'après le T.V.I :  $\exists c \in ]0;2[$ f(0)=-3<0 et f(2)=7>0 tel que  $f(c)=0$ 

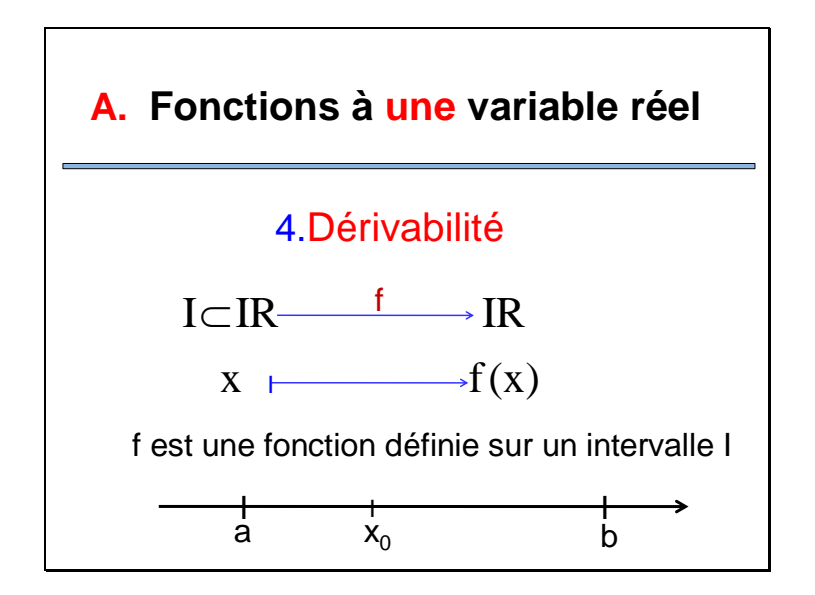

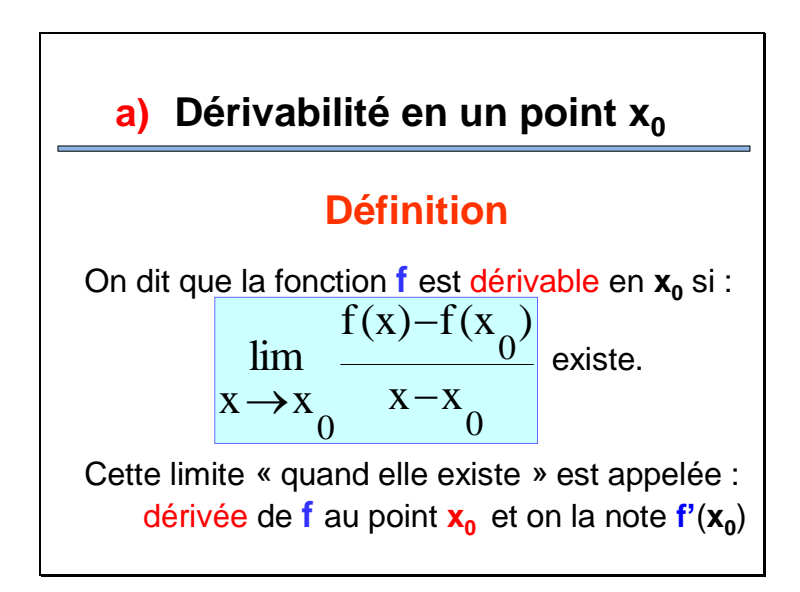

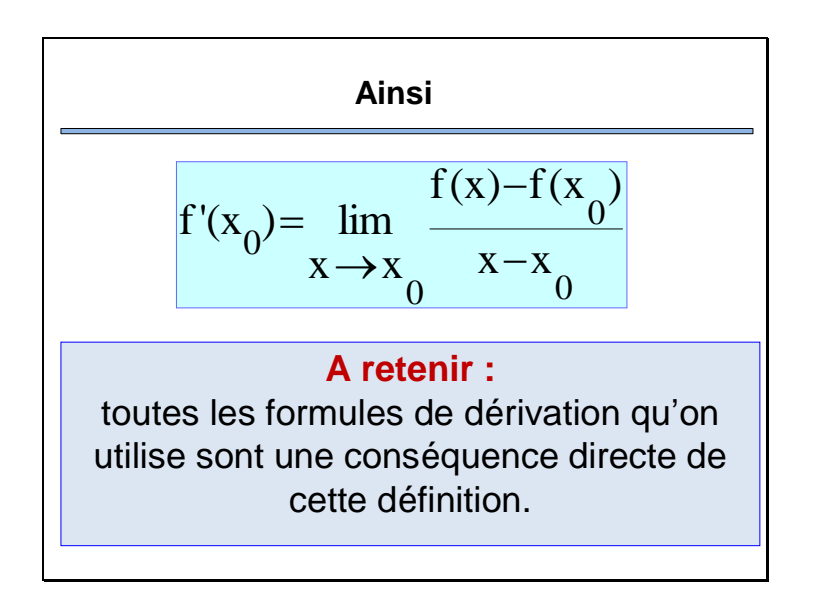

# **Exemples**

1. Pourquoi la dérivée d'une constante est égale à 0?

On pose: 
$$
f(x)=C
$$
, soit  $x_0 \in \mathbb{R}$ 

$$
\xrightarrow{\qquad \qquad \text{IR}}
$$

$$
f'(x_0) = \lim_{x \to x_0} \frac{f(x) - f(x_0)}{x - x_0}
$$
  
= 
$$
\lim_{x \to x_0} \frac{C - C}{x - x_0} = 0
$$
  
Ansi :  $\forall x_0 \in \mathbb{IR}, f'(x_0) = 0$   
Our encore (en notant x au lieu de x<sub>0</sub>) :  
 $\forall x \in \mathbb{IR}, f'(x) = 0$ 

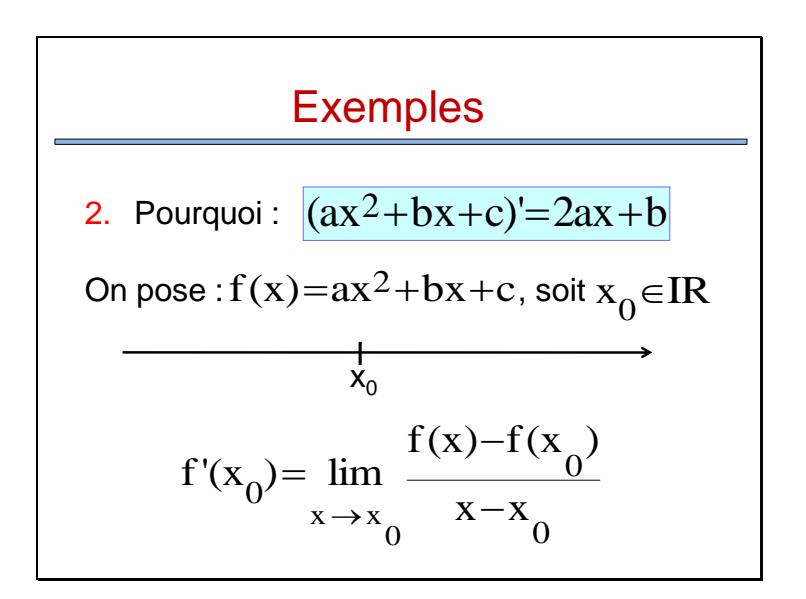

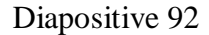

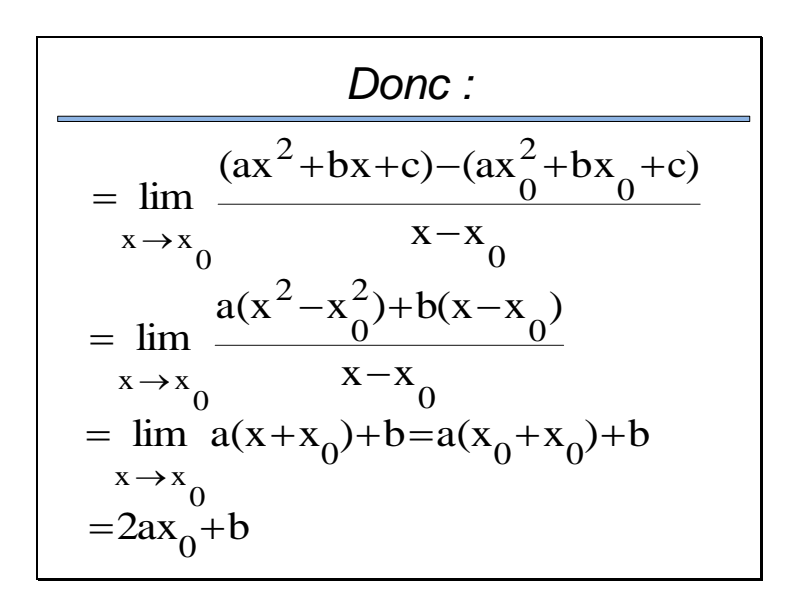

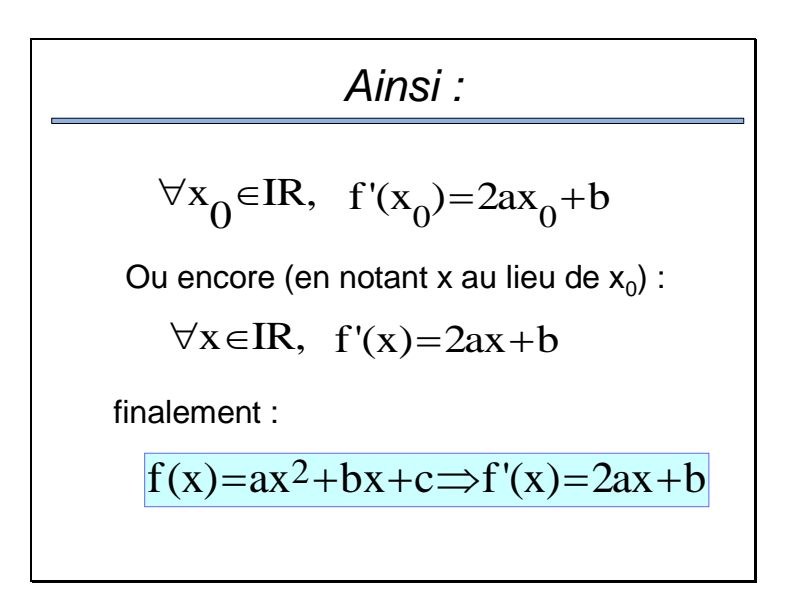

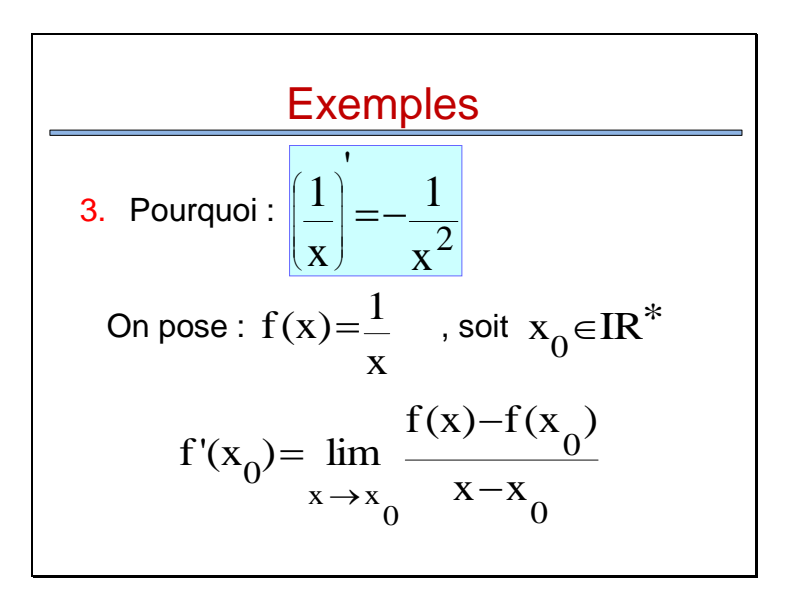

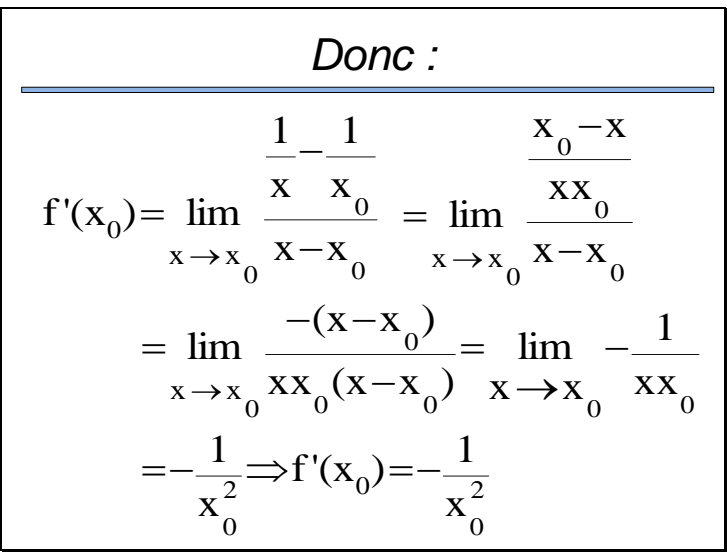

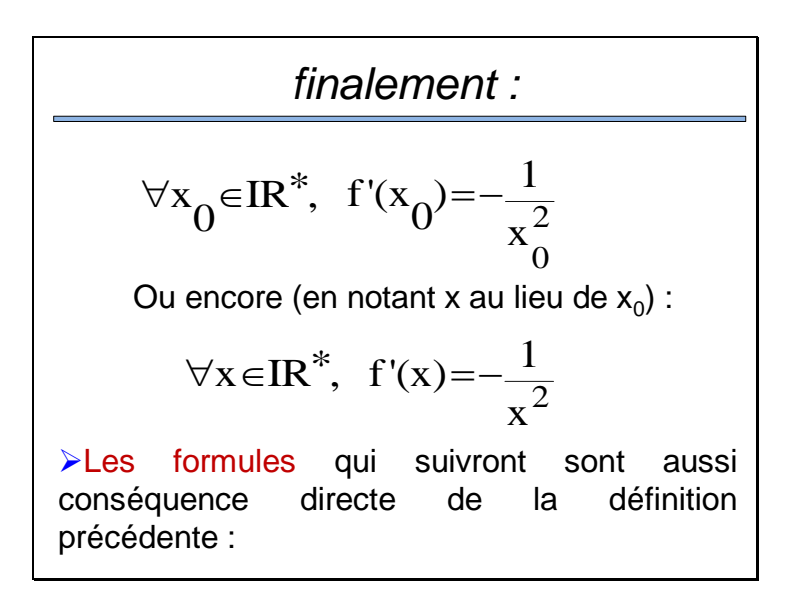

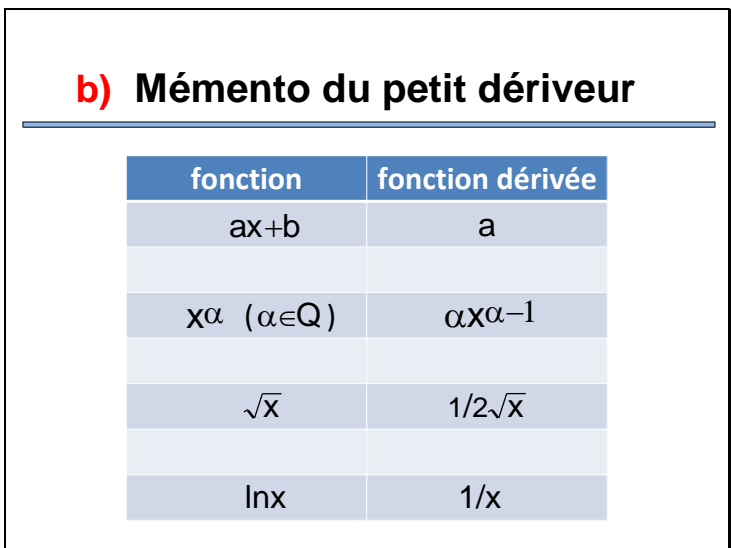

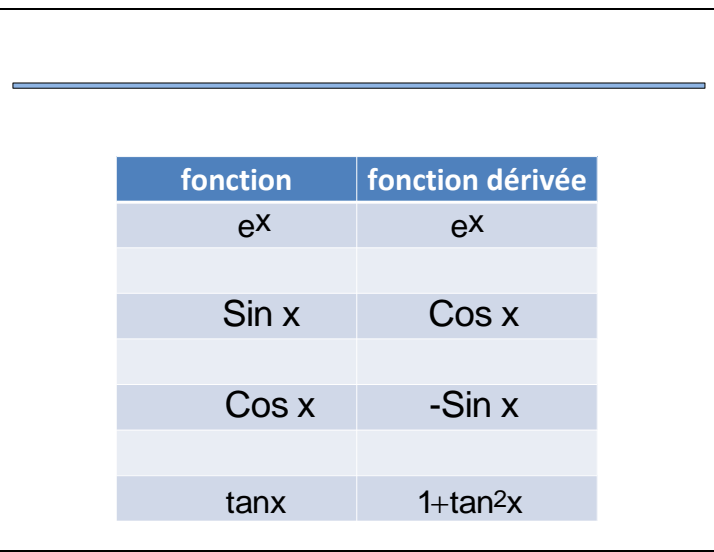

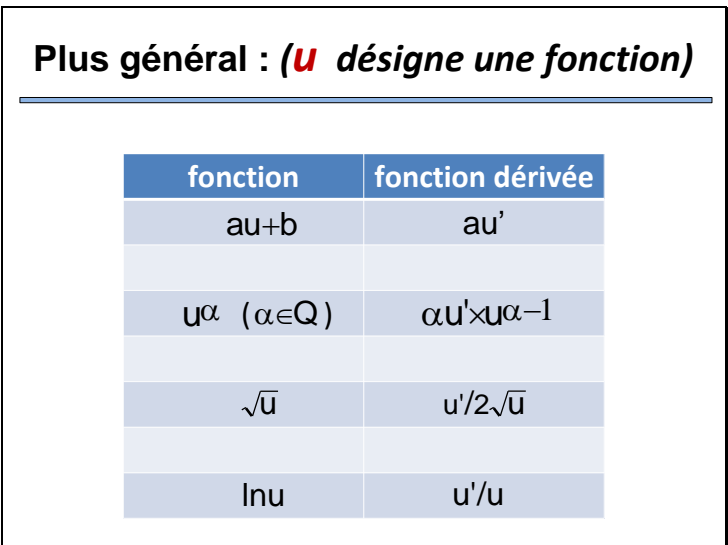

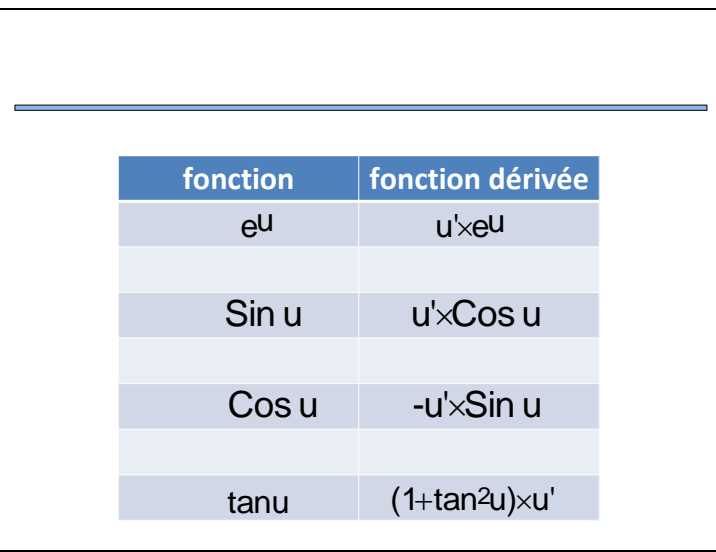

#### *Sans oublier, lorsque la fonction se présente sous forme de « blocs », qu'on a :*

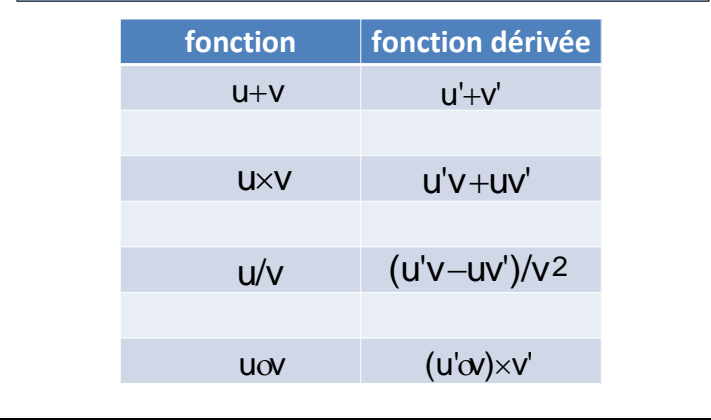

# **Exercice**

Calculer les dérivées des fonctions suivantes :

1.f(x) = 
$$
\frac{2x}{x^2 - 1}
$$
  
\n2.f(x) = ln(x<sup>2</sup>+x-3)  
\n3.f(x) =  $\sqrt{x}e^{Sinx}$   
\n4.f(x) =  $\sqrt[5]{(x+1)^3}$   
\n5.f(x) = (x<sup>2</sup>+1)<sup>2/15</sup>

# **c) Dérivabilité sur un intervalle**

## **Définition**

Une fonction **f** est dérivable sur l'intervalle [a ; b] si elle est dérivable en tout point de [a ; b]

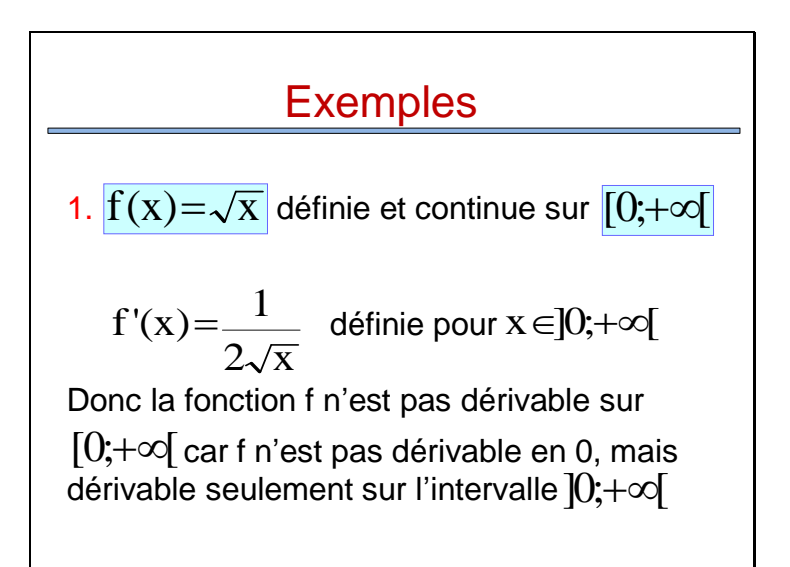

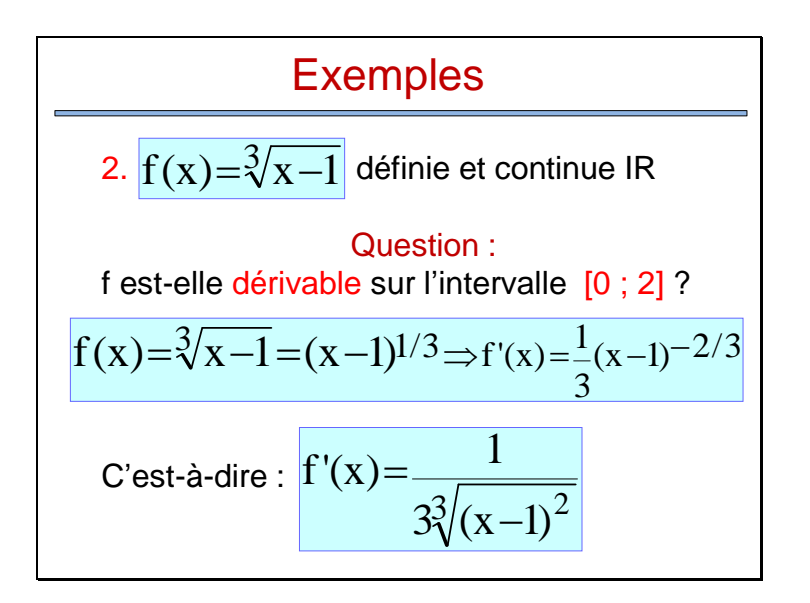

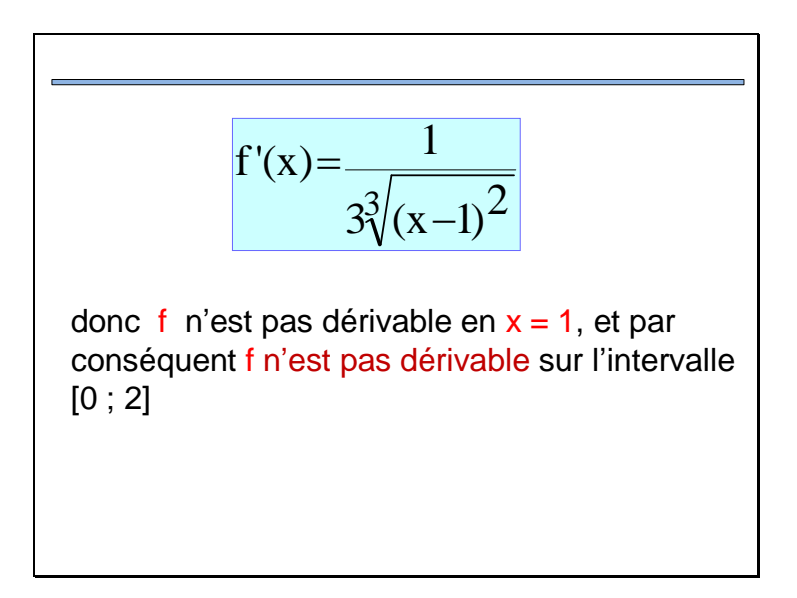

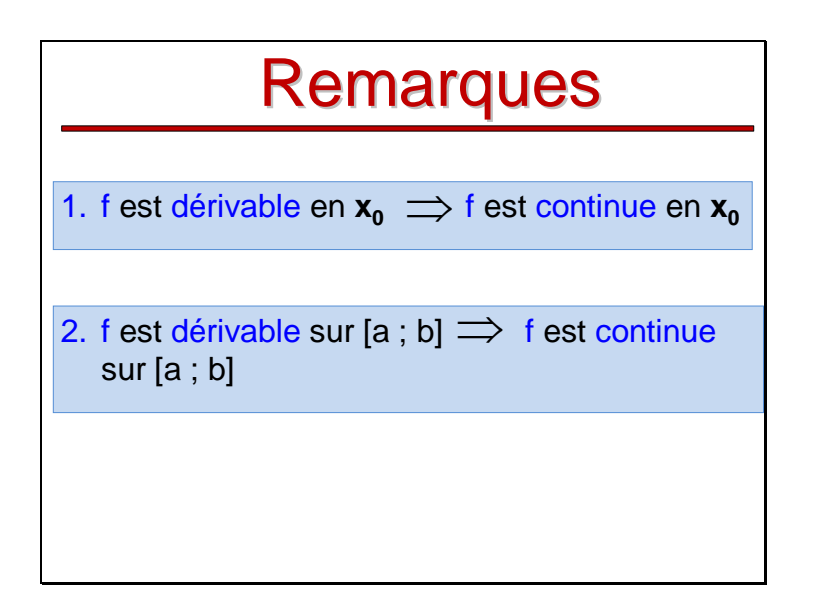
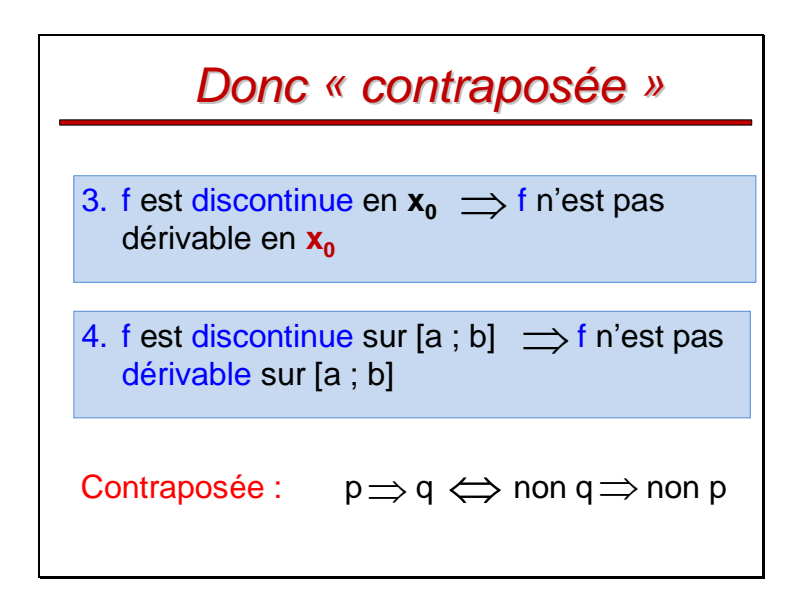

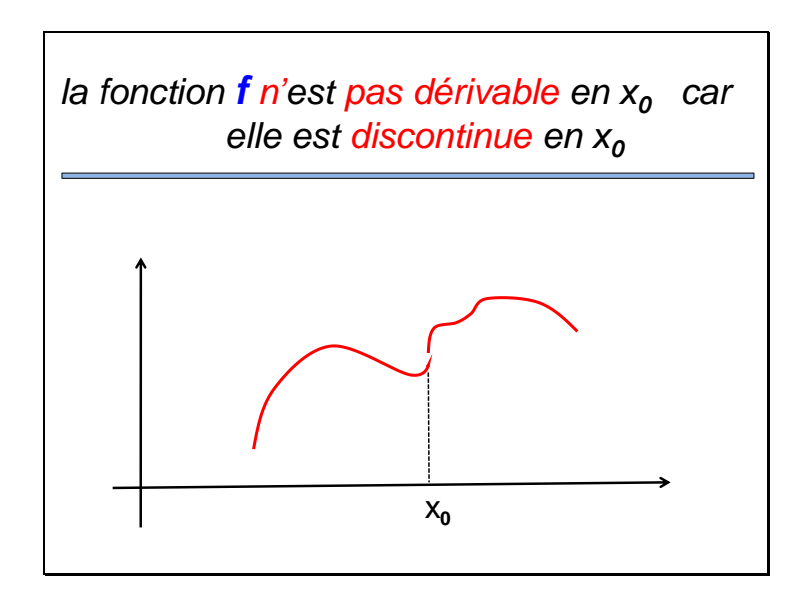

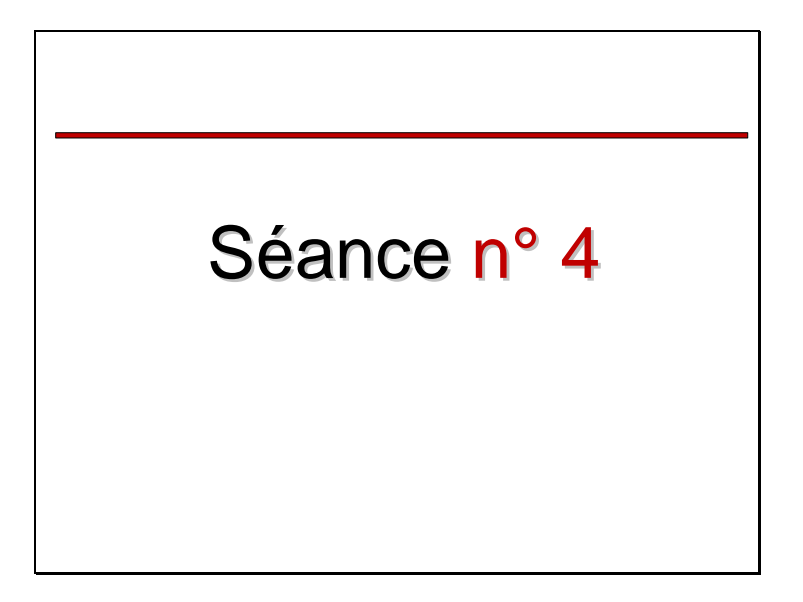

#### Exercice « Corrigé » Calculer les dérivées des fonctions suivantes : 1.f(x) =  $\frac{2x}{x^2-1} \Rightarrow f'(x) = -\frac{2(x+1)}{(x^2-1)^2}$  $2.f(x) =$  $x^2 + x - 3$ <br>3.f(x) =  $\sqrt{x}e^{sinx}$   $x^2 + x - 3$  $\ln(x^2+x-3) \Rightarrow f'x = \frac{2x+1}{x^2+x}$ 2  $+x-3$  $+x-3 \Rightarrow f'x = \frac{2x+1}{2}$  $e^{Sinx} + \sqrt{x}Cosxe^{Sinx}$  $2\sqrt{x}$  $\Rightarrow$ f'(x)= $\frac{1}{2}$ eSinx+  $f'(x) = -\frac{2(x^2+1)}{x^2}$  $\overline{x^2-1}$  $2x$ 2 2  $\frac{2}{2-1}$   $\rightarrow$   $\frac{1}{x^2-1}$  $\Rightarrow$  f'(x) =  $-\frac{2(x^2+1)}{2}$  $-1$  $\overline{\mathbf{x}}$ eSinx

**Exercise « Corrigé »**  
\n4.f(x) = 
$$
5\sqrt{(x+1)^3} = (x+1)^{3/5}
$$
  
\n⇒ f'(x) =  $\frac{3}{5\sqrt[5]{(x+1)^2}}$   
\n5.f(x) =  $\frac{(x^2+1)^{2/15}}{15^{15}\sqrt{(x^2+1)^{13}}}$ 

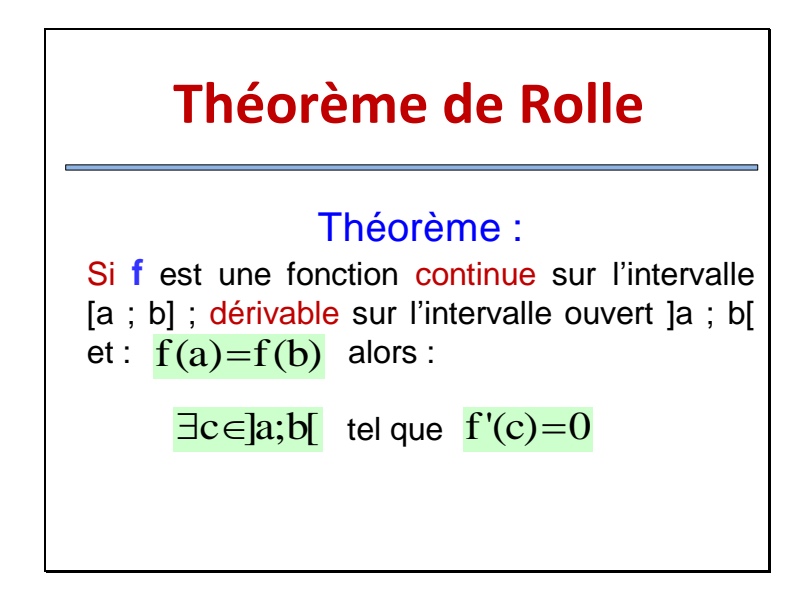

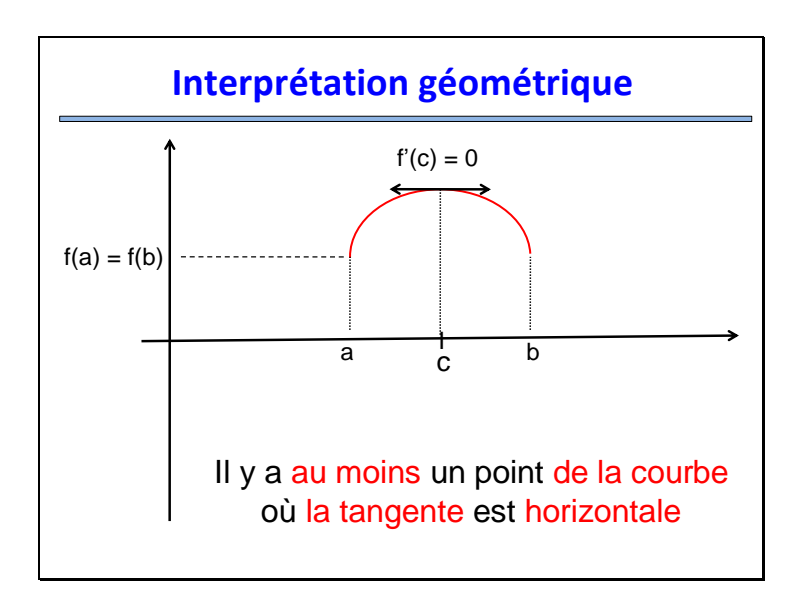

# **Remarque**

Les hypothèses du Théorème de Rolle :

```
a) f est continue sur [a ; b]
b) f est dérivable sur ]a ; b[
c) f(a) = f(b)sont nécessaires.
```
## **Exemple**

Peut-on appliquer le Théorème de Rolle  $\ddot{a}$  la fonction :

$$
f(x)=1-\sqrt[3]{(x-1)^2}
$$

sur l'intervalle [0 ; 2] ?

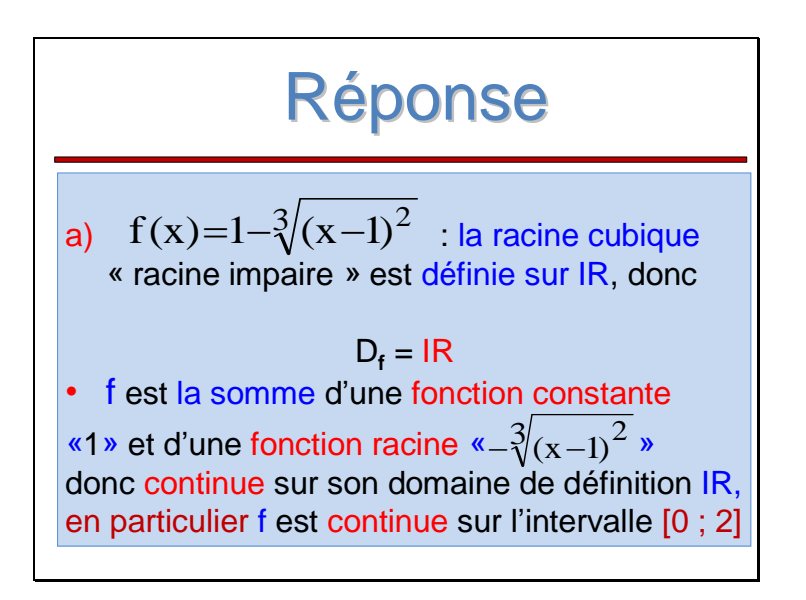

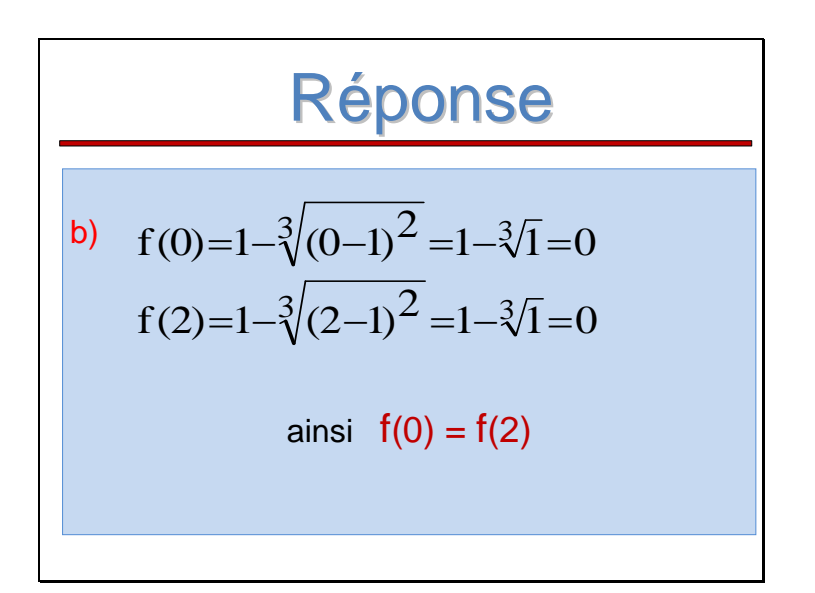

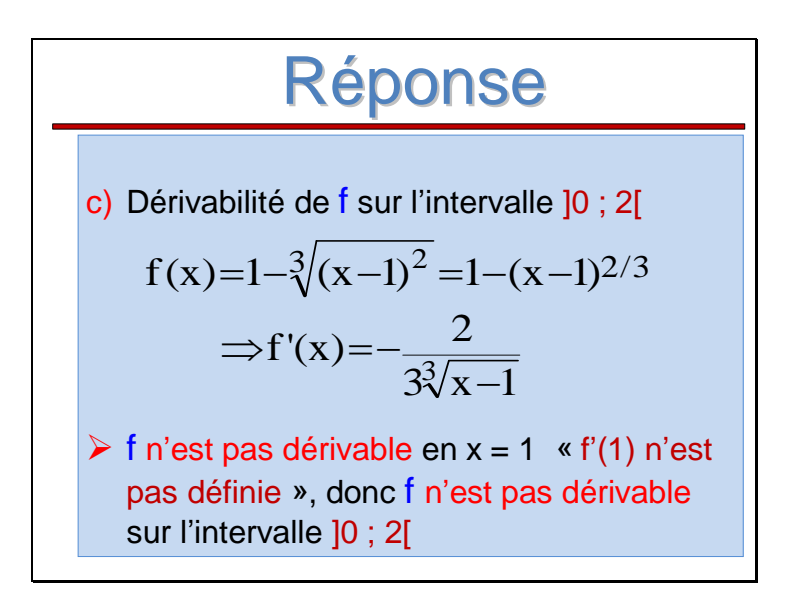

### **Conclusion**

On ne peut pas appliquer le Théorème de

Rolle à la fonction  $f(x)=1-\sqrt[3]{(x-1)^2}$ 

sur l'intervalle [0 ; 2] car l'hypothèse de dérivabilité n'est pas vérifiée !!!

Voir Exercice 5, Série de TD

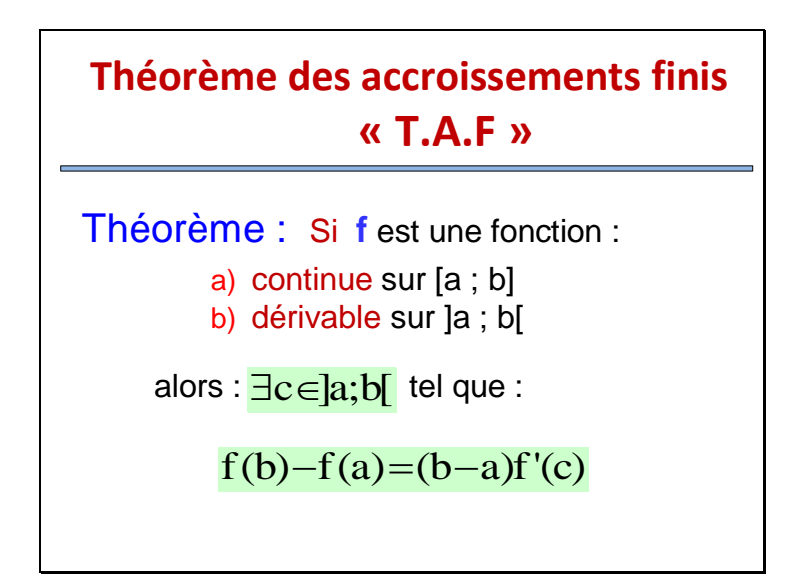

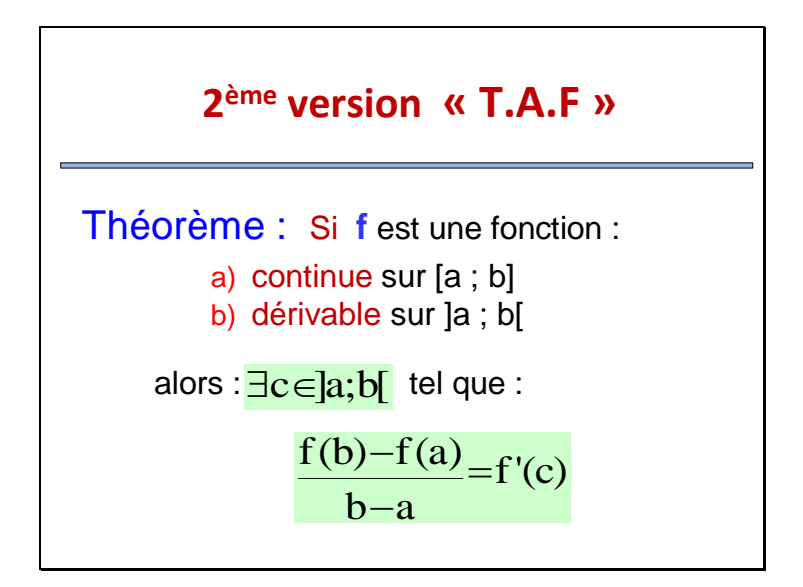

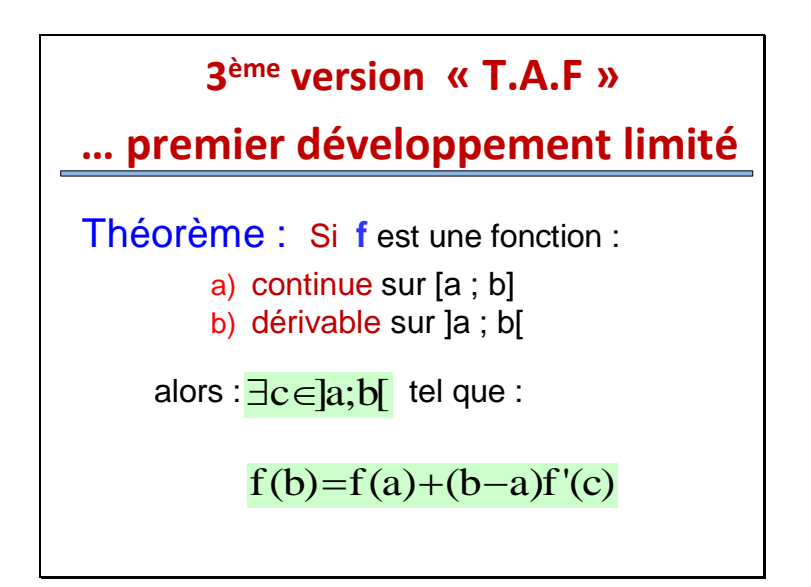

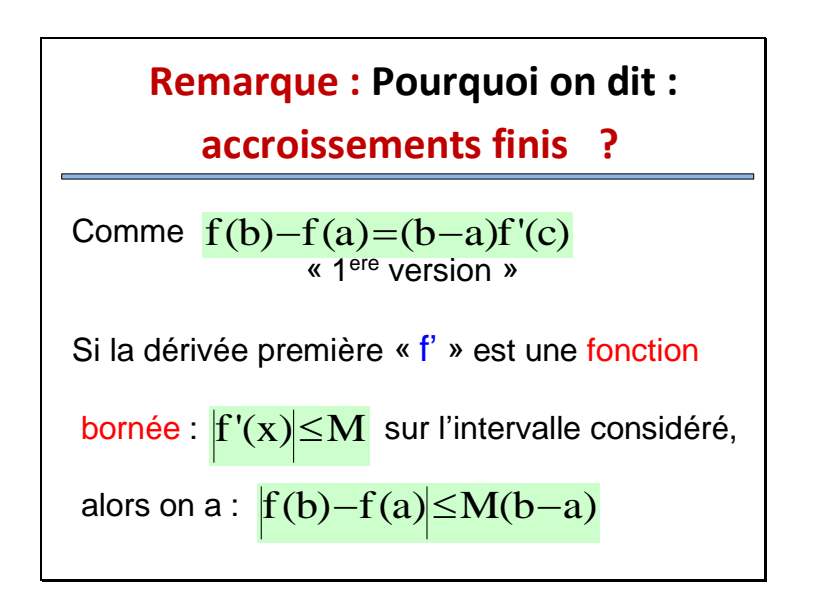

Ainsi, si l'ordre de grandeur de f' est fixé, les accroissements de la fonction f « f(b) f(a) » sont bornés « finis »

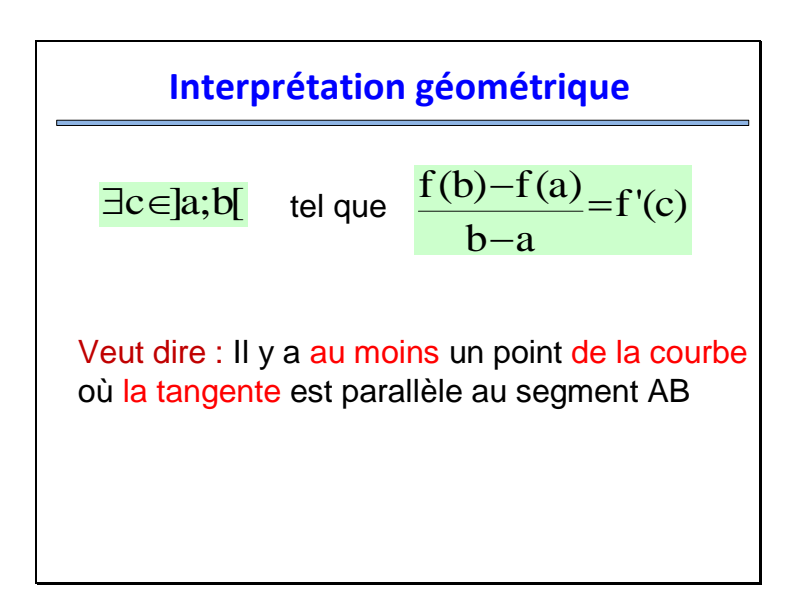

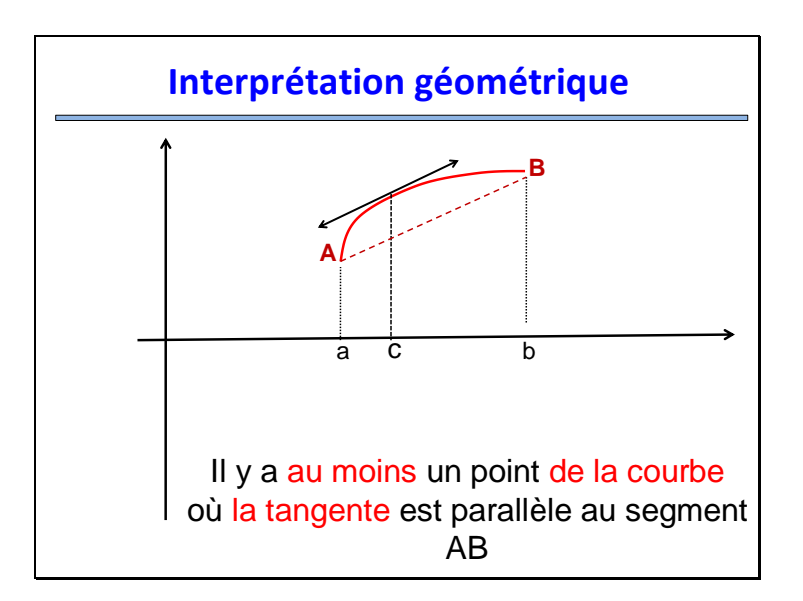

#### **Conséquences**

f est une fonction continue et dérivable sur l'intervalle [a ; b] :

- Si  $f'(x)=0$  $\forall x \in [a;b]$  ) alors f est constante
- Si  $f'(\vec{x}) \quad 0 \forall x \in [a;b]$  ) alors f est croissant
- Si  $f'(\hat{x}) \cap f(x \in [a;b] )$  alors f est décroissante

… sur l'intervalle [a ; b]

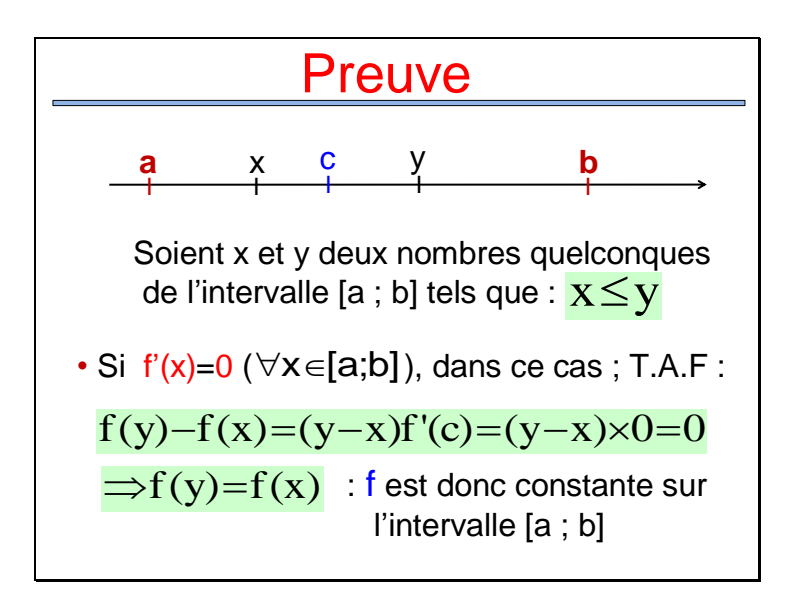

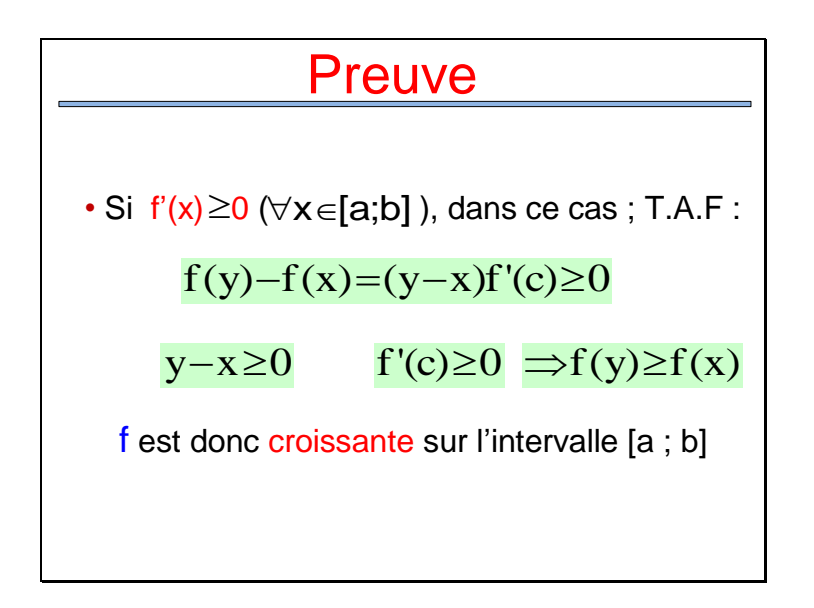

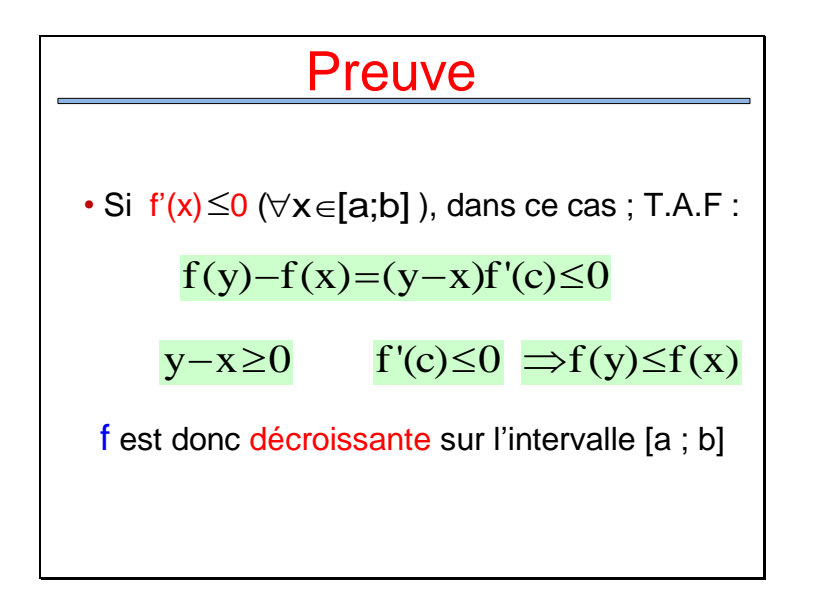

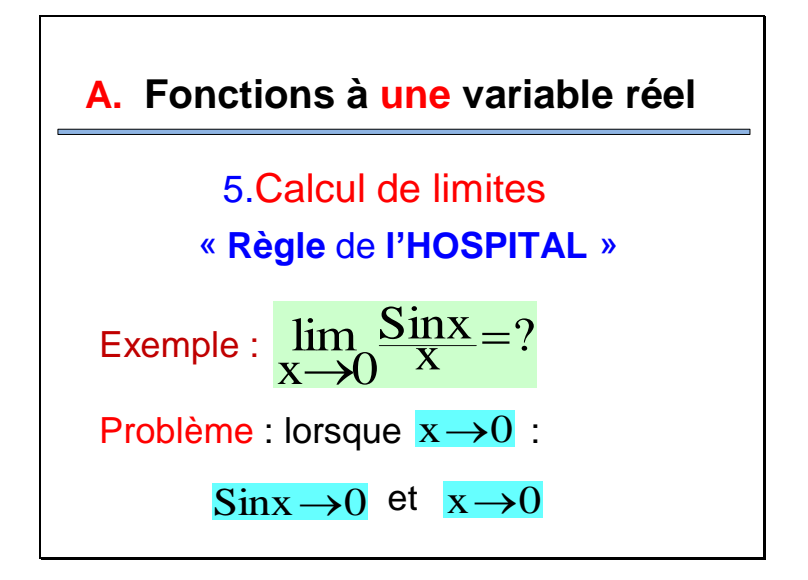

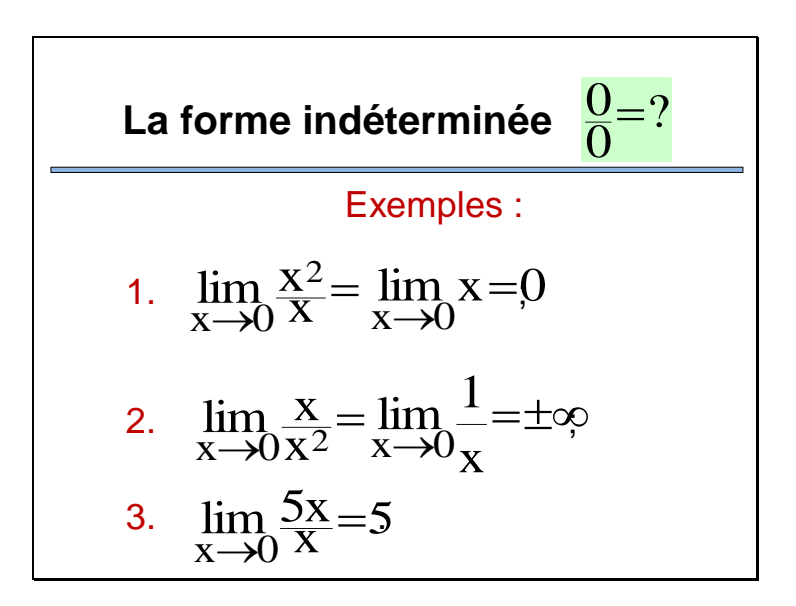

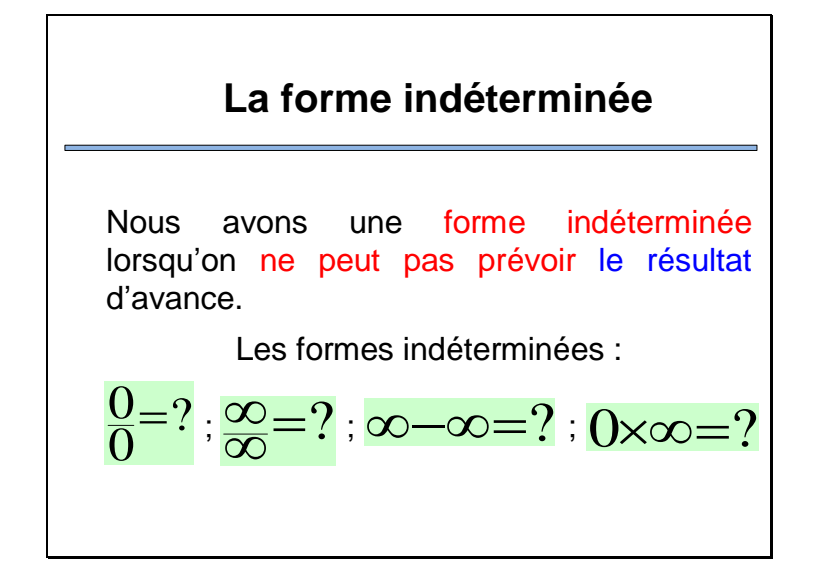

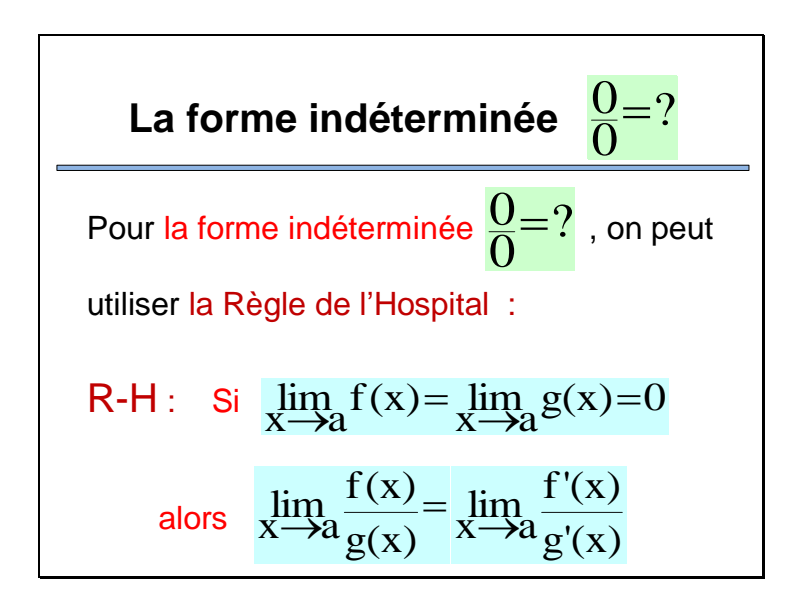

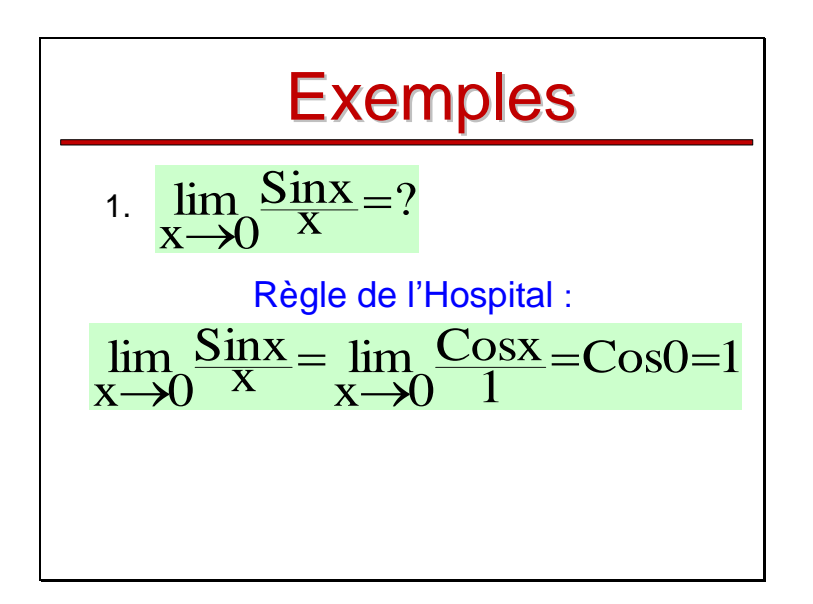

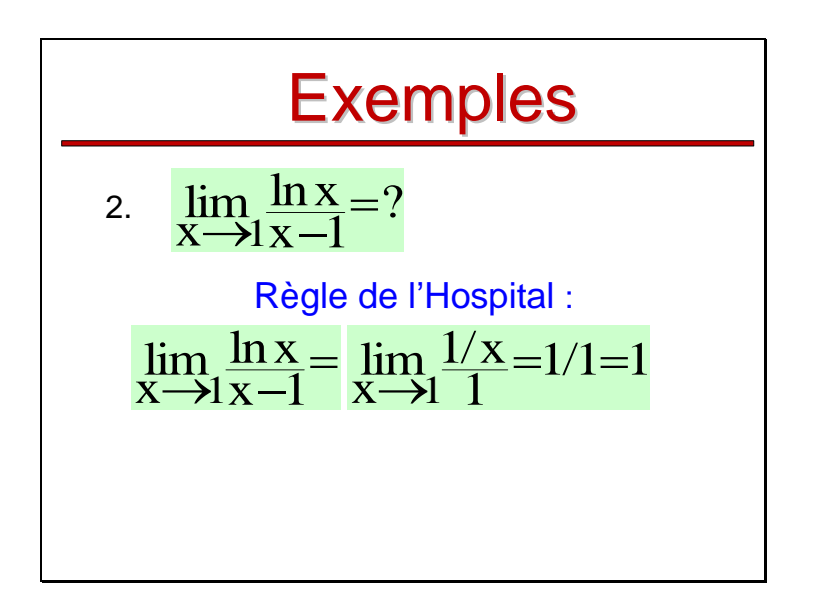

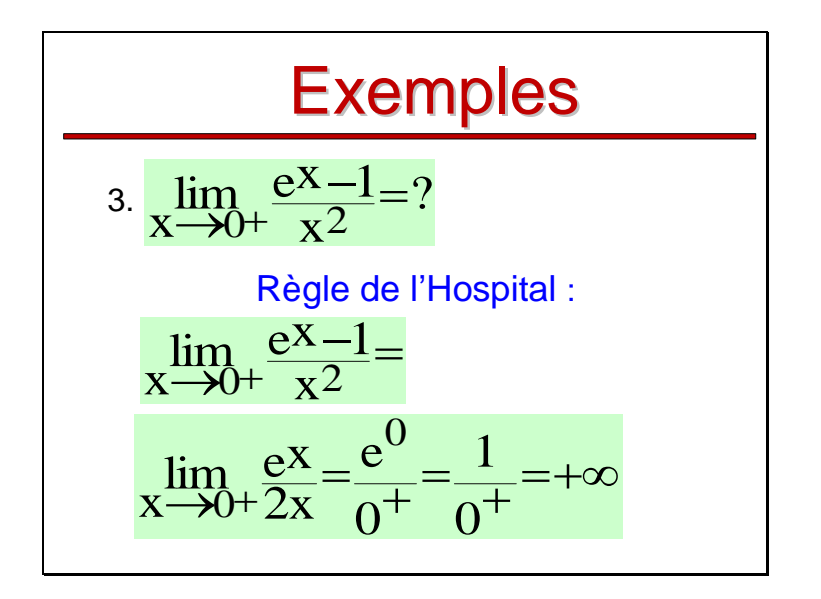

#### **Remarque**

La règle de l'Hospital est un outil puissant pour le calcul des limites. Elle peut être utilisée plusieurs fois de suite.

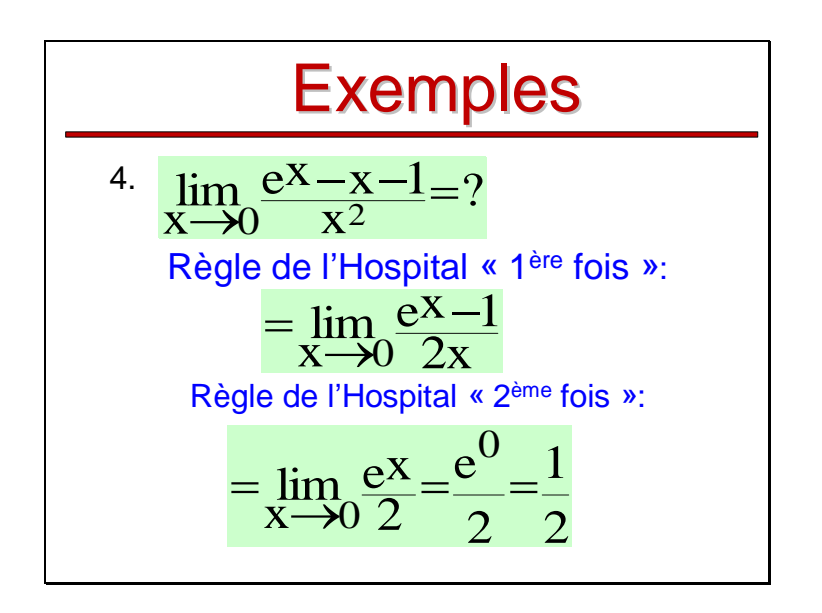

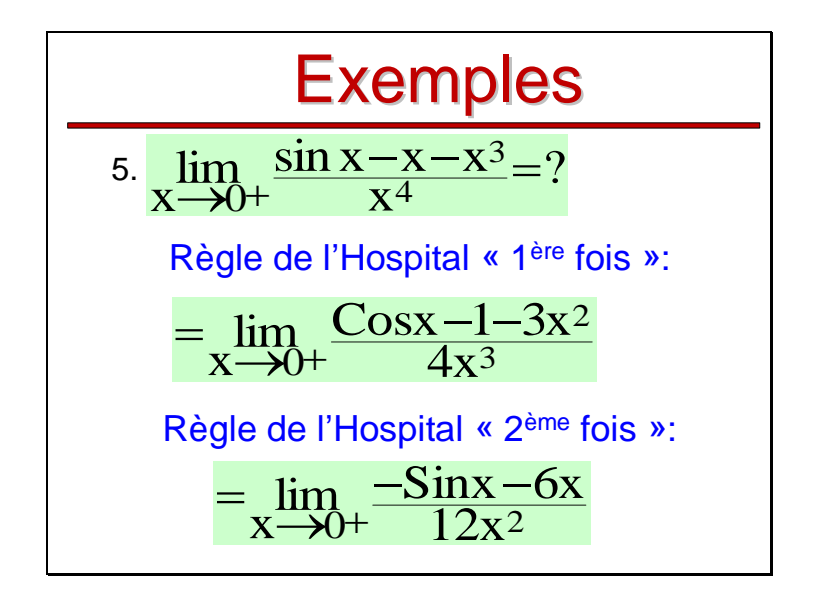

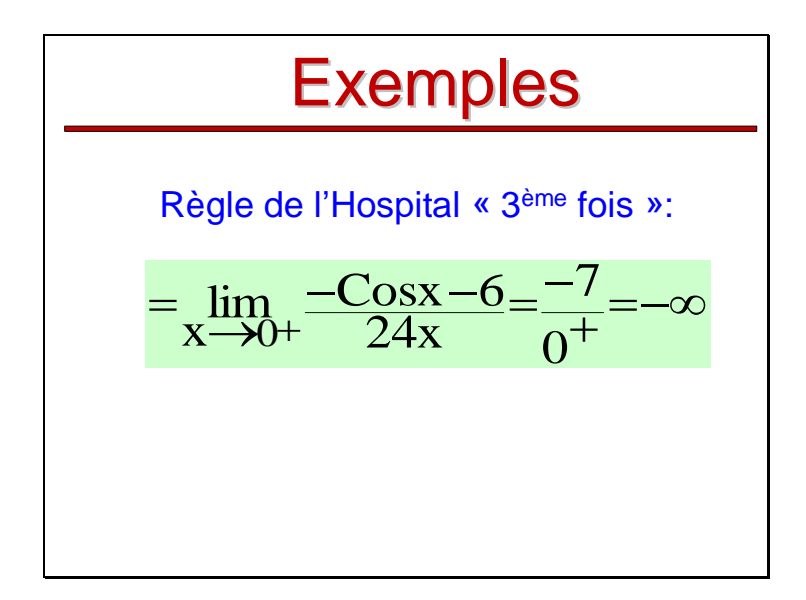
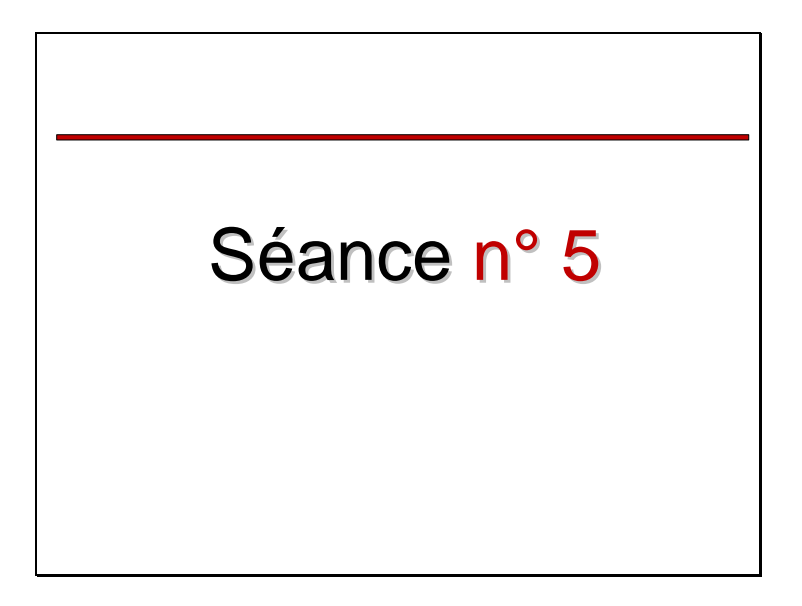

## **A. Fonctions à une variable réel**

**6.D**érivées d'ordre supérieur; Formule de Taylor Développements limités

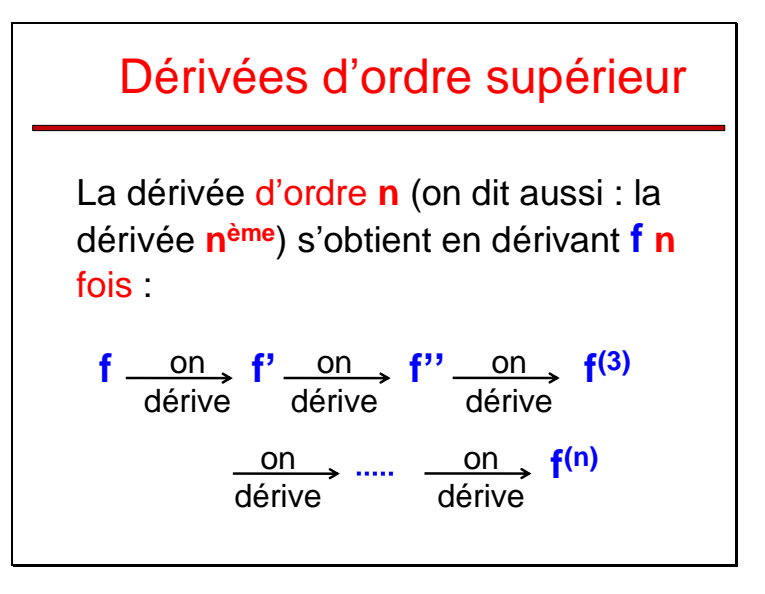

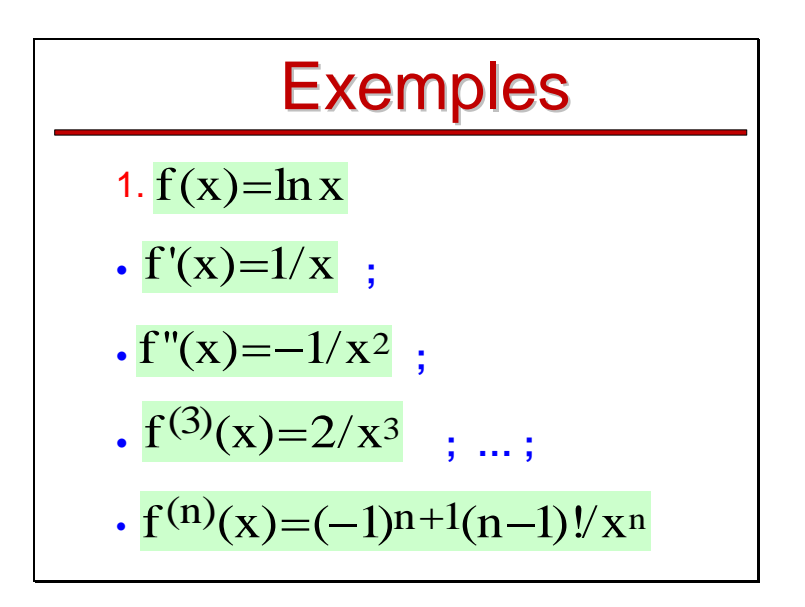

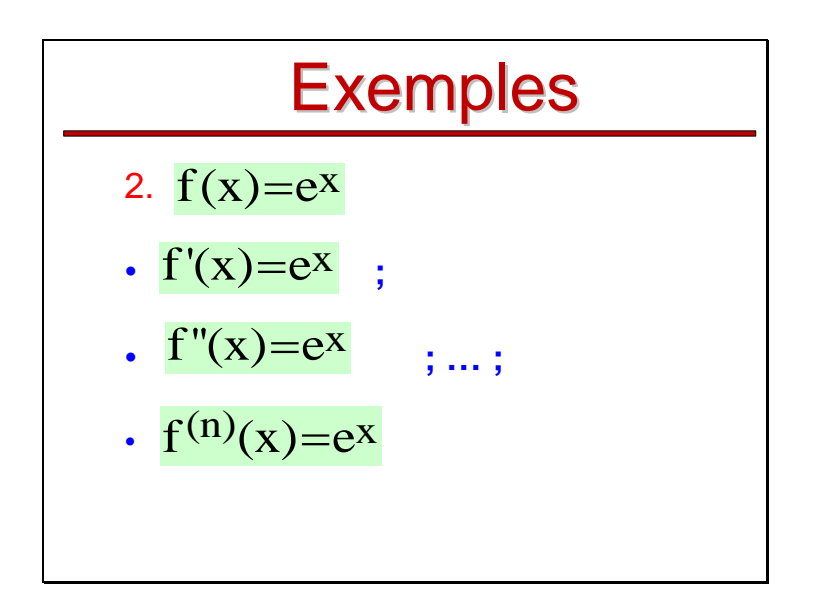

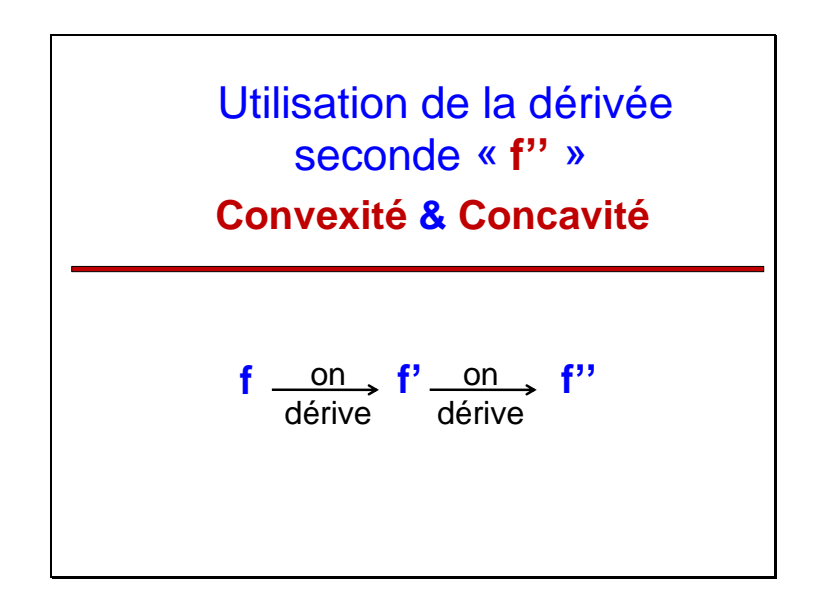

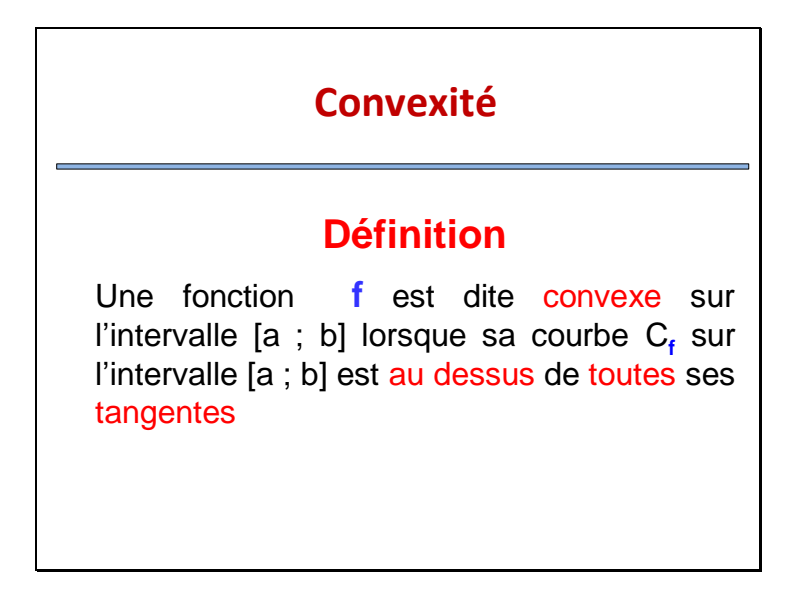

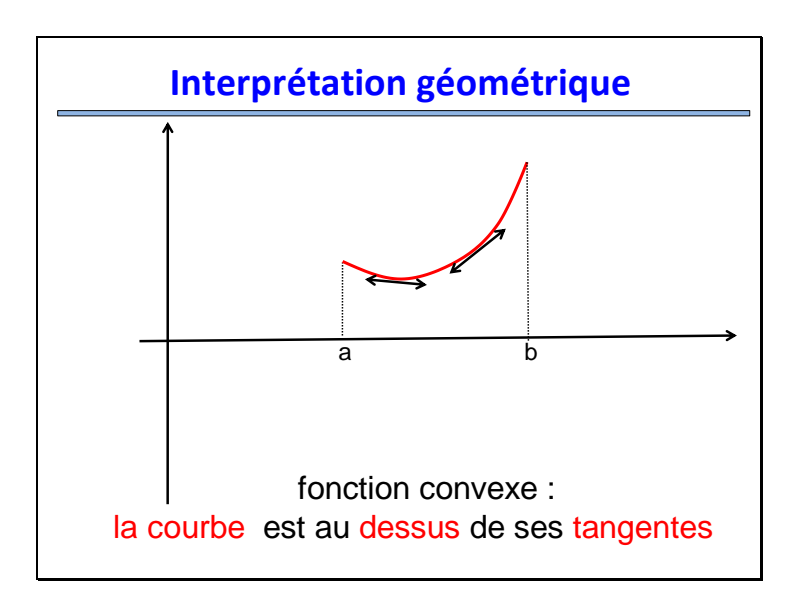

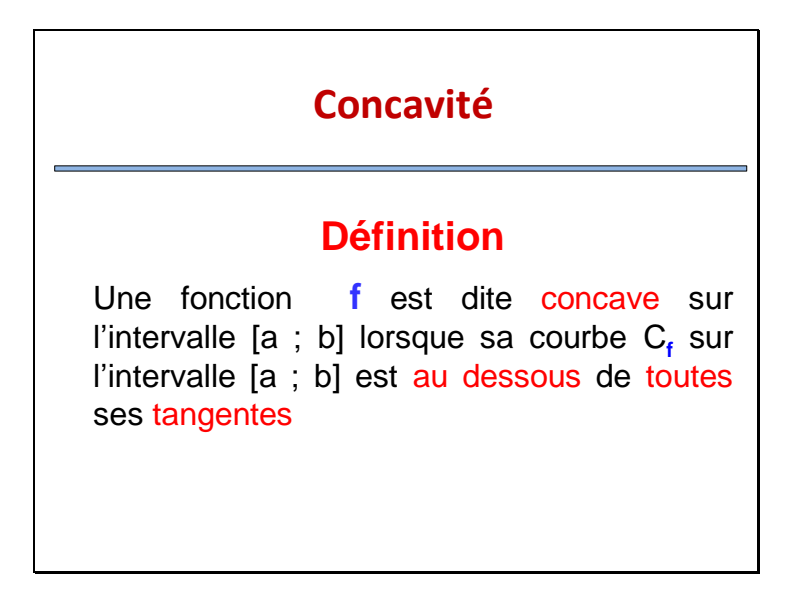

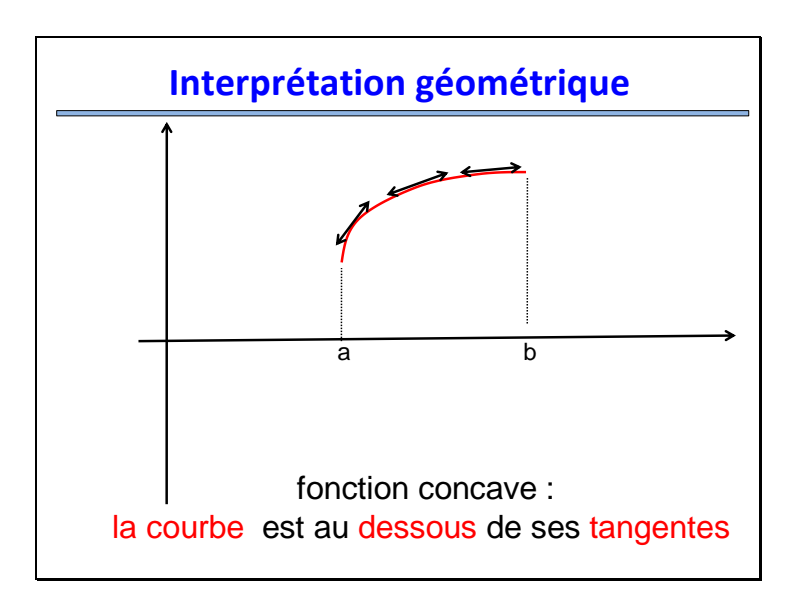

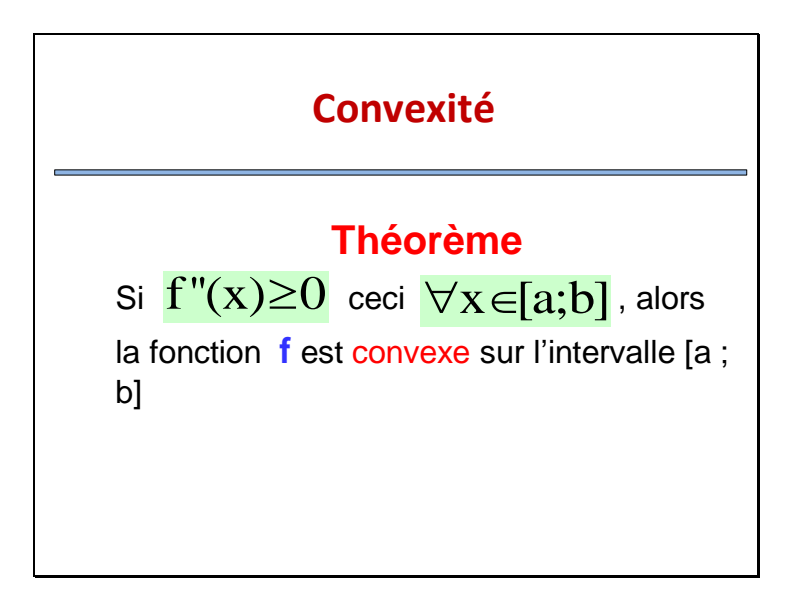

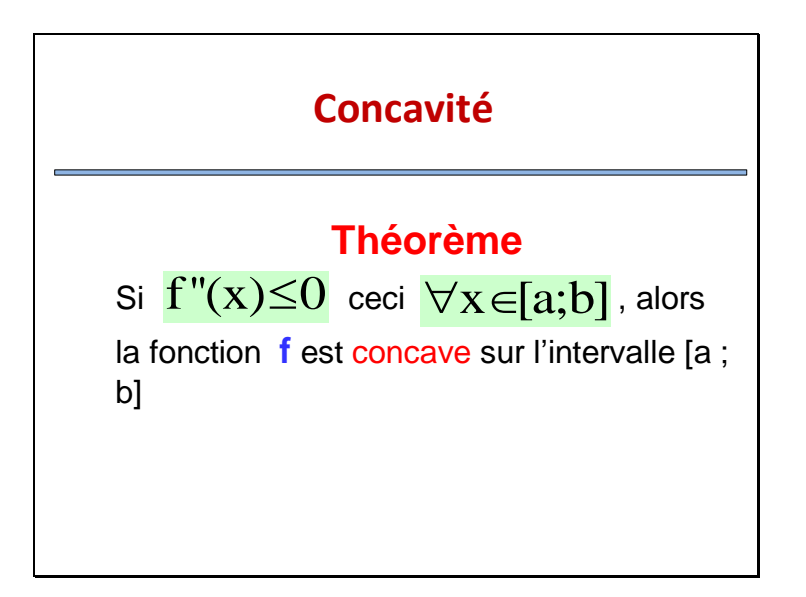

## **Exemples**

Étudier la convexité des fonction suivantes sur leurs domaines de définition :

1. 
$$
f(x)=\ln x
$$
;

$$
2. f(x) = e^x
$$

1. 
$$
f(x)=ln x
$$
;  
\n $f(x)=ln x \Rightarrow f'(x)=1/x$   
\n $\Rightarrow f''(x)=-1/x^2$  avec  $x \in D_f = IR^{*+}$   
\nainsi  $\forall x \in D_f$  on a  $f''(x) < 0$   
\nLa fonction « In » est concave sur IR<sup>\*+</sup>

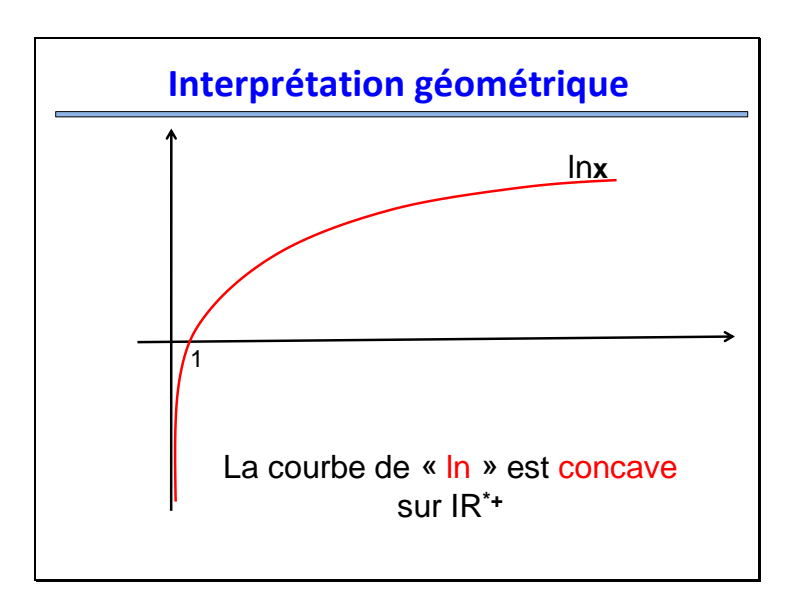

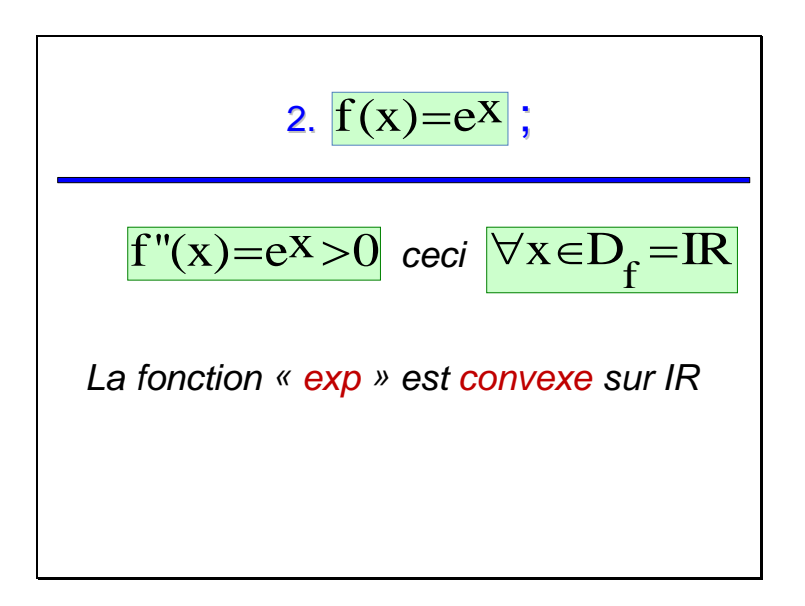

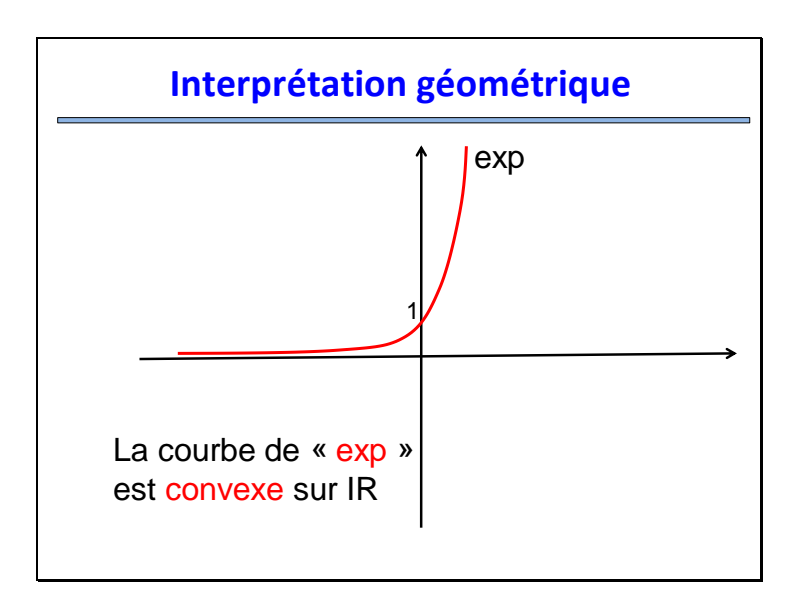

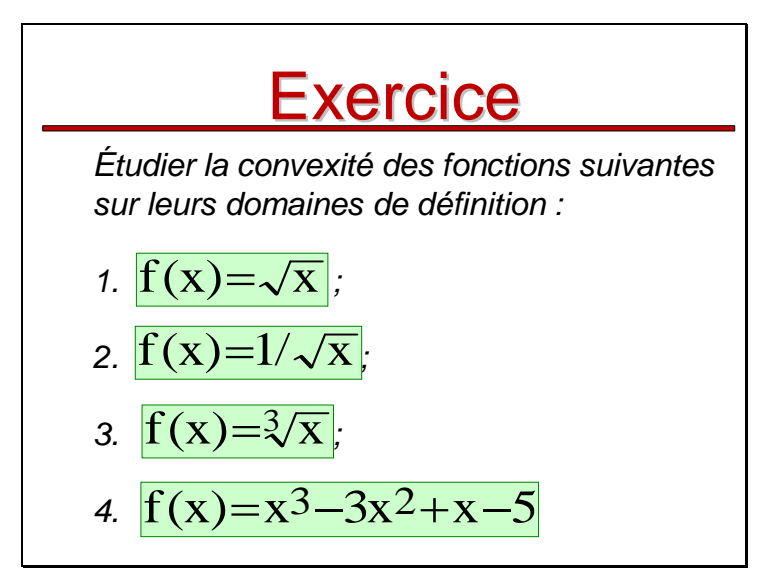

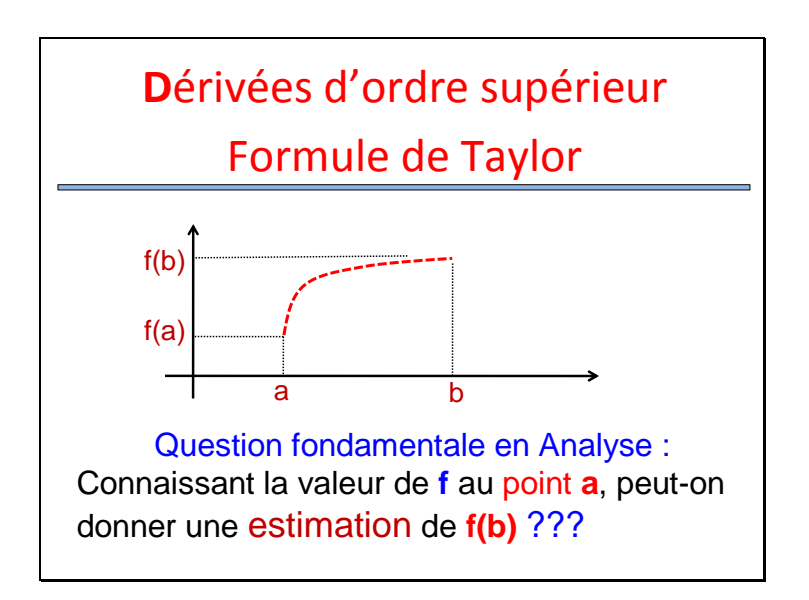

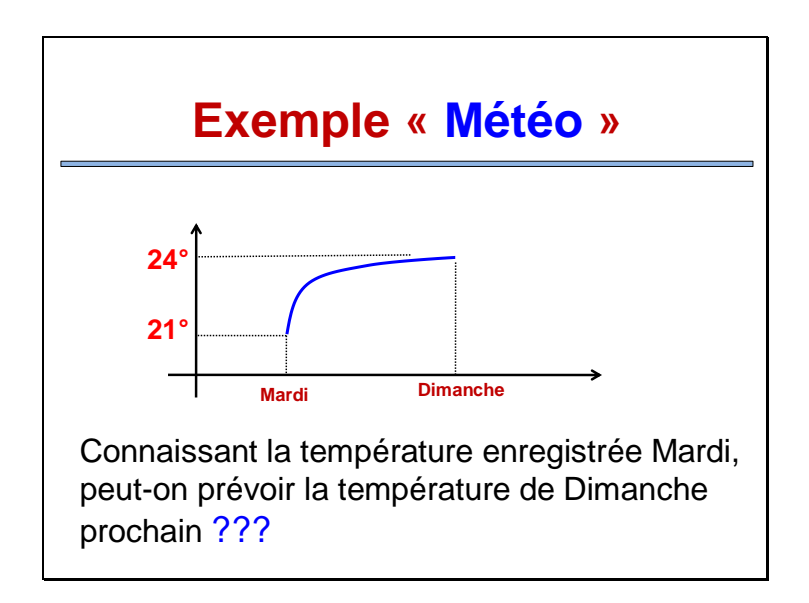

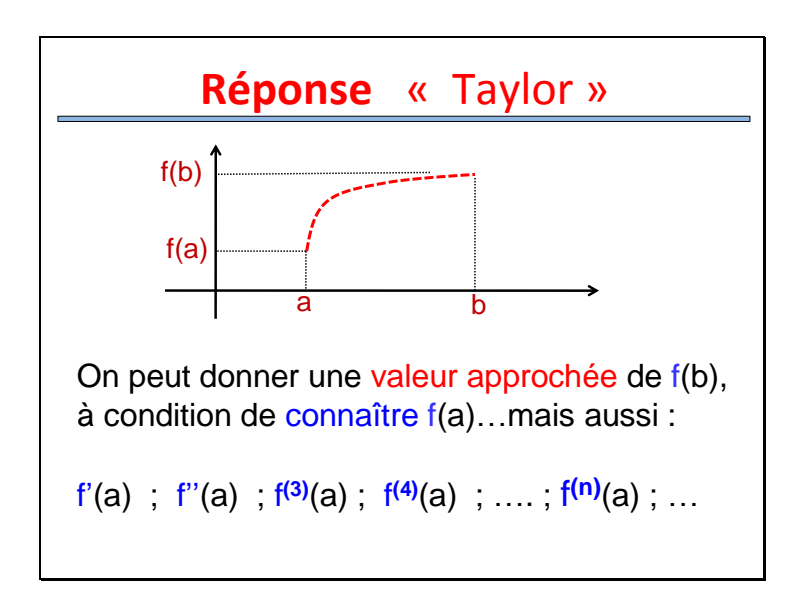

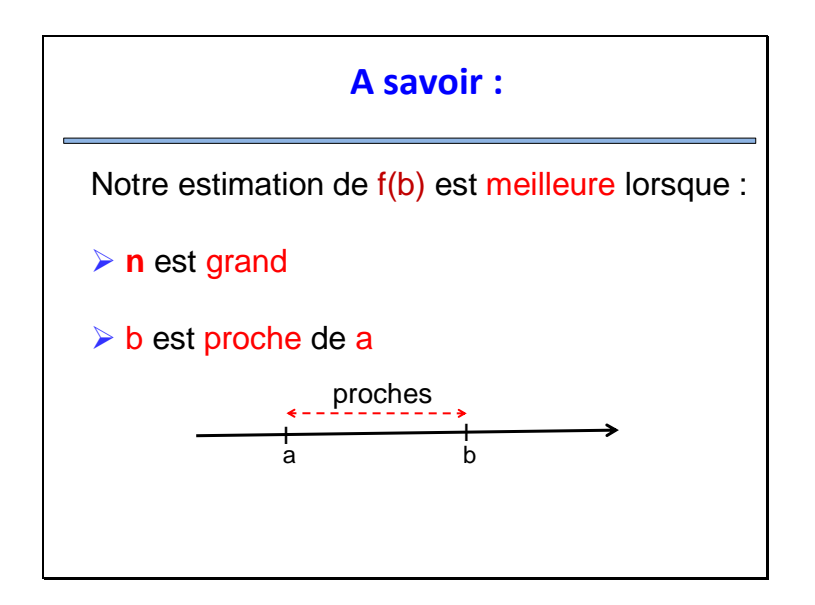

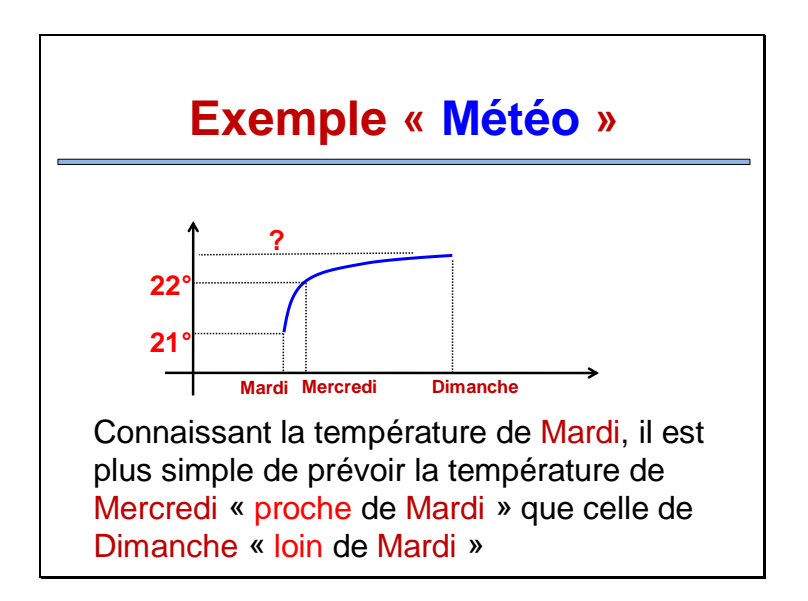

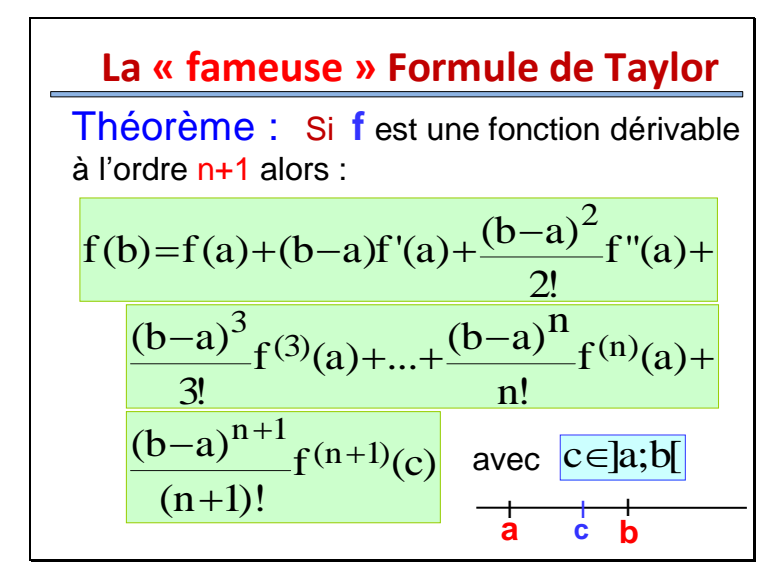

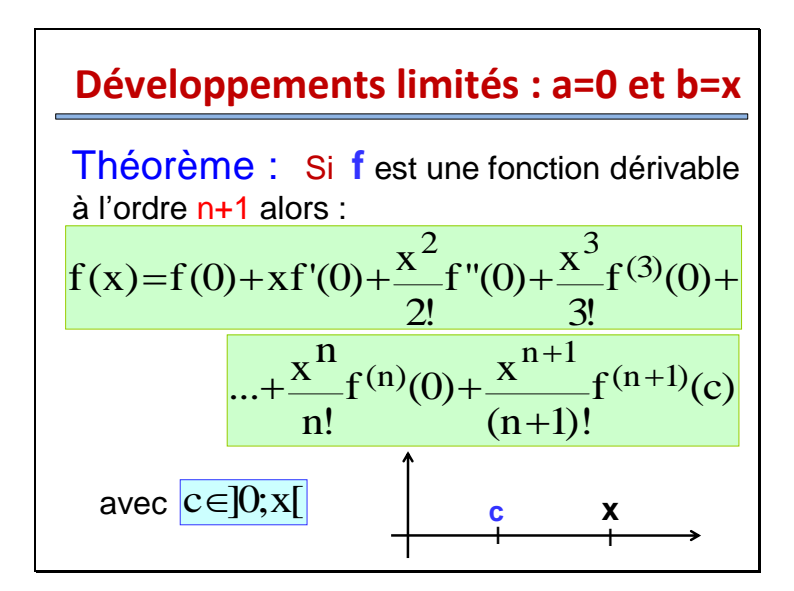

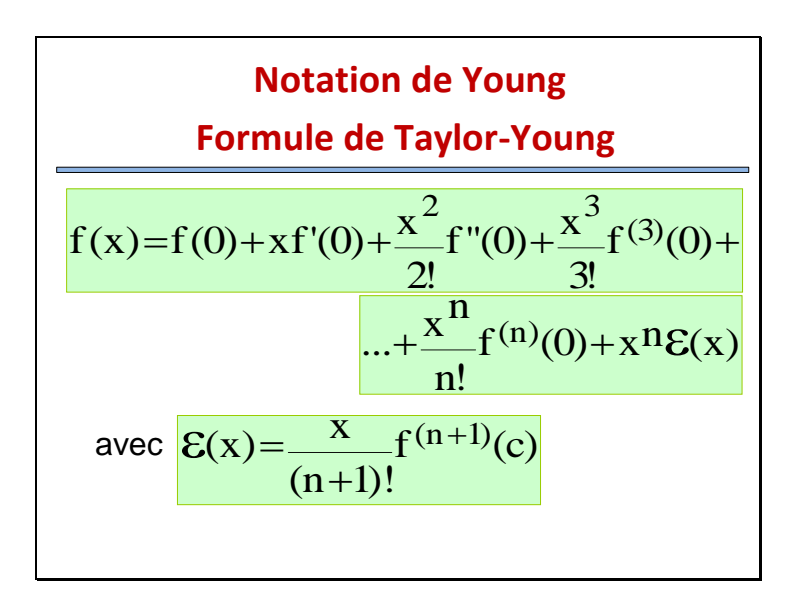

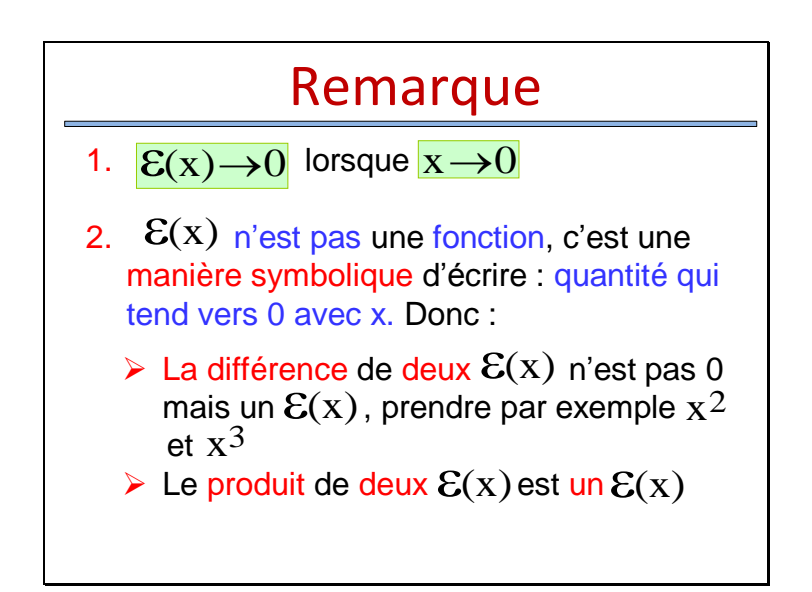

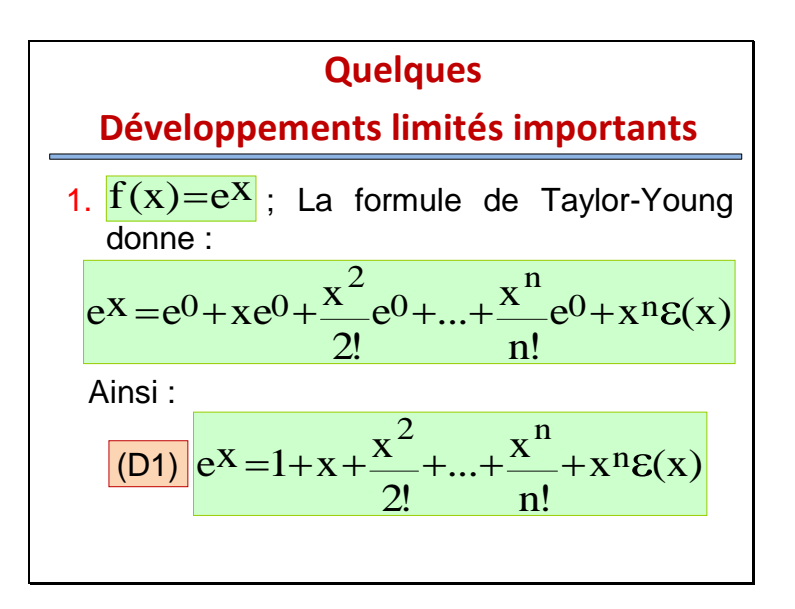

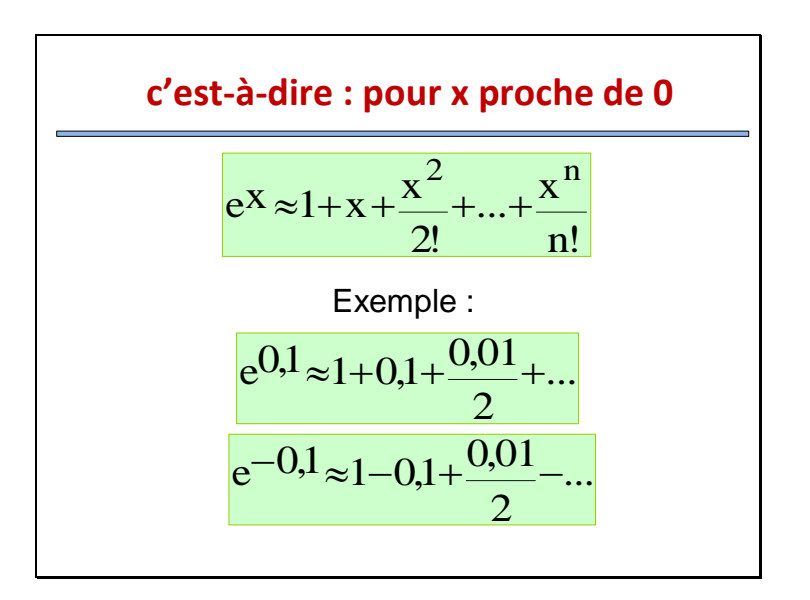

2. 
$$
f(x) = \frac{1}{1-x} = (1-x)^{-1}
$$
:  
\nLa formule de Taylor-Young donne :  
\n•  $f(0)=1$ ;  
\n•  $f'(x) = -1 \times (1-x)^{-2} \times (-1) \Rightarrow f'(0)=1$ ;  
\n•  $f''(x) = -2 \times (1-x)^{-3} \times (-1) \Rightarrow f''(0)=2!$ ;  
\n•  $f^{(3)}(x) = -6 \times (1-x)^{-4} \times (-1) \Rightarrow f^{(3)}(0)=3!$   
\n• ... $f^{(n)}(0)=n!$  on obtient ainsi :

$$
\frac{1}{1-x} = 1 + x + x^2 + x^3 + ... + x^n + x^n \epsilon(x)
$$
\nEn remplagant x par -x on obtient : [D3]

\n
$$
\frac{1}{1+x} = 1 - x + x^2 - x^3 + ... + (-1)^n x^n + x^n \epsilon(x)
$$
\nEn intégrant D3 on obtient : [D4]

\n
$$
\ln(1+x) = x - \frac{x^2}{2} + \frac{x^3}{3} + ... + \frac{(-1)^n}{(n+1)!} x^{n+1} + x^{n+1} \epsilon(x)
$$

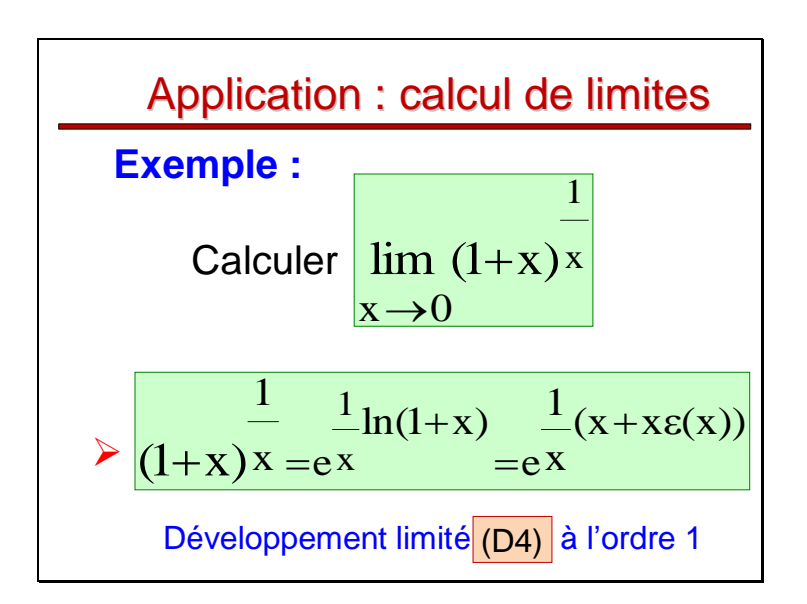

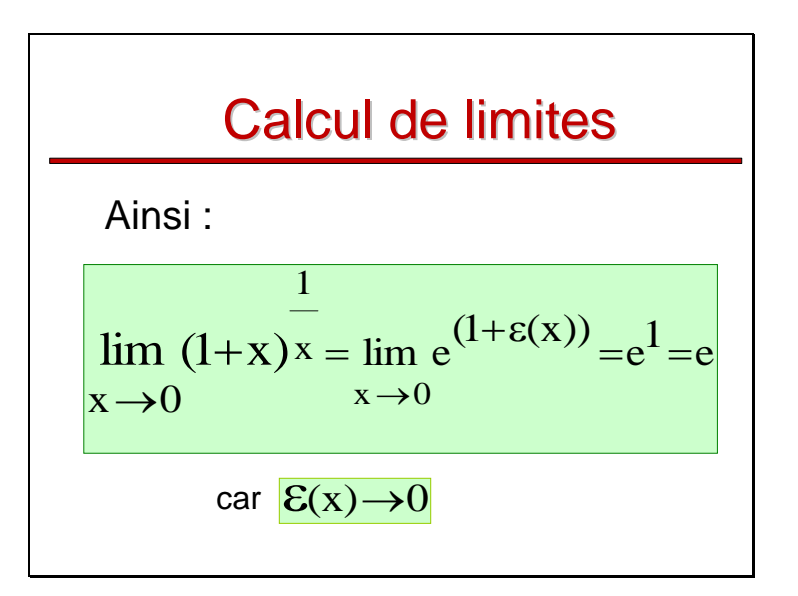

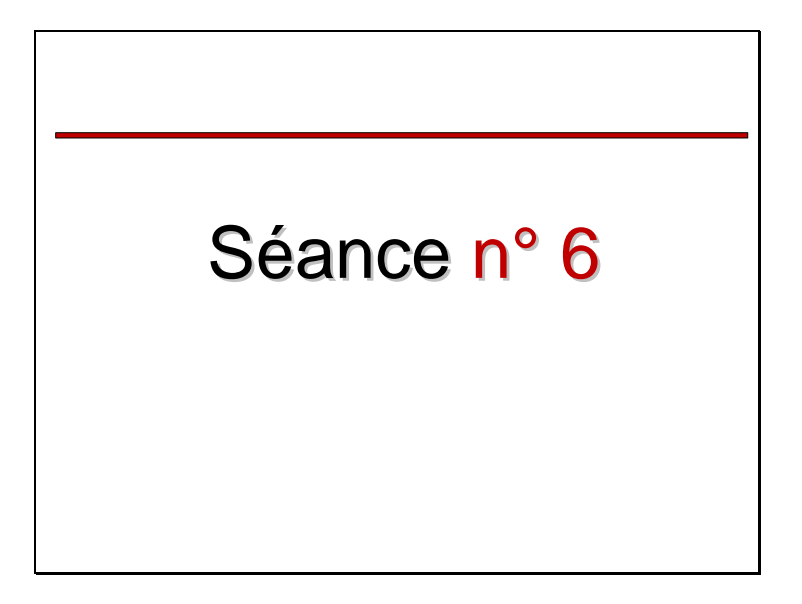

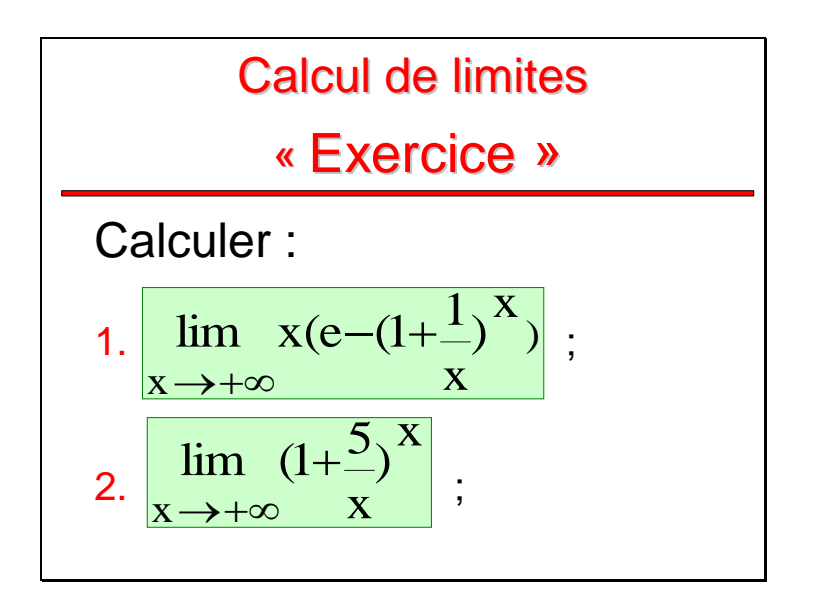

3. 
$$
\lim_{x \to +\infty} (1 + \frac{1}{x})^{3x}
$$
  
4. 
$$
\lim_{x \to 0} \frac{(x \cos x - \sin x)}{e^{x} - 1 - x - \frac{x^{2}}{2}}
$$
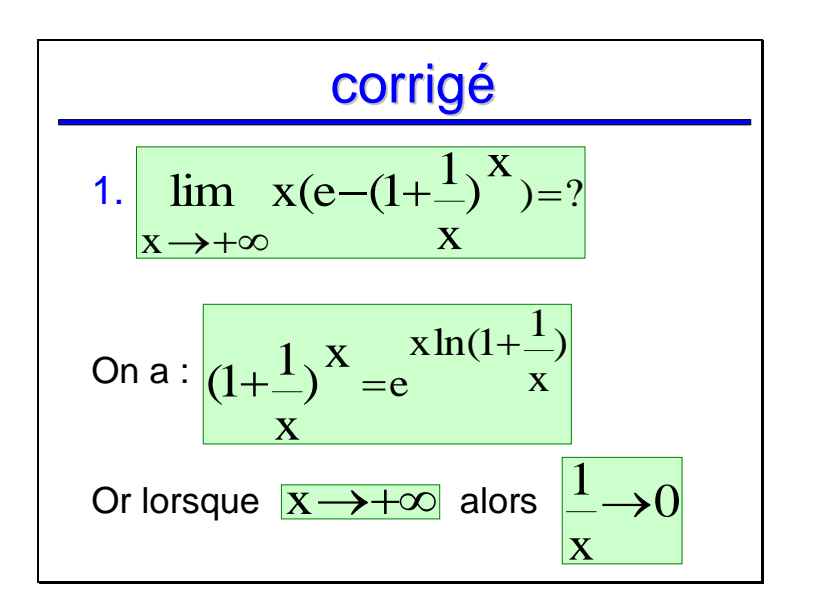

Or Remarque : C'est qui joue le rôle de x ici, car donc est proche de 0 ) x 1 ( x 1 2x 1 x 1 ) x 1 ln(1 2 2 Développement limité (D4) à l'ordre 2 !! 0 x 1 x 1 x 1

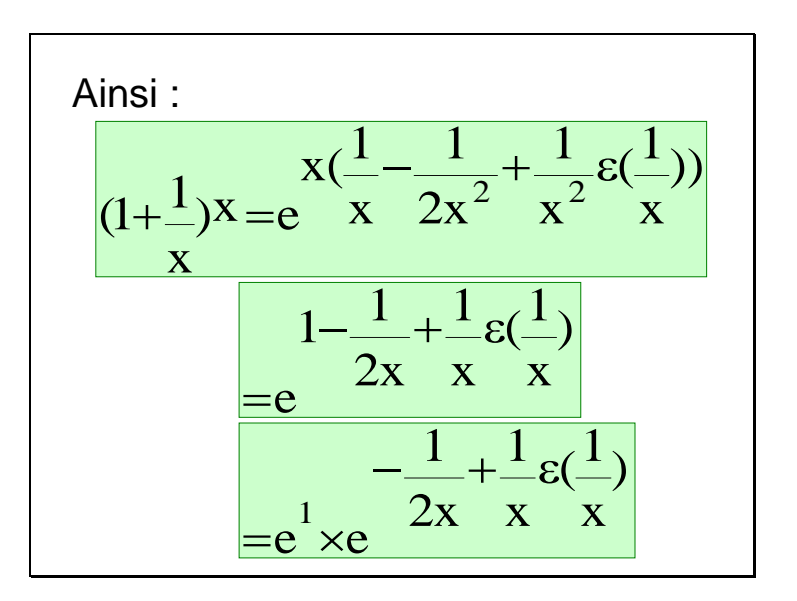

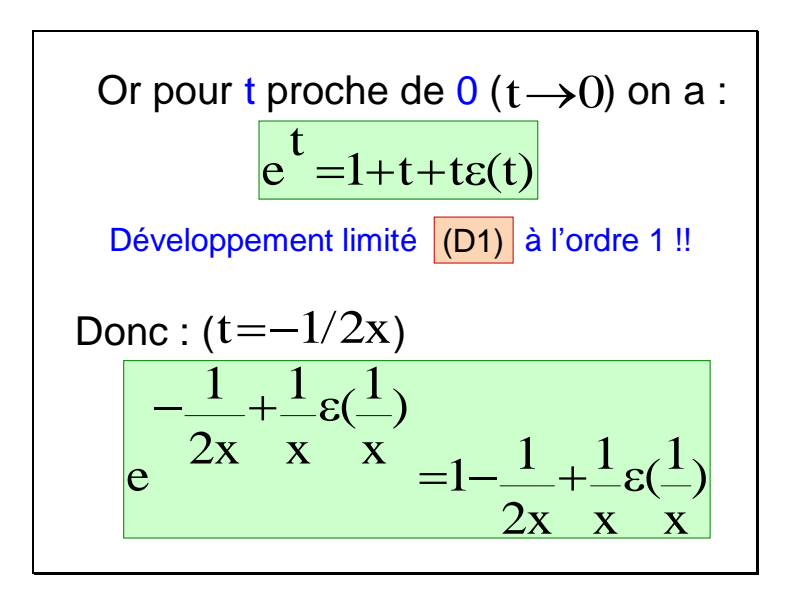

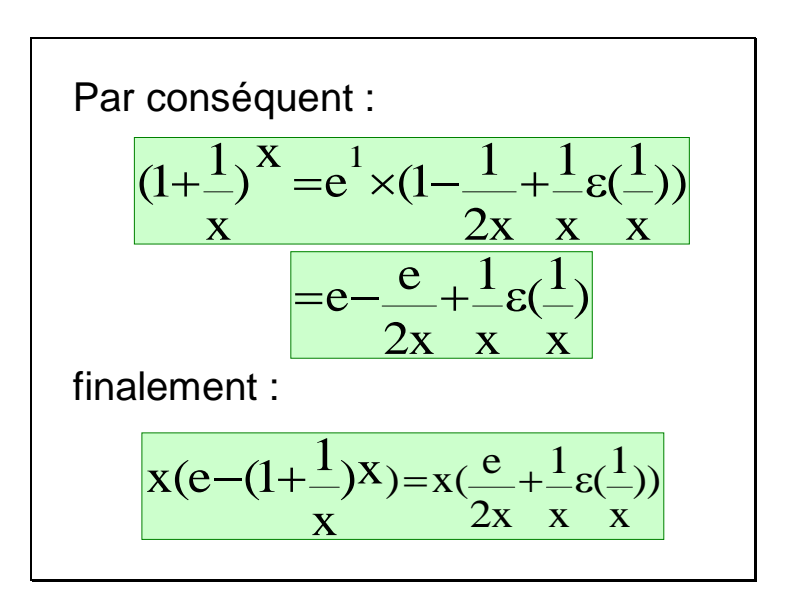

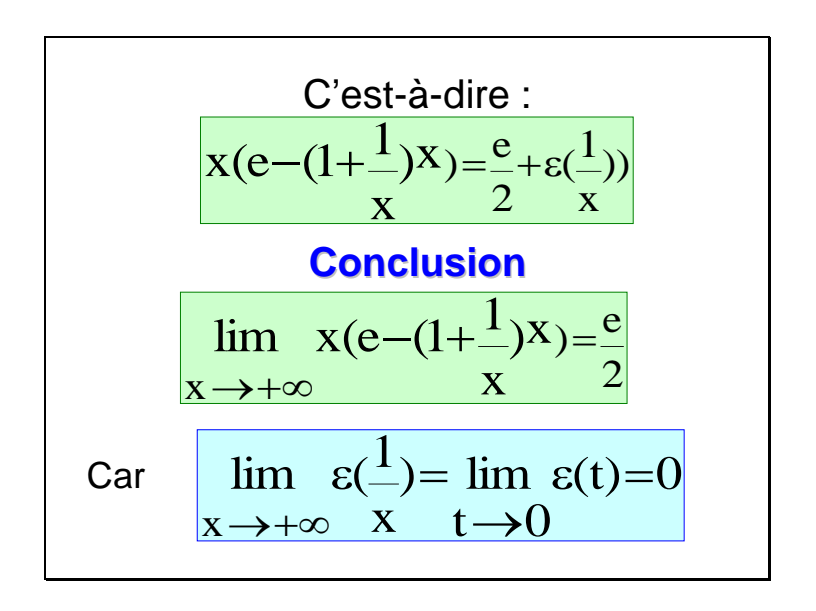

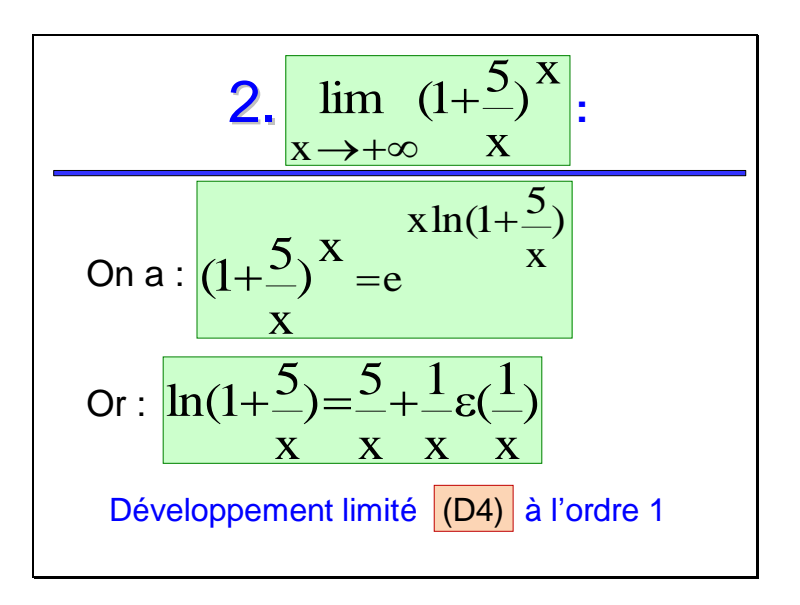

Car 
$$
\frac{5}{x} \rightarrow 0
$$
 lorsque  $x \rightarrow +\infty$   
Donc : 
$$
\frac{x(\frac{5}{x} + \frac{1}{x} \varepsilon(\frac{1}{x}))}{x}
$$

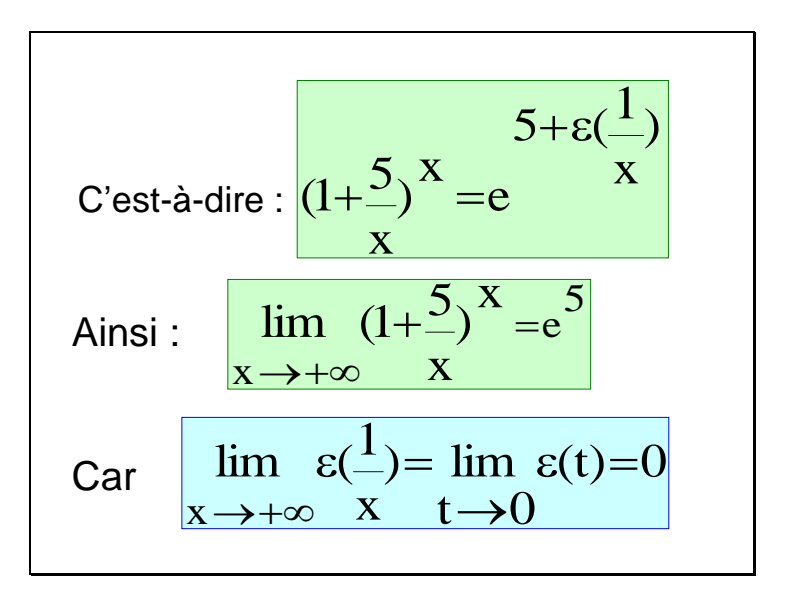

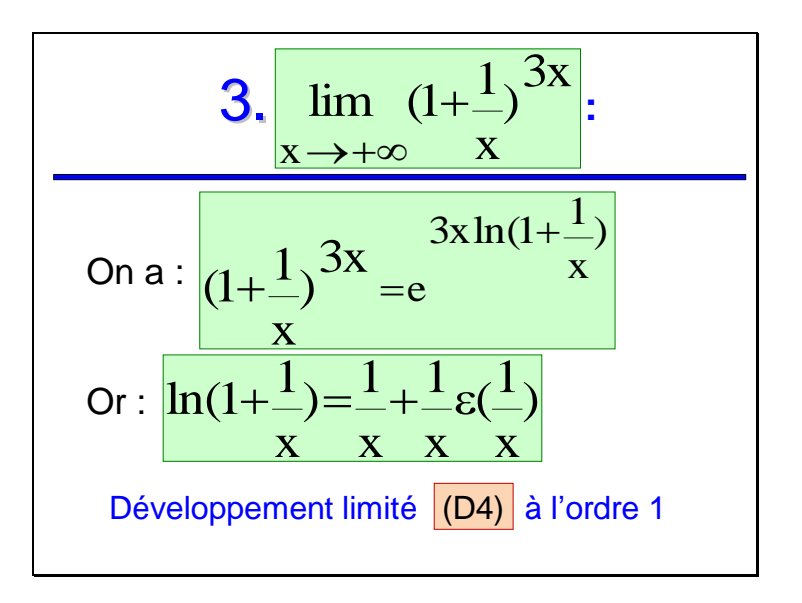

Car 
$$
\frac{1}{x}
$$
  $\rightarrow$  0 lorsque  $x \rightarrow +\infty$   
\n  
\nDonc : 
$$
\frac{3x(\frac{1}{x} + \frac{1}{x}\epsilon(\frac{1}{x}))}{x \cdot x \cdot x}
$$

C'est-à-dire:

\n
$$
\frac{(1+1)^{3x}}{x} = e
$$
\nAnsi:

\n
$$
\lim_{x \to +\infty} \frac{(1+\frac{1}{x})^{3x} - e^{3}}{x}
$$
\nCar

\n
$$
\lim_{x \to +\infty} \varepsilon(\frac{1}{x}) = \lim_{x \to +\infty} \varepsilon(t) = 0
$$

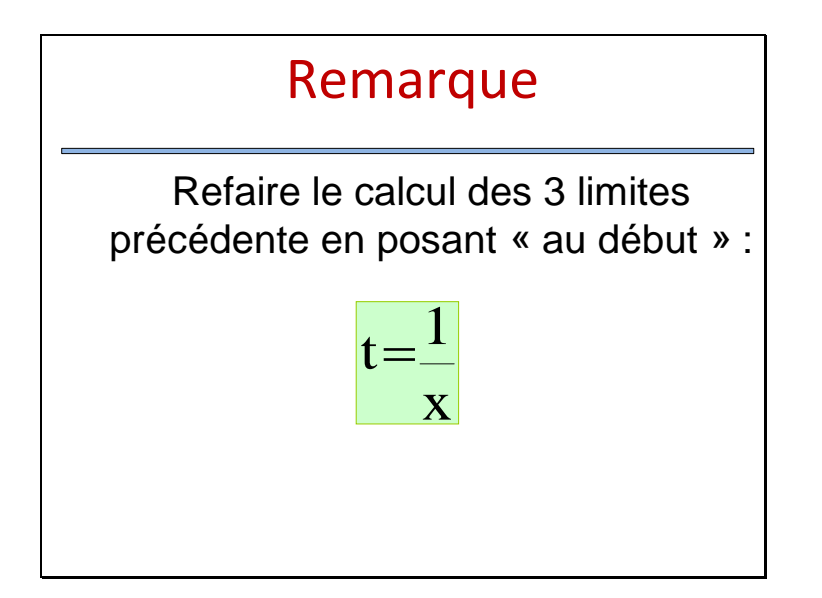

| 4. $\lim_{x \to 0} \frac{(x \cos x - \sin x)}{e^x - 1 - x - \frac{x^2}{2}}$ | : |
|-----------------------------------------------------------------------------|---|
| Nous avons besoin des développements                                        |   |
| limités de Cos x et Sin x à l'ordre 3, car                                  |   |
| le dénominateur montre qu'il faut                                           |   |
| développer la fonction e <sup>x</sup> à l'ordre 3                           |   |

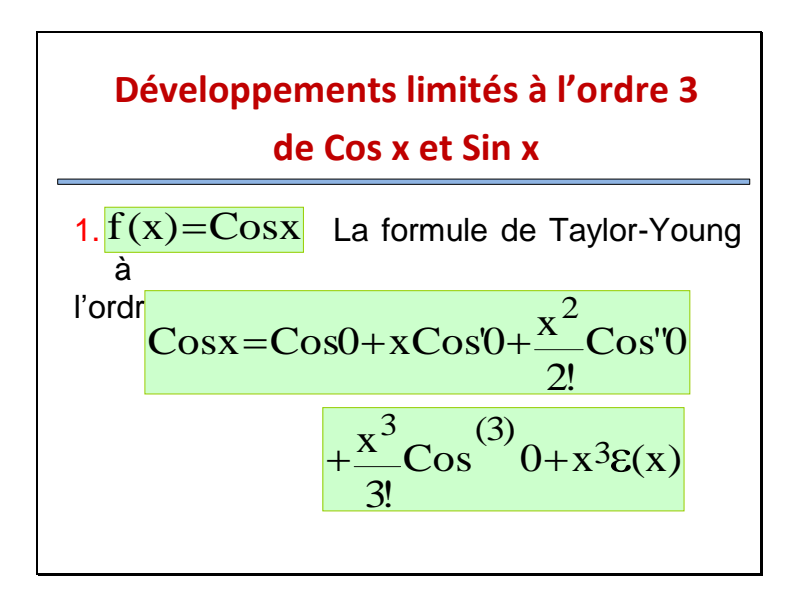

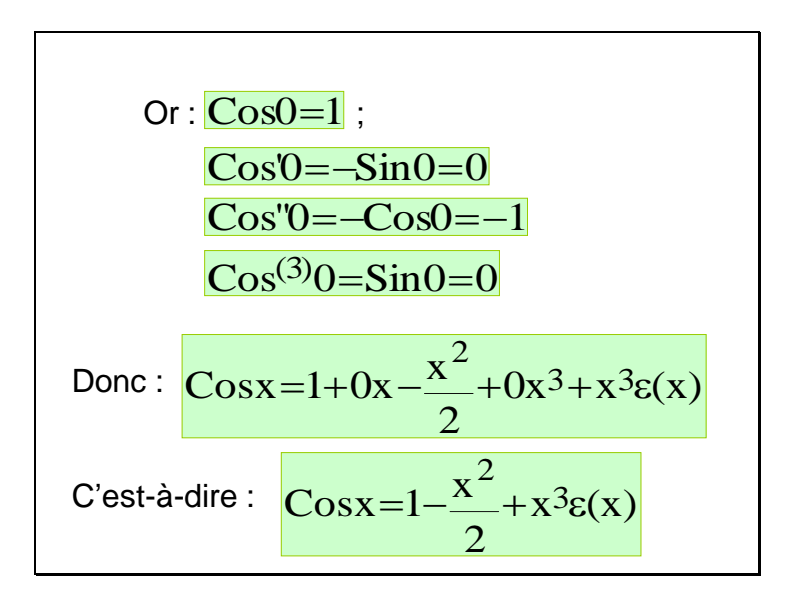

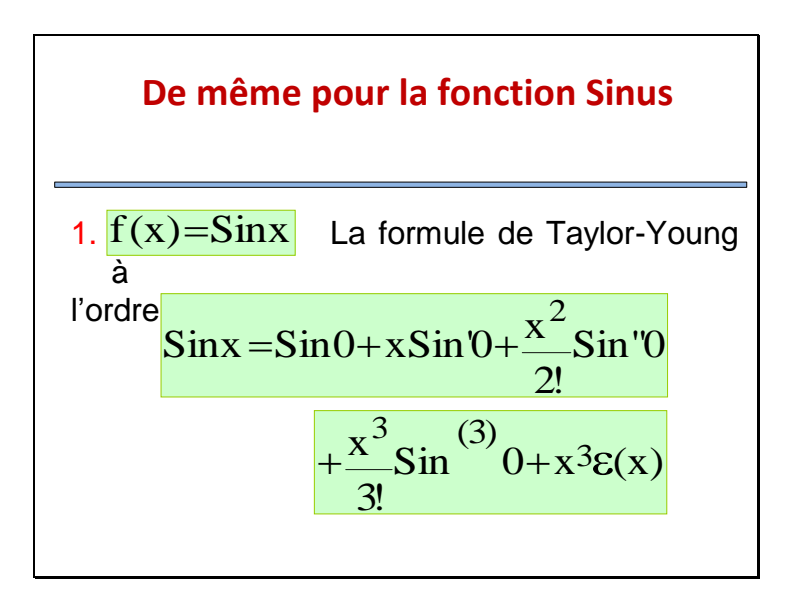

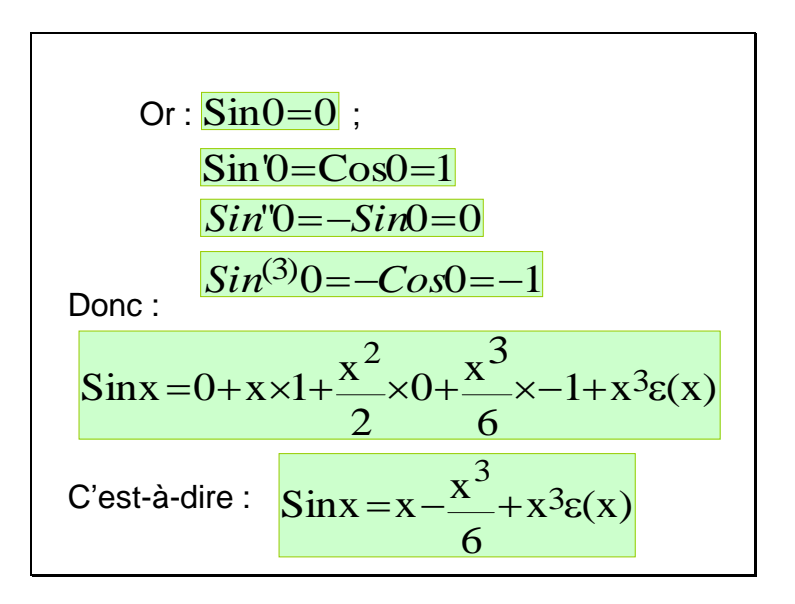

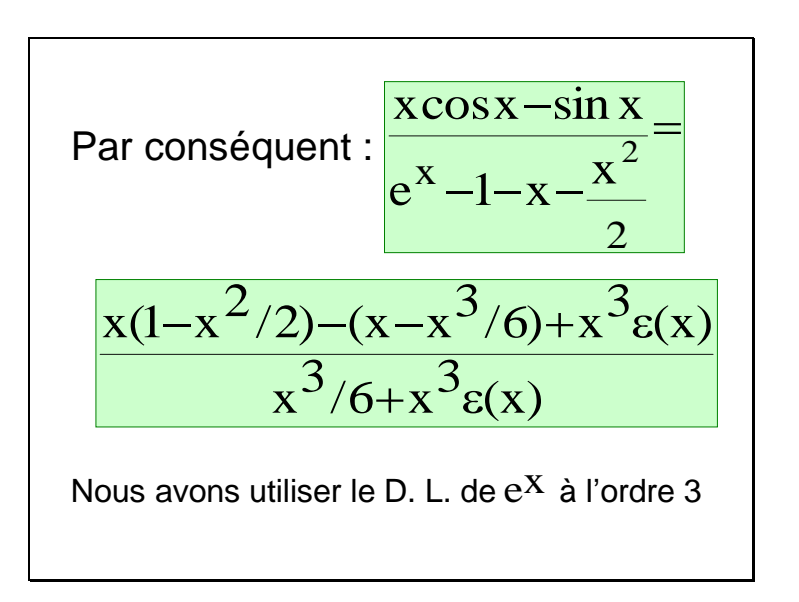

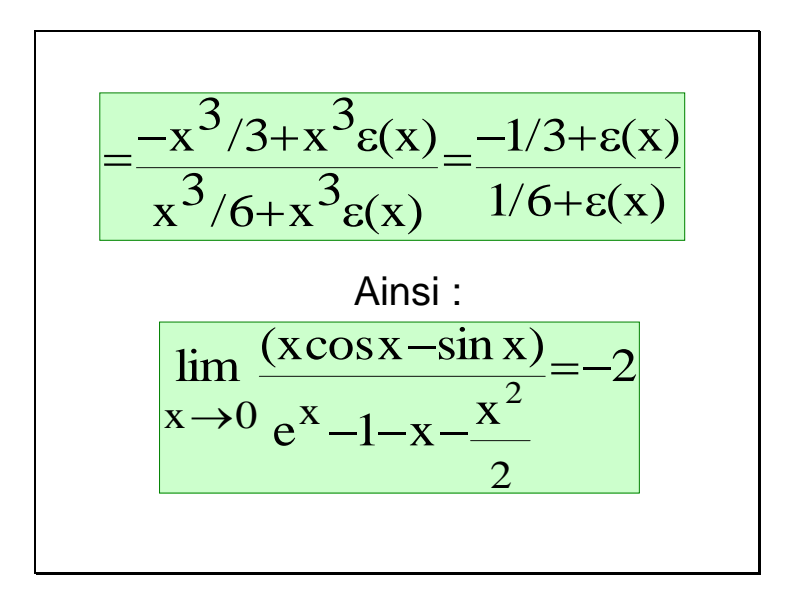

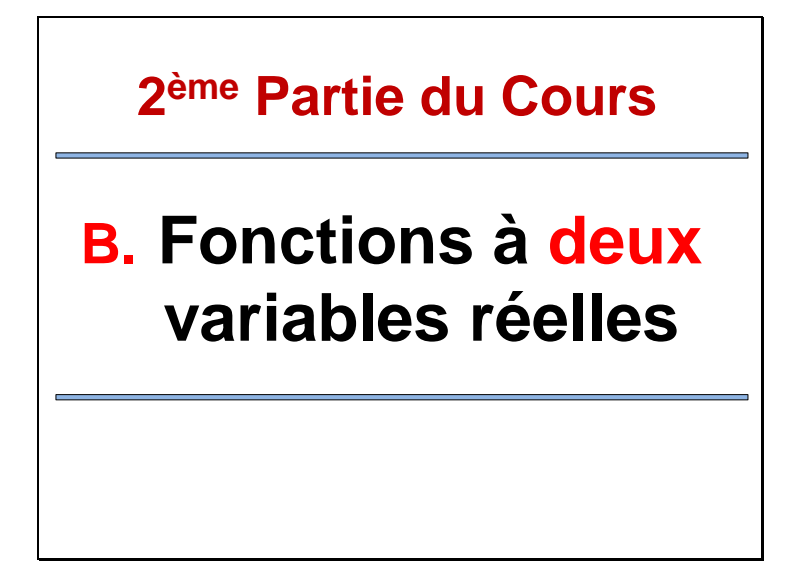

# *Exemples introductifs*

- I. Une entreprise commercialise 3 produits : A, B et C. Le prix de vente unitaire du produit A est 12 DH, celui du produit B est 15 DH et celui du produit C est 22 DH.
- $\triangleright$  On vend une quantité x du produit A, une quantité y du produit B et une quantité z du produit C. La recette R(x ; y ; z) est donnée par :

 $R(x ; y ; z) = 12x + 15y + 22z$ La recette de cet exemple est une fonction

de 3 variables x, y et z

### *Exemples introductifs*

II. Une entreprise fabrique 2 produits A et B. Si x désigne la quantité fabriquée de A et y celle de B, la recette escomptée lors de la vente de x articles de A et de y articles de B est donnée par :

 $R(x, y) = -3x^2 - 2y^2 + 220x + 140y$ 

 $\triangleright$  Le coût d'une unité de A (respectivement de B) qu'on note C<sub>A</sub> (respectivement C<sub>B</sub>) dépend des quantités x et y comme suit :

 $C_A = 2x + y$  et  $C_B = x + 3y$ 

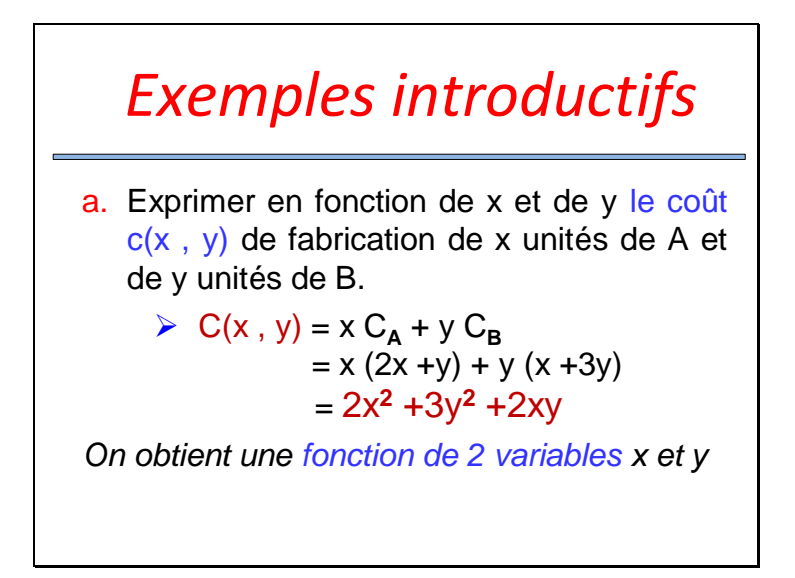

## *Exemples introductifs*

b. Exprimer le bénéfice B(x , y) réalisé lors de la vente de x articles de A et de y articles de B.

 B(x , y) = R(x , y) – c(x , y) = (-3x**<sup>2</sup>**-2y**<sup>2</sup>**+220x +140y) – (2x**<sup>2</sup>** +3y**<sup>2</sup>** +2xy) = -5x**<sup>2</sup>** -5y**<sup>2</sup>** -2xy +220x +140y

*le bénéfice est une fonction de 2 variables x et y*

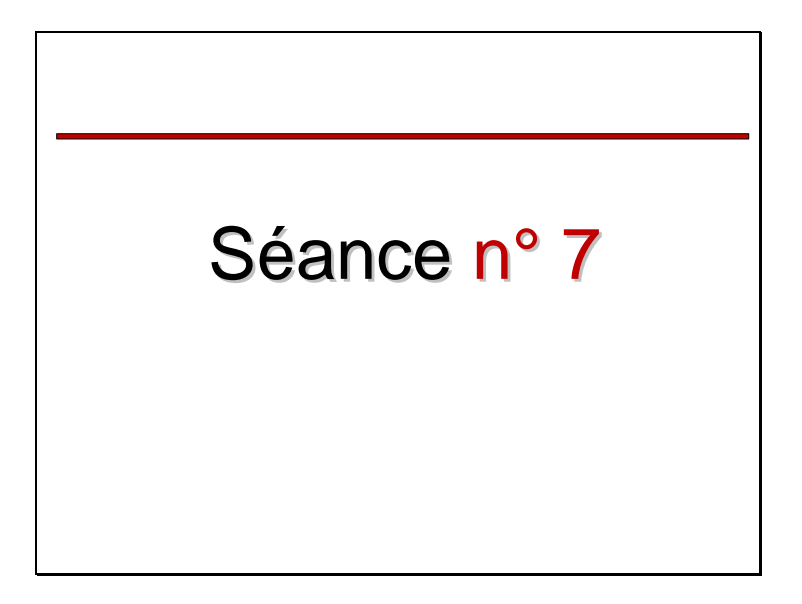

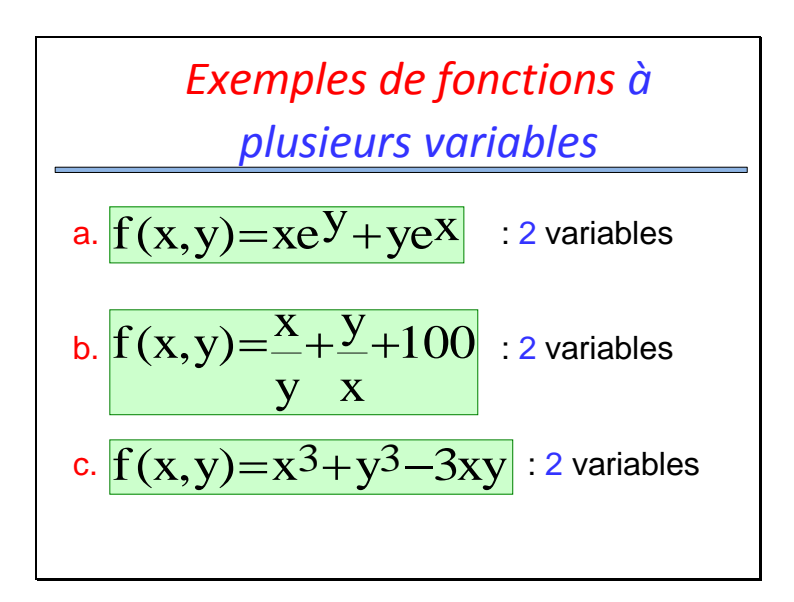

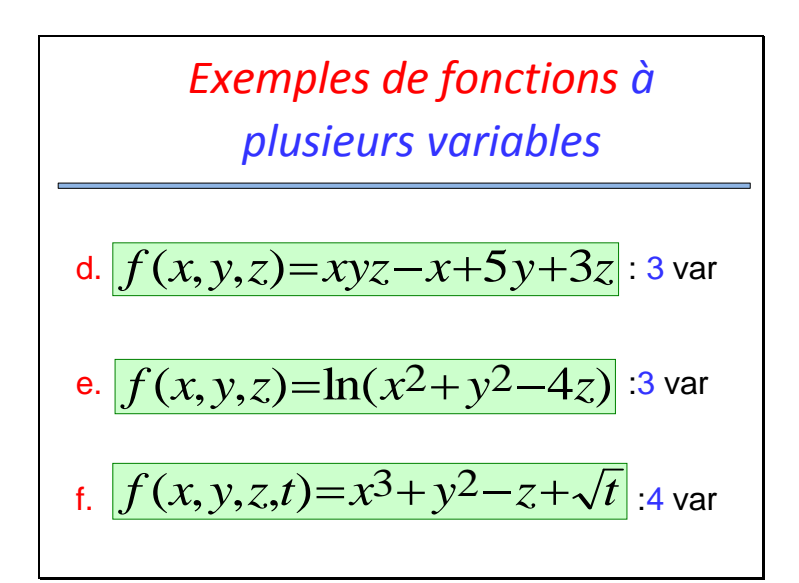

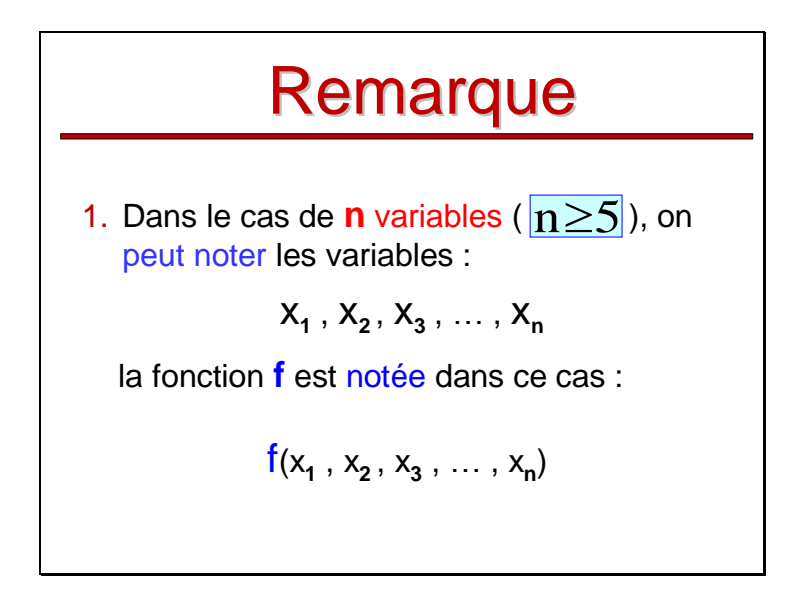

### **Remarque**

2. On s'intéresse dans le cadre de ce cours aux fonctions de deux variables  $x$  et  $y$ 

 $(x,y) \in \mathbb{R} \times \mathbb{R} \longrightarrow f(x,y)$ 

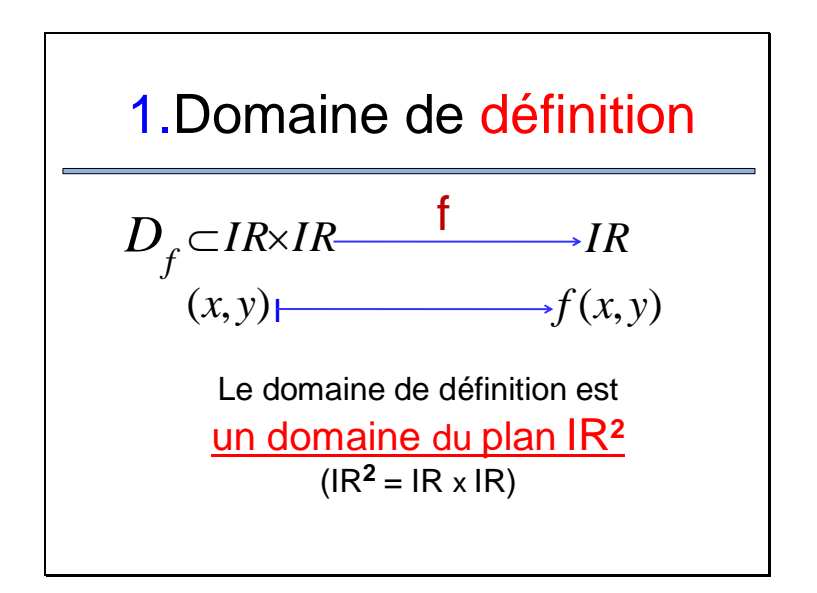

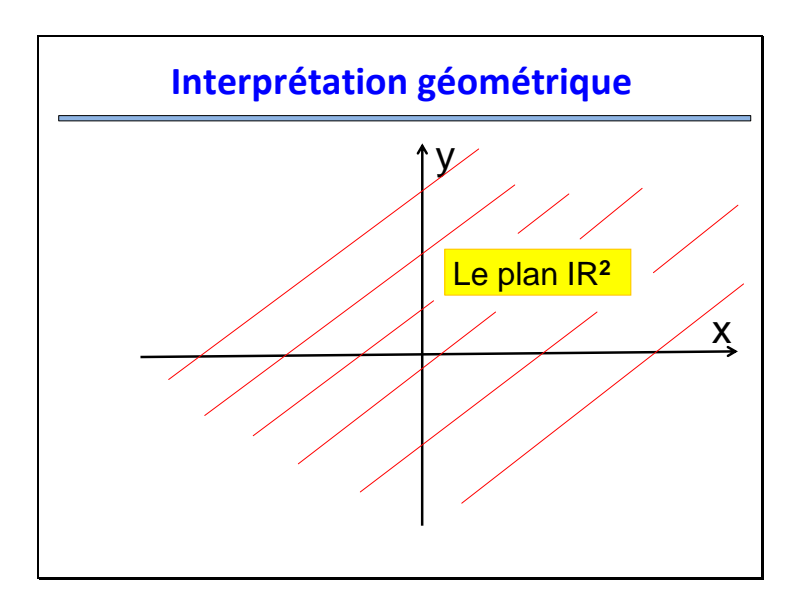

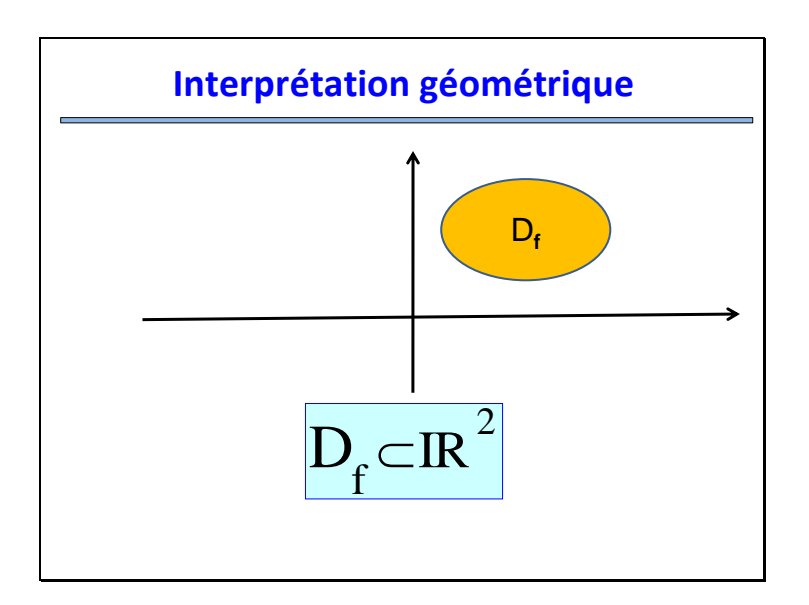

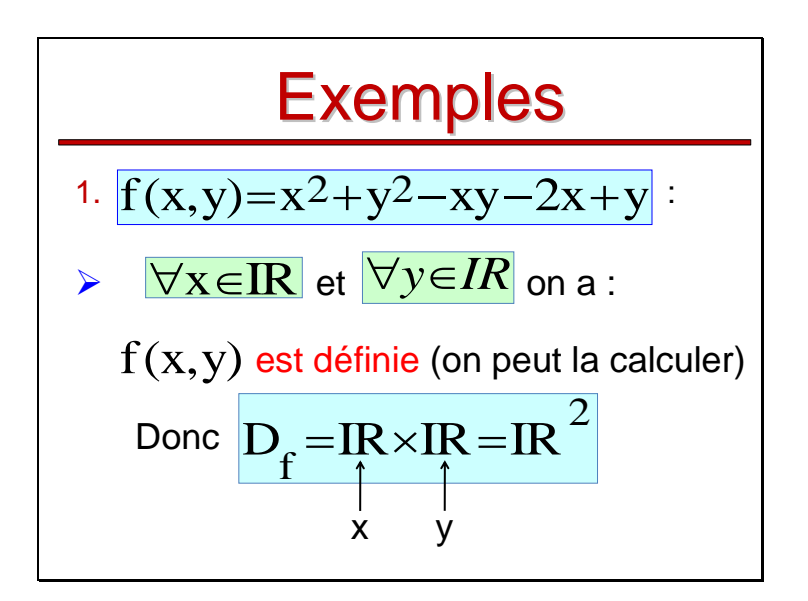

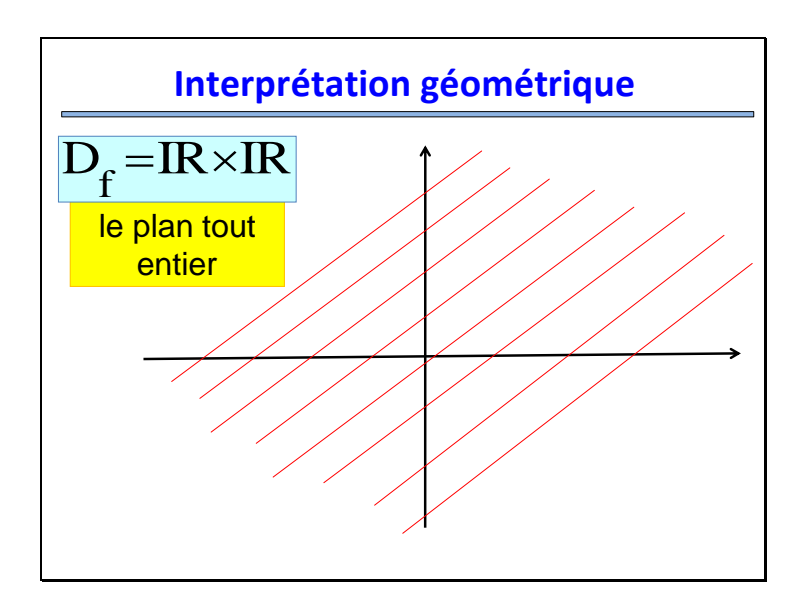

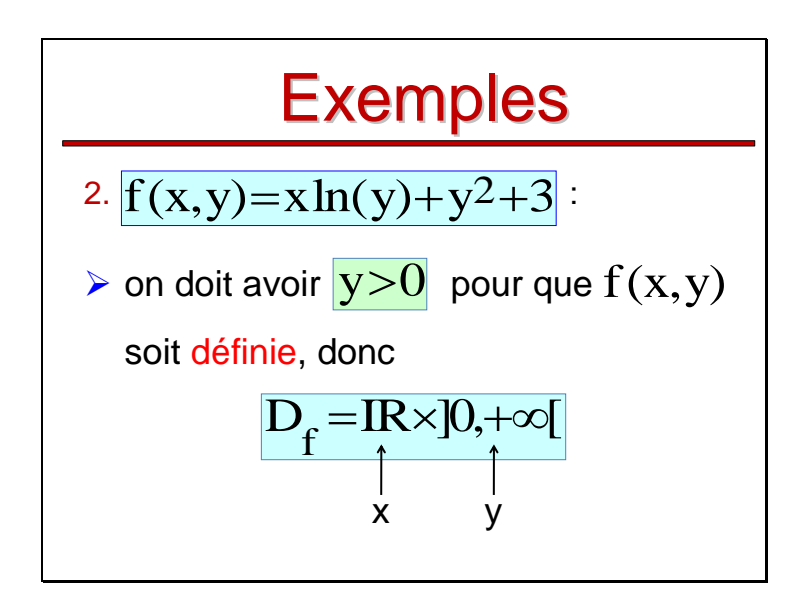
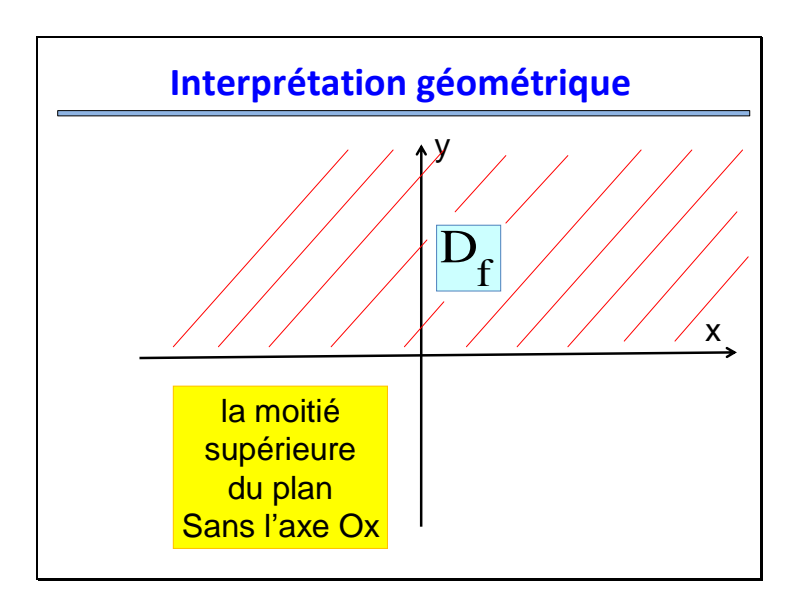

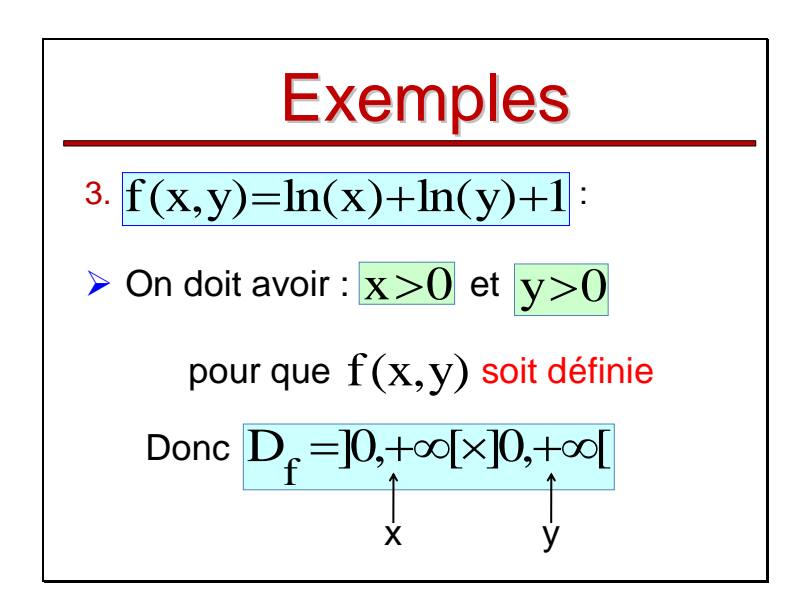

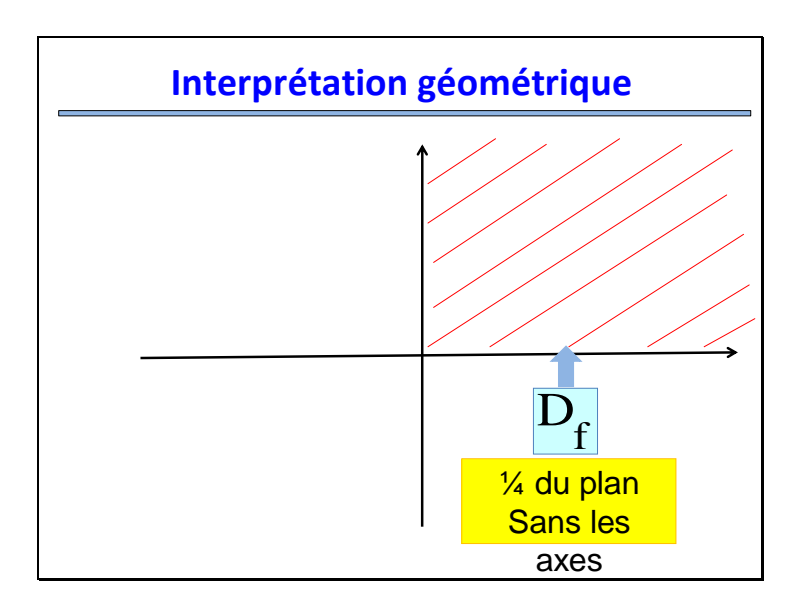

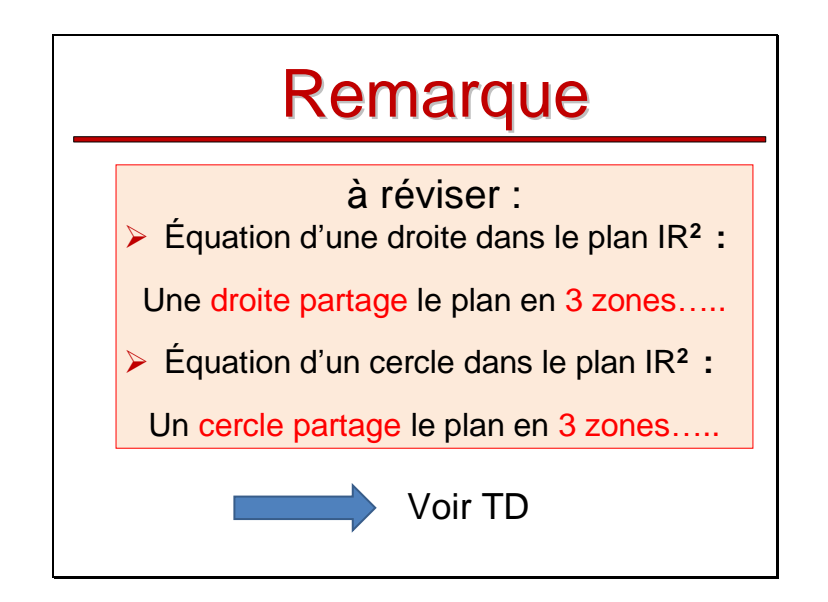

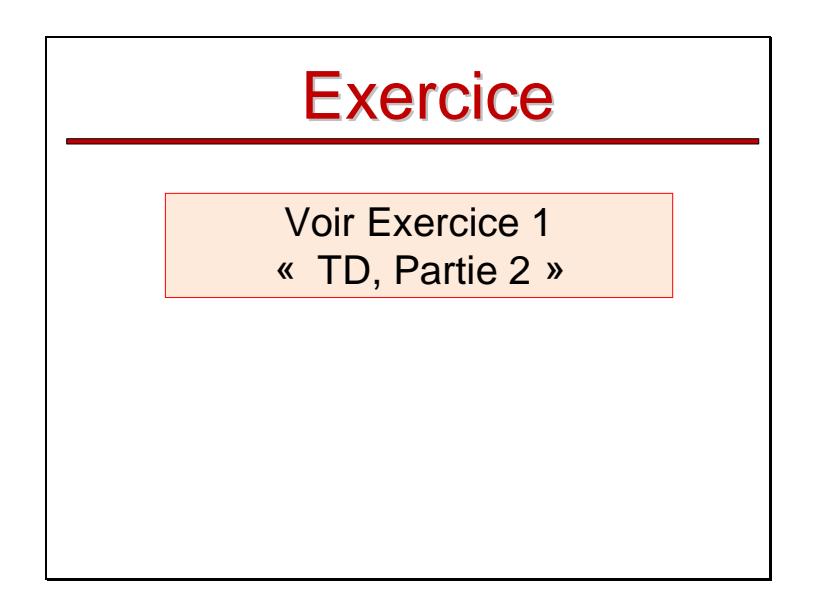

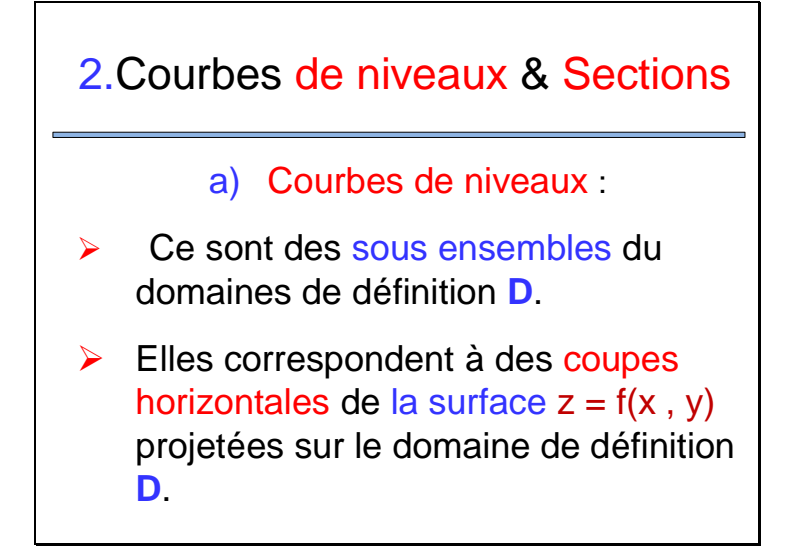

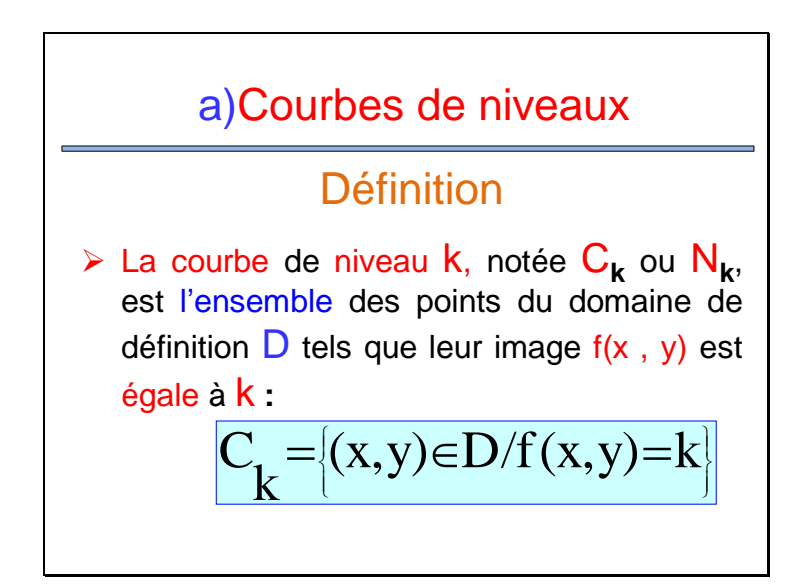

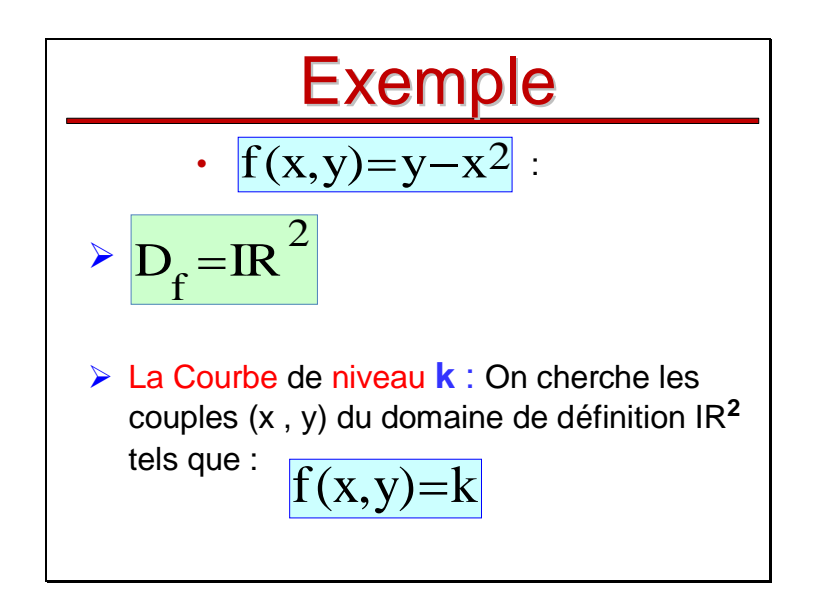

| $f(x,y)=k \Leftrightarrow y-x^2=k \Leftrightarrow y=x^2+k$      |
|-----------------------------------------------------------------|
| La Courbe de niveau k est la parabole d'équation $y=x^2+k$ :    |
| $\triangleright C_0$ : (k=0) parabole d'équation $y=x^2$        |
| $\triangleright C_1$ : (k=1) $\  \cdot \ $ $\  \cdot \ y=x^2+1$ |
| $\triangleright C_{-1}$ : (k=-1) $\  \cdot \ $ $\  y=x^2-1$     |

#### b) Sections ou « abaques »

Elles correspondent à des coupes verticales de la surface  $z = f(x, y)$ 

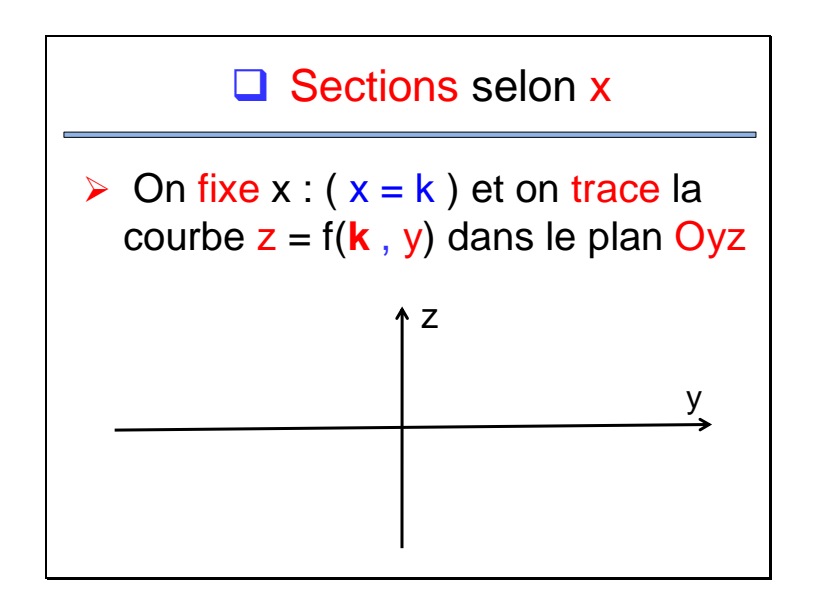

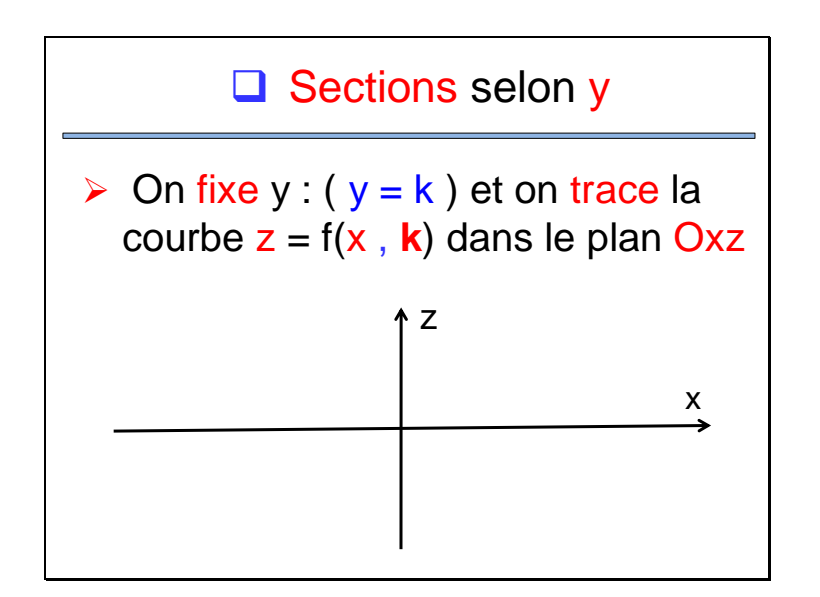

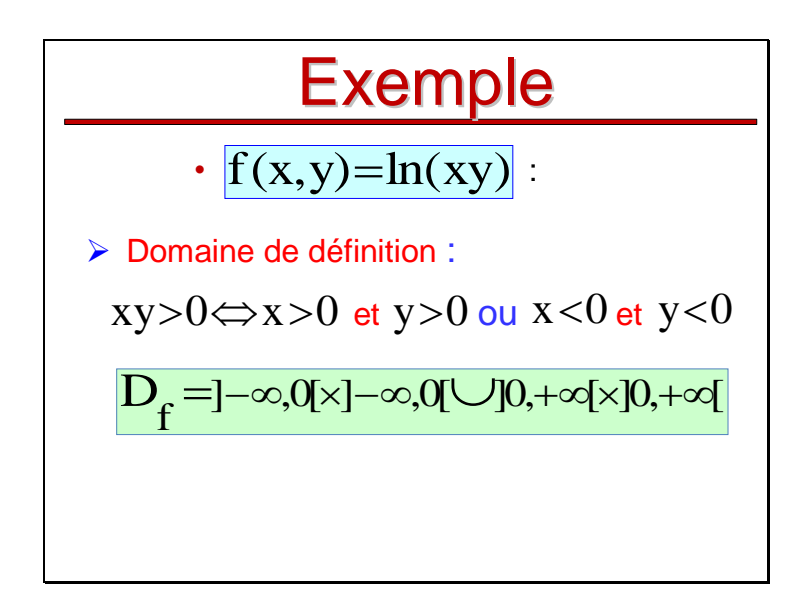

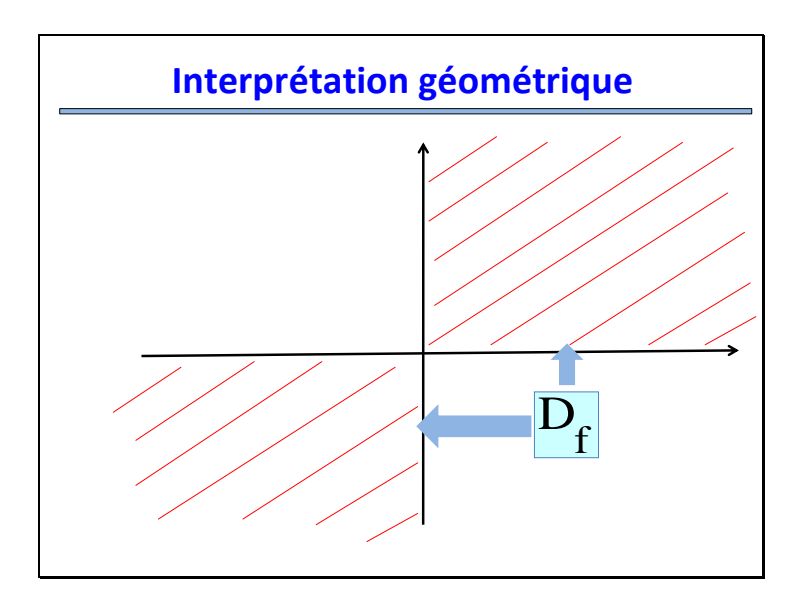

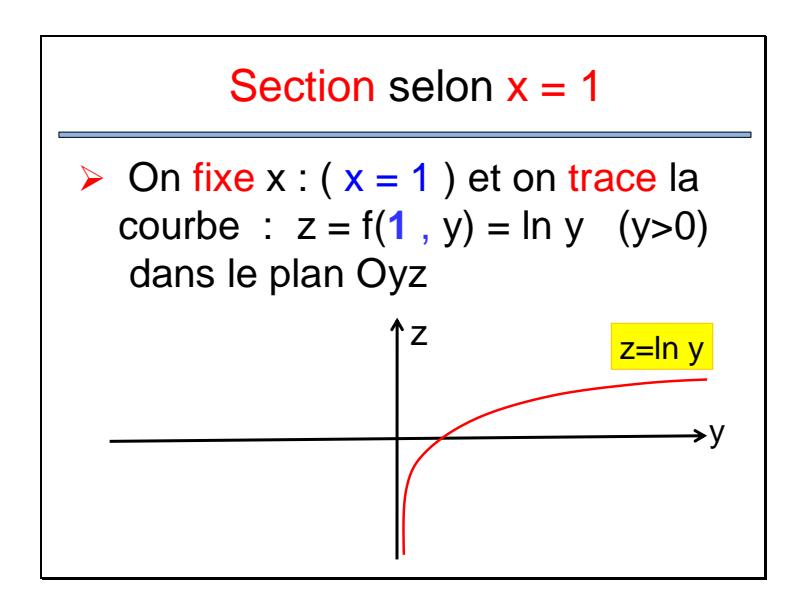

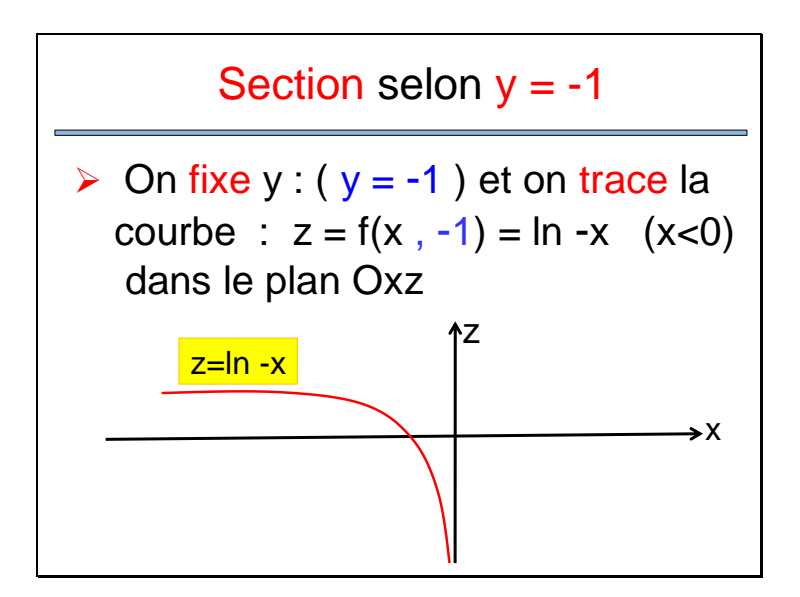

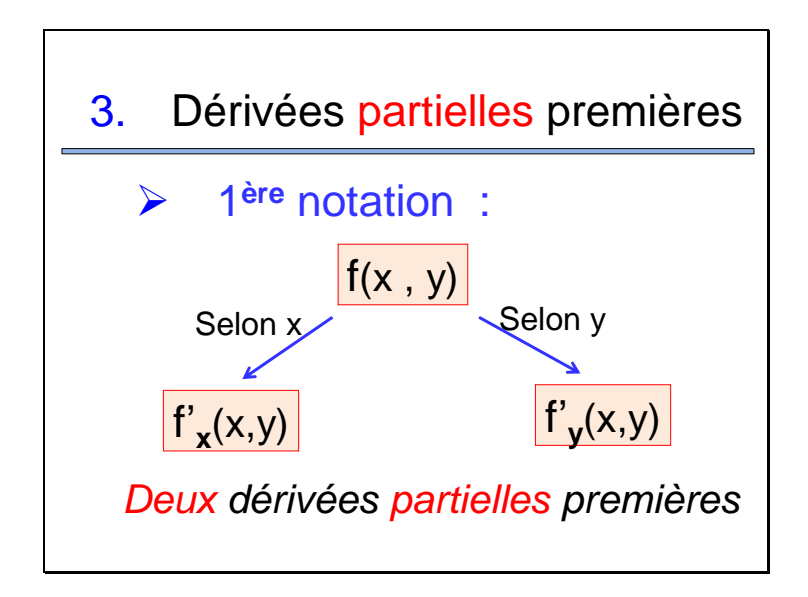

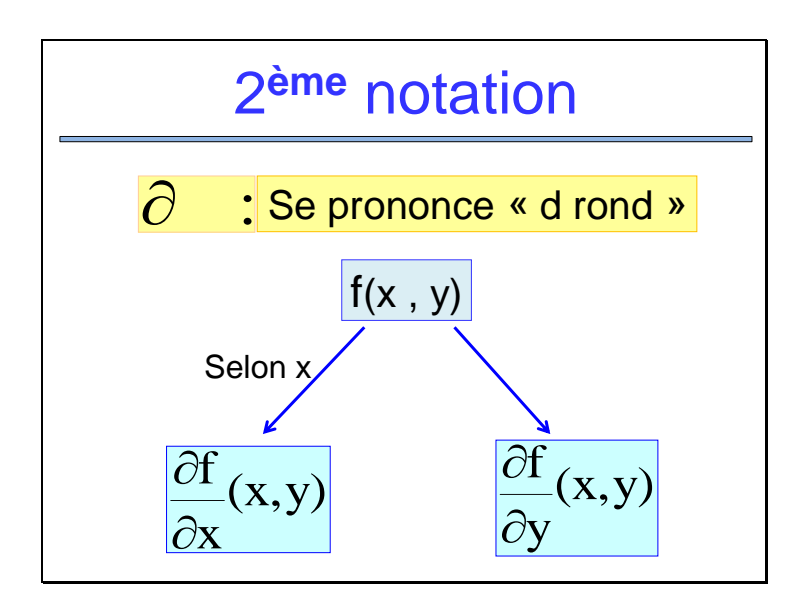

# Règle de base

*Les premiers pas…dans le calcul différentiel*

Lorsqu'on dérive par rapport à une variable, l'autre variable est supposée constante

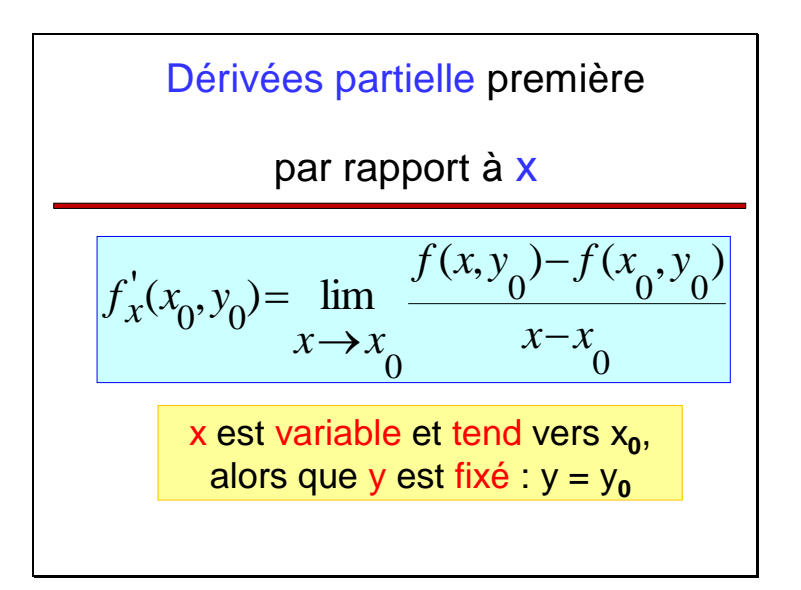

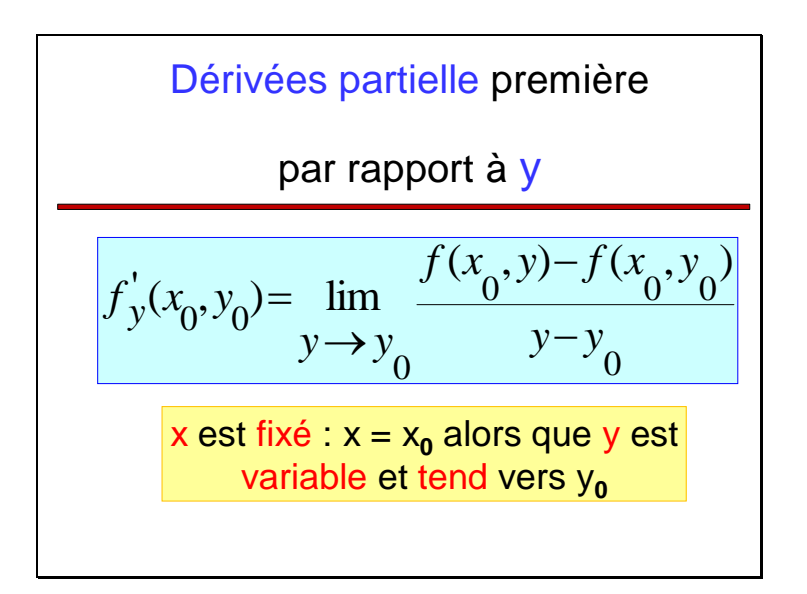

### **Remarque**

Lorsqu'on calcule une dérivée partielle, on utilise les règles de dérivation d'une fonction d'une variable réelle

« car une des deux variable est fixée »

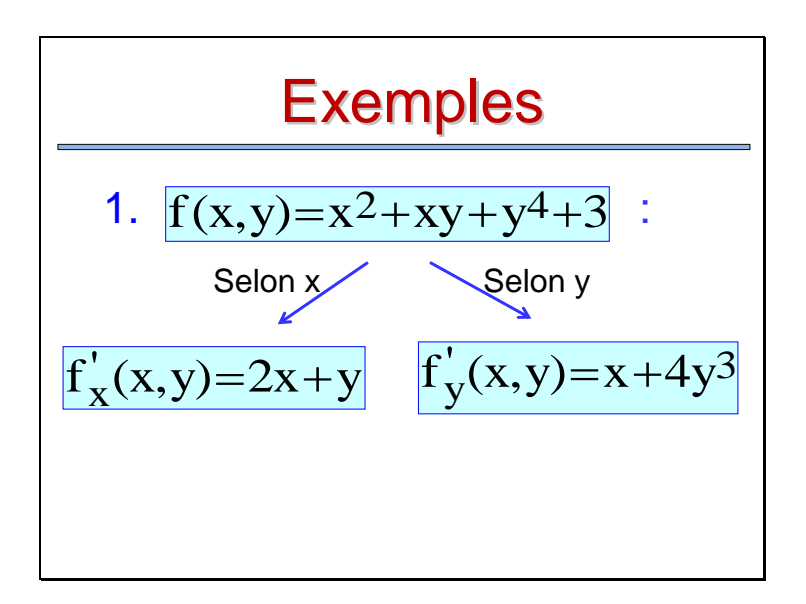

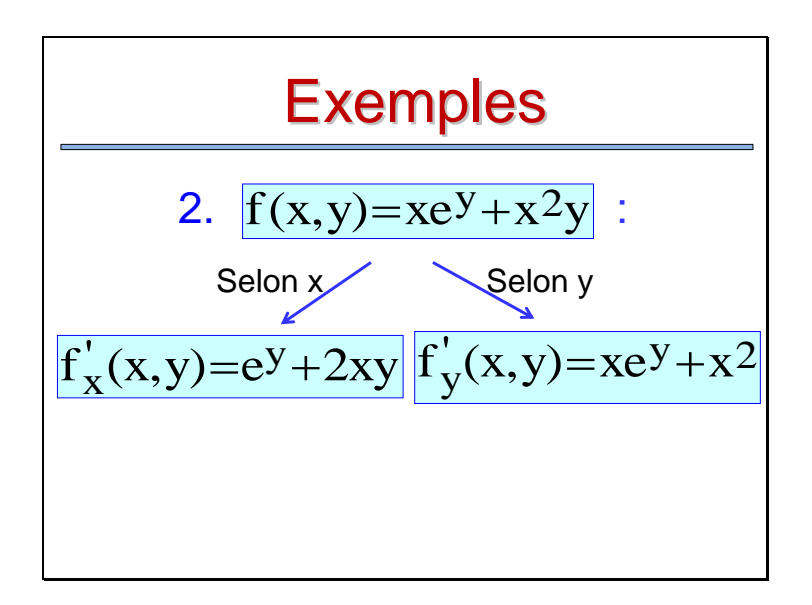

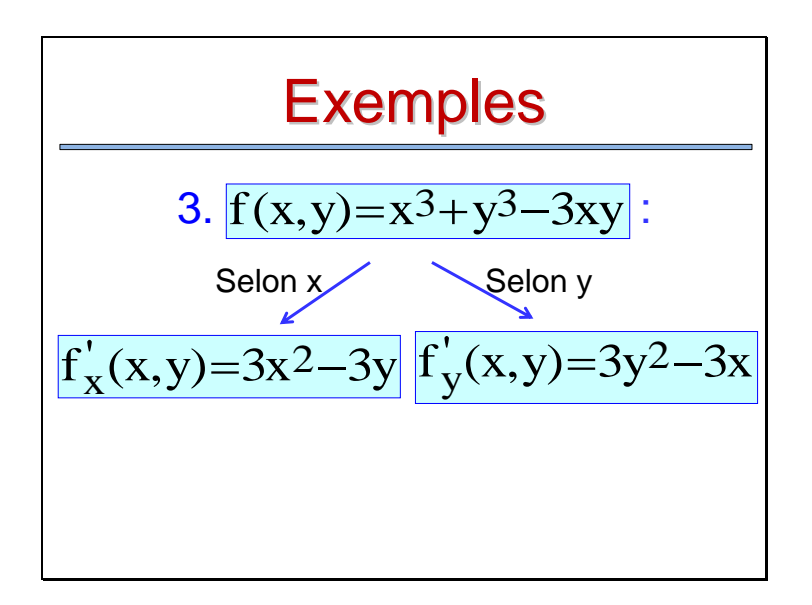

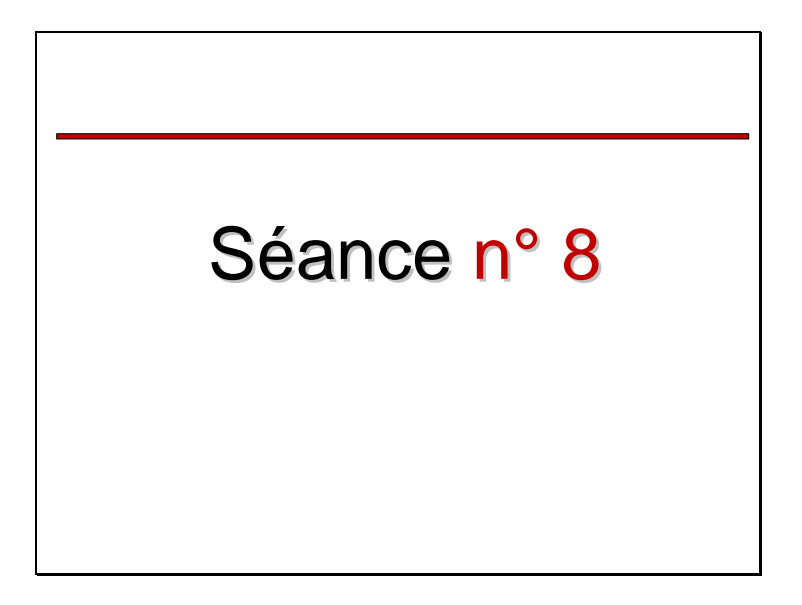

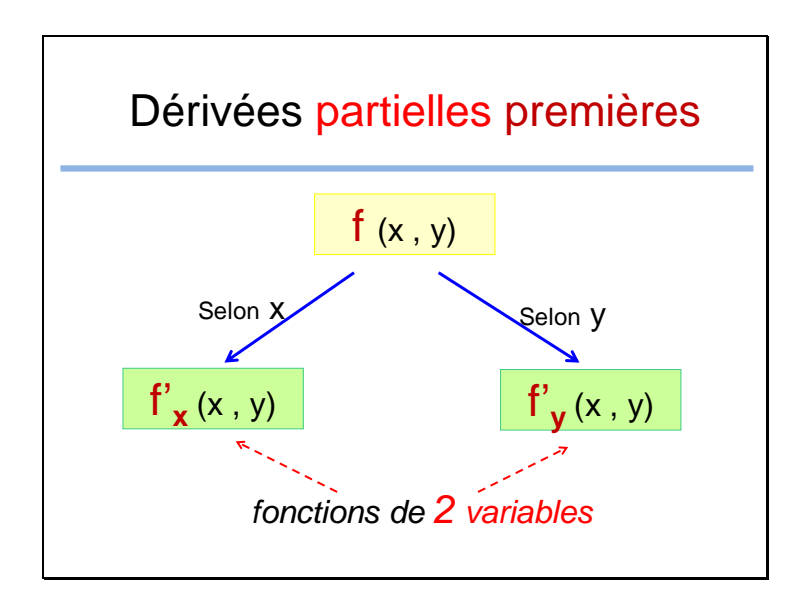

Une dérivée partielle est une fonction de deux variables x et y, n peut alors la dériver à son tour!

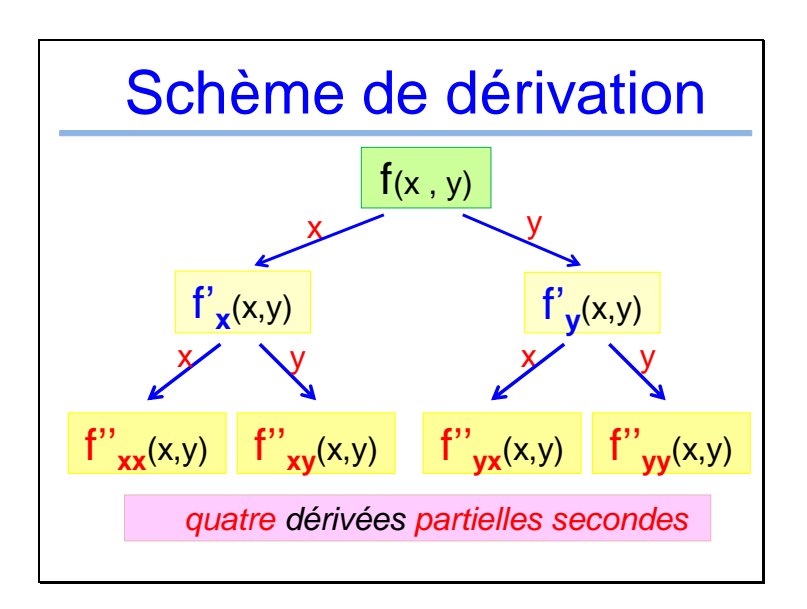

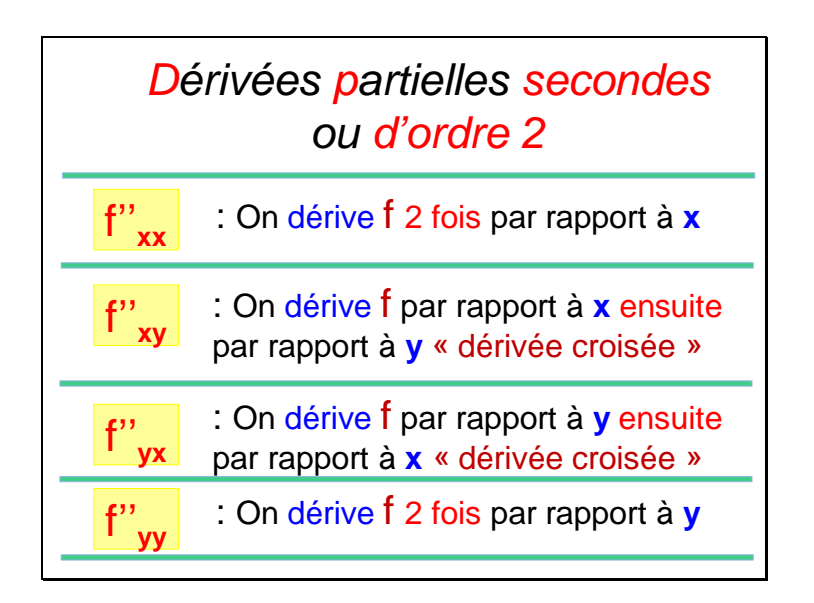

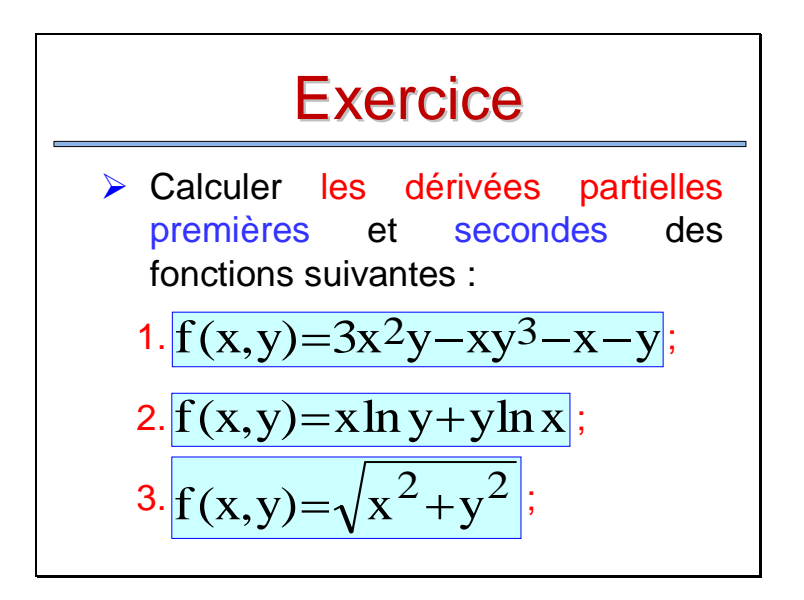

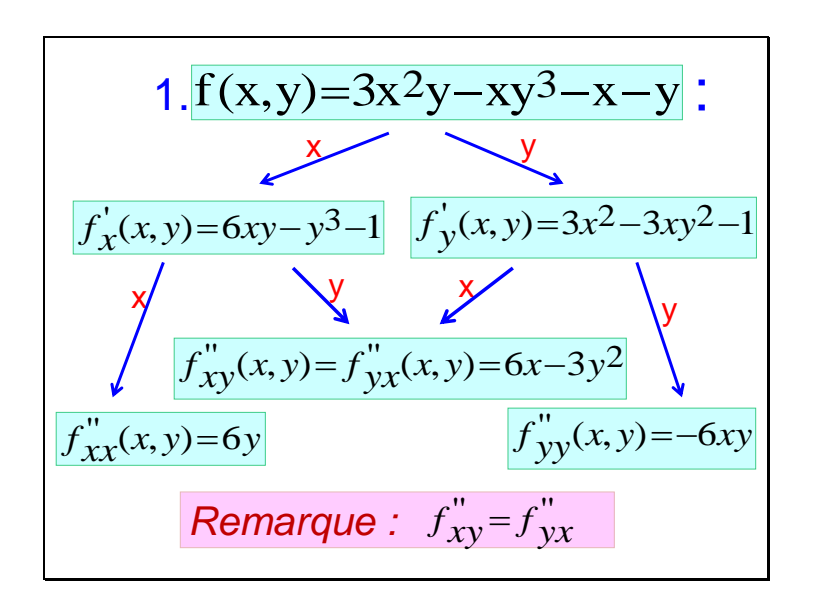

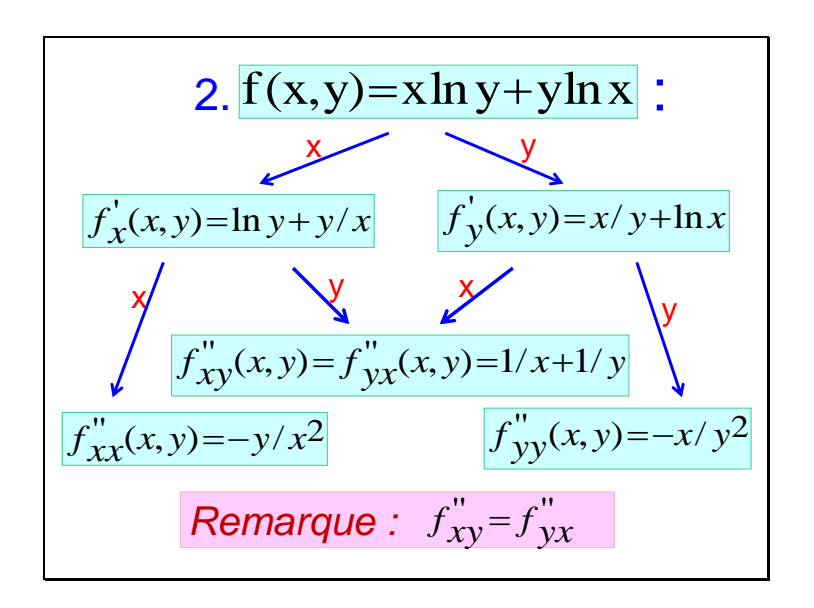

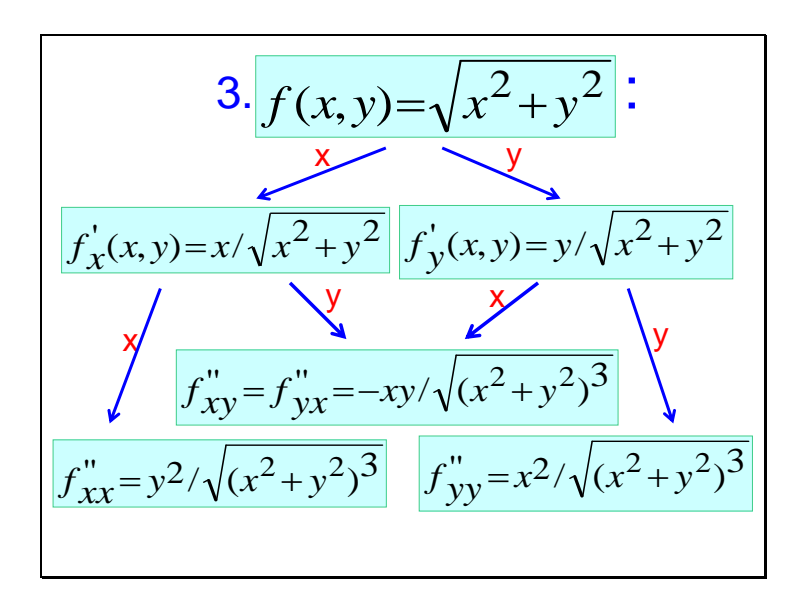

## **Remarque**

#### Théorème de Schwartz

Si f est une fonction «de classe C<sup>2</sup>» s les dérivées secondes croisées  $f''_{xy} = f''_{yx}$ égales :

> Toutes les fonctions économiques considérées dans ce cours vérifient le Théorème de Schwartz

#### **Remarque**

Une fonction de deux variables admet :

*1.* **2** dérivées partielles d'ordre 1 « premières »

*2.* **4** dérivées partielles d'ordre 2

*3.* **8** dérivées partielles d'ordre 3

*4.* **16** dérivées partielles d'ordre 4 *… etc*

*n.* **2 <sup>n</sup>** dérivées partielles d'ordre n
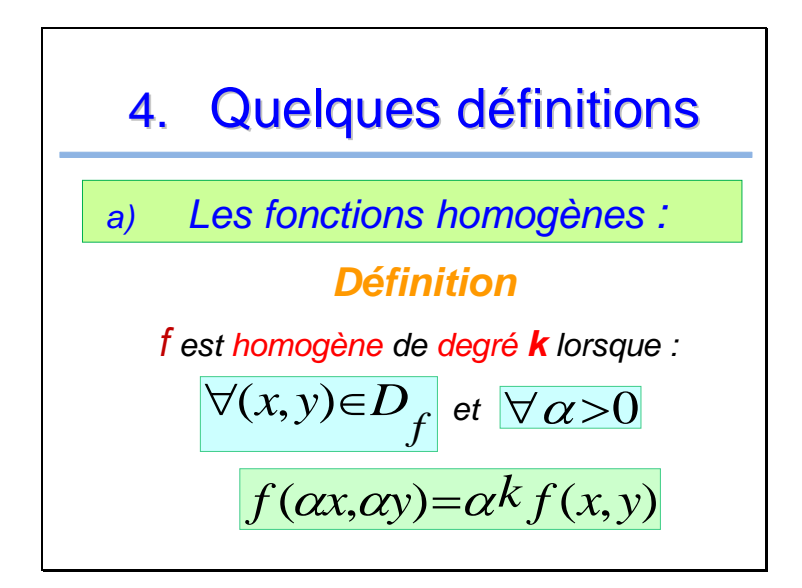

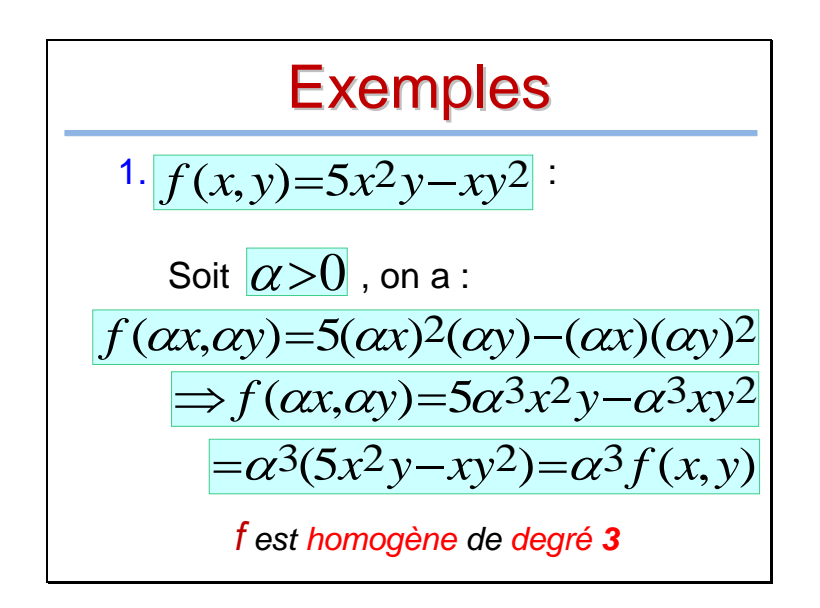

$$
2. \int f(x,y) = \frac{xy}{x^2 - y^2}
$$
  
Soit  $(\alpha > 0)$ , on a :  

$$
f(\alpha x, \alpha y) = \frac{(\alpha x)(\alpha y)}{\alpha^2 x^2 - \alpha^2 y^2} = \frac{xy}{x^2 - y^2}
$$
  

$$
\Rightarrow f(\alpha x, \alpha y) = f(x, y) = \alpha^0 f(x, y)
$$
  
f est homogène de degré **0**

$$
3. \int f(x,y) = \frac{y}{x^5 + y^5}
$$
  
Soit  $\alpha > 0$ , on a :  

$$
f(\alpha x, \alpha y) = \frac{\alpha y}{\alpha^5 x^5 + \alpha^5 y^5} = \alpha^{-4} \frac{y}{x^5 + y^5}
$$
  

$$
\Rightarrow f(\alpha x, \alpha y) = \alpha^{-4} f(x, y)
$$
  
f est homogène de degré -4

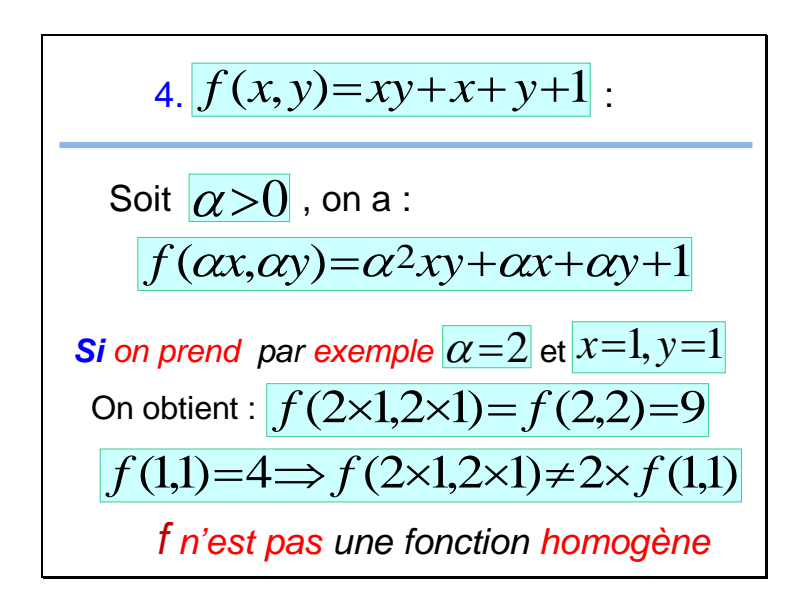

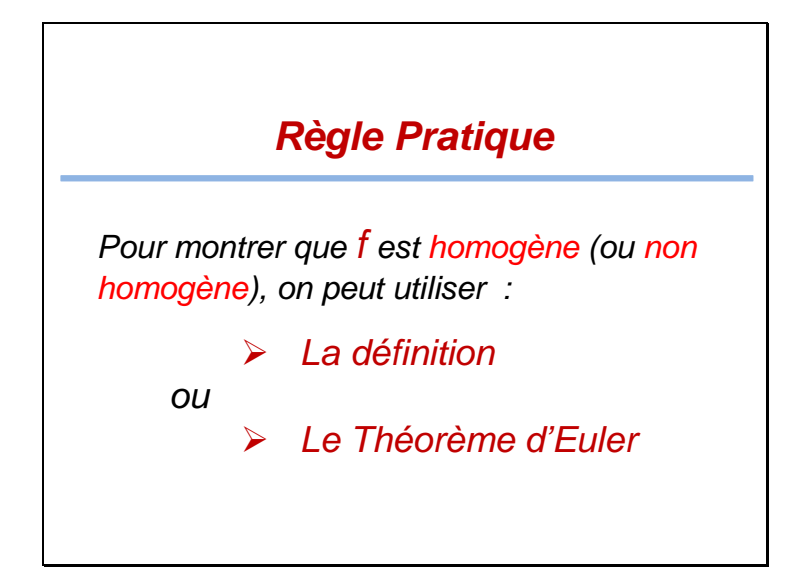

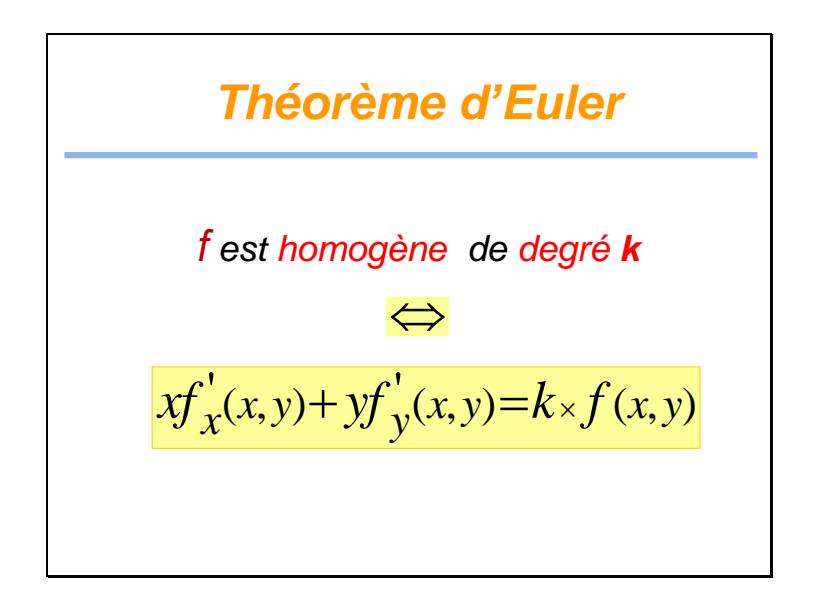

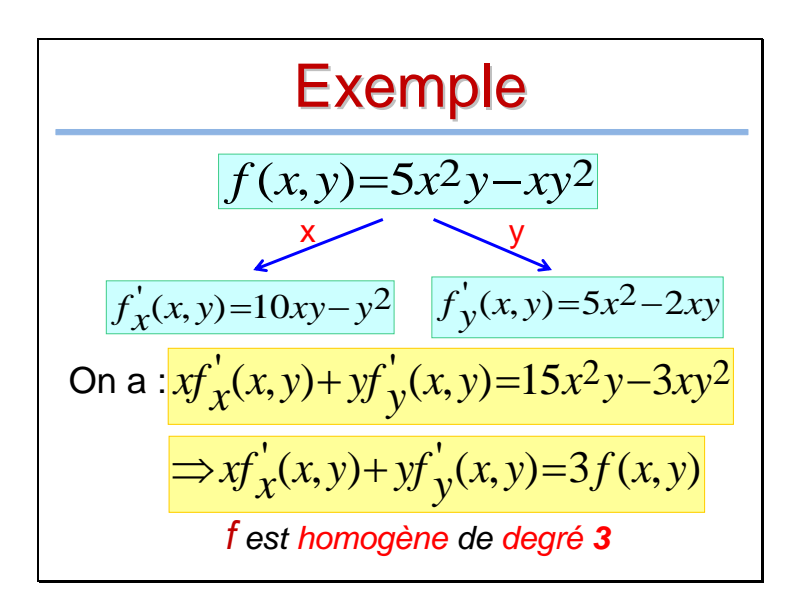

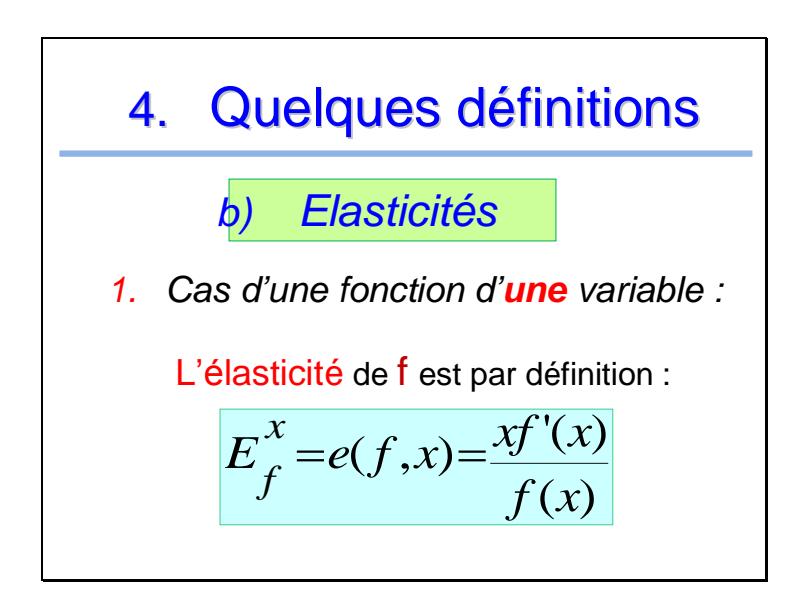

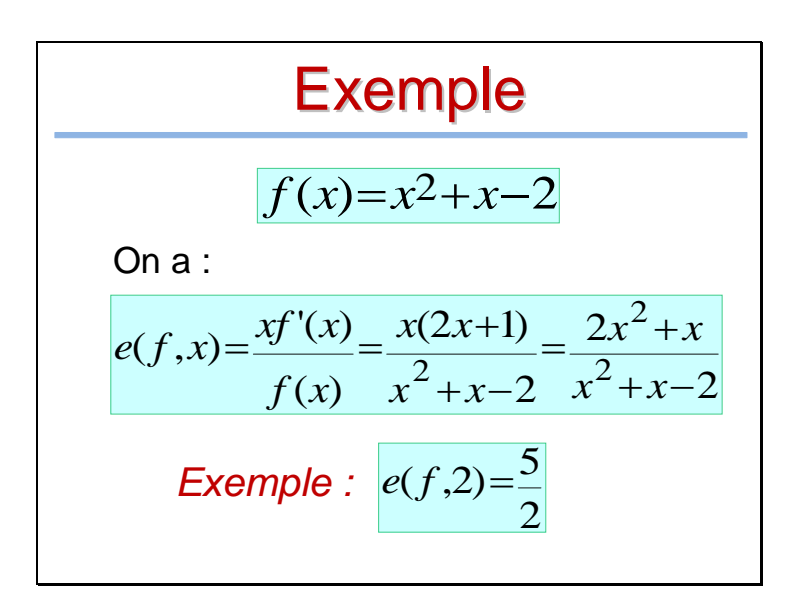

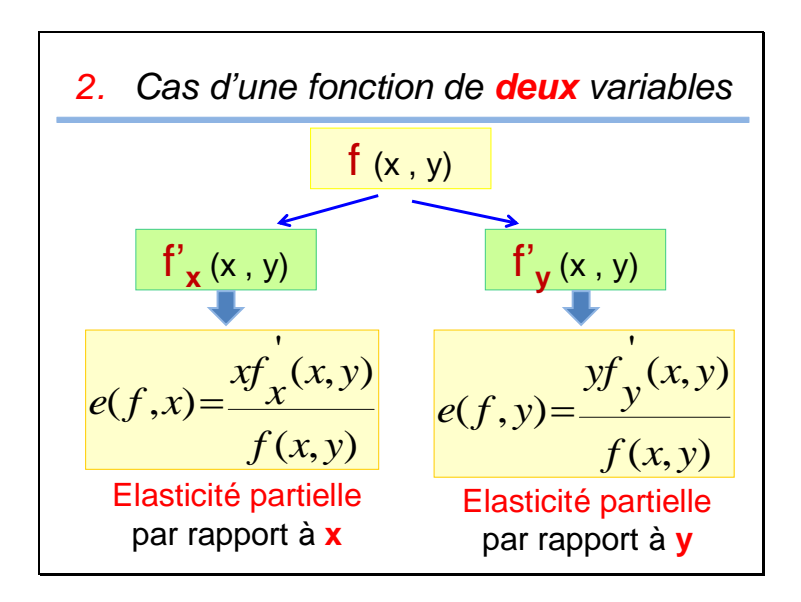

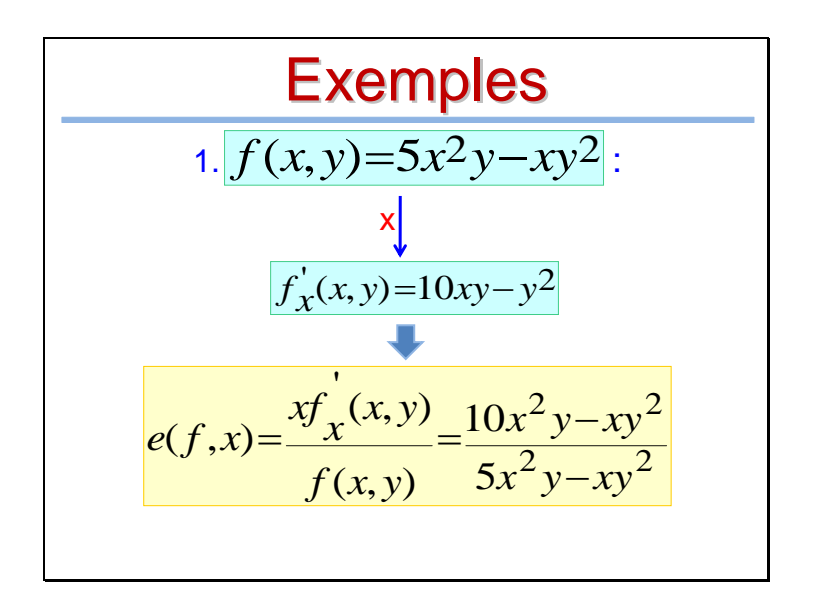

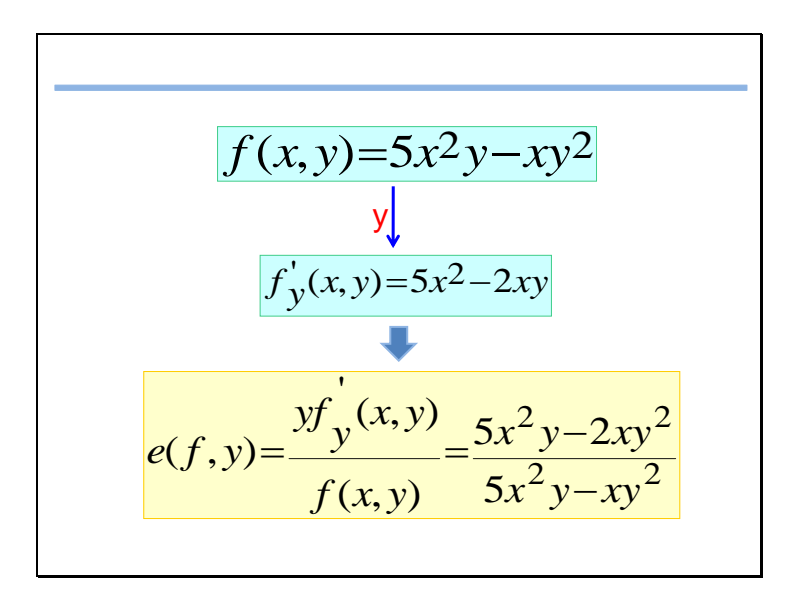

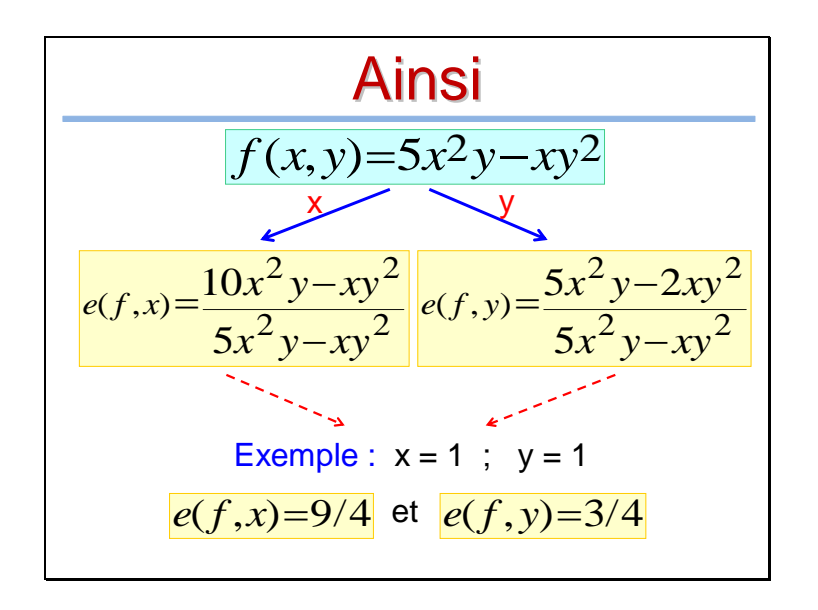

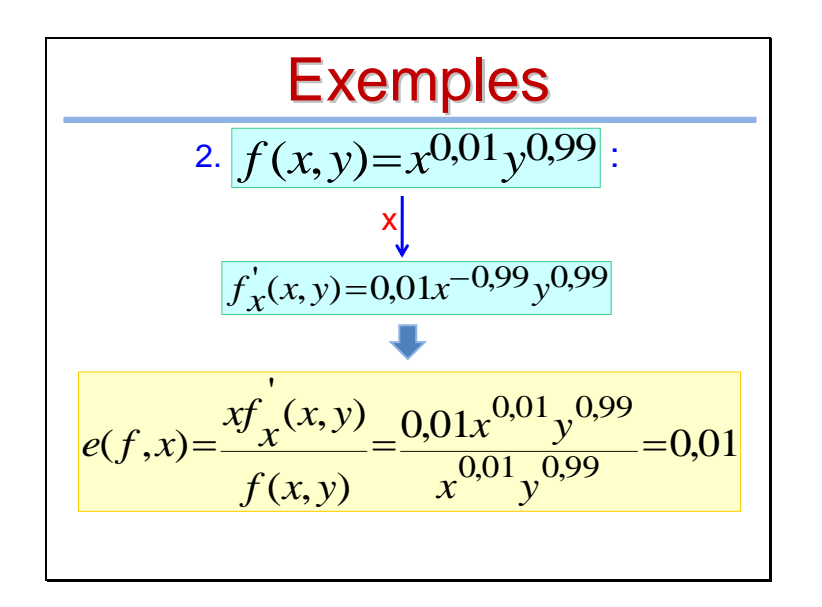

$$
f(x, y) = x^{0,01}y^{0,99}
$$
\n
$$
f'_y(x, y) = 0,99x^{0,01}y^{-0,01}
$$
\n
$$
e(f, y) = \frac{yf'_y(x, y)}{f(x, y)} = \frac{0,99x^{0,01}y^{0,99}}{x^{0,01}y^{0,99}} = 0,99
$$

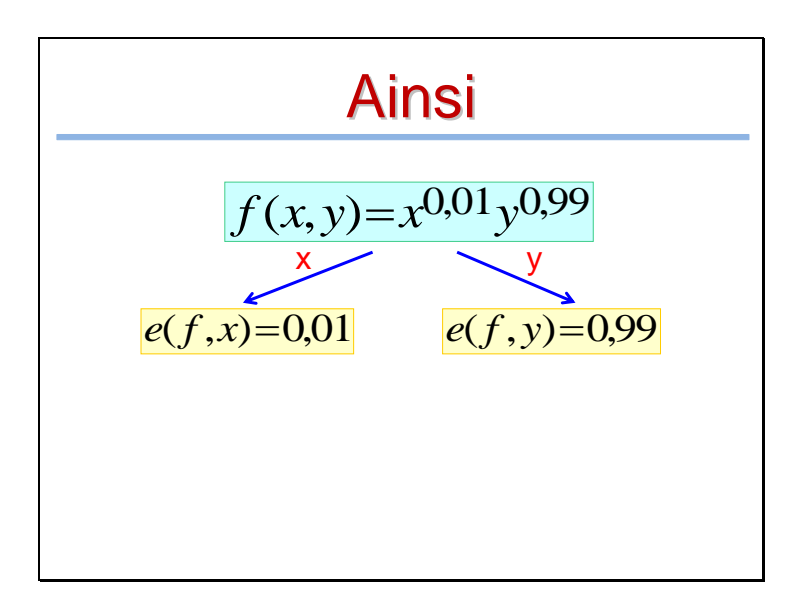

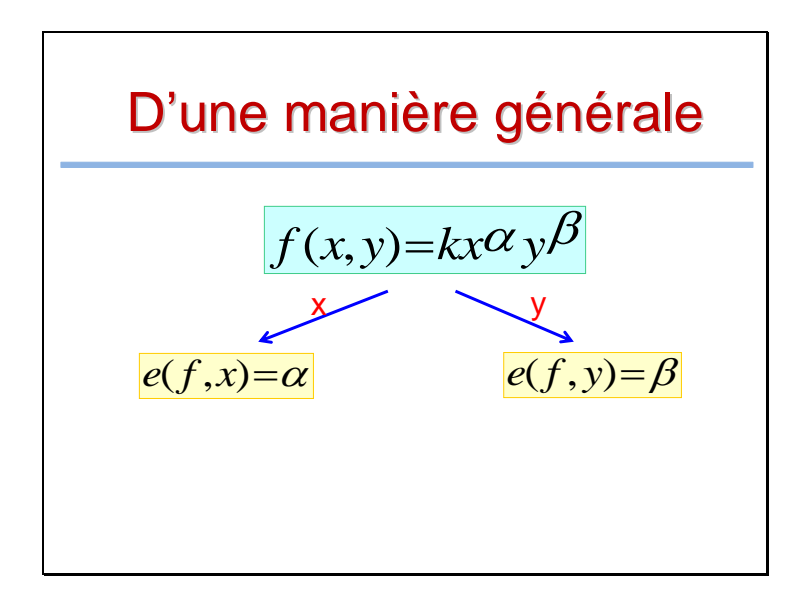

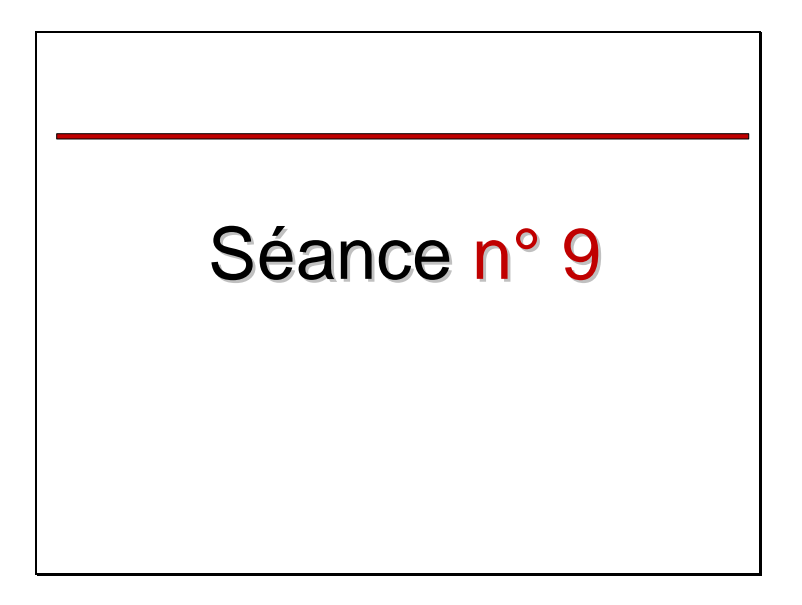

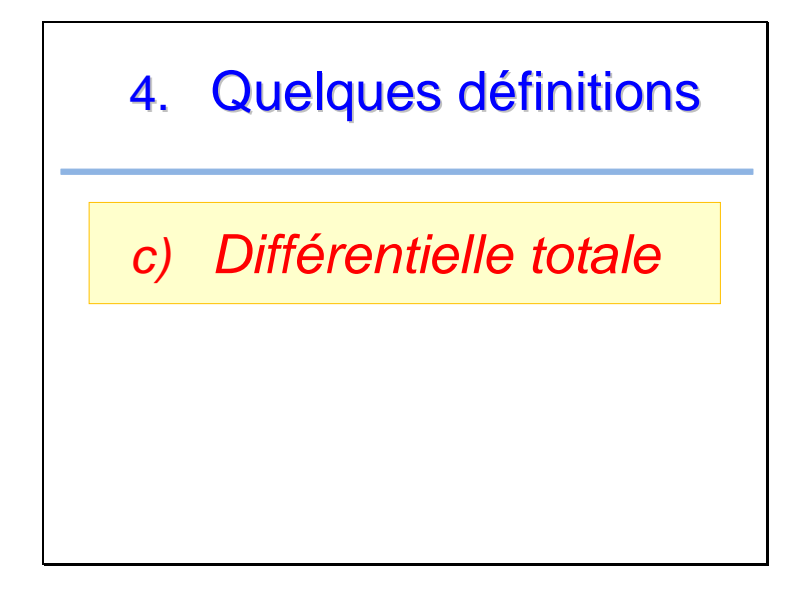

### *Définition*

La différentielle totale de f au point (x**<sup>0</sup>** , y**<sup>0</sup>** ) avec les accroissements dx et dy est la quantité :

$$
df_{(x_0, y_0)} = f'_x(x_0, y_0) \times dx + f'_y(x_0, y_0) \times dy
$$

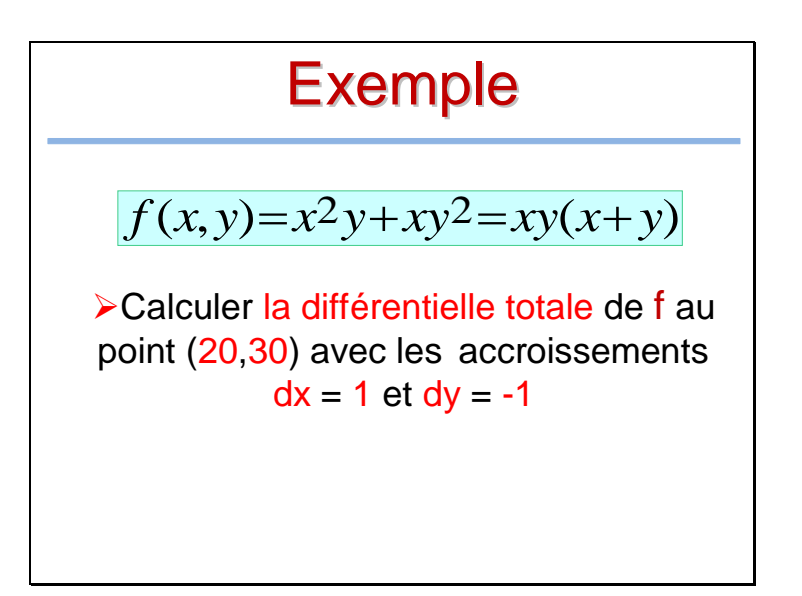

$$
\begin{aligned}\n&\text{Réponse} \\
df_{(20,30)} = f'_x(20,30) \times 1 + f'_y(20,30) \times (-1) \\
&\text{Or:} \\
&\text{▶} \ f'_x(x,y) = 2xy + y^2 \Rightarrow f'_x(20,30) = 2100 \\
&\text{▶} \ f'_y(x,y) = x^2 + 2xy \Rightarrow f'_y(20,30) = 1600 \\
&\Rightarrow df_{(20,30)} = 2100 \times 1 + 1600 \times (-1) = 500\n\end{aligned}
$$

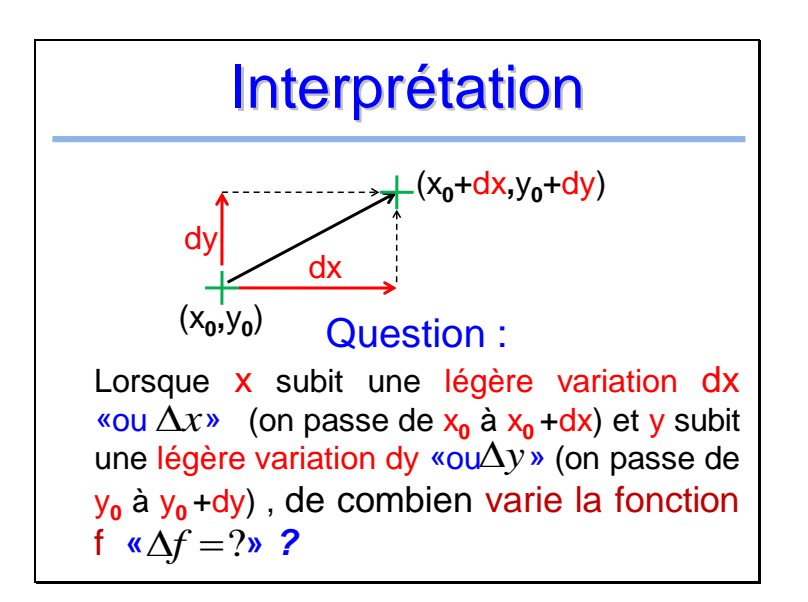

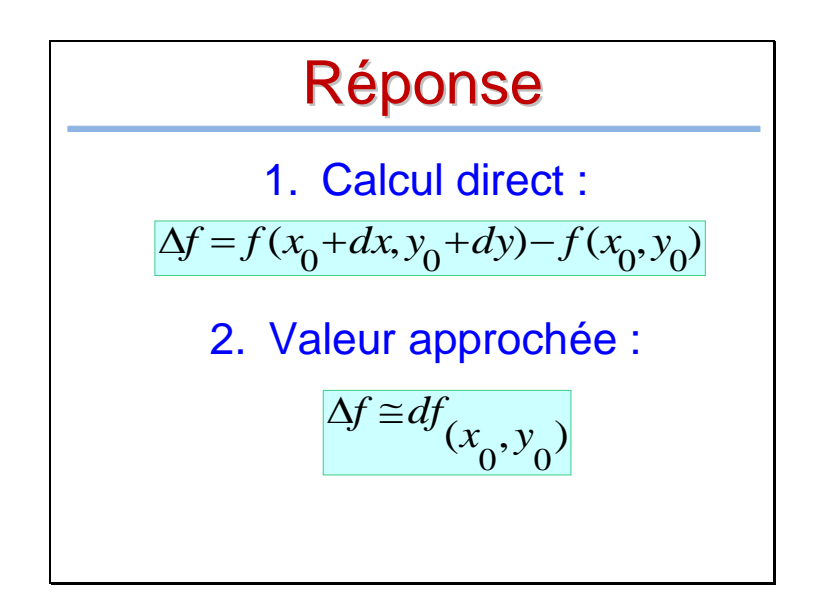

# Exemple

Soit la fonction **U** (appelée fonction d'utilité) donnée par :

 $U(x, y) = x^{1/3}y^{2/3}$ 

Calculer **U**(x,y) pour **x**=**8** et **y**=**1**

 De combien varie la fonction d'utilité **U**  si **x** augmente de **dx**=**0,1** et **y** diminue de **dy**=**0,01**

*(Utiliser deux méthodes)*

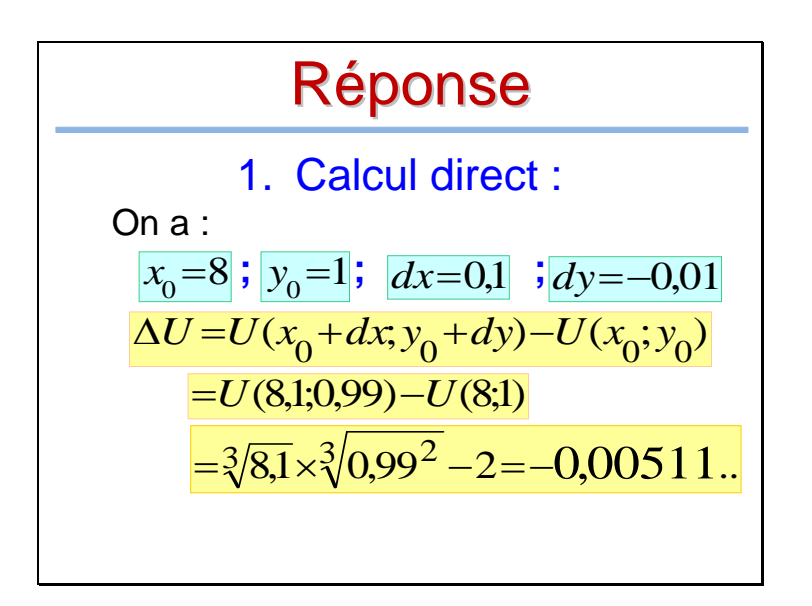

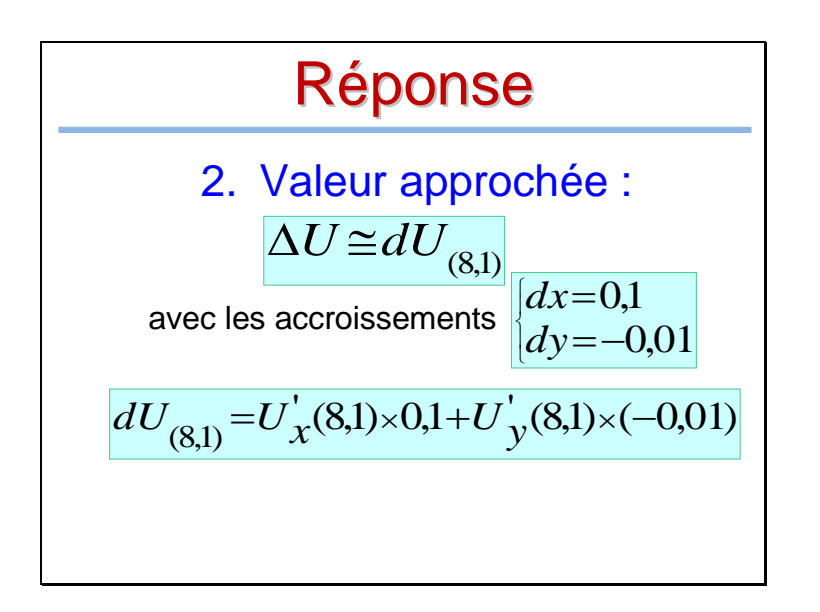

$$
U'_x(x, y) = \frac{1}{3}x^{-2/3}y^{2/3} \Rightarrow U'_x(8, 1) = \frac{1}{12};
$$
  
\n
$$
U'_y(x, y) = \frac{2}{3}x^{1/3}y^{-1/3} \Rightarrow U'_y(8, 1) = \frac{4}{3};
$$
  
\nDonc:  $\frac{dU_{(8, 1)} = 1/12 \times (0, 1) + 4/3 \times (-0, 0, 1)}{(8, 1)} = -0,005$   
\nOn obtient ainsi:  $\Delta U \approx -0,005$ 

Quelques Interprétations **Economiques** 

Variation &

Variation relative

# **Exemple**

Le salaire **S** d'un employé a été

augmenté de **1300** DH

On parle ici de **variation** du Salaire :

Le nouveau salaire est :

 $\Delta S = 1300$ <br> **S**'= $S + \Delta S = S + 1300$ 

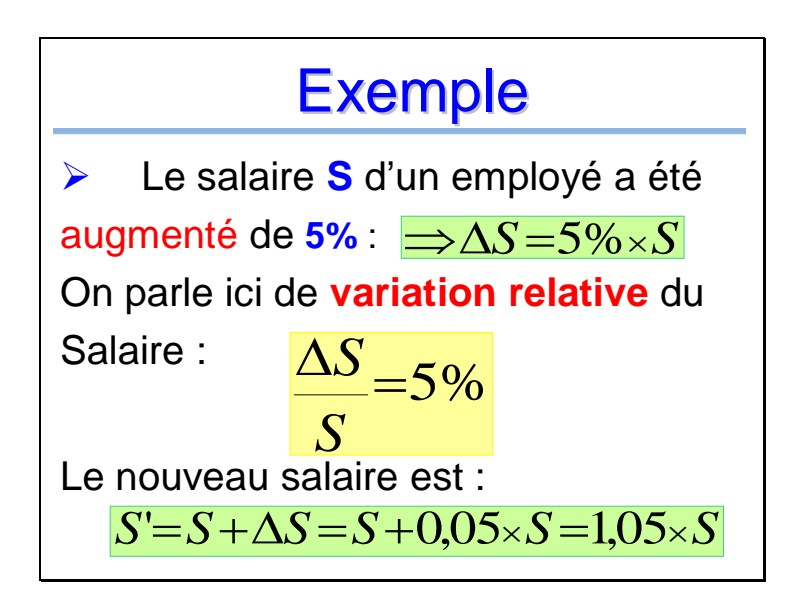

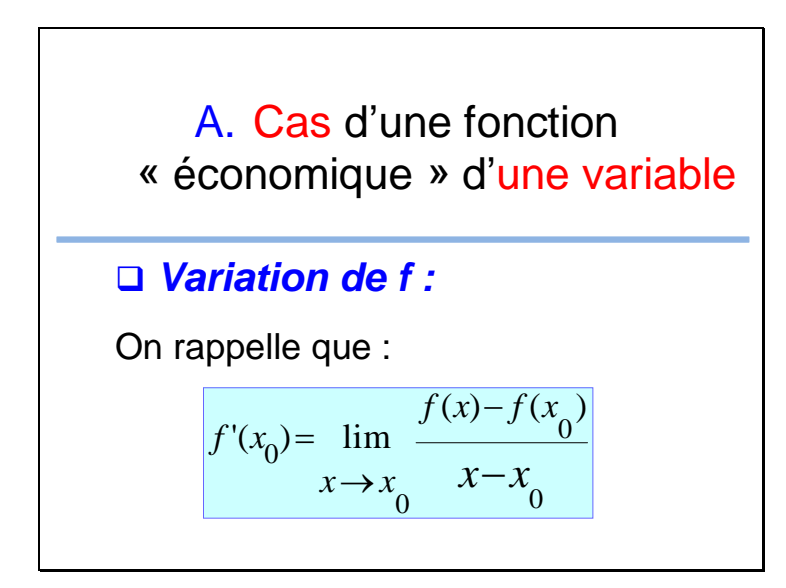

Lorsque  $x \to x_0$ ;  $f(x) \to f(x_0)$  (f est continue) On note :  $df = f(x) - f(x_0)$  et  $dx = x - x_0$ que l'on appelle respectivement différentielle de f et différentielle de x, on a donc :  $f'(x) = \frac{df}{dx}$  ou encore  $df = f'(x) \times dx$ Exemples : •  $f(x)=\sqrt{x} \Rightarrow df = \frac{1}{2\sqrt{x}}dx$ <br>
•  $f(x)=\frac{1}{2\sqrt{x}}df = -\frac{1}{2}dx$ 

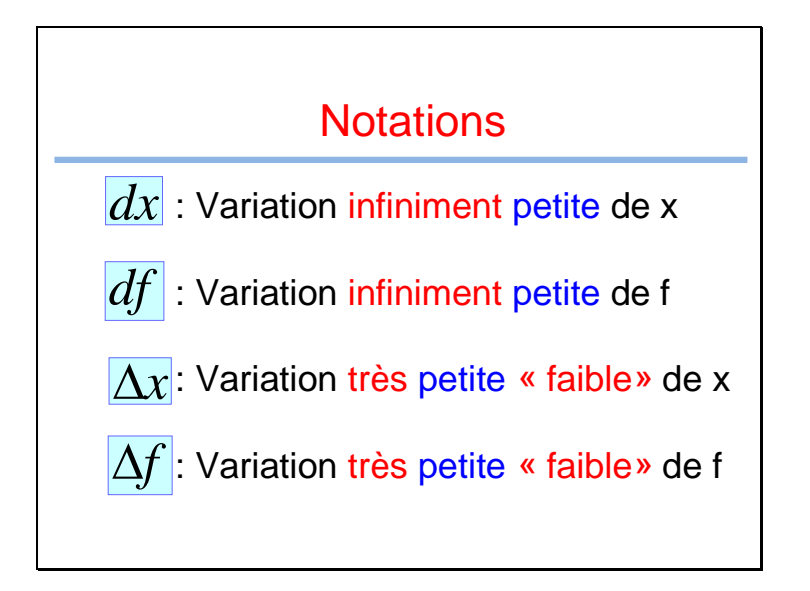

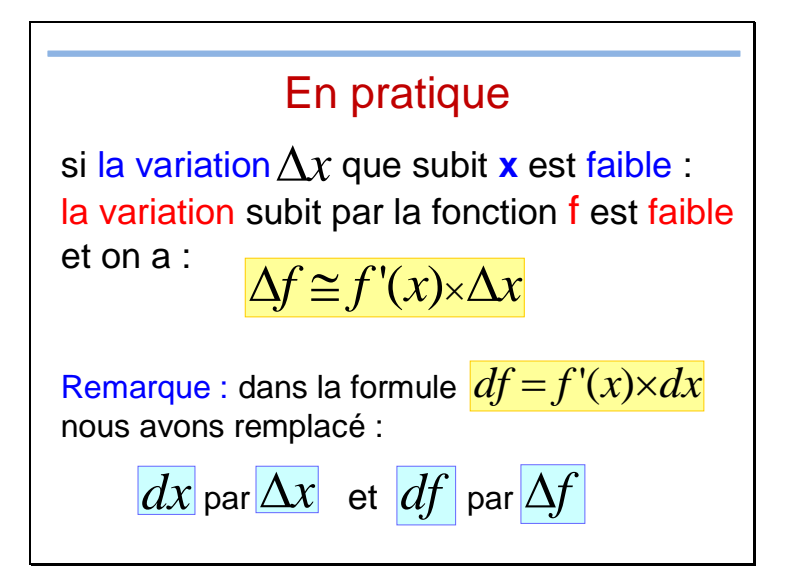
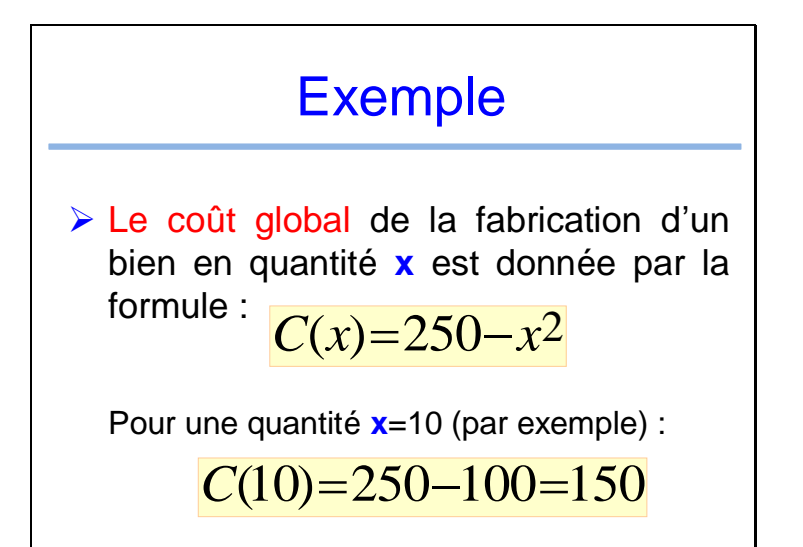

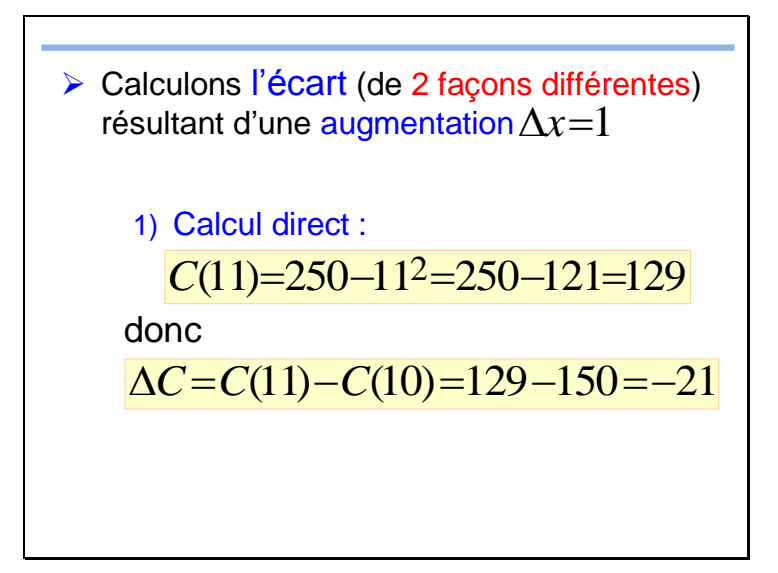

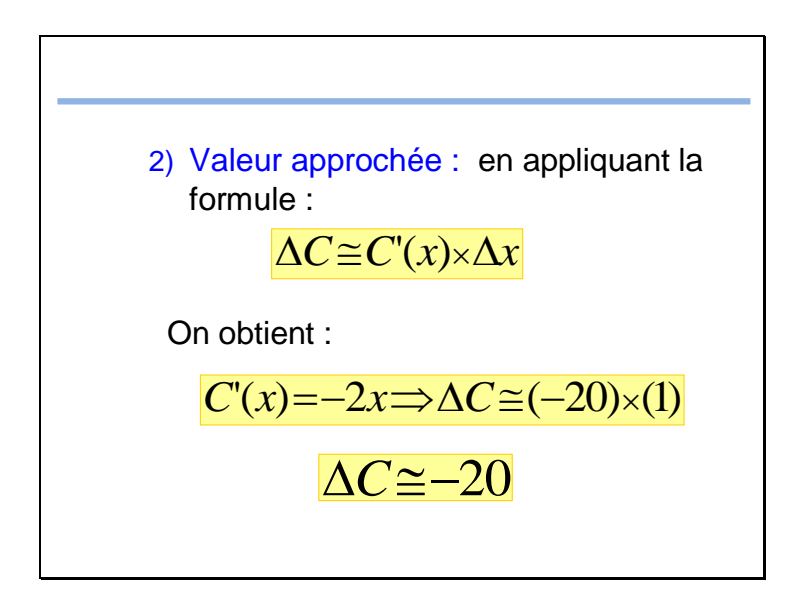

# A retenir

• Si x subit une faible variation  $\Delta x$ , une valeur approchée de la variation  $\Delta f$  de f • Si **x** subit une faible variation  $\Delta x$ <br>valeur approchée de la variation  $\Delta$ <br>est donnée par la formule : *f*

 $\overline{\Delta f} \cong f'(x) \times \Delta x$ 

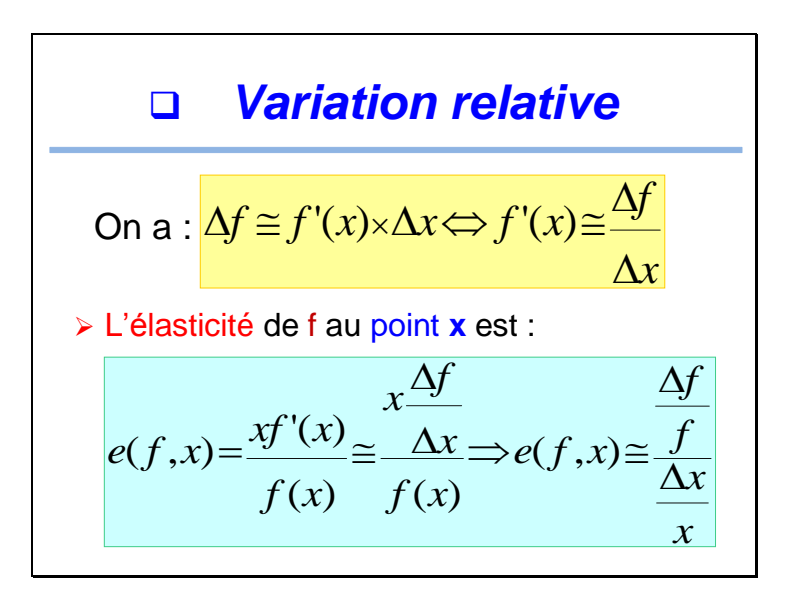

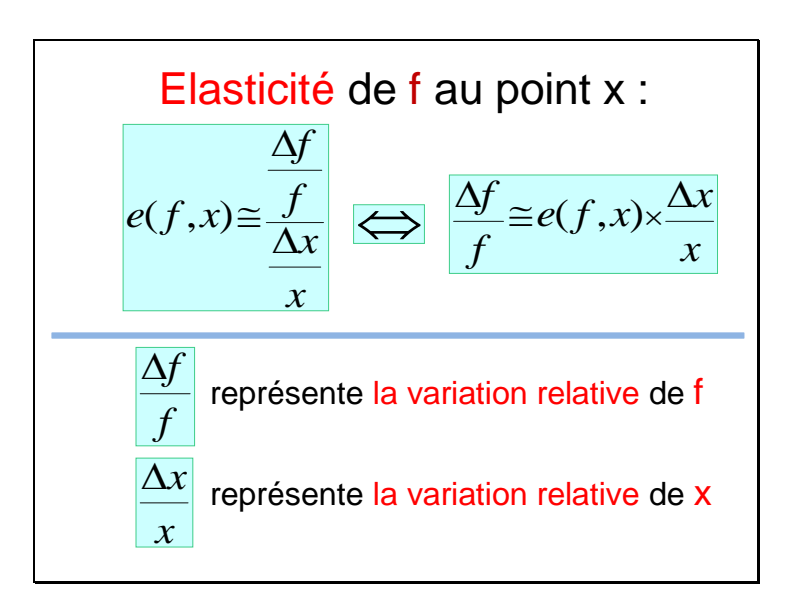

#### Exemple

f(x) représente une fonction économique dépendant de la quantité **x** d'un bien distribué.

▶ On suppose connaitre la valeur de f pour une quantité **x**=**1000** et que l'élasticité en **x**=**1000** est : e(f,**1000**) = **5**.

### Exemple

 La quantité distribuée à baissé de **2%** (**980** unités ont été distribuées au lieu de **1000**),

cela entrainera une variation relative de f :

$$
\frac{\Delta f}{f} \equiv e(f, x) \times \frac{\Delta x}{x} = 5 \times -2\% = -10\%
$$

f a baissé d'environ 10%

# A retenir

• Si **x** subit une faible variation relative  $|\Delta x/x|$ , une **valeur approchée** de la variation relative de f est donnée par la formule :  $\Delta f$  $\frac{\Delta x/x}{x}$ , une **valeur approchée** de la<br>variation relative de f est donnée par<br>a formule :  $\frac{\Delta f}{f} \cong e(f, x) \times \frac{\Delta x}{x}$ <br> $e(f, x)$  désigne l'élasticité de f au point x *x*  $\frac{\Delta f}{f} \cong e(f,x) \times \frac{\Delta x}{f}$ *f*

*e*(*f*,*x*) désigne l'élasticité de f au point x

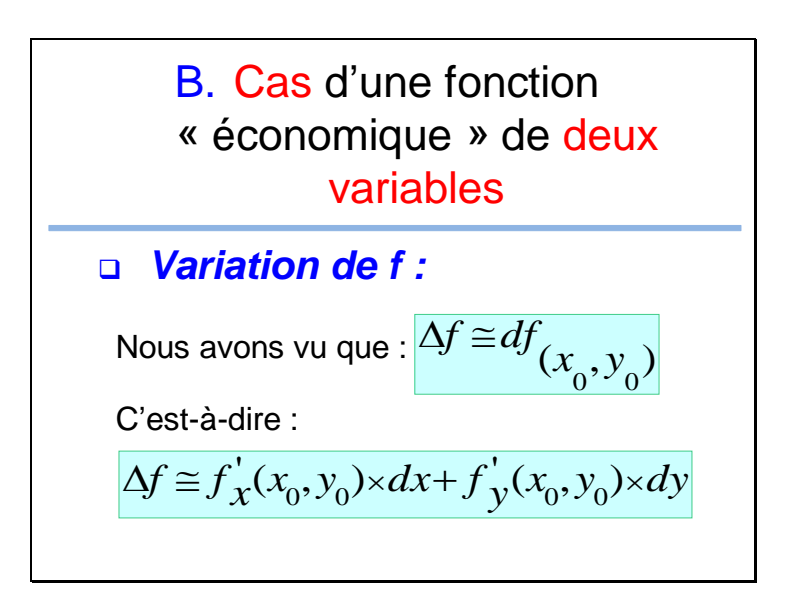

En pratique : si la variation  $\Delta x$  que subit x est faible et la variation $\Delta y$  que subit **y** est faible : la variation subit par la fonction f est faible et on a :

$$
\Delta f \cong f'_X(x_0, y_0) \times \Delta x + f'_Y(x_0, y_0) \times \Delta y
$$

*Voir exemple précédent « paragraphe 4 c) : différentielle totale »*

# A retenir

• Si x subit une faible variation  $\Lambda x$ et **y** subit une faible variation  $\Delta y$ , une valeur approchée de la variation • Si **x** subit une faible variation  $\Delta x$ <br>et **y** subit une faible variation  $\Delta y$ <br>une valeur approchée de la variat<br>de f est donnée par la formule :

$$
\Delta f \cong f'_x(x_0, y_0) \times \Delta x + f'_y(x_0, y_0) \times \Delta y
$$

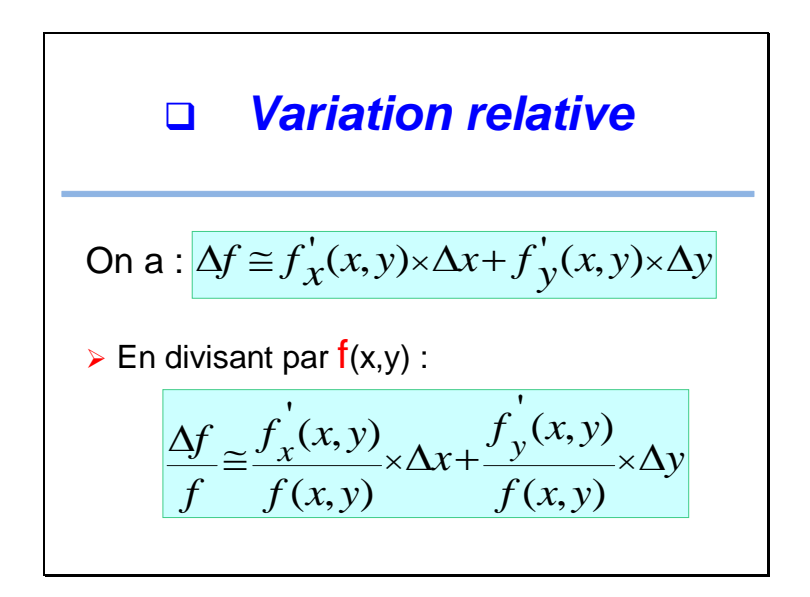

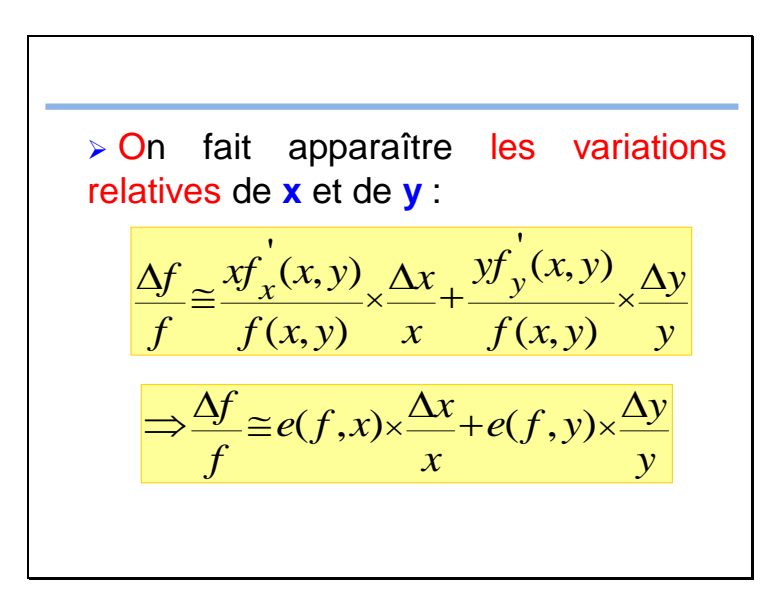

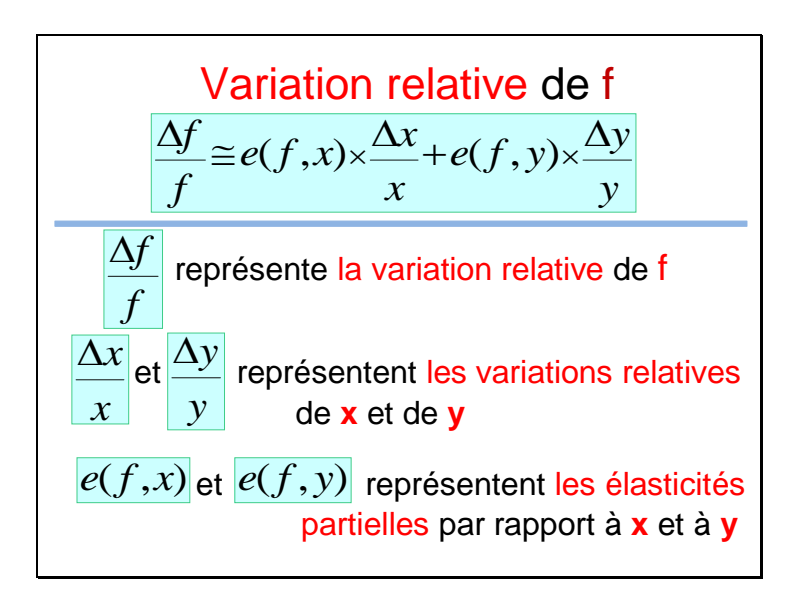

#### **Exemple**

f(x,y) représente une fonction économique dépendant de deux quantités **x** et **y** de deux biens fabriqués.

▶ On suppose connaitre la valeur de f pour une quantité **x**=**1000** et **y**=**500.** Supposons aussi que les élasticités partielles en **x**=**1000** et  $y=500$  sont :  $e(f, x) = 5$  et  $e(f, y) = 3$ 

## Exemple

 $\triangleright$  Suite à un incident technique, la fabrication des deux biens a légèrement varié : **x** a diminué de 4% et **y** a augmenté de 5%. Quelle variation cela entrainera sur la fonction économique f ?

$$
\frac{\Delta f}{f} \approx 5 \times (-4\%) + 3 \times 5\% = -5\%
$$

la fonction économique f subira une baisse d'environ 5%

# A retenir

• Si **x** subit une faible variation relative  $\Delta x/x$  et y subit une faible variation relative  $\Delta y / y$ , une valeur approchée de la variation relative de f est donnée  $\Delta x/x$  et **y** sub<br>**relative**  $\Delta y/y$ <br>de la **variation**<br>par la formule : *y*/ *y*

$$
\frac{\Delta f}{f} \equiv e(f, x) \times \frac{\Delta x}{x} + e(f, y) \times \frac{\Delta y}{y}
$$

# *Suite du Cours* Fin de l'interprétation **Economique**

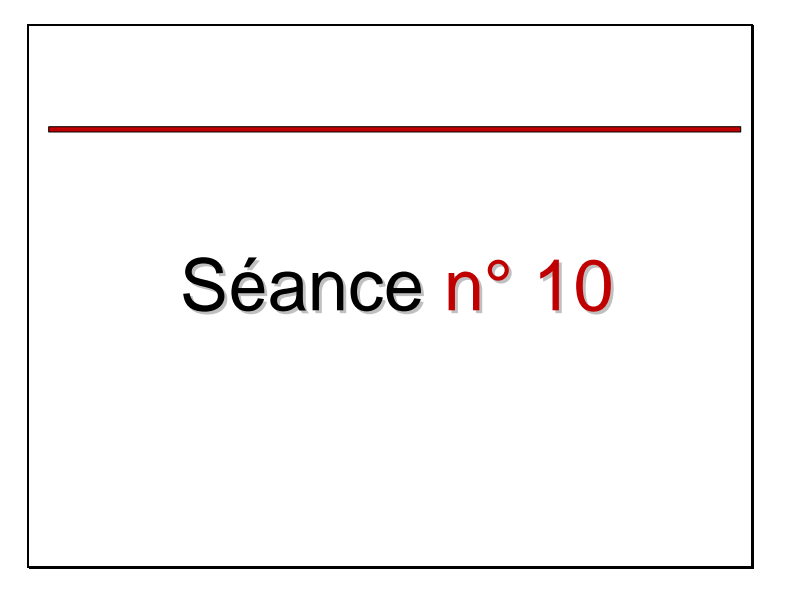

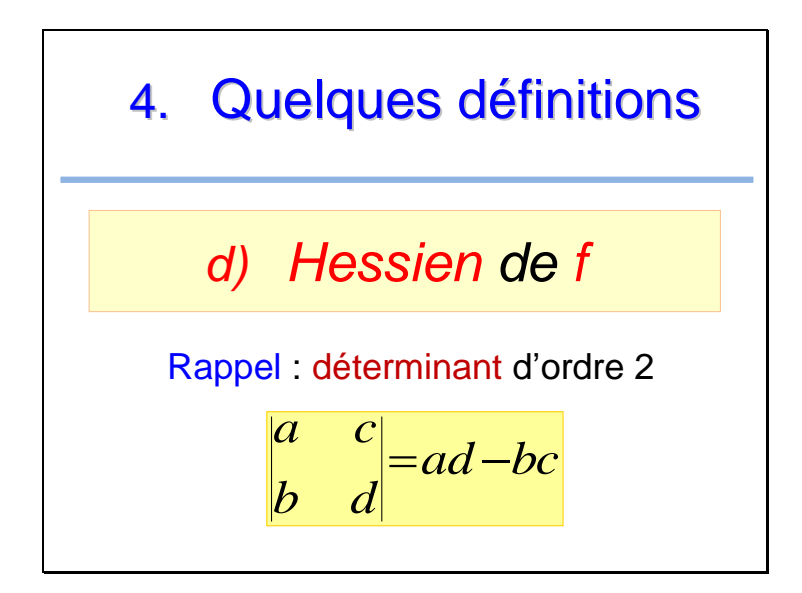

#### **Définition**

Le Hessien de  $f$  au point  $(x, y)$ est la quantité :

$$
H_f(x, y) = \begin{vmatrix} f_{xx}^{\prime\prime}(x, y) & f_{xy}^{\prime\prime}(x, y) \\ f_{yx}^{\prime\prime}(x, y) & f_{yy}^{\prime\prime}(x, y) \end{vmatrix}
$$

## **Exemple**

▶ Soit la fonction 
$$
f(x, y) = x^2y - xy^3
$$

Calculer le Hessien de f aux points (0;0),  $(1,2)$  et  $(-2,1)$ 

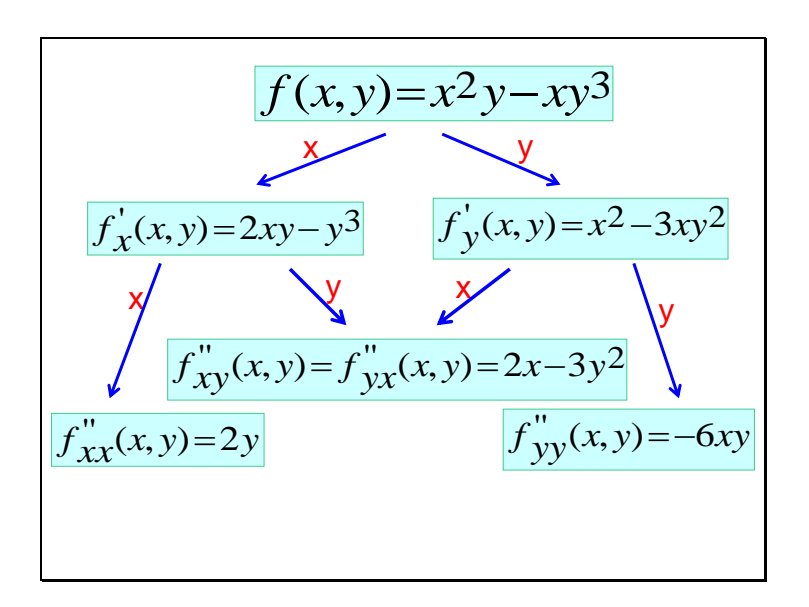

Donc Le Hessien de f au point  $(x, y)$  est donné par :

$$
H_f(x, y) = \begin{vmatrix} 2y & 2x-3y^2 \\ 2x-3y^2 & -6xy \end{vmatrix}
$$

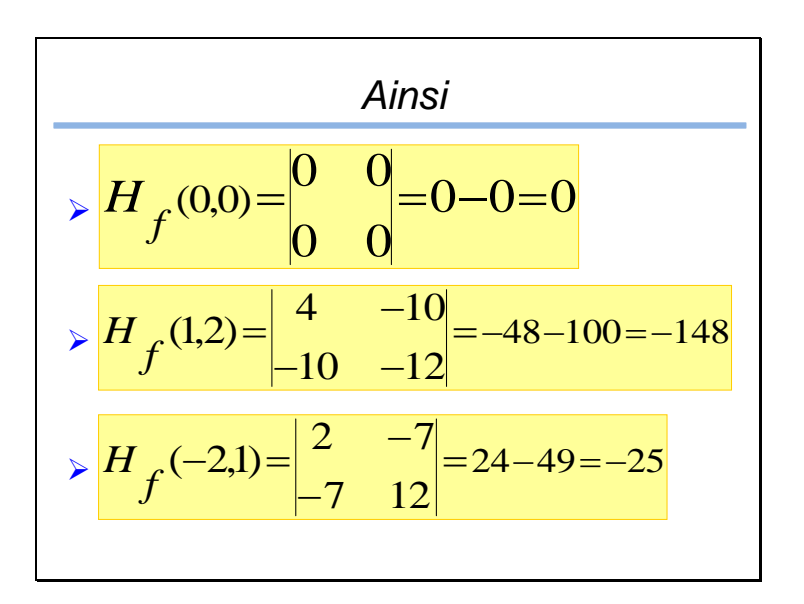

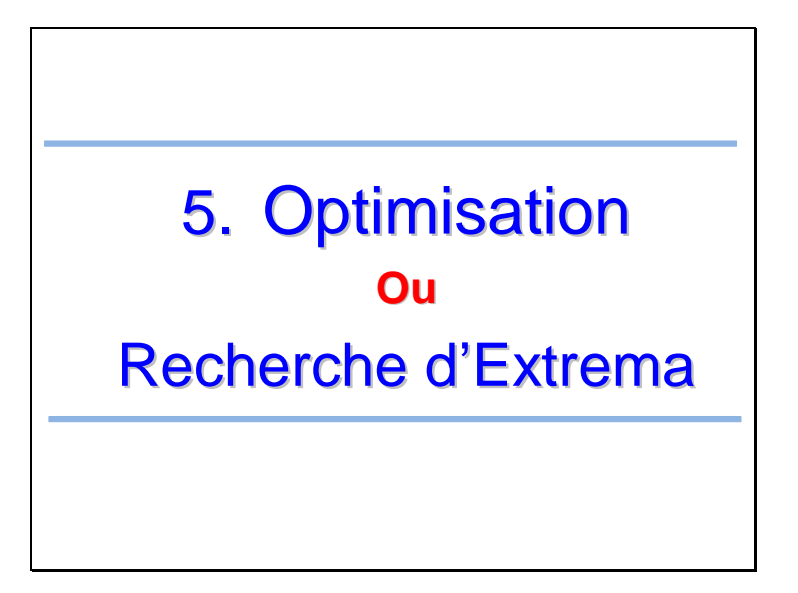

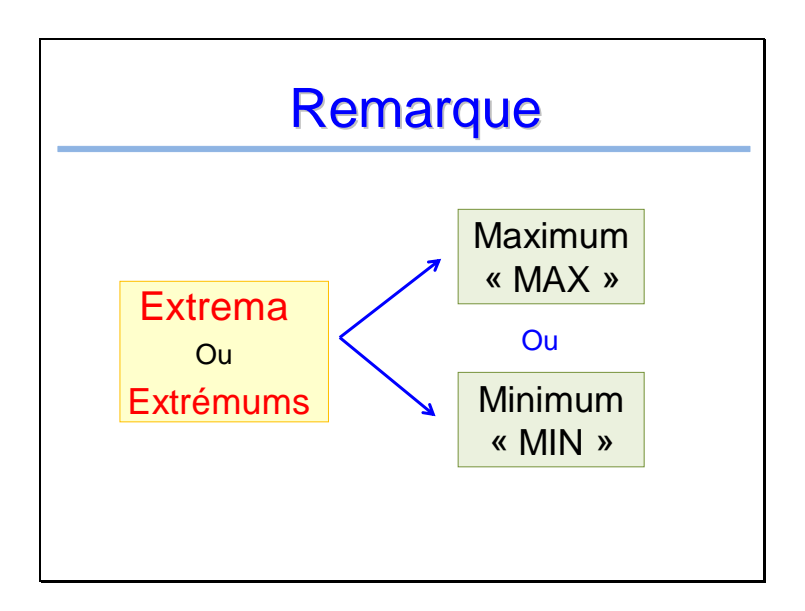

#### Problème

Soit f(x , y) une fonction de deux variables définie sur un domaine **D**  $(x, y) \in D \subset IR^2$  On cherche les couples **(x , y)**  qui rendent **<sup>f</sup>** maximale ou minimale (*x*, *<sup>y</sup>*)*DIR*<sup>2</sup>

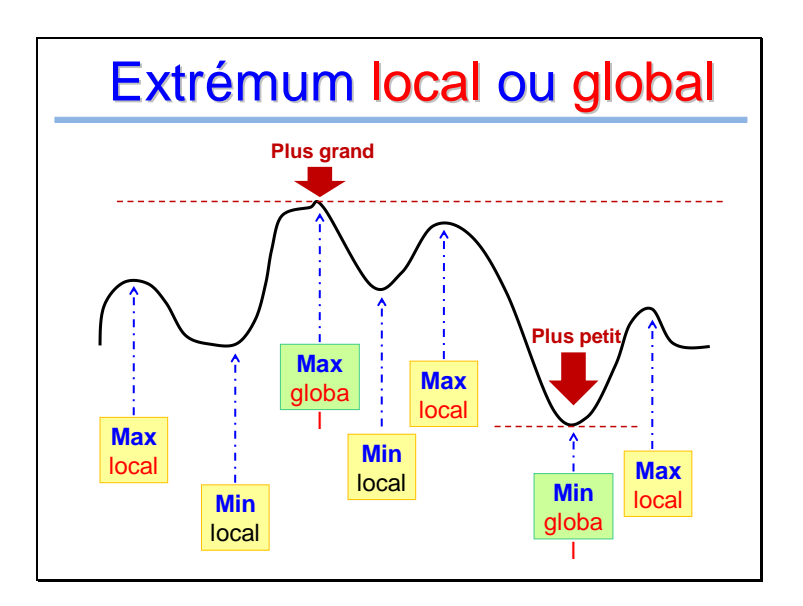

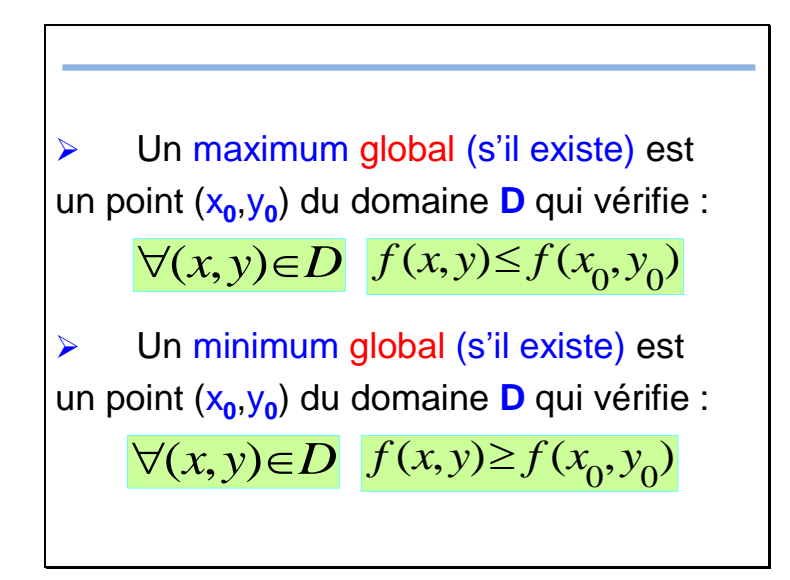

#### a) Extrémums "locaux" libres

On checrche les extrémums "locaux" de la fonction f sachant qu'il n y a aucune contrainte sur les variables **x** et **y** : on dit que les variables **x** et **y** sont indépendantes ou libres

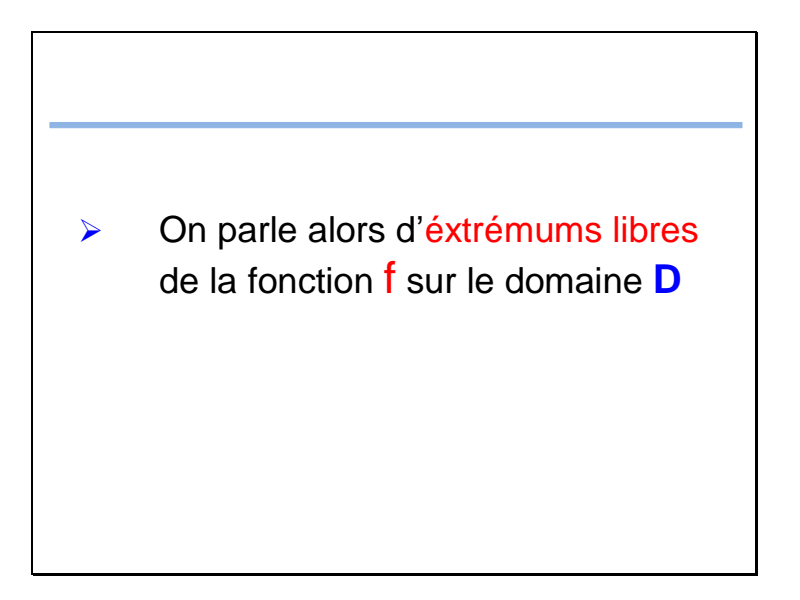

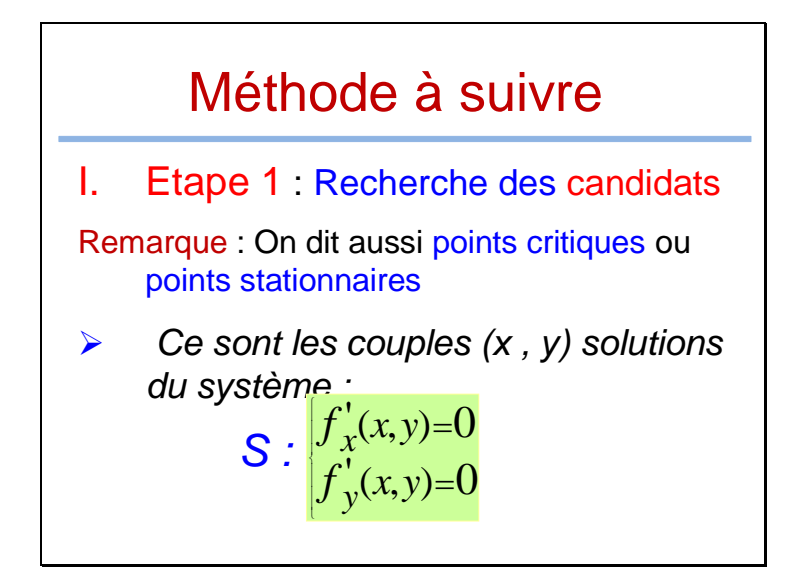

*On doit résoudre le système S " étape un peu difficile !" et donner ses solutions : (x<sup>0</sup> , y<sup>0</sup> ) ; (x<sup>1</sup> , y<sup>1</sup> ) ; (x<sup>2</sup> , y<sup>2</sup> ) ; etc...*  $\triangleright$  Les couples  $(x_0, y_0)$ ;  $(x_1, y_1)$ ;  $(x_2, y_1)$ *y2 ) ... sont les candidats ( ...pour être extrémums), ou les points critiques de la fonction f (on dit aussi : points stationnaires de f)* 

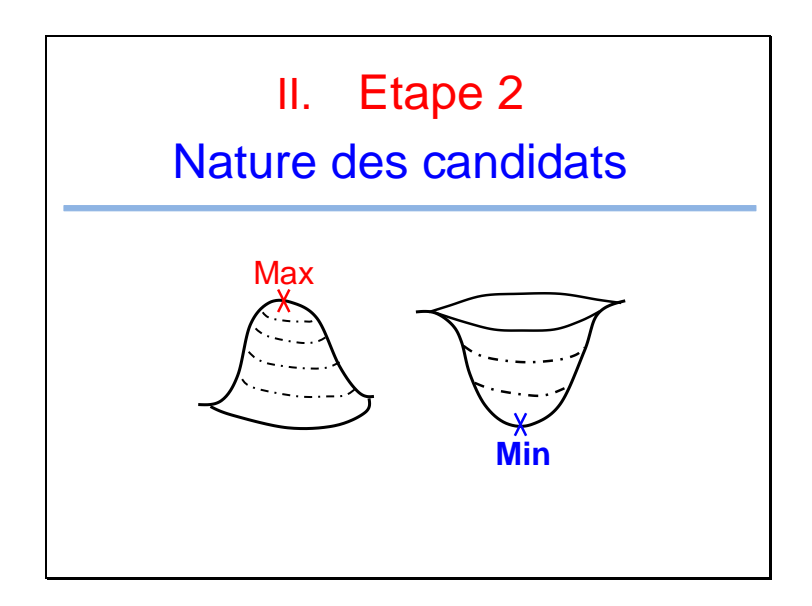
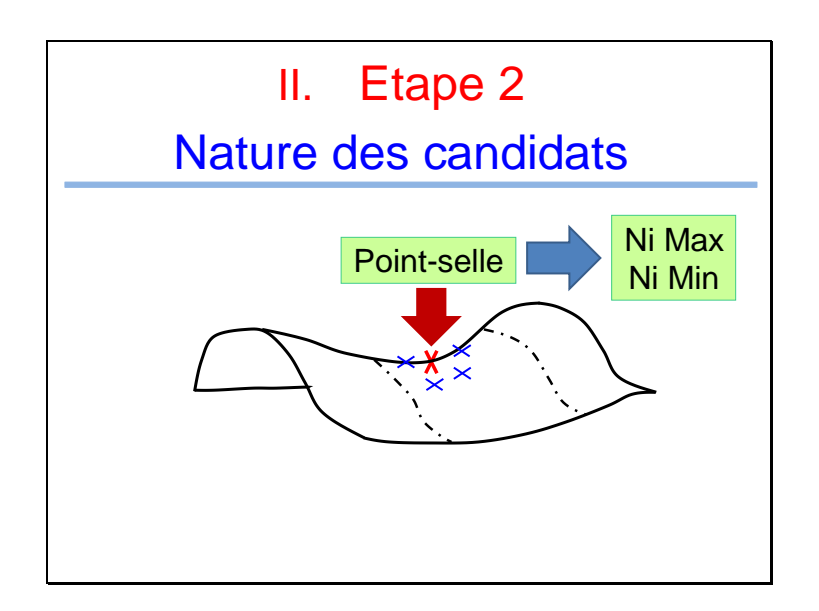

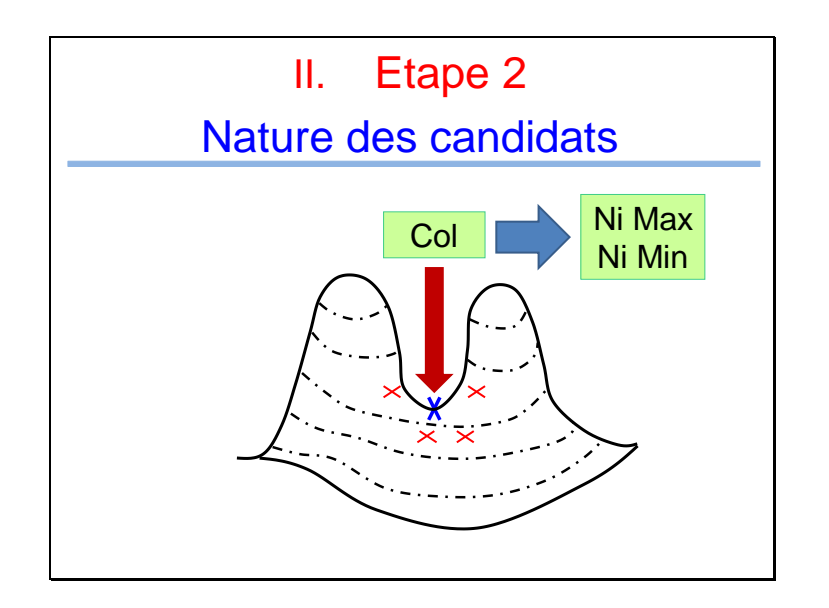

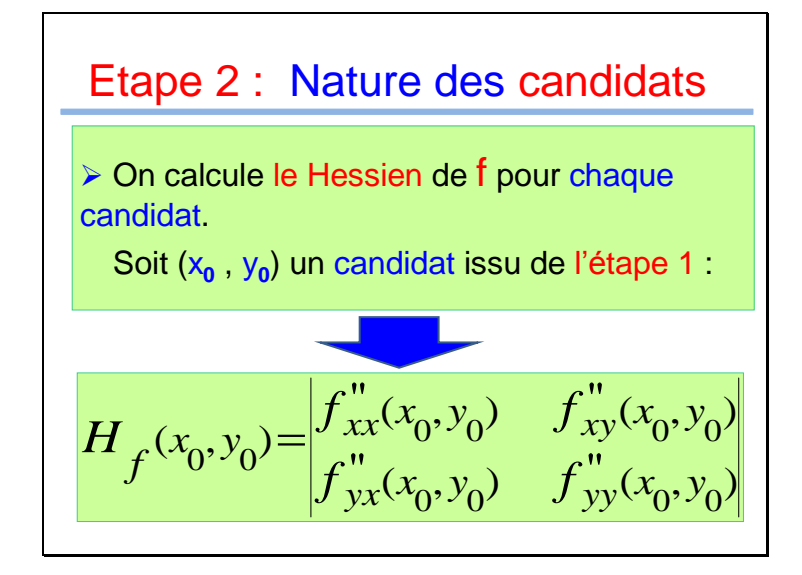

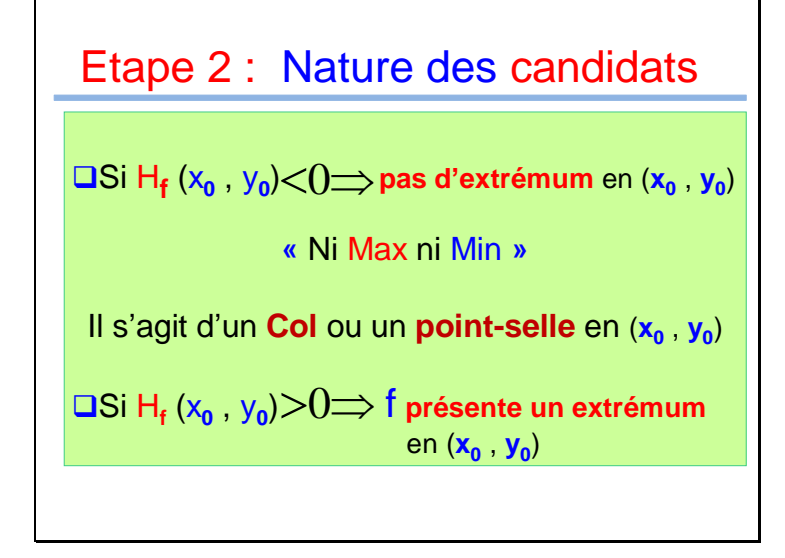

*Pour savoir s'il s'agit d'un Max ou d'un Min, on regarde le signe de la dérivée seconde par rapport à x (ou par rapport à y) :* 

 $\triangleright$  Si  $f''_{xx}(x_0, y_0) < 0$ : f présente un **Maximum** en (**x<sup>0</sup>** , **y<sup>0</sup>** )  $\triangleright$  Si $f_{xx}(x_0, y_0) > 0$ : f présente un **Minimum** en (**x<sup>0</sup>** , **y<sup>0</sup>** ) '' $(x_0, y_0)$  < 0:  $f''_{xx}(x_0, y_0) > 0$  : '' $(x_0, y_0)$ 

*3 ème cas : On ne peut pas conclure*

 $\Box$  Si H<sub>f</sub> (x<sub>0</sub>, y<sub>0</sub>)=0:

Dans ce cas, on ne peut rien conclure

Remarque : Dans ce cas, on peut faire appel à d'autres méthodes : Des estimations locales de la fonction au voisinage du point (x<sub>0</sub>, y<sub>0</sub>) par exemple. Voir «*TD : Partie 2 - Exercice 3»*

### **Exemple 1**

Soit la fonction :

$$
f(x,y) = -3x^2 - 4y^2 - 3xy + 69x + 93y
$$

> Trouver les extrémums « locaux » de la fonction f

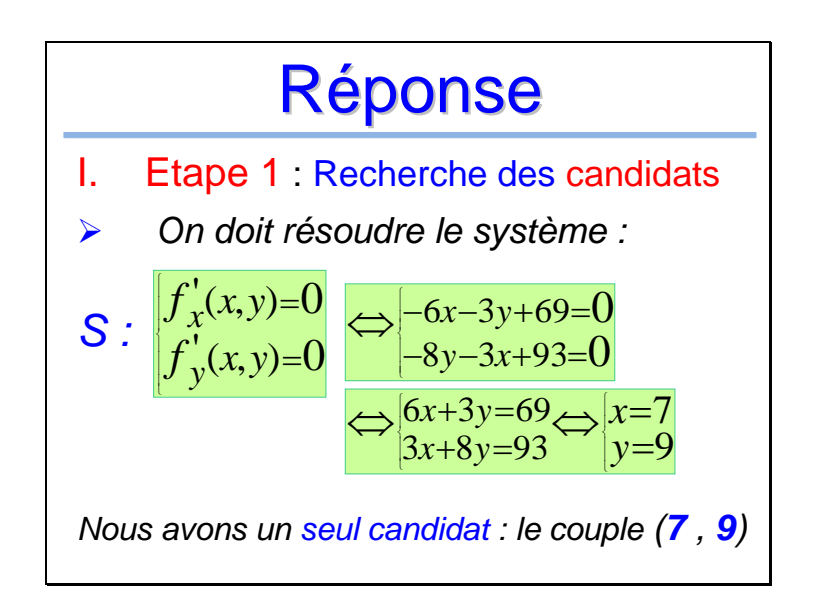

# Réponse Etape 2 Nature des candidats Ш. On calcule le Hessien de f au point (7, 9):  $H_f(x, y) = \begin{vmatrix} f''_{xx}(x, y) & f''_{xy}(x, y) \\ f''_{yx}(x, y) & f''_{yy}(x, y) \end{vmatrix}$ <br>  $\Rightarrow H_f(x, y) = \begin{vmatrix} -6 & -3 \\ 3 & 8 \end{vmatrix} = 39$

### Réponse

Le Hessien de f ne dépend ici de (x , y), nous avons alors au point (**7** , **9**) :

 $\Rightarrow$ *H*<sub>f</sub>(7,9)=39>0

*f présente donc un extrémum au point* (**7** , **9**) Pour savoir s'il s'agit d'un Max ou d'un Min, on regarde le signe de la dérivée seconde par rapport à **x** :

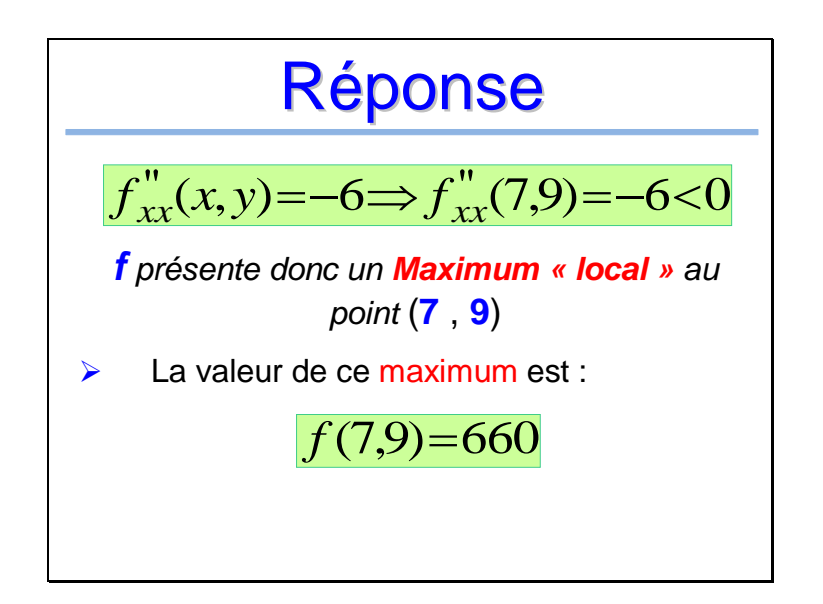

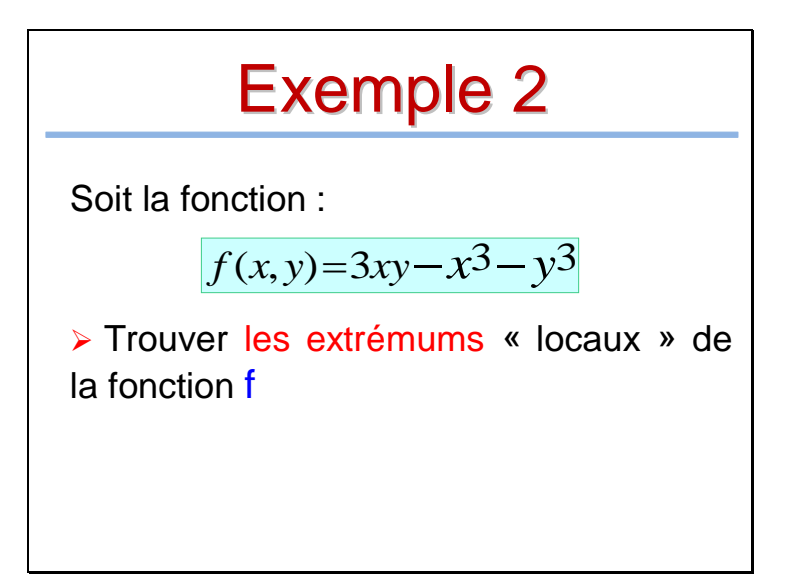

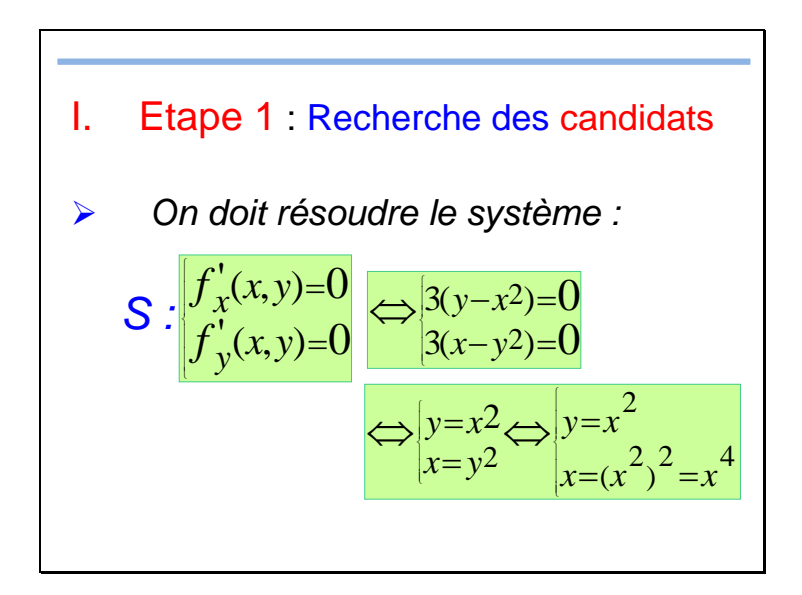

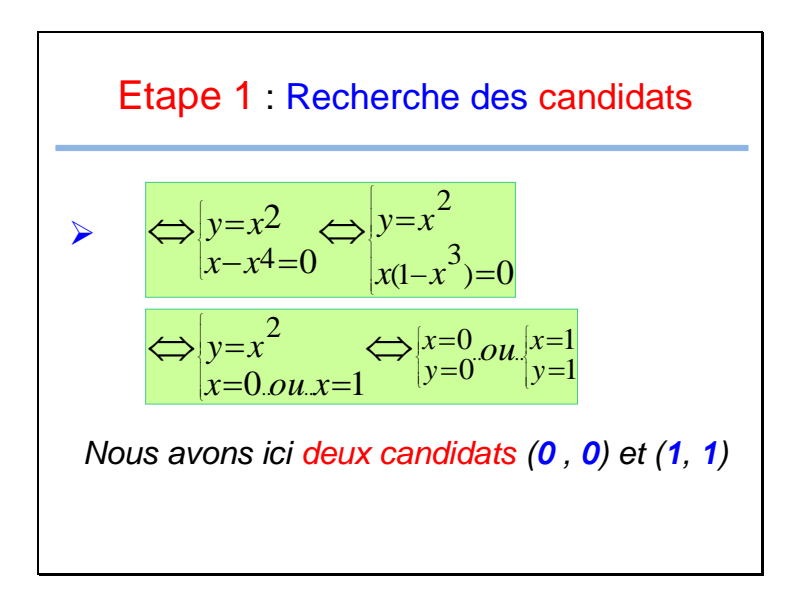

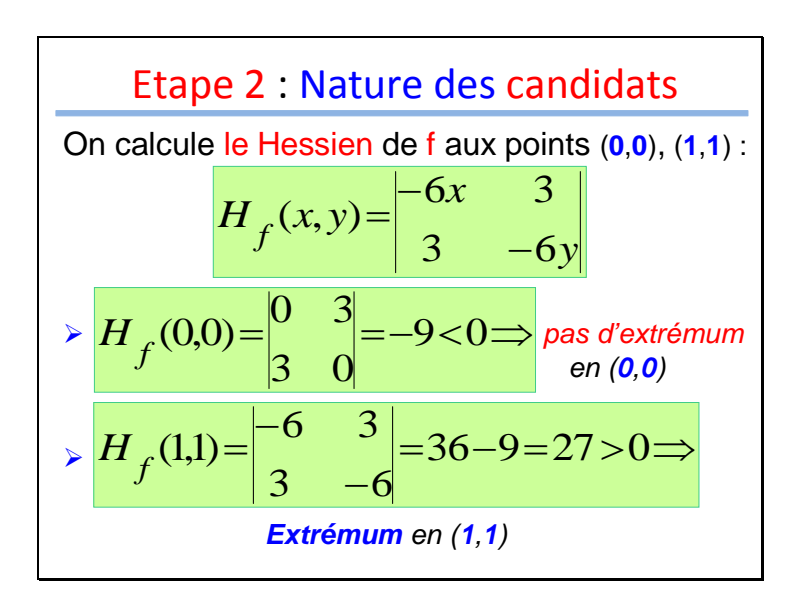

## Réponse

On regarde le signe de la dérivée seconde de f par rapport à **x** au point (**1** , **1**) :

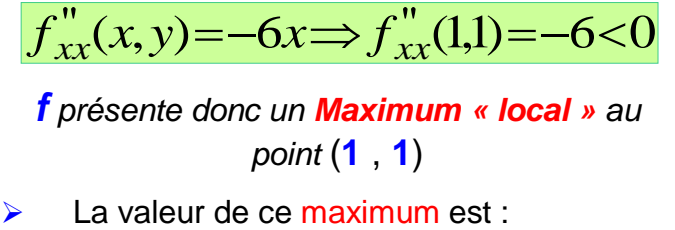

*f présente donc un Maximum « local » au point* (**1** , **1**)

 $f(1,1)=1$ 

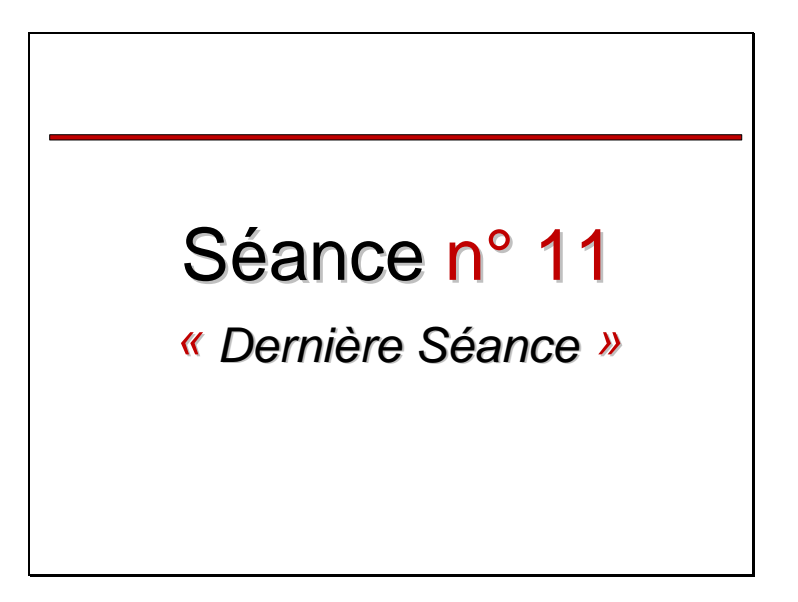

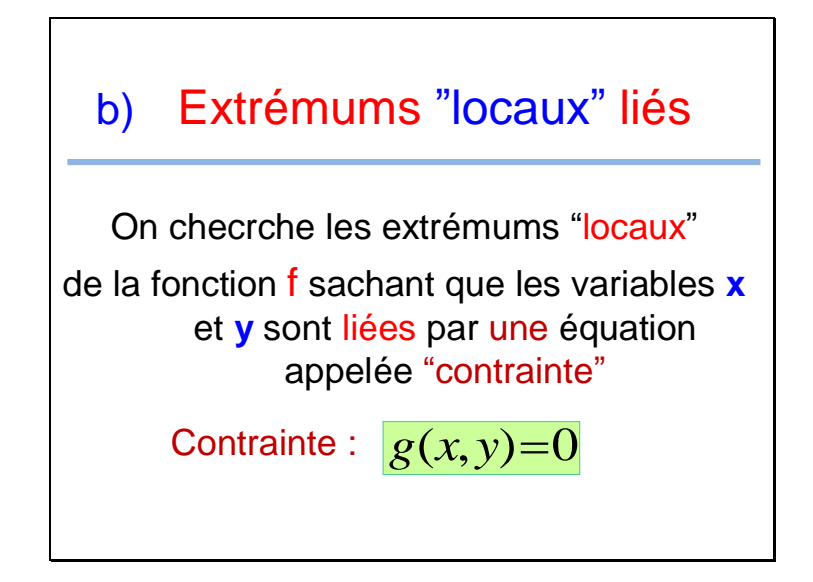

> On parle alors d'éxtrémums de la fonction f sur le domaine **D** liés par la  $contrainte$   $g(x, y)=0$ 

 $\triangleright$  Le problème est plus simple que celui des extrémums libres :

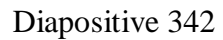

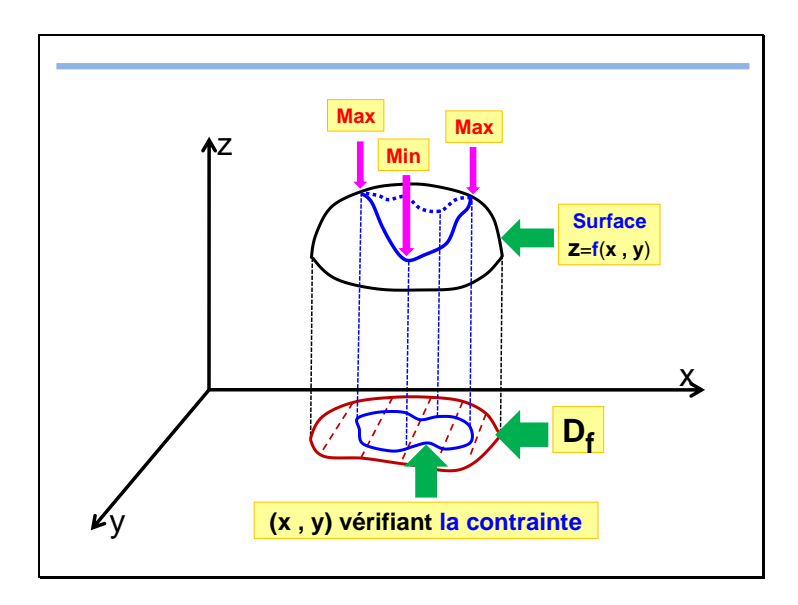

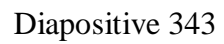

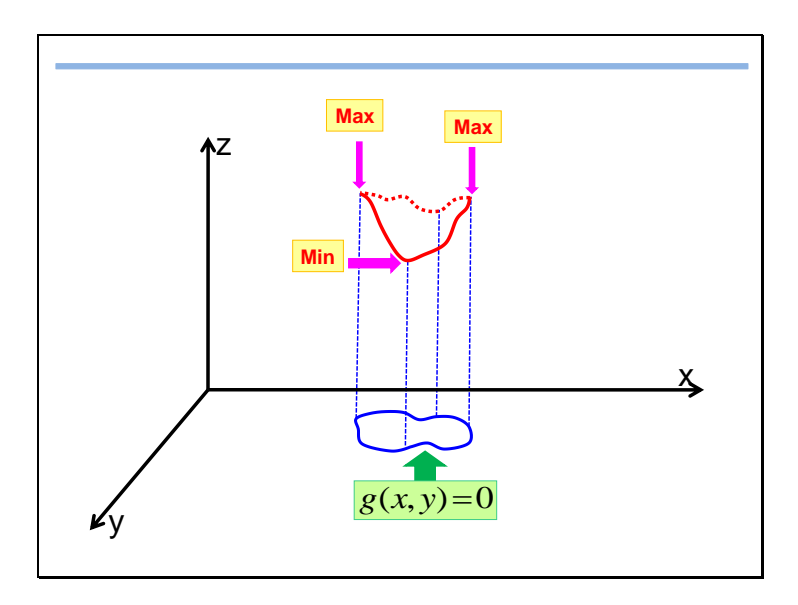

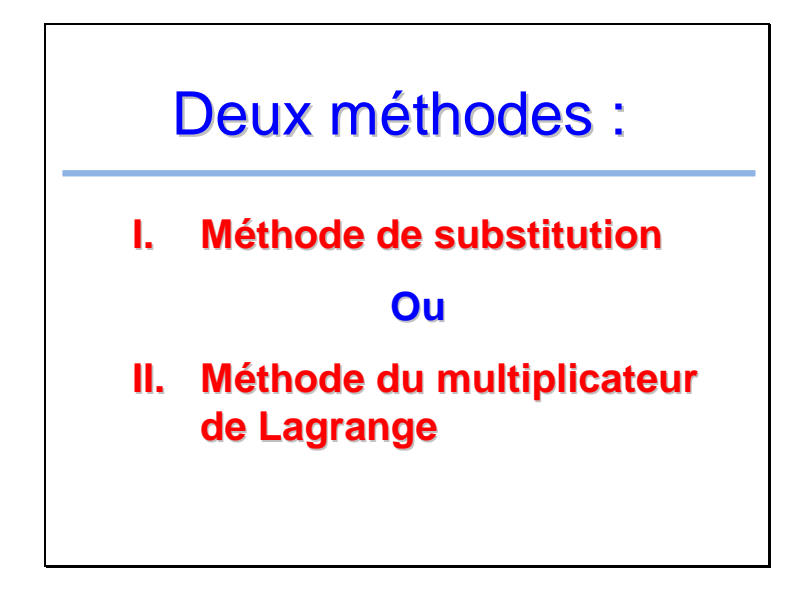

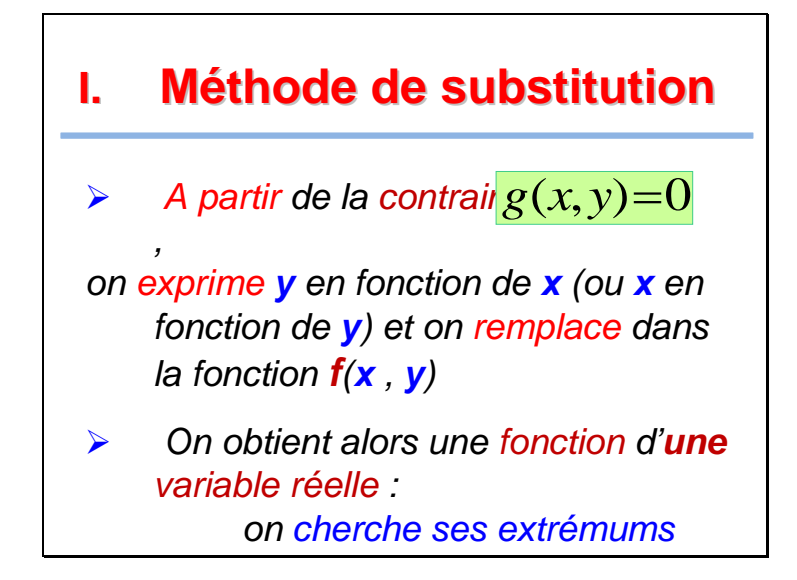

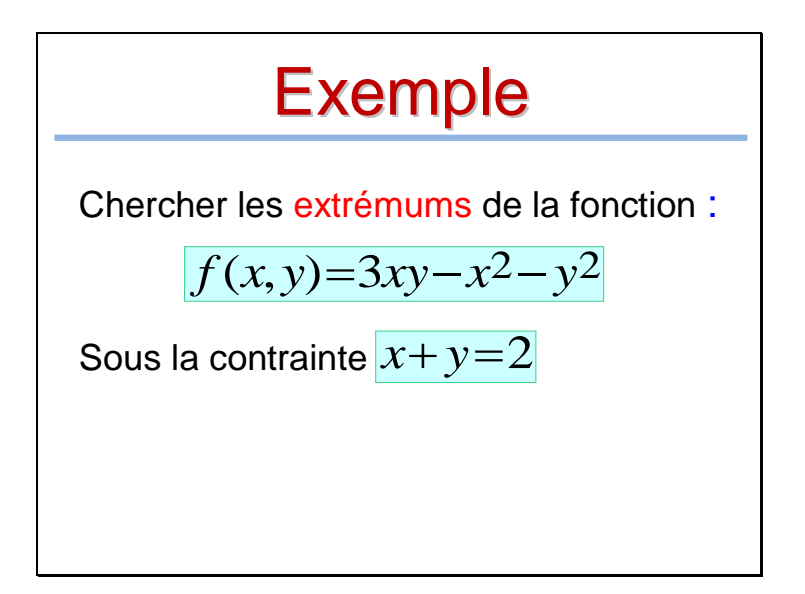

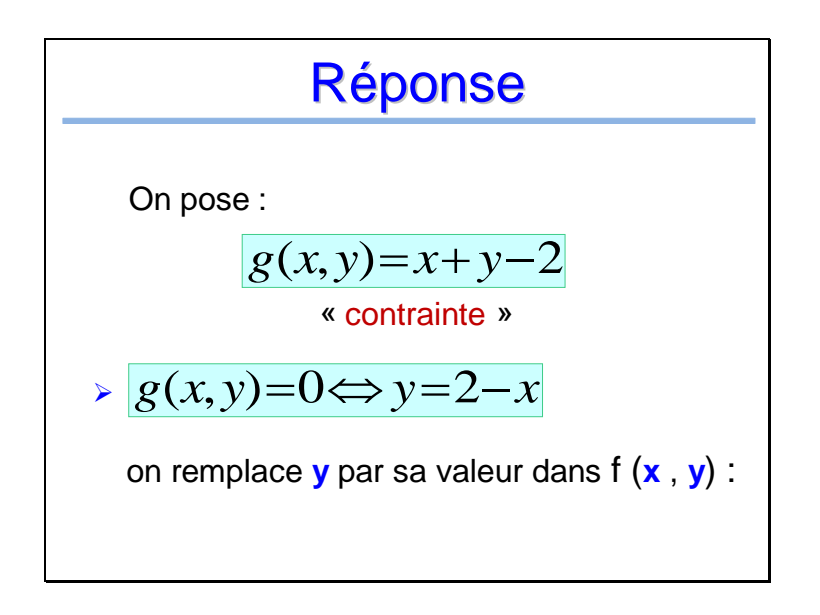

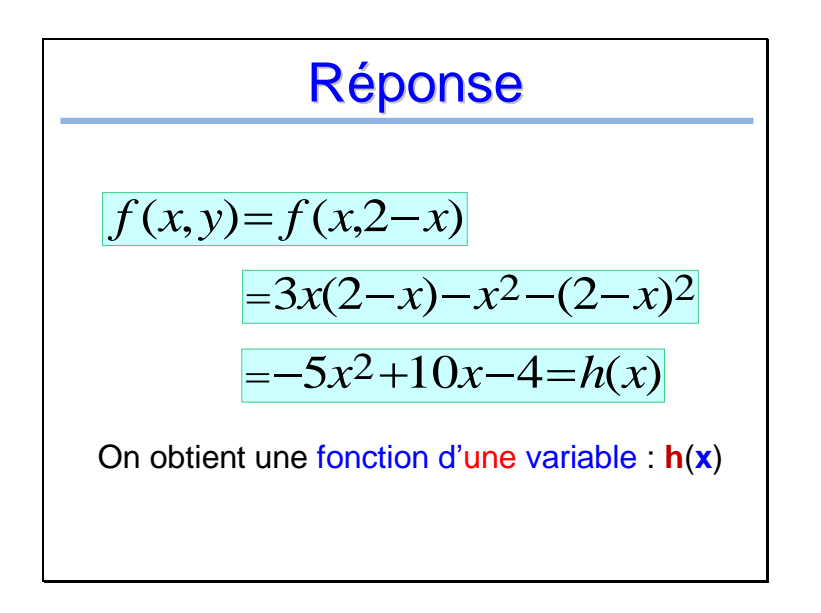

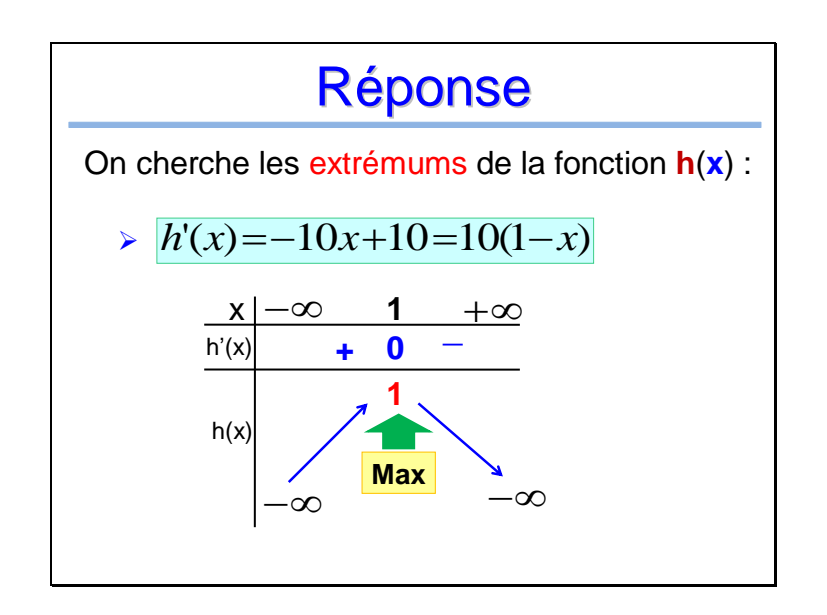

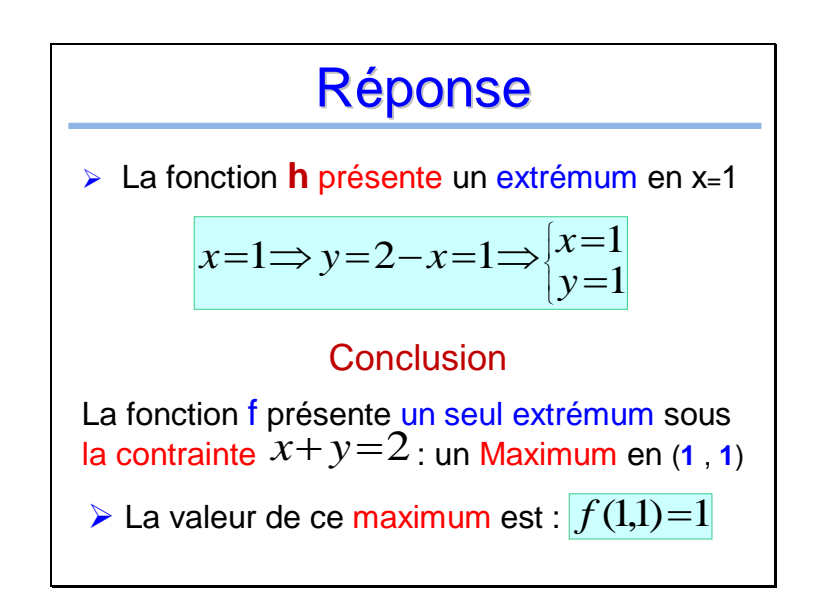

### Remarque

On utilise la méthode de substitution lorsque la contrainte **g** permet d'exprimer facilement **y** en fonction de **x** (ou **x** en fonction de **y**)

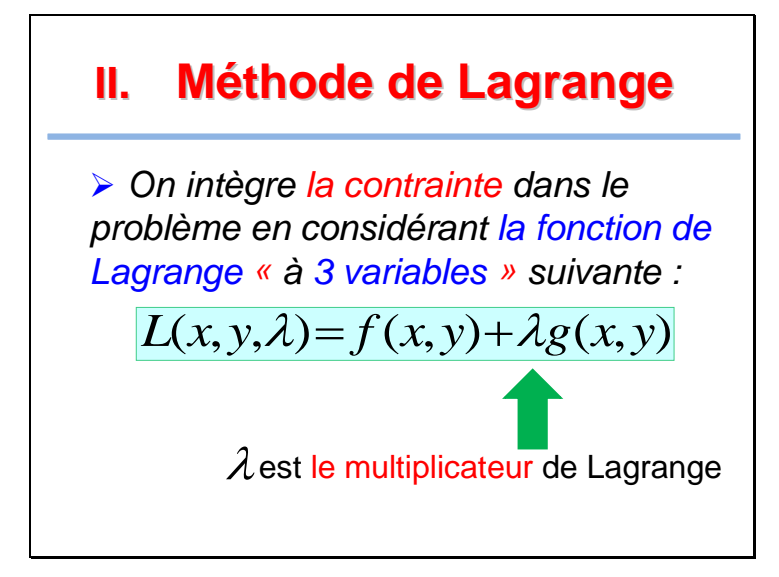

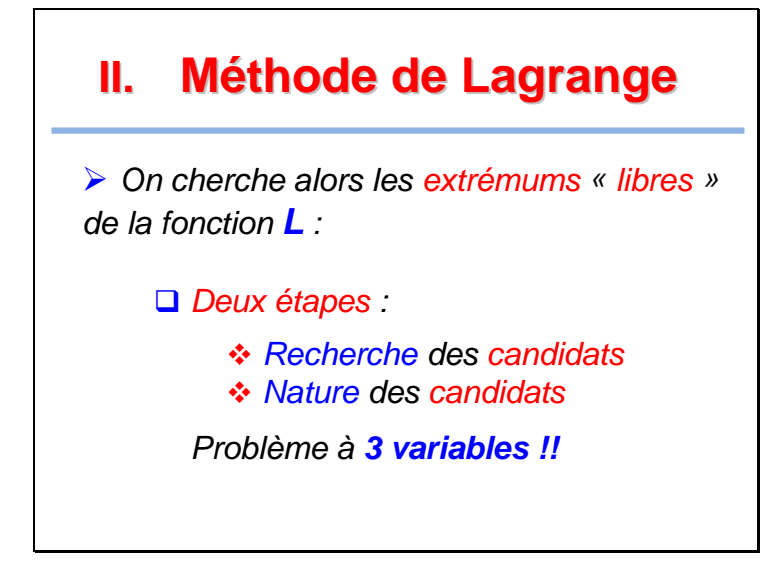

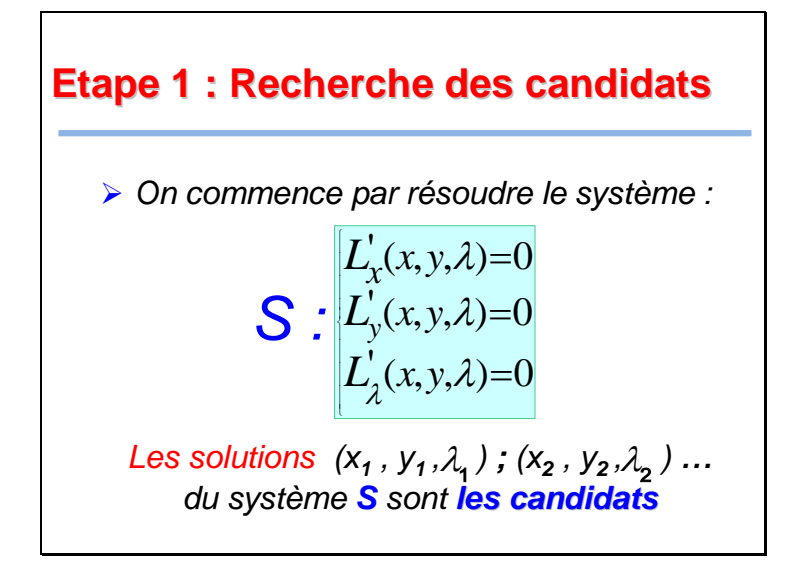

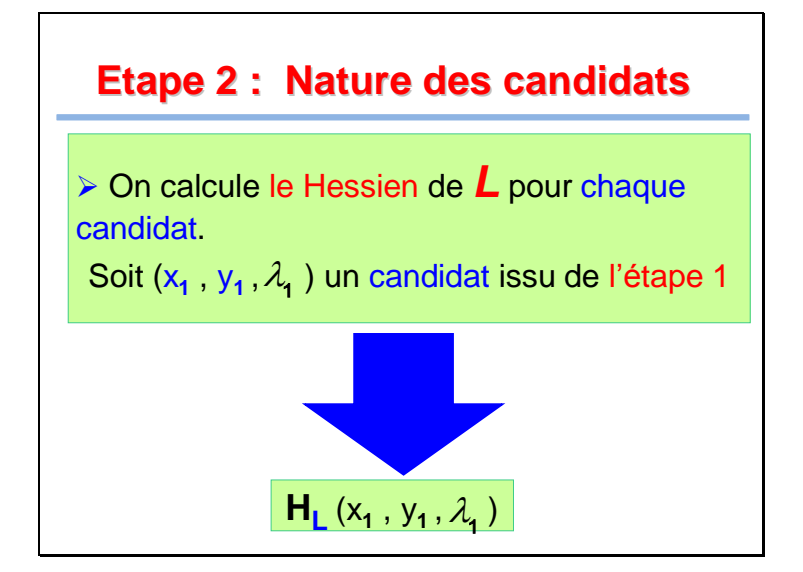

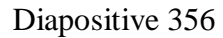

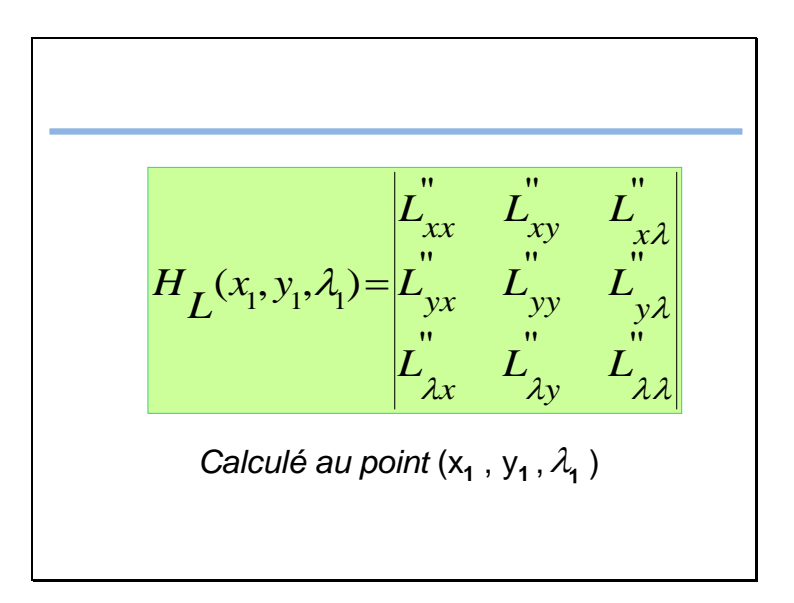

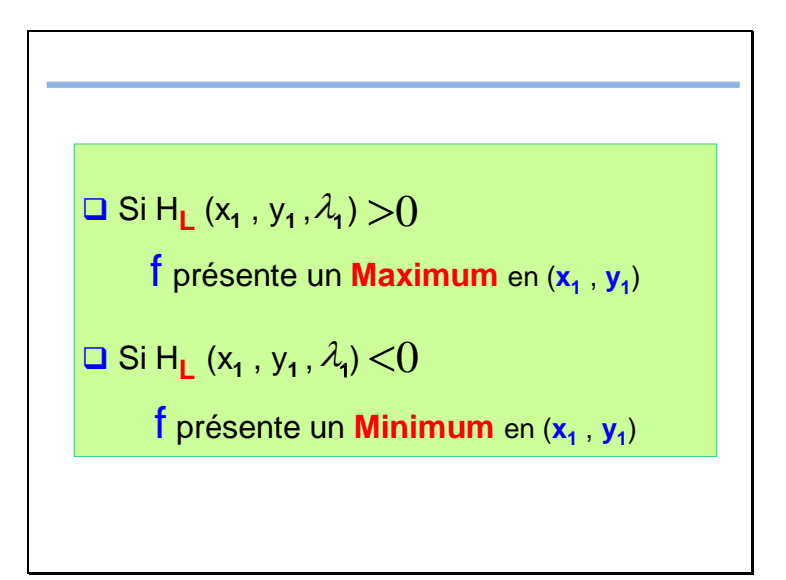

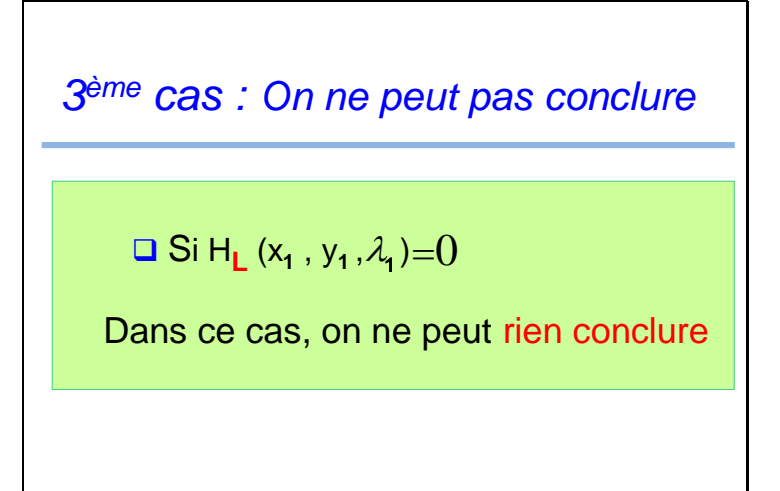
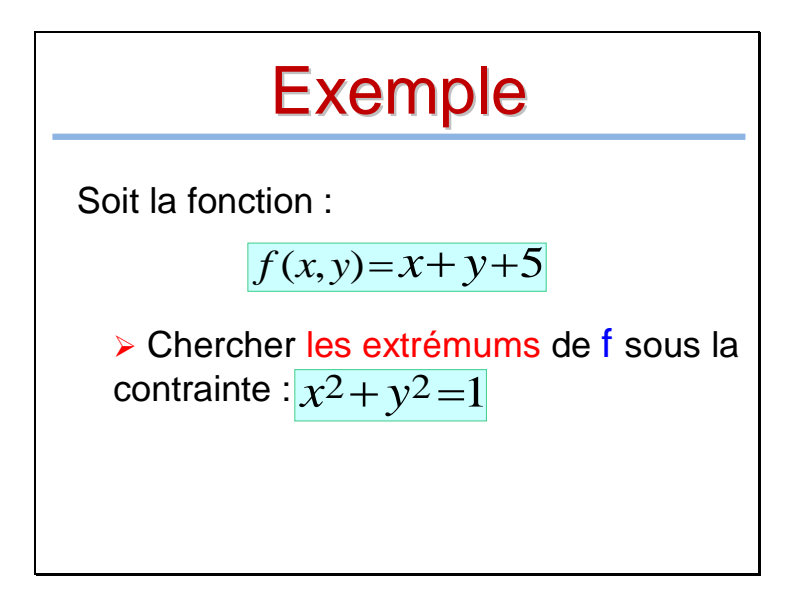

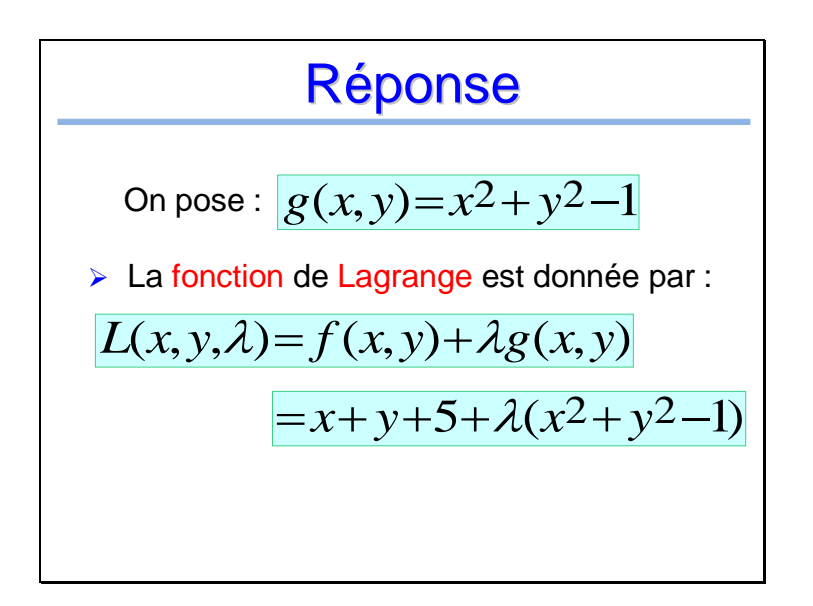

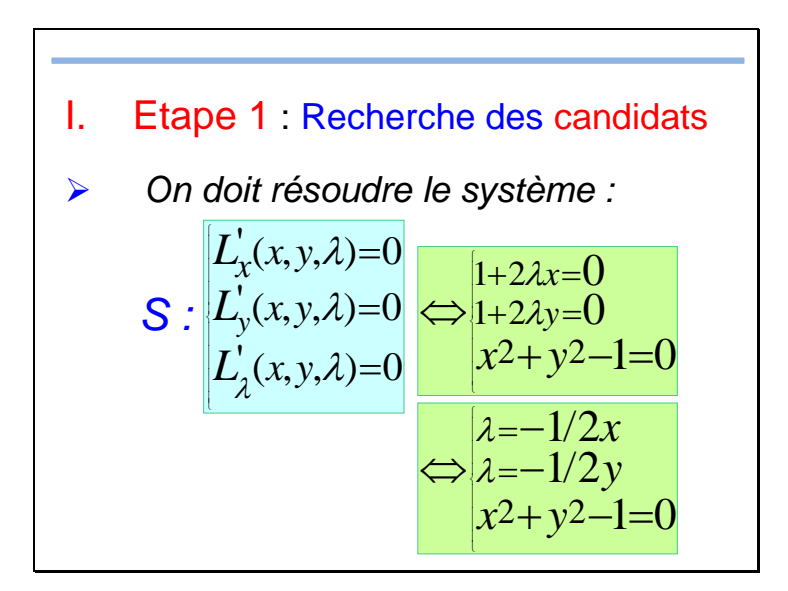

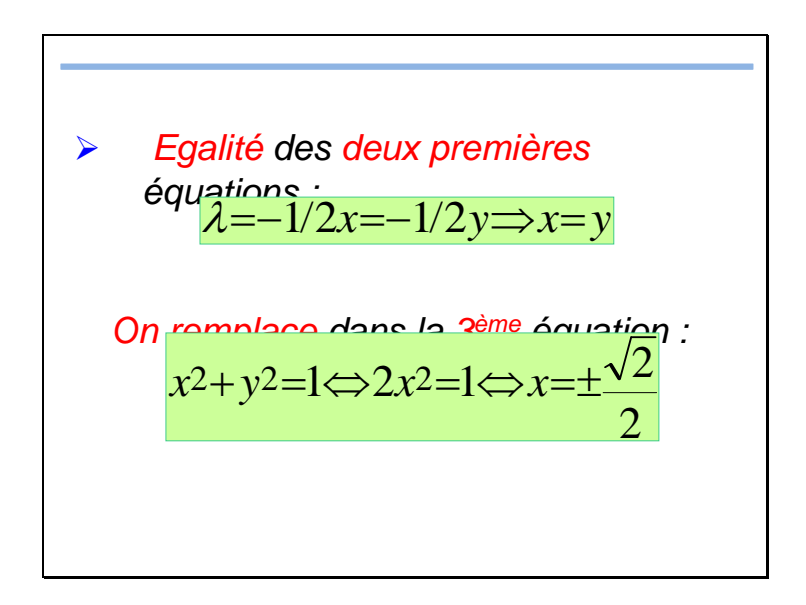

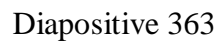

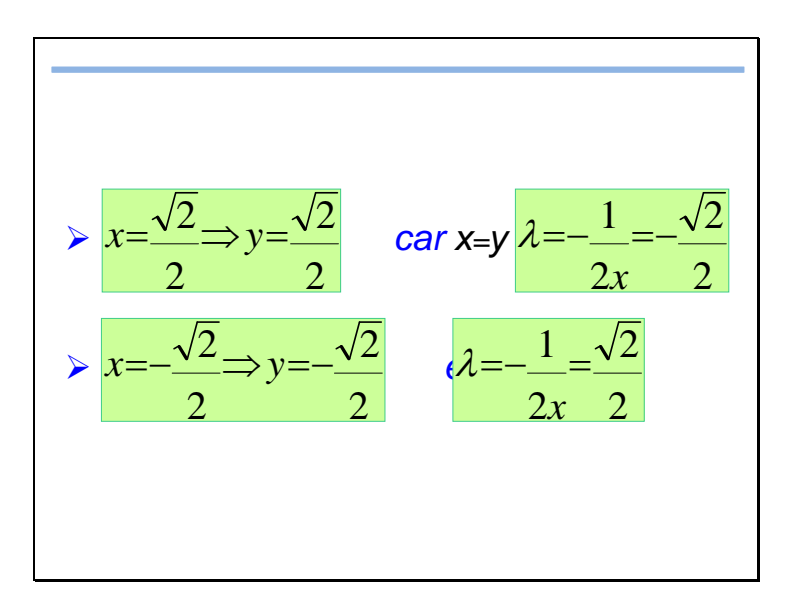

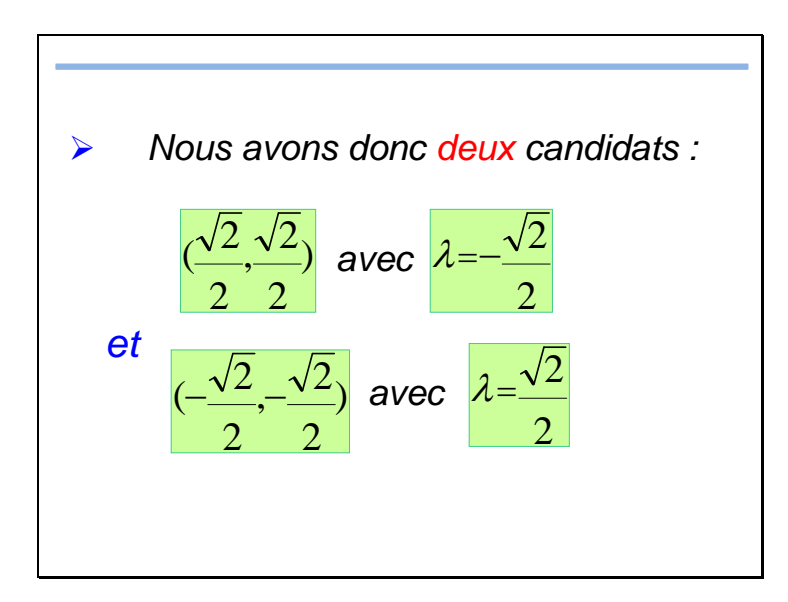

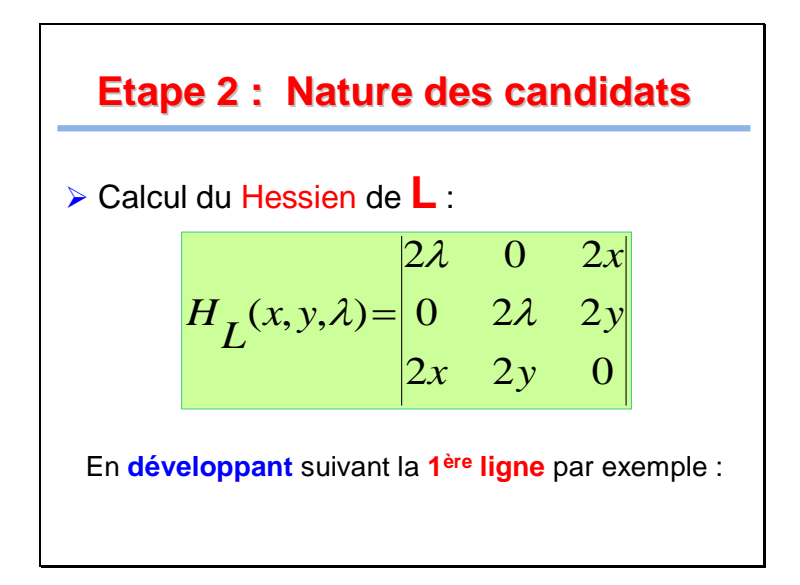

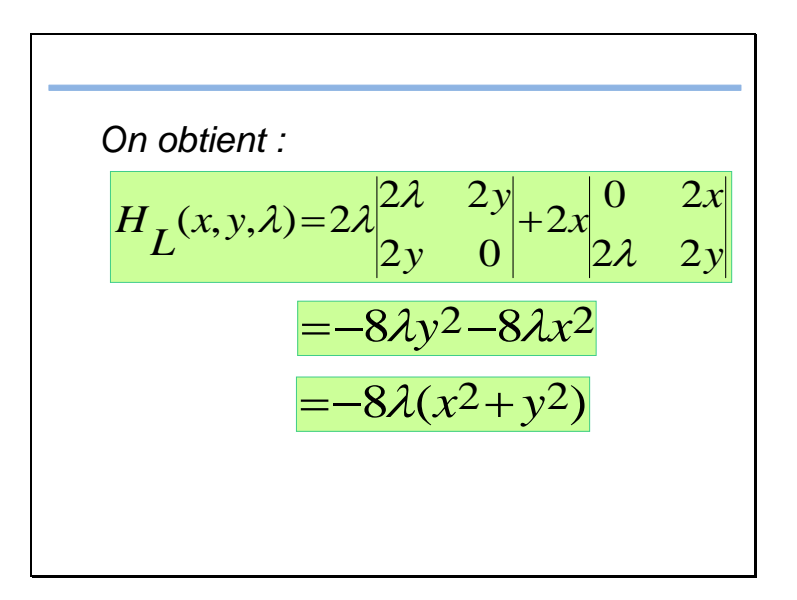

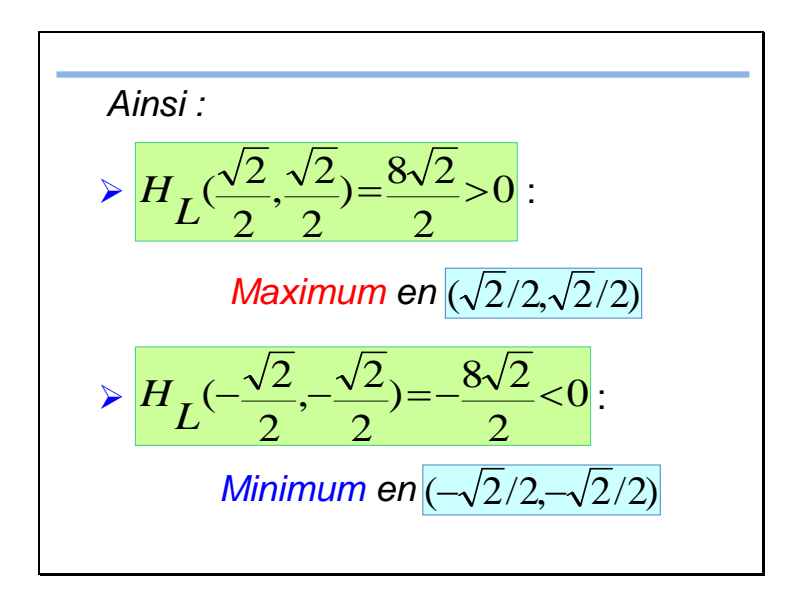

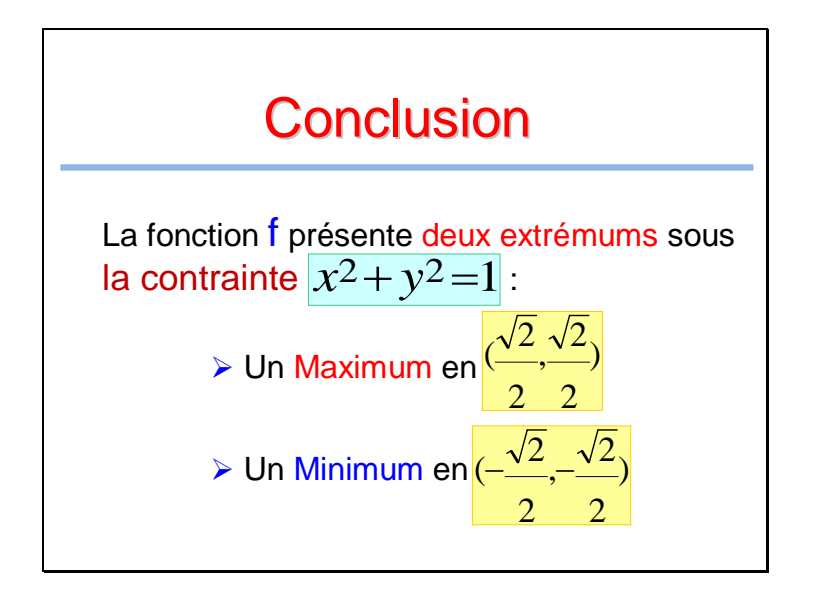

## 6. Fonction composée

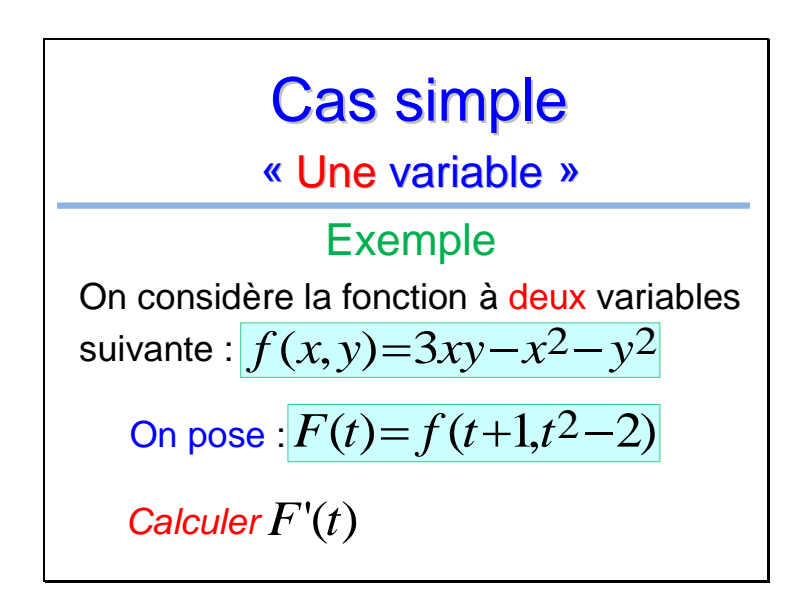

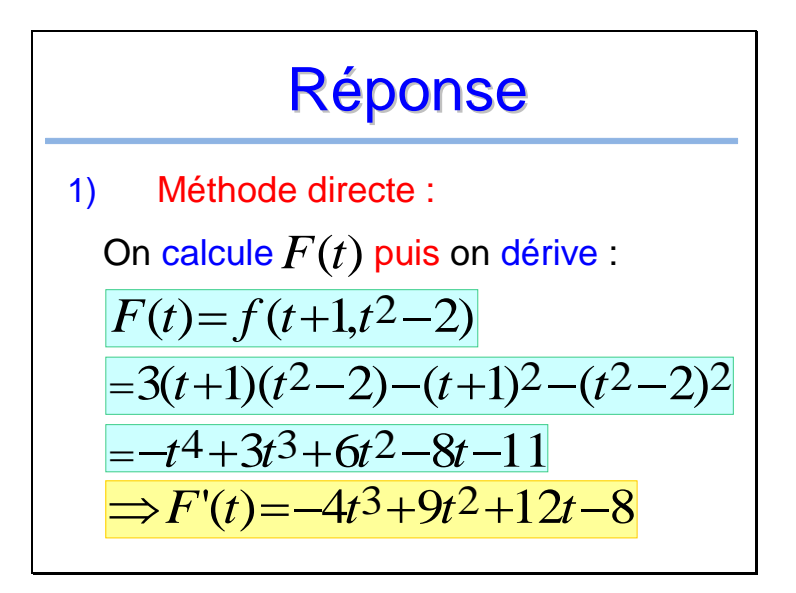

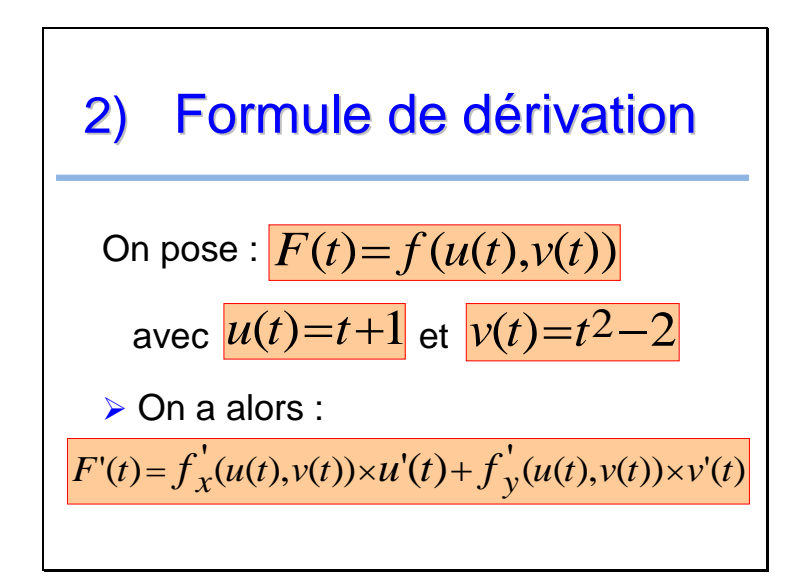

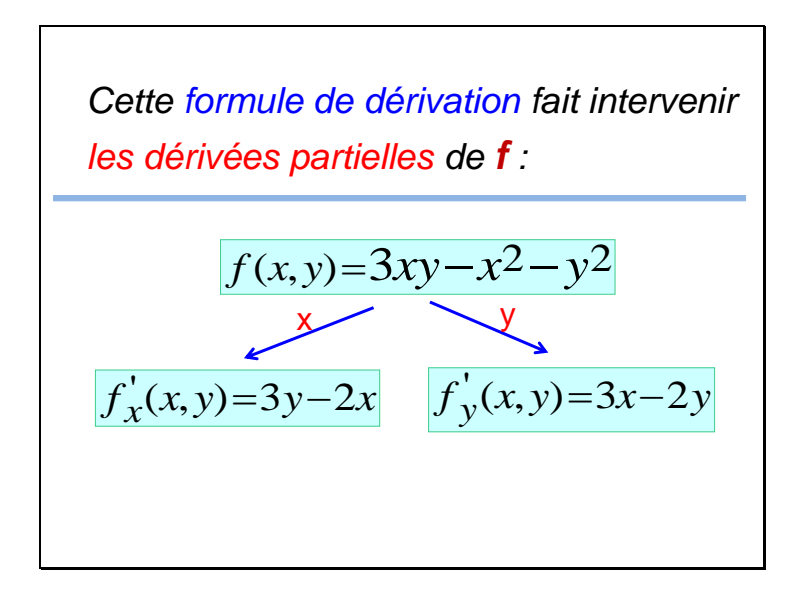

$$
\text{Ainsi :}
$$
\n>▶  $f'_x(u(t), v(t)) = 3v(t) - 2u(t) = 3t^2 - 2t - 8$ ,  
\n>▶  $f'_y(u(t), v(t)) = 3u(t) - 2v(t) = -2t^2 + 3t + 7$ ,  
\nOn applying a formula: 
$$
\text{F'(t)} = f'_x(u(t), v(t)) \times u'(t) + f'_y(u(t), v(t)) \times v'(t)
$$
\n=  $(3t^2 - 2t - 8) \times 1 + (-2t^2 + 3t + 7) \times 2t$   
\n=  $-4t^3 + 9t^2 + 12t - 8$ 

## A retenir

On considère la fonction à une variable<br>définie par :  $\overline{F(t){=}\,f(u(t),v(t))}$ 

où **f** est une fonction de deux variables notées  $x$  et  $y$  :  $(x, y) \rightarrow f(x, y)$ 

**▶ On a alors :** 

 $f'(t) = f'_{x}(u(t), v(t)) \times u'(t) + f'_{y}(u(t), v(t)) \times v'(t)$  $F'(t) = f'_{x}(u(t), v(t)) \times u'(t) + f'_{y}(u(t), v(t)) \times v'(t)$ 

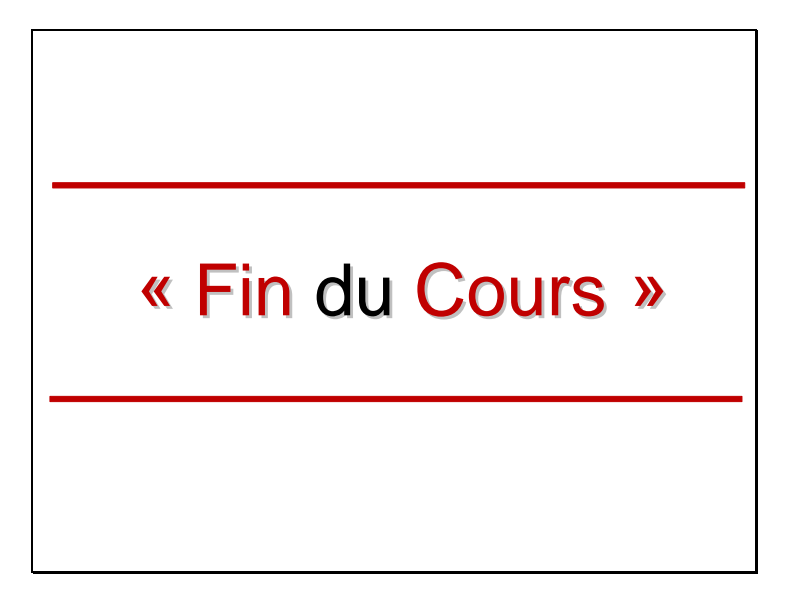